## **CASIO**

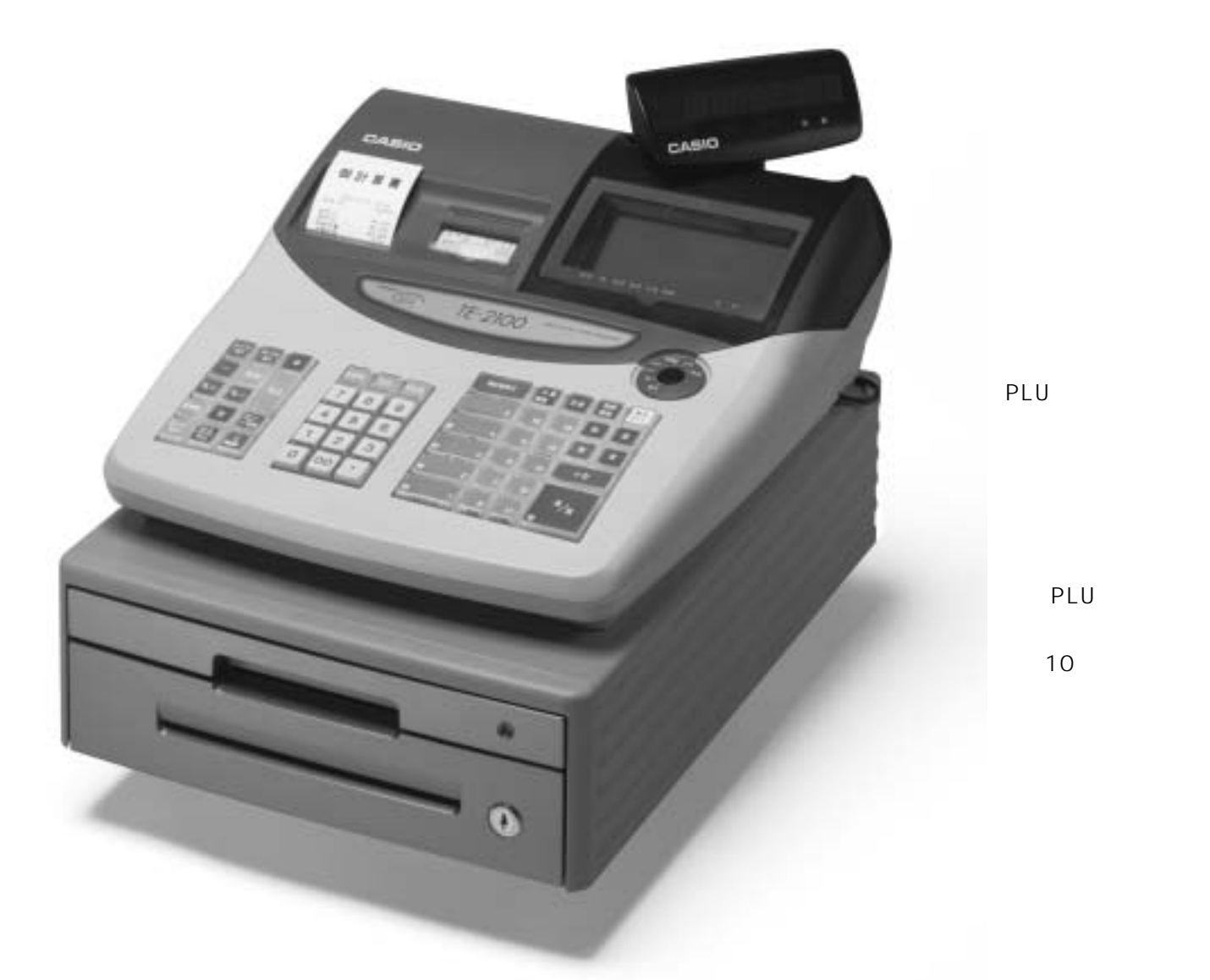

# **TE-2100**

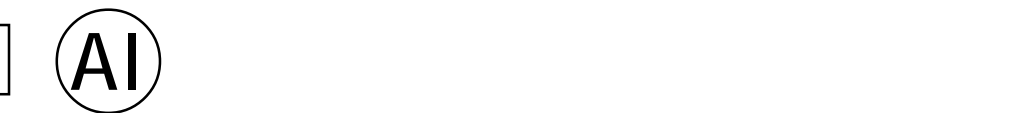

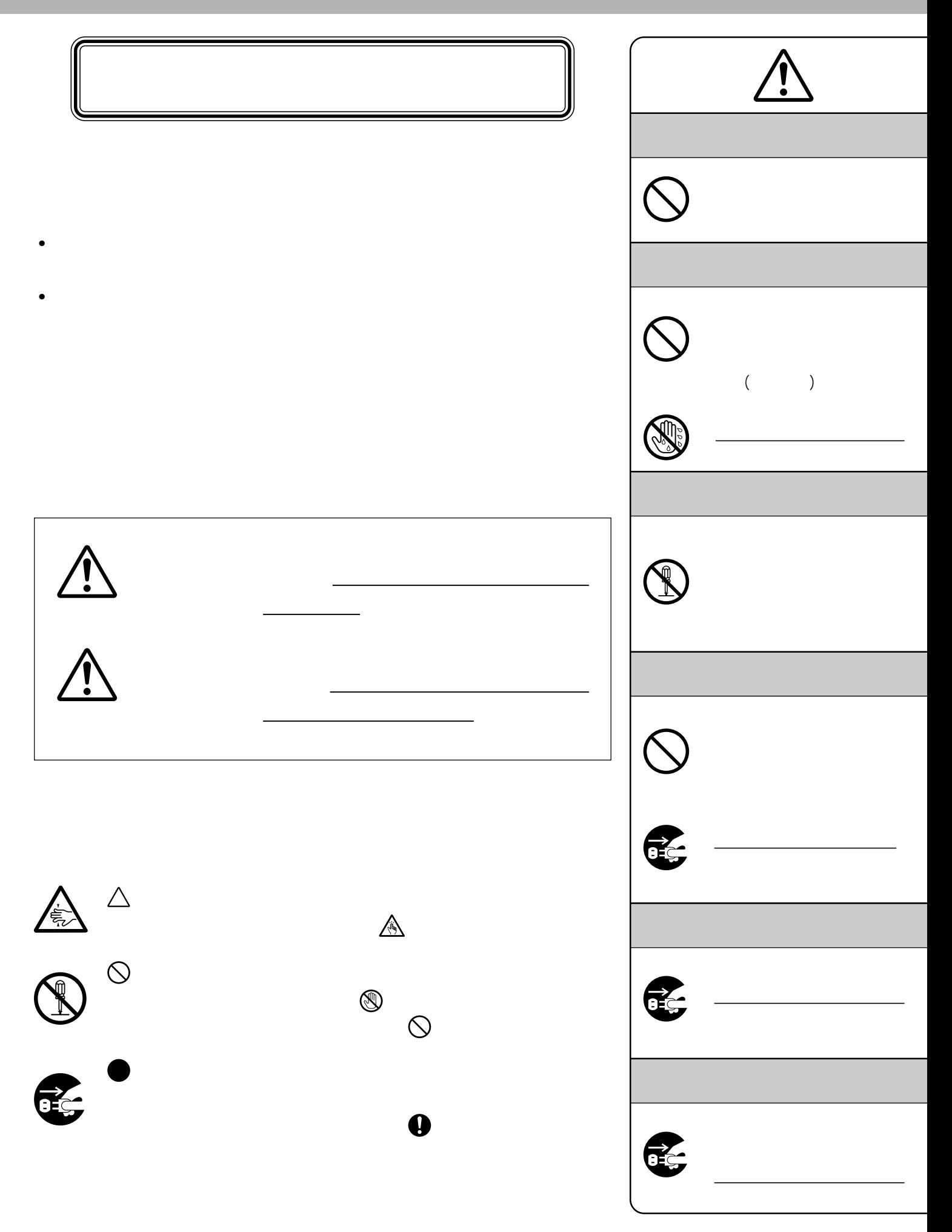

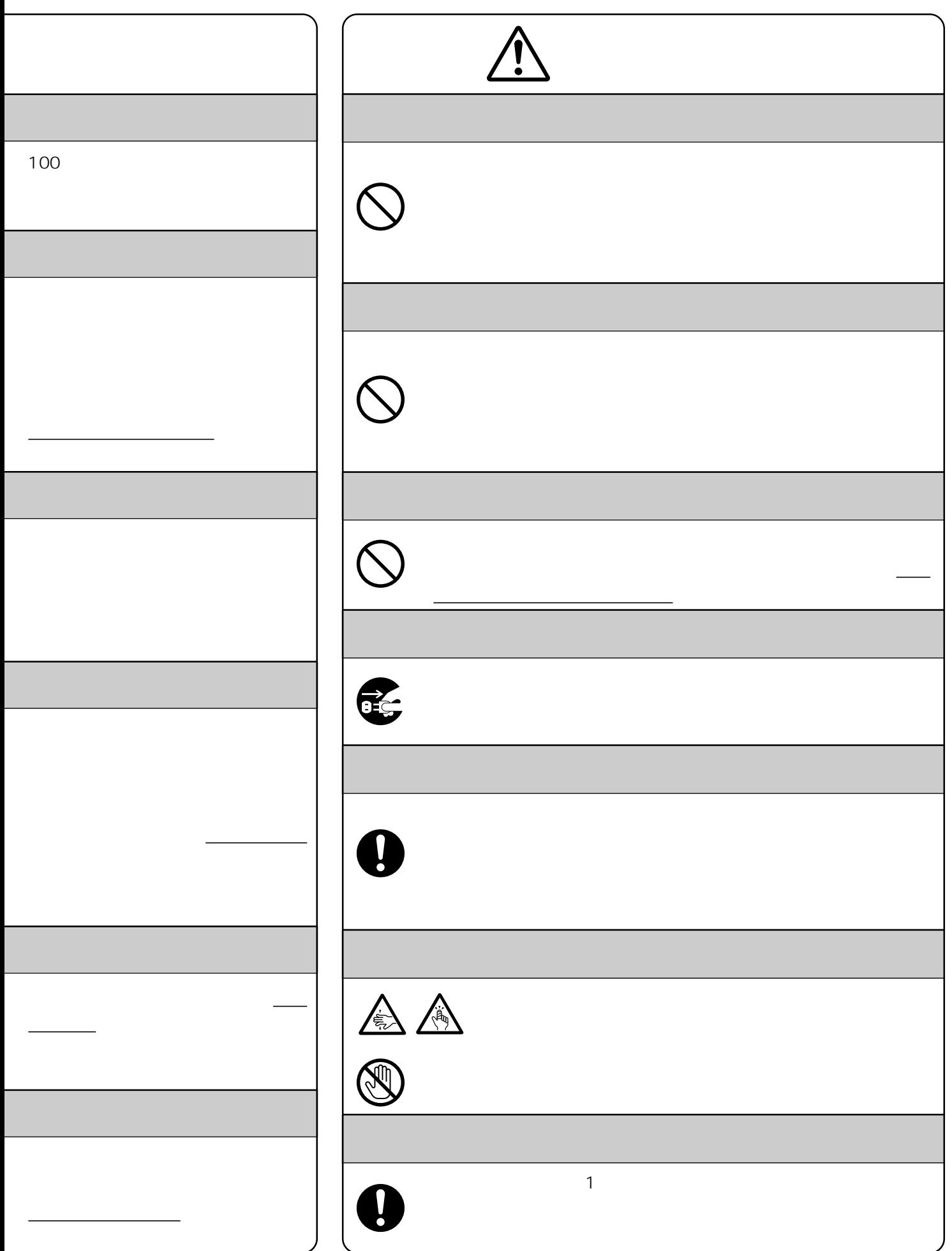

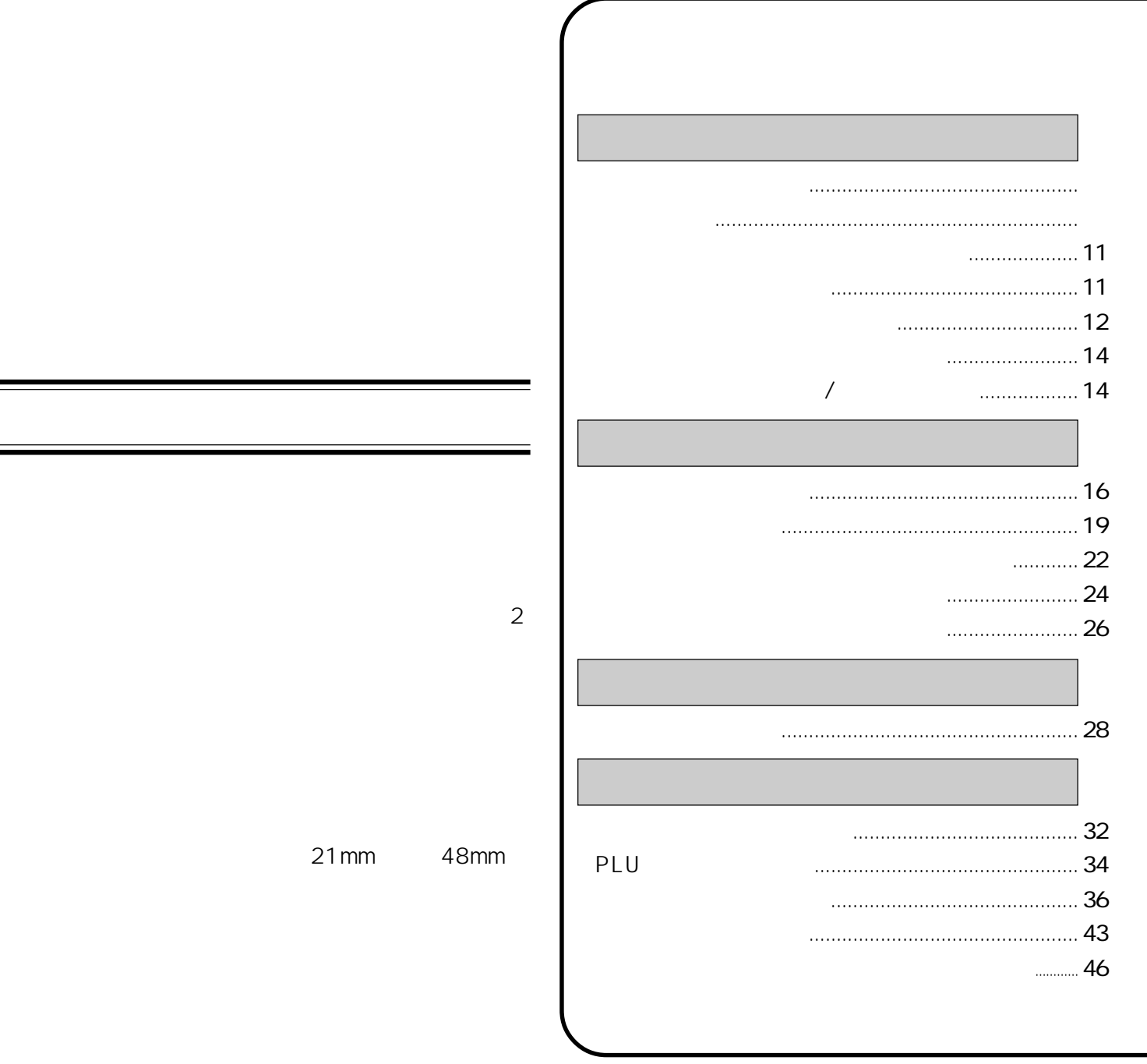

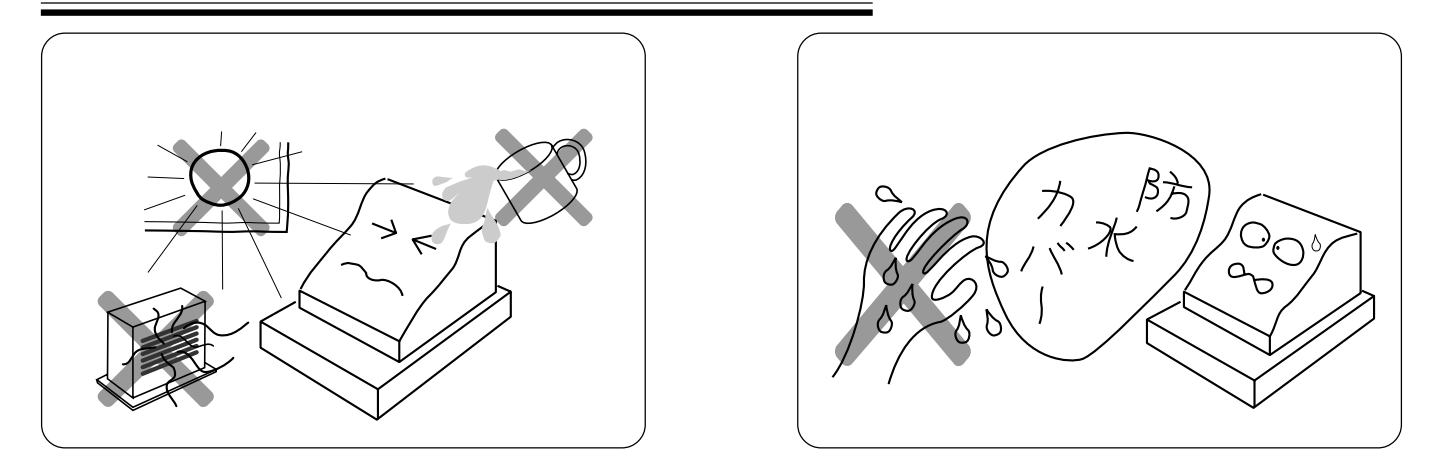

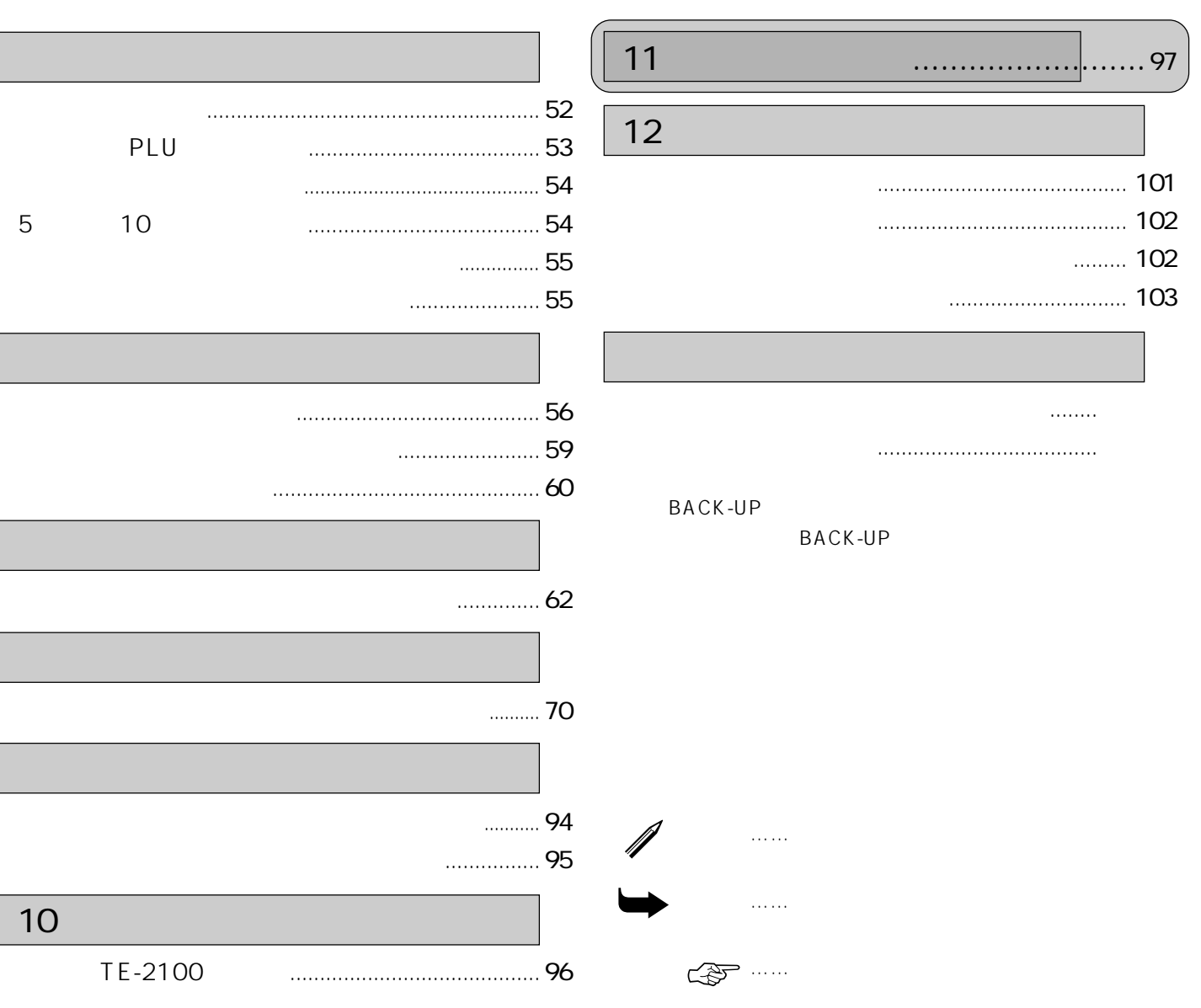

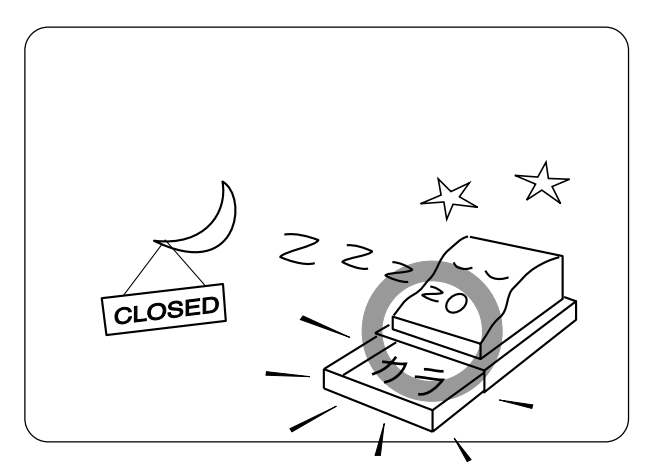

 $\mathbf{u}$ 

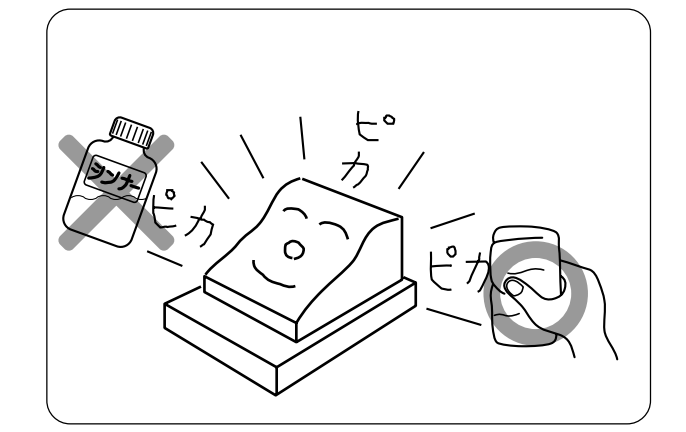

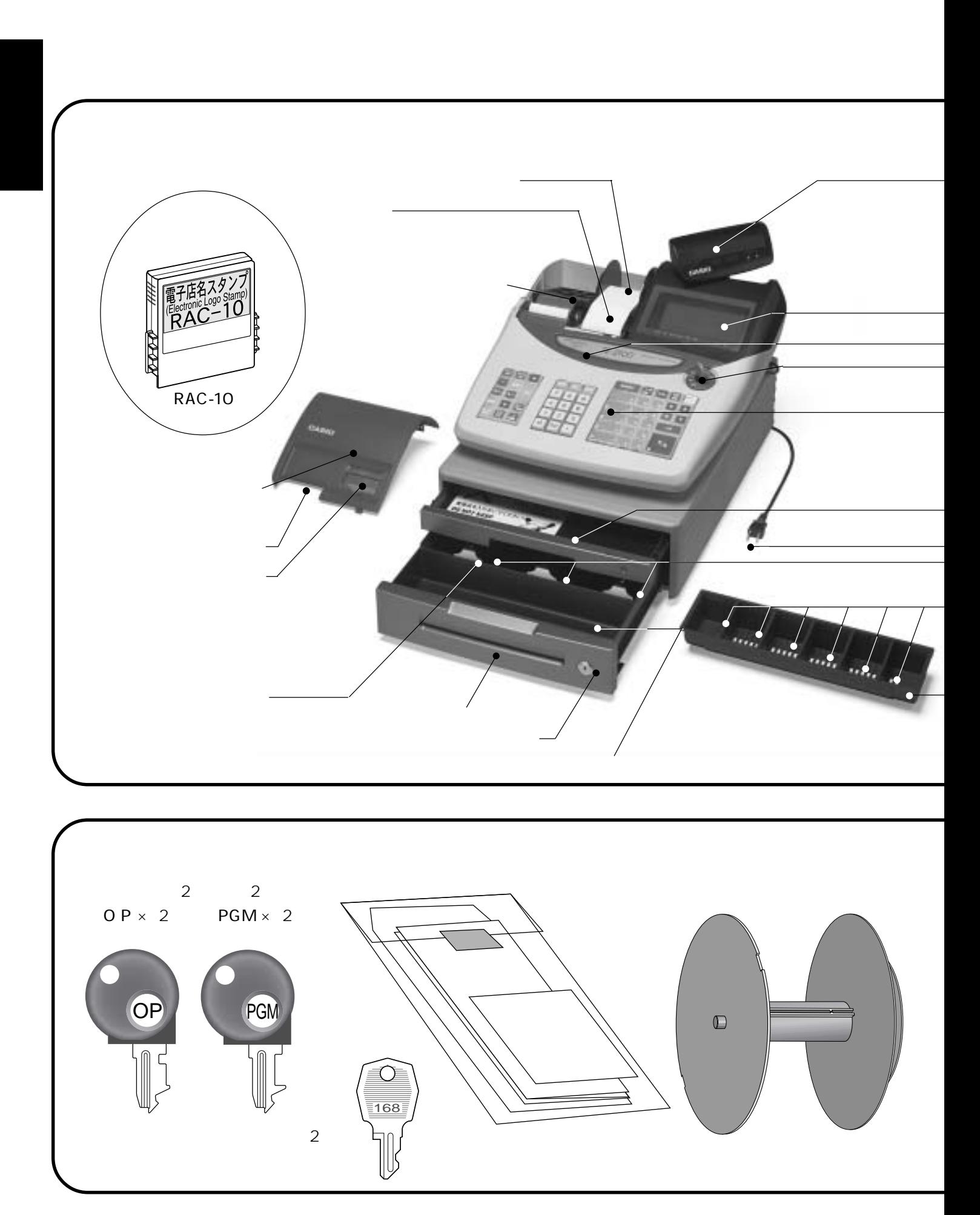

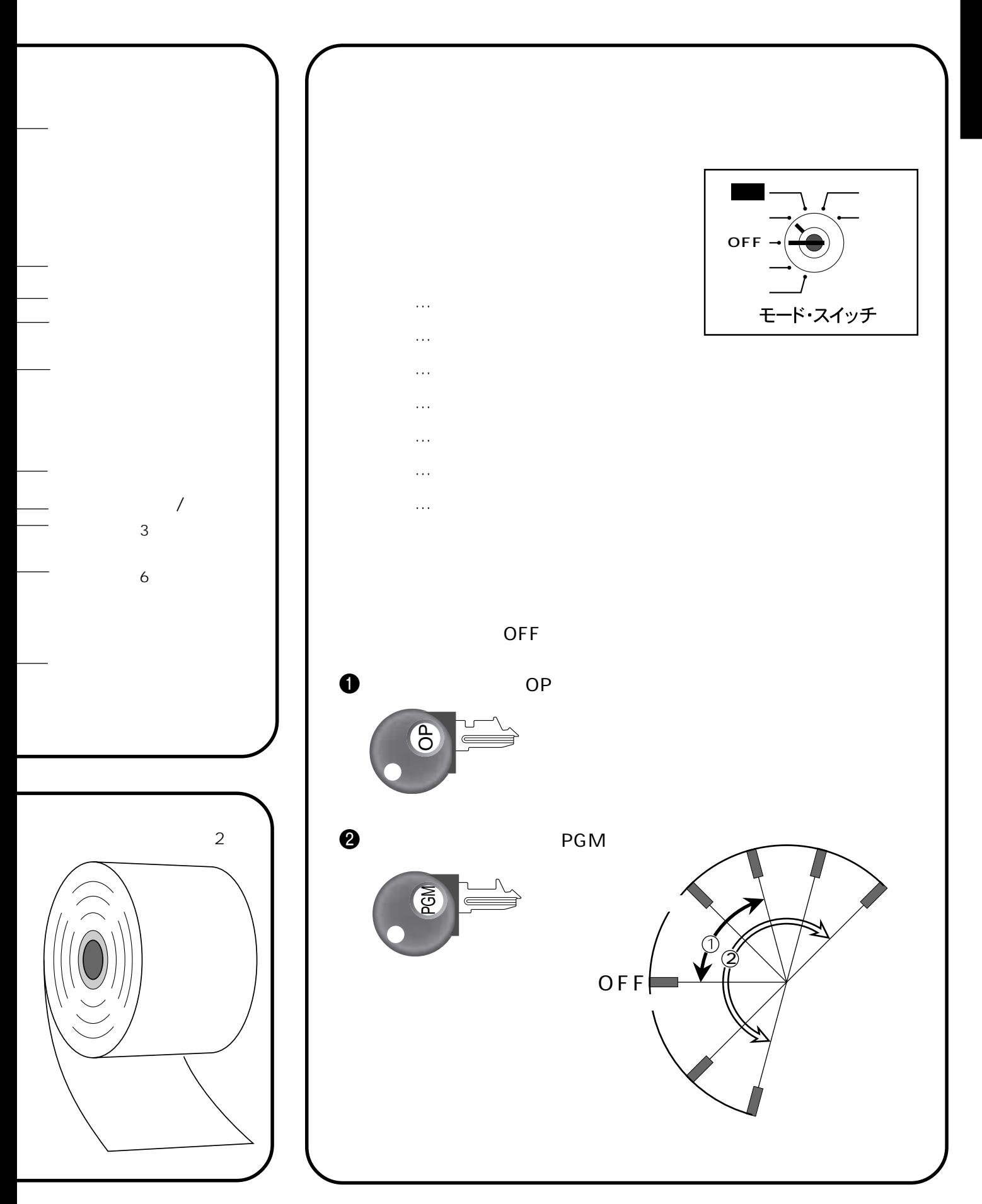

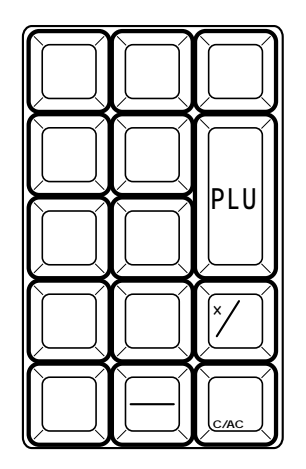

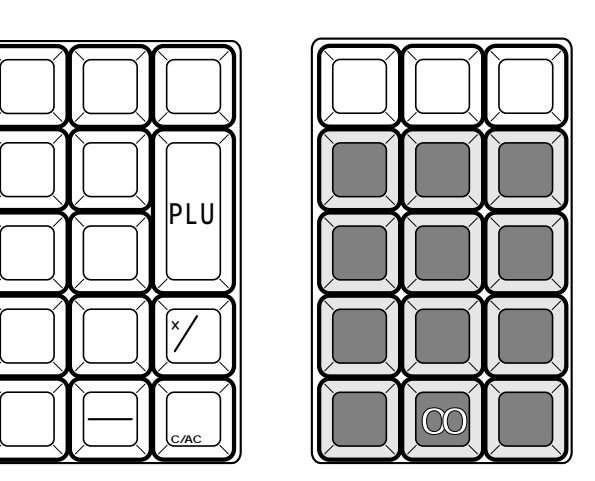

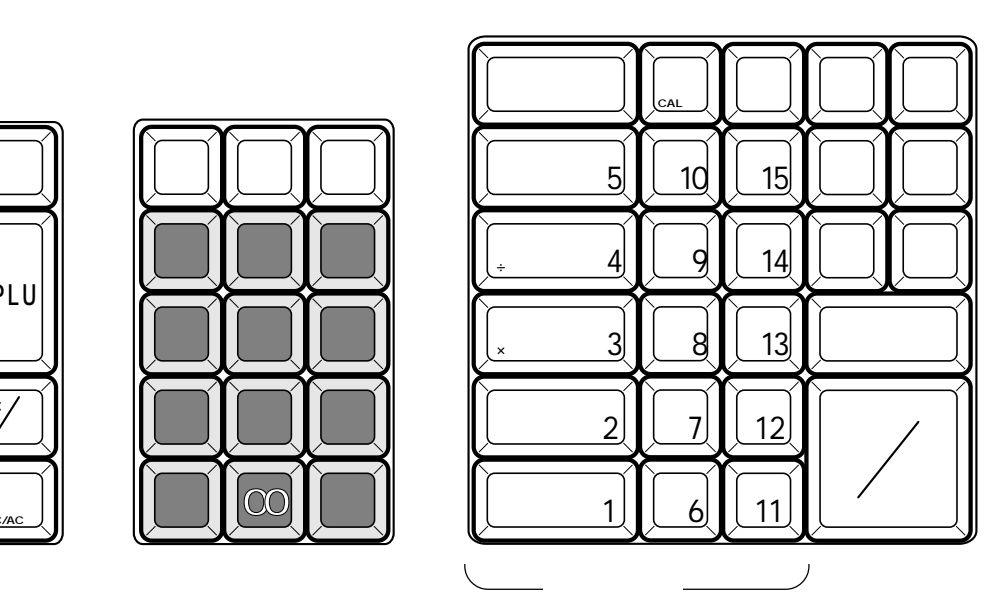

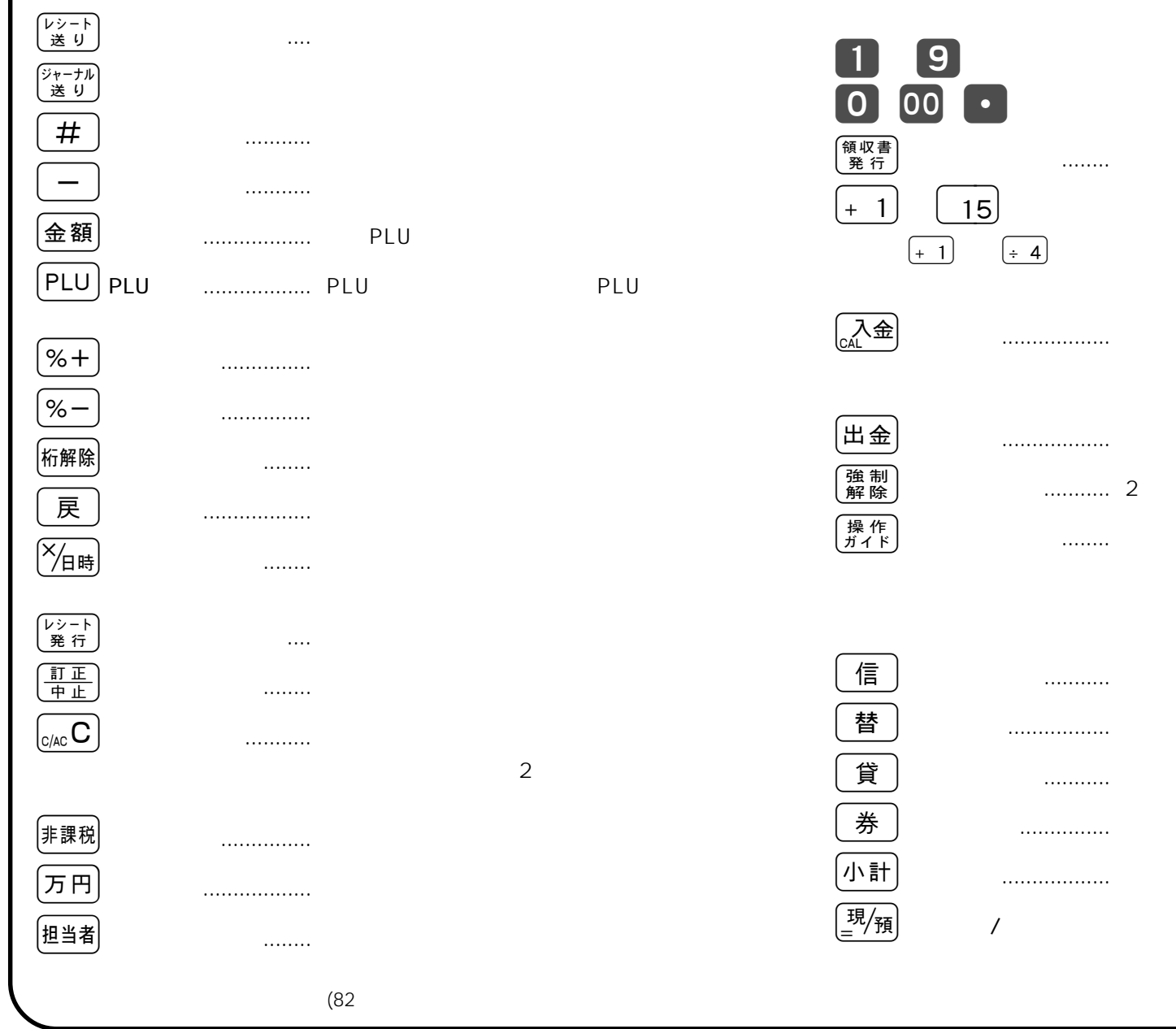

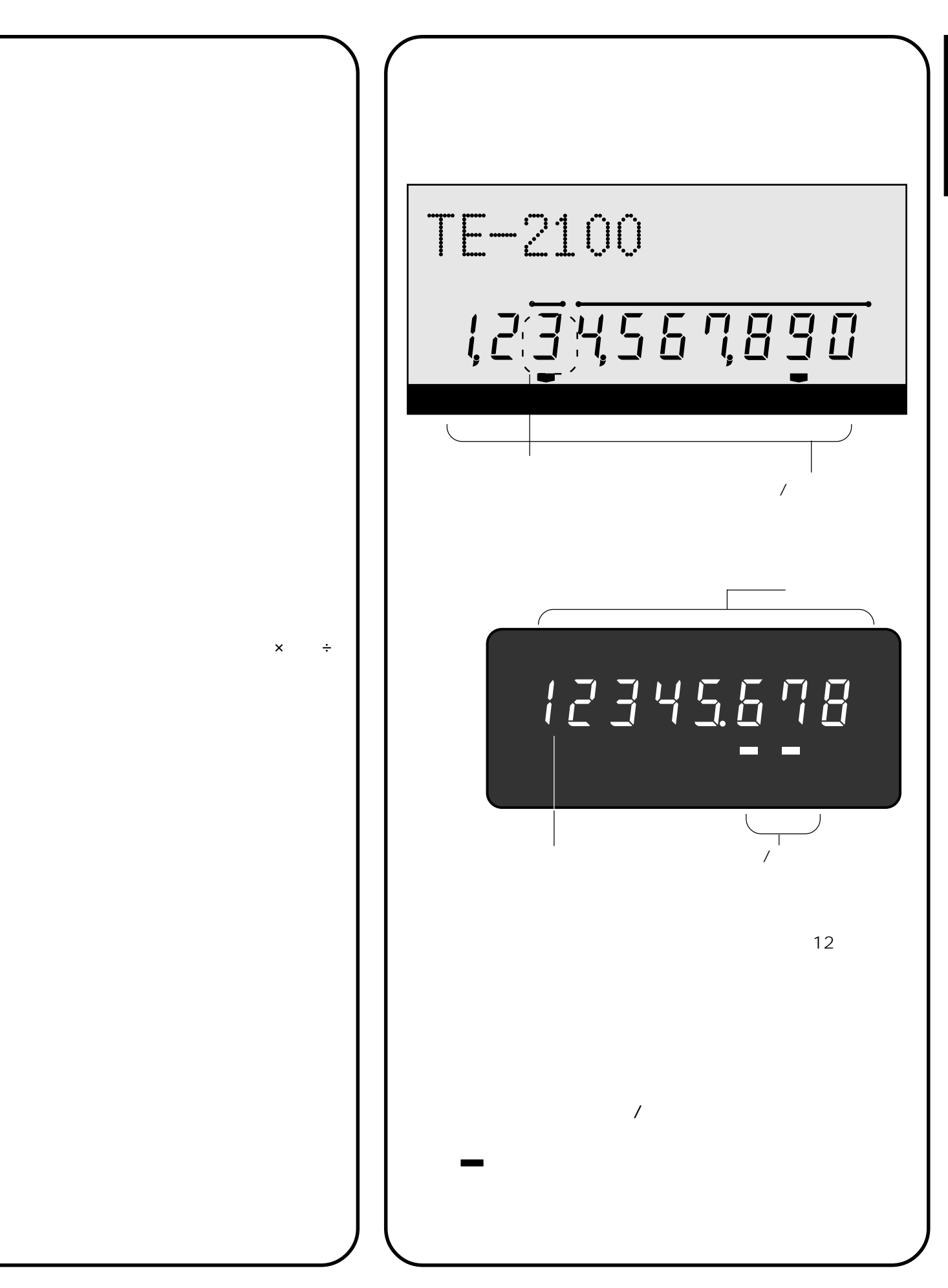

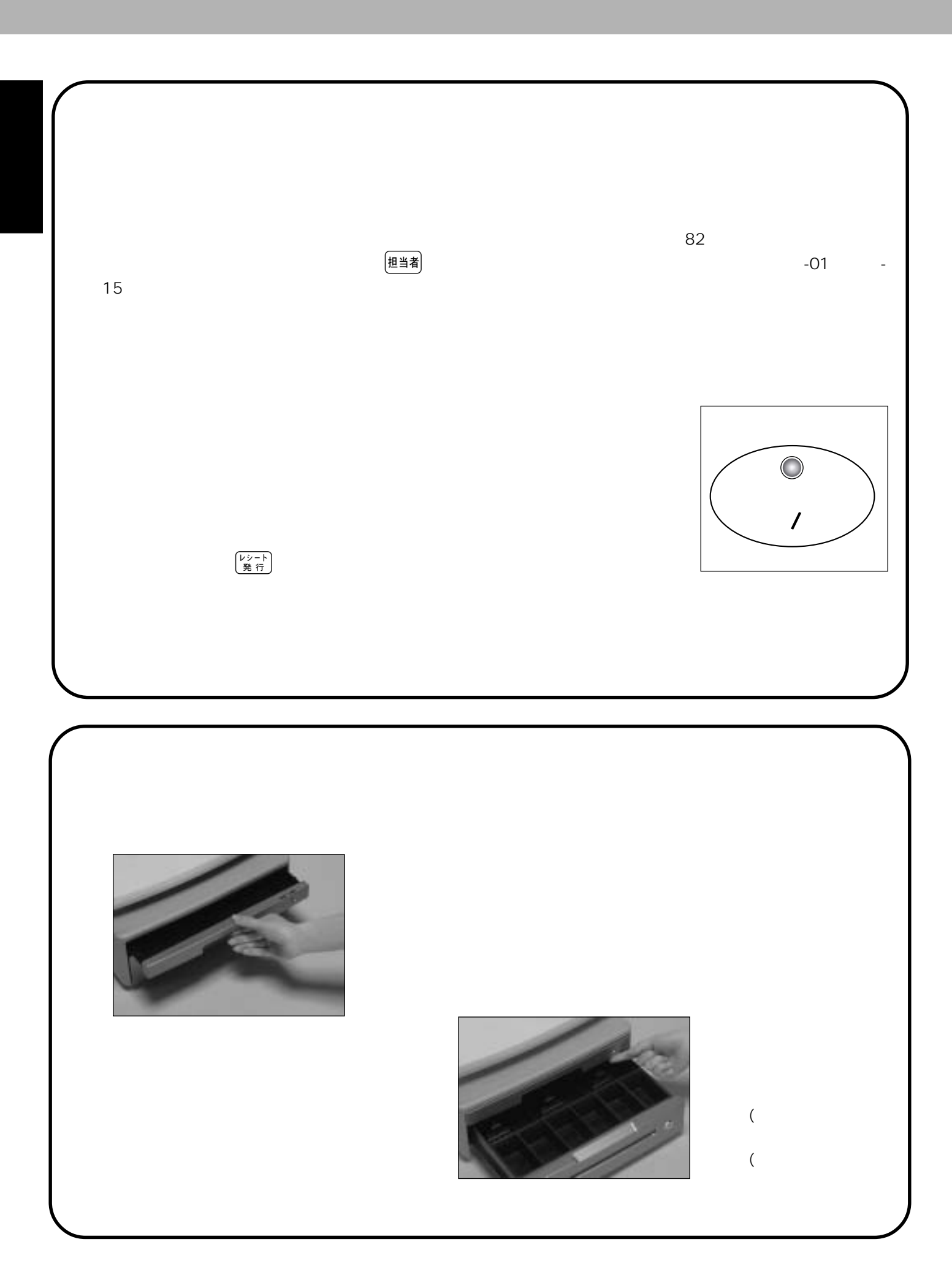

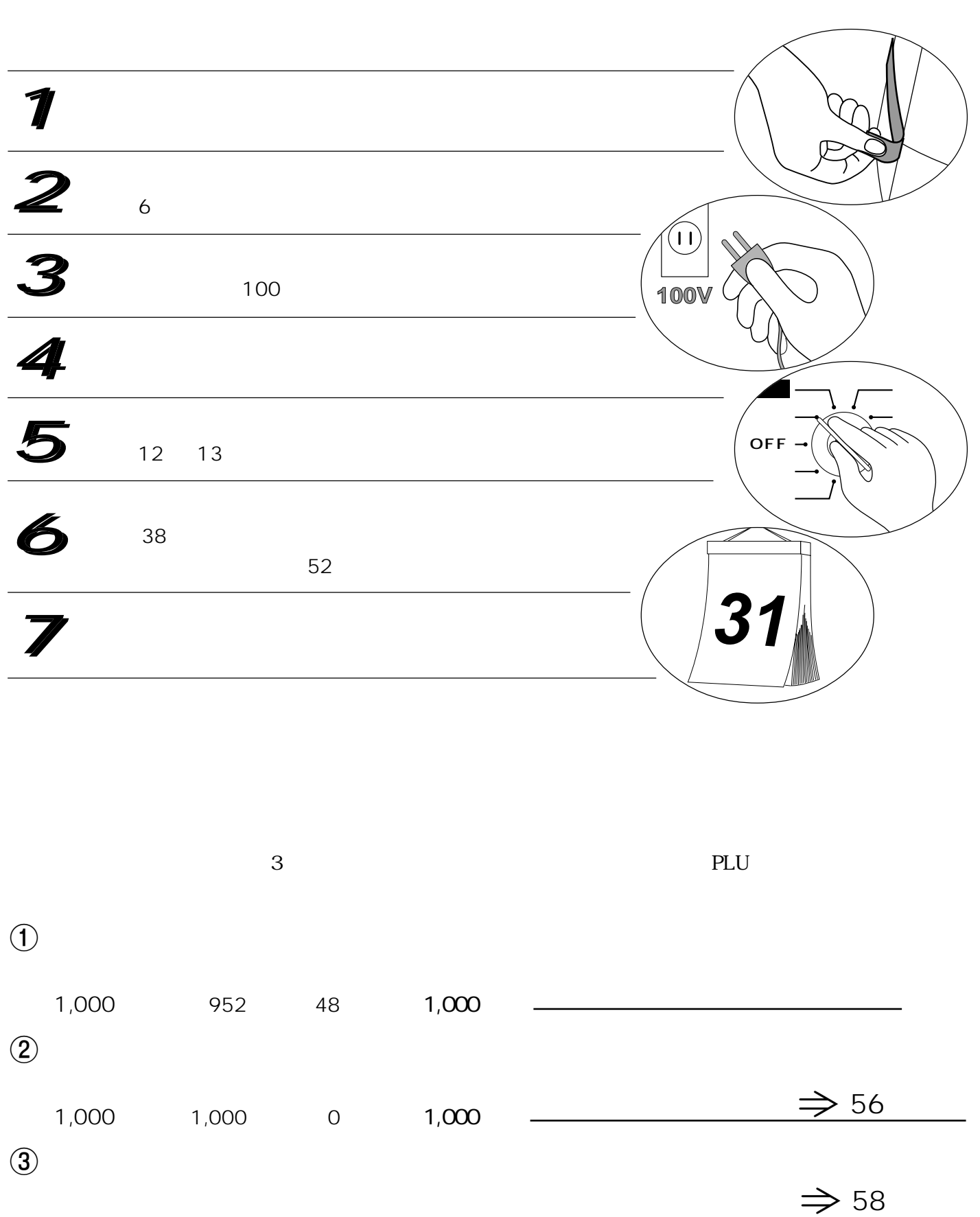

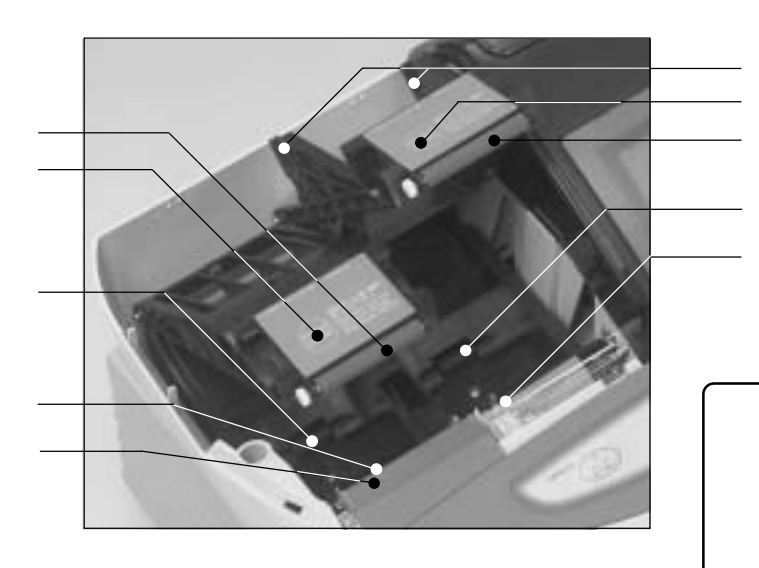

"  $E10$ "

ı П I

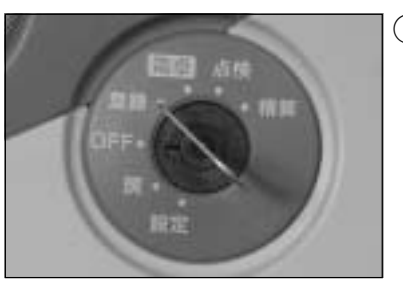

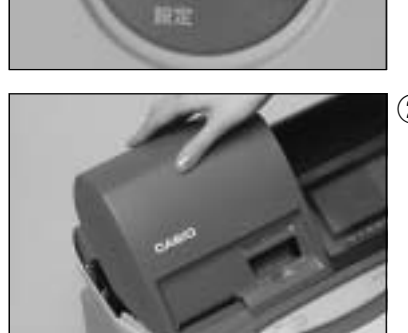

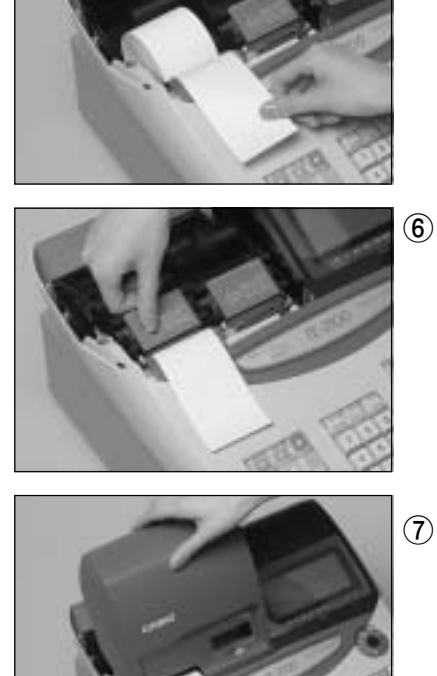

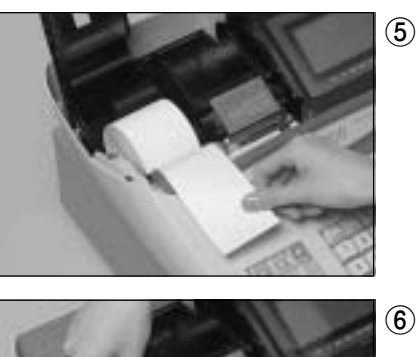

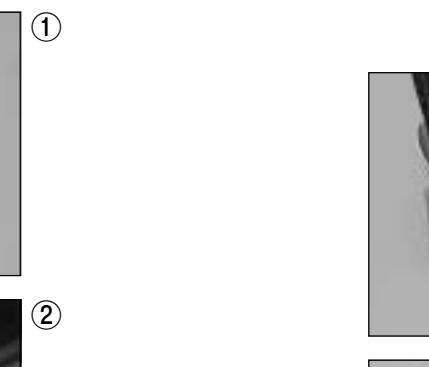

 $\circled{3}$ 

 $\bigcirc$ 

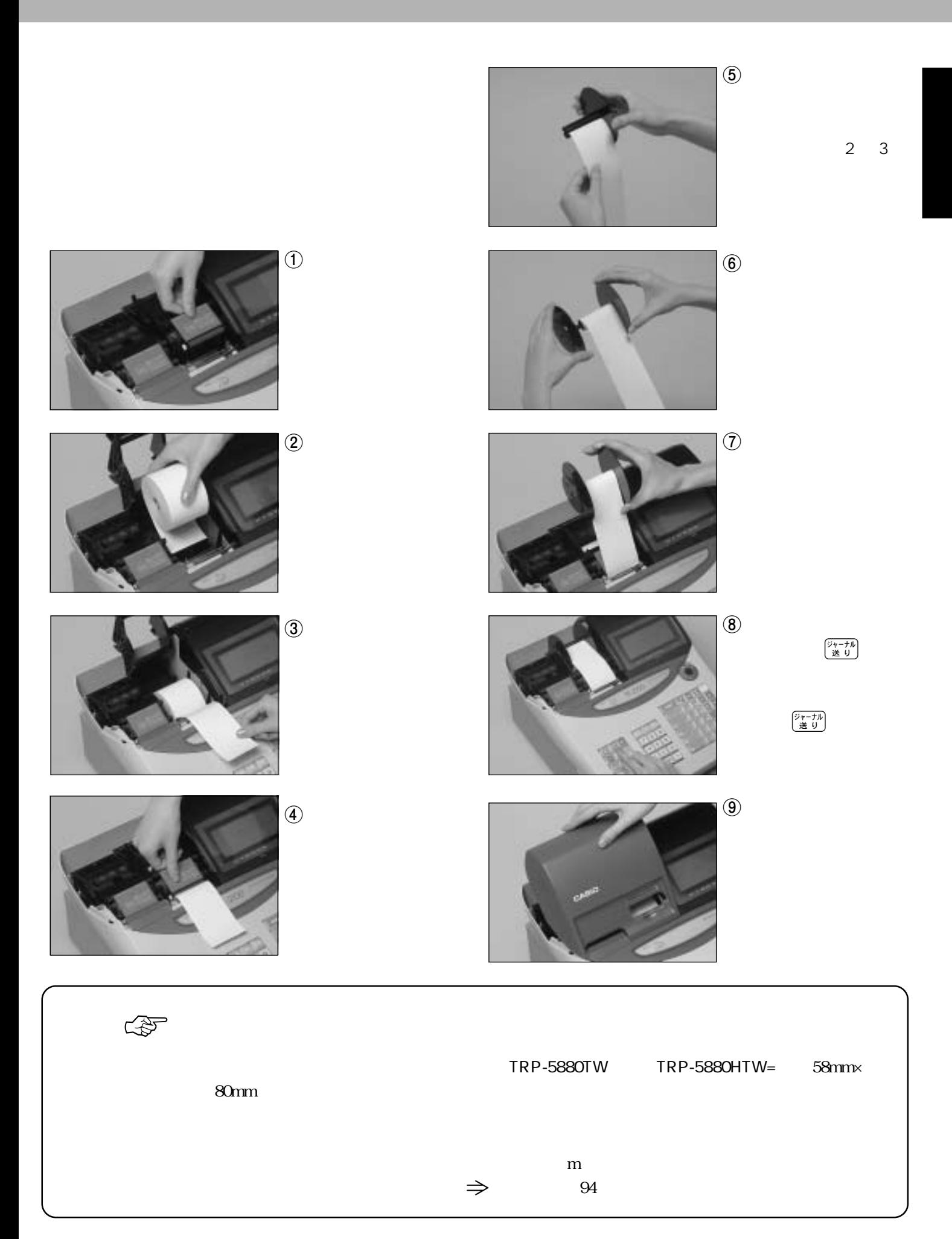

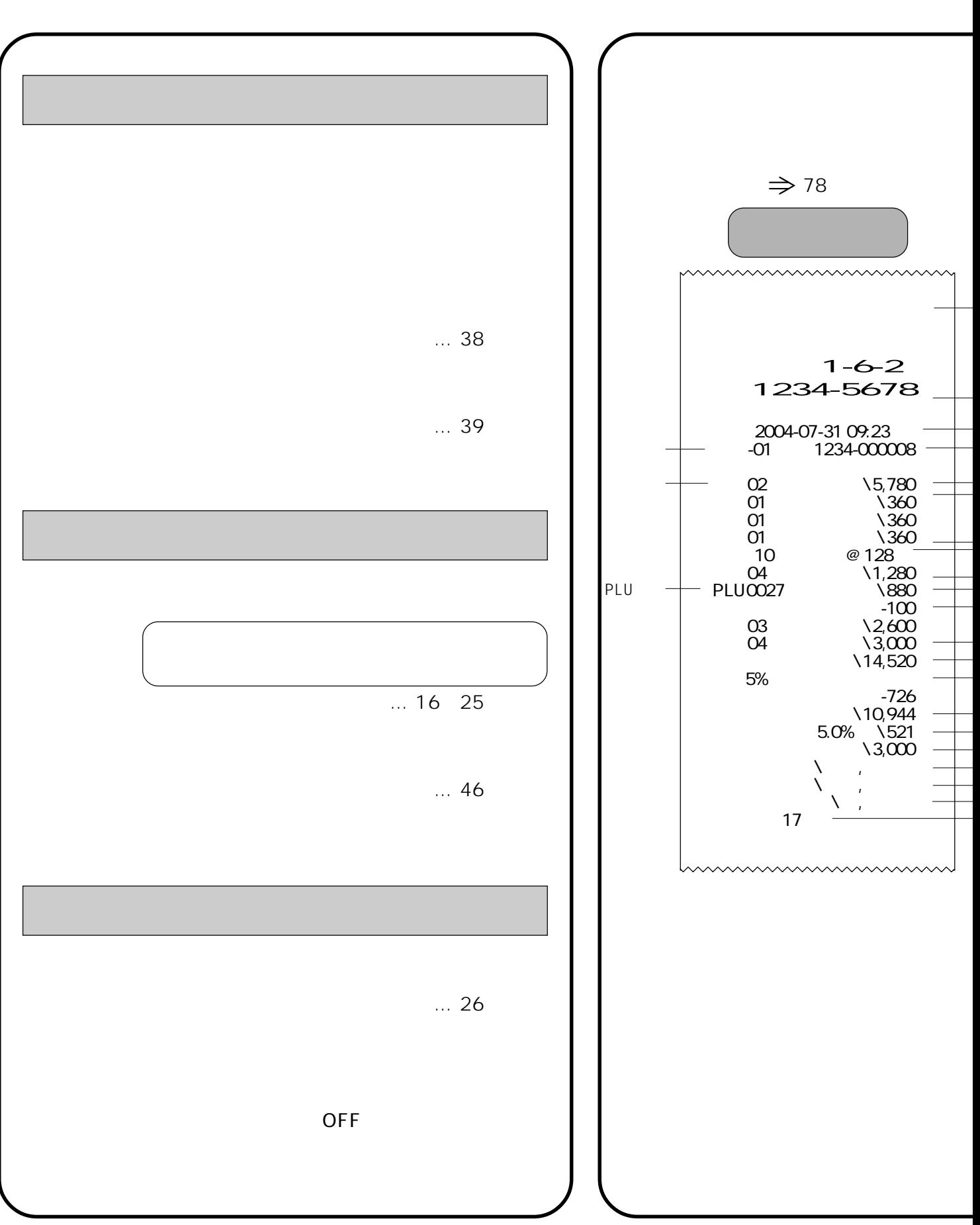

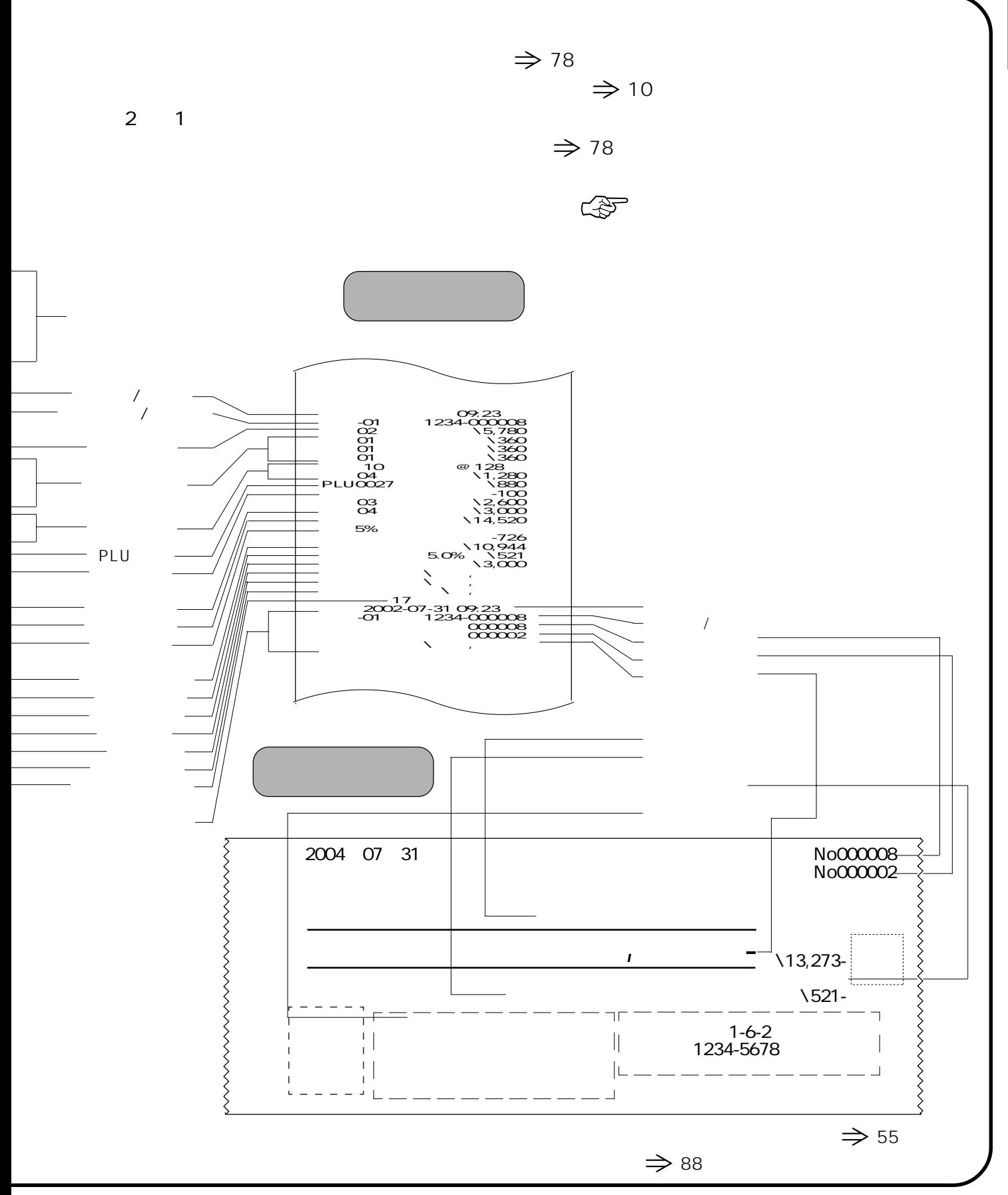

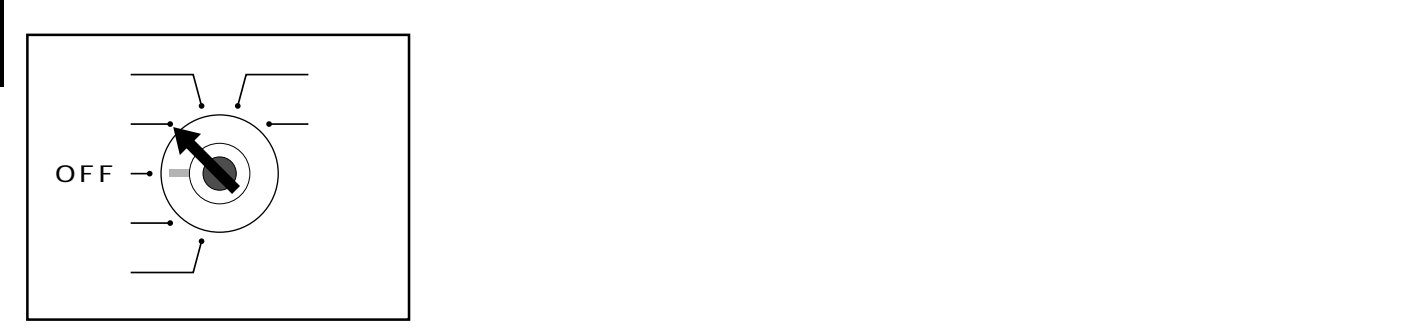

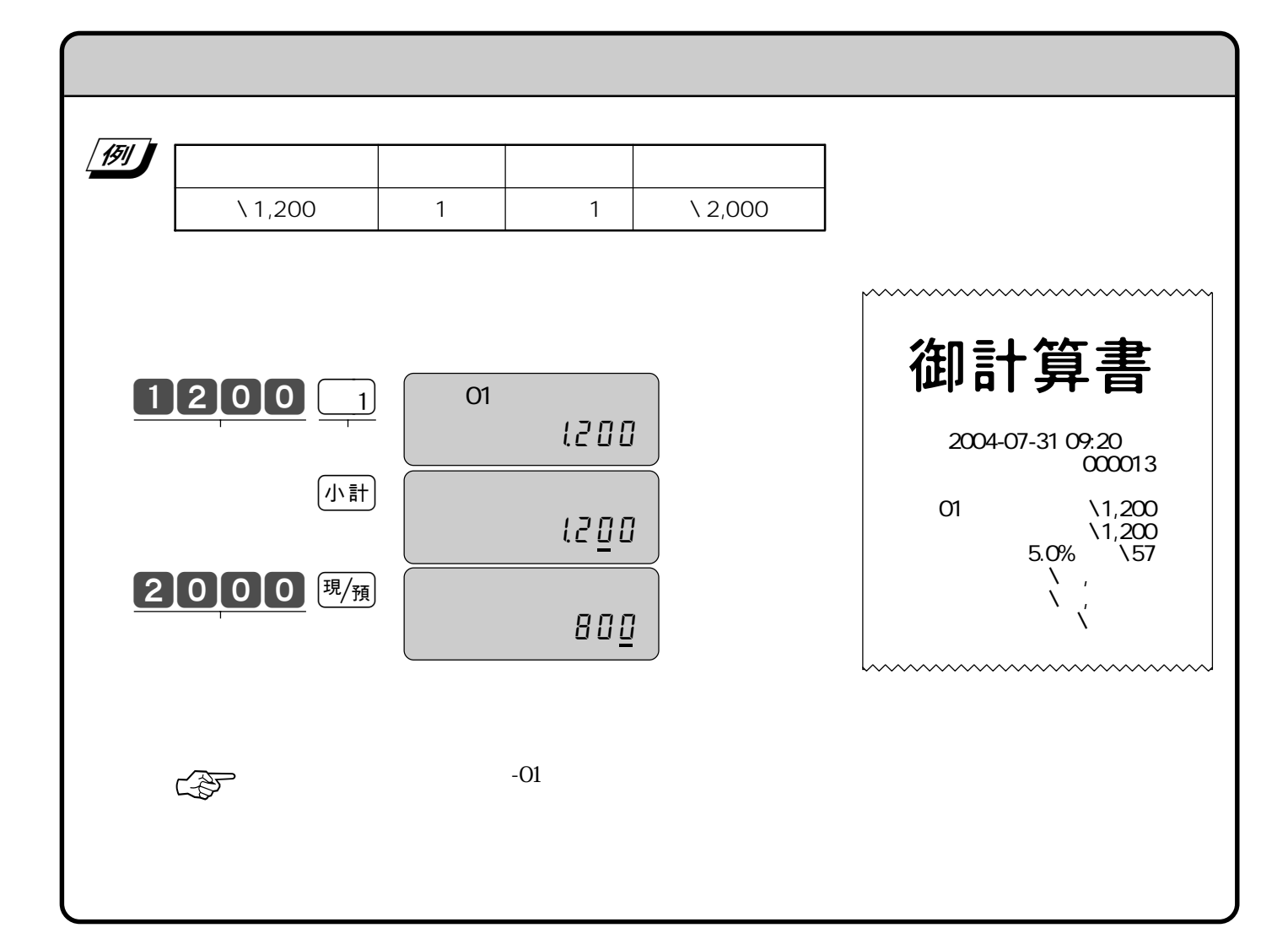

 $5\%$ 

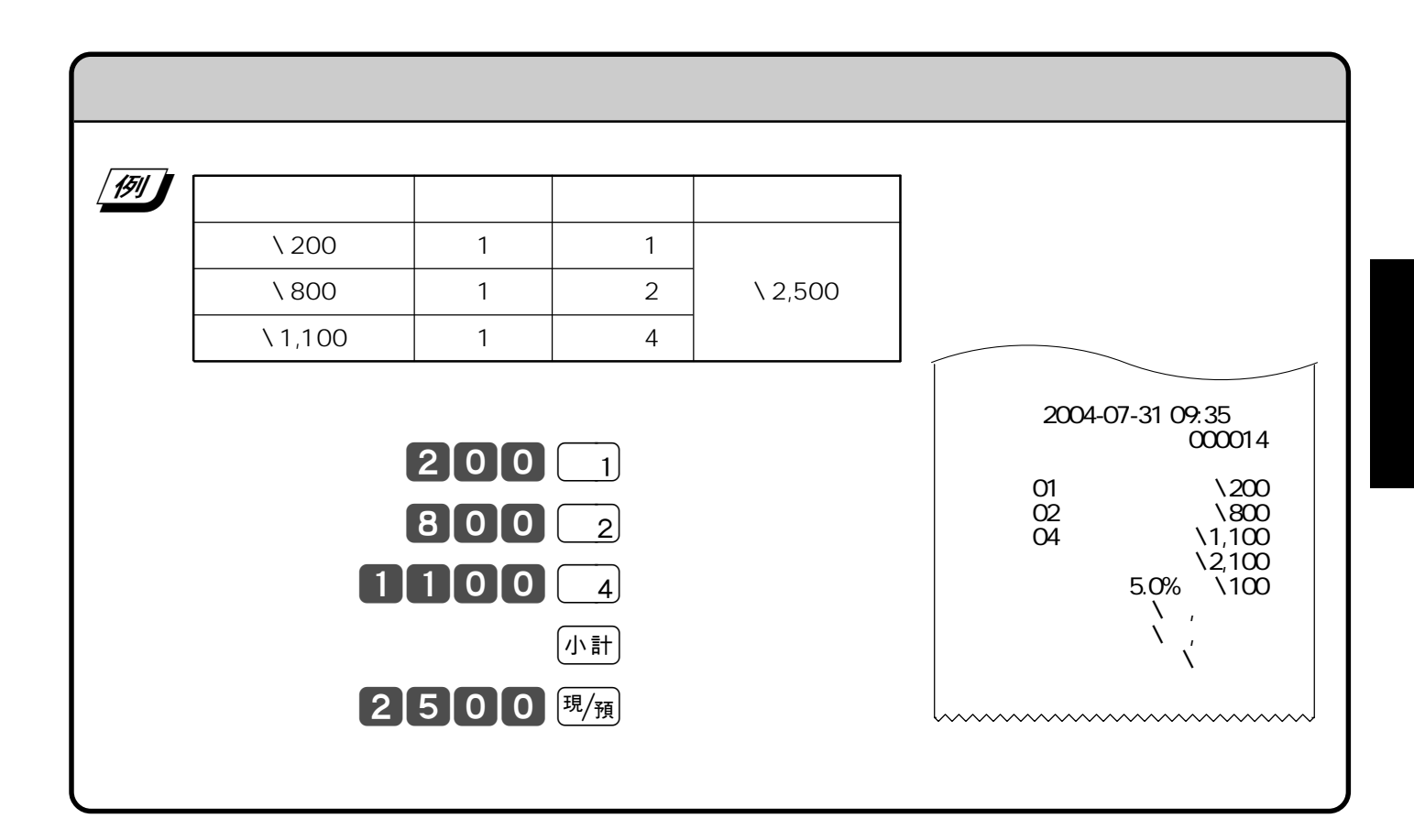

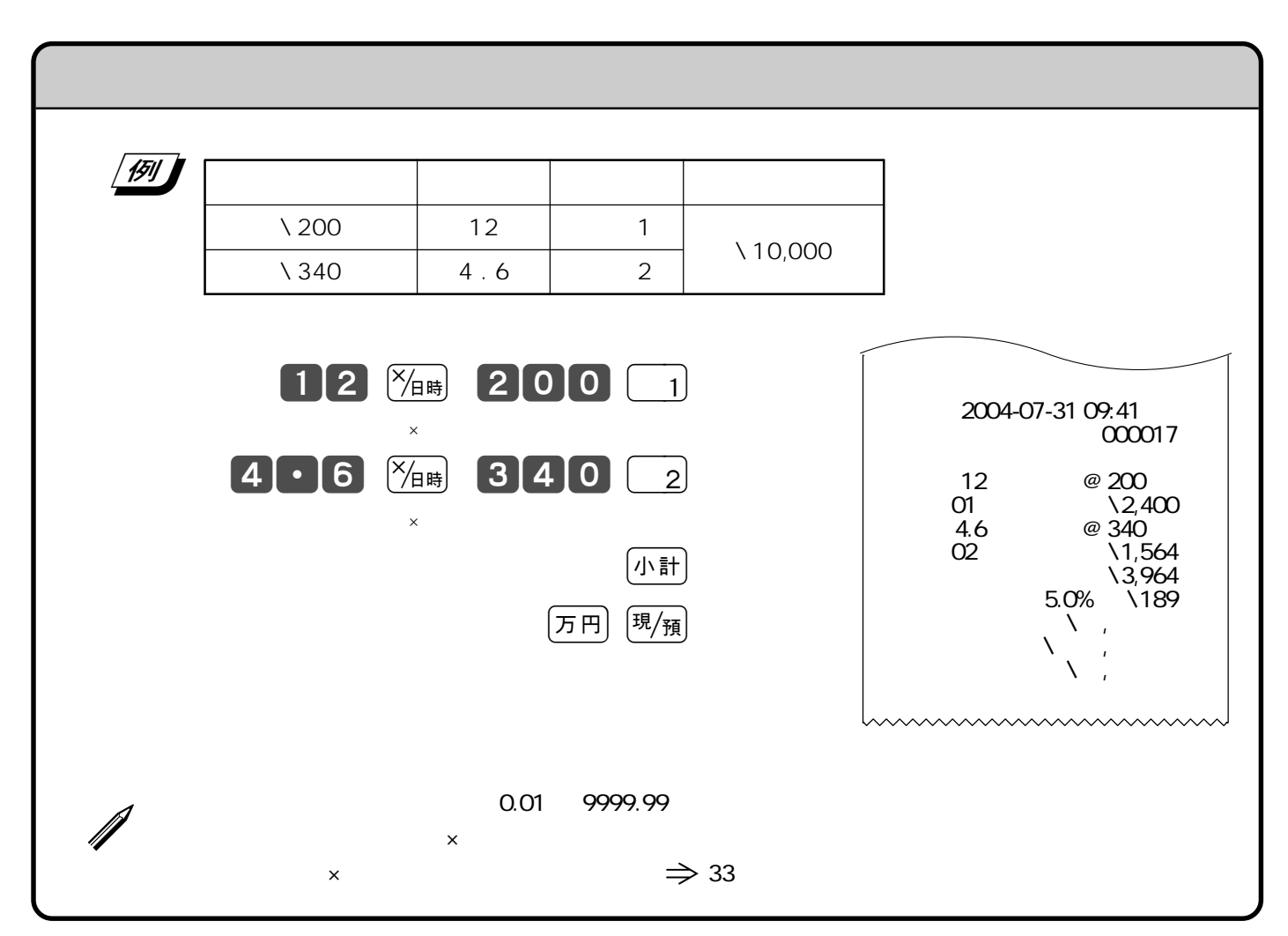

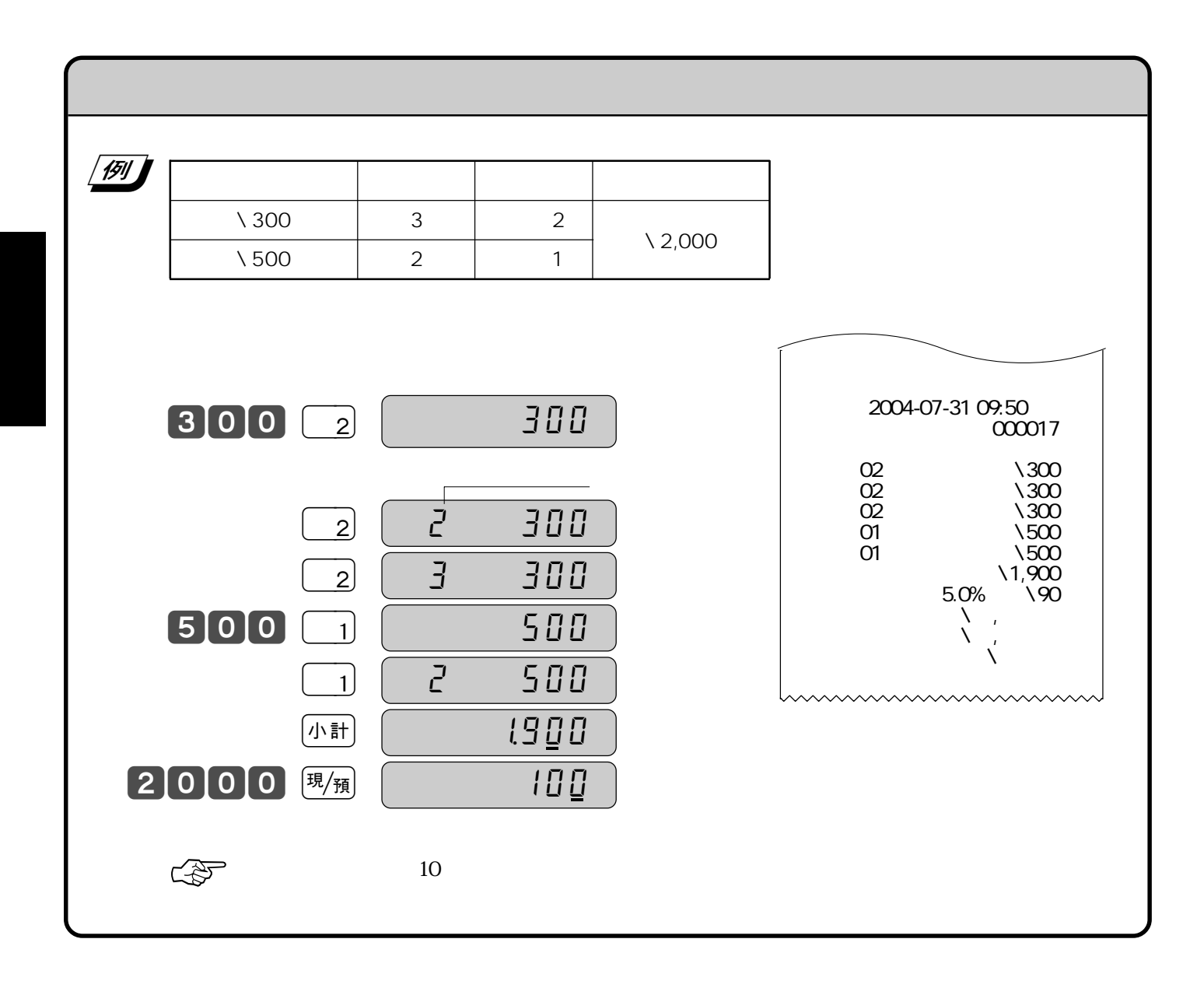

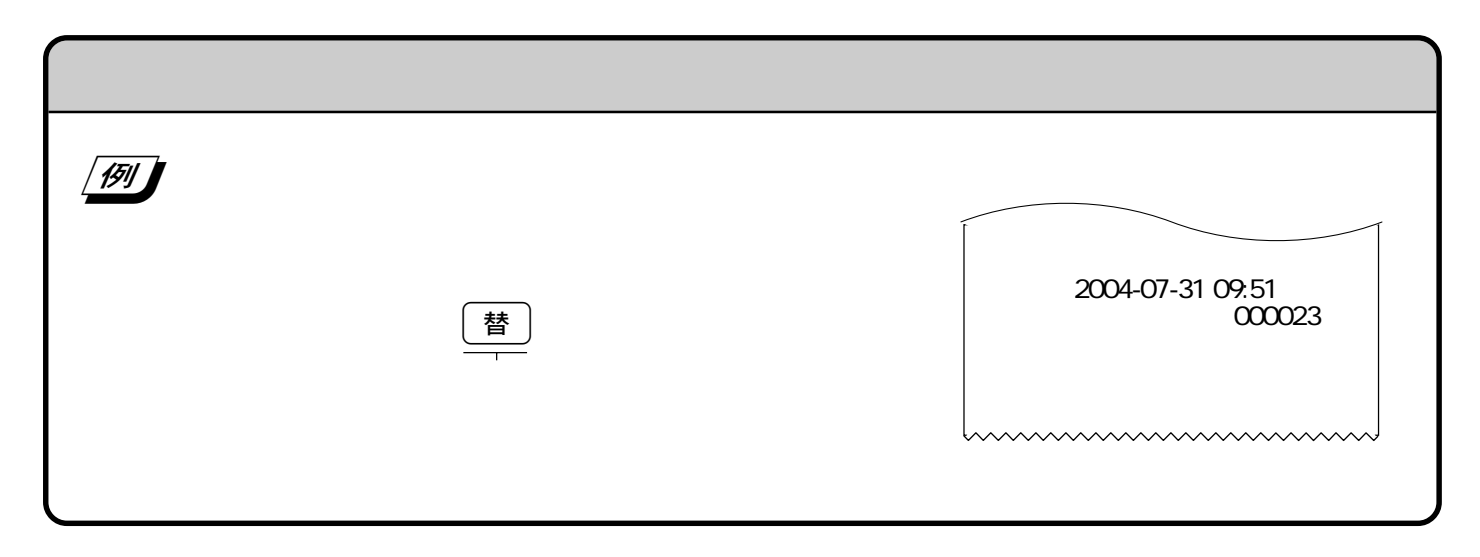

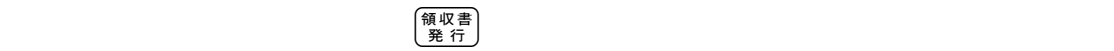

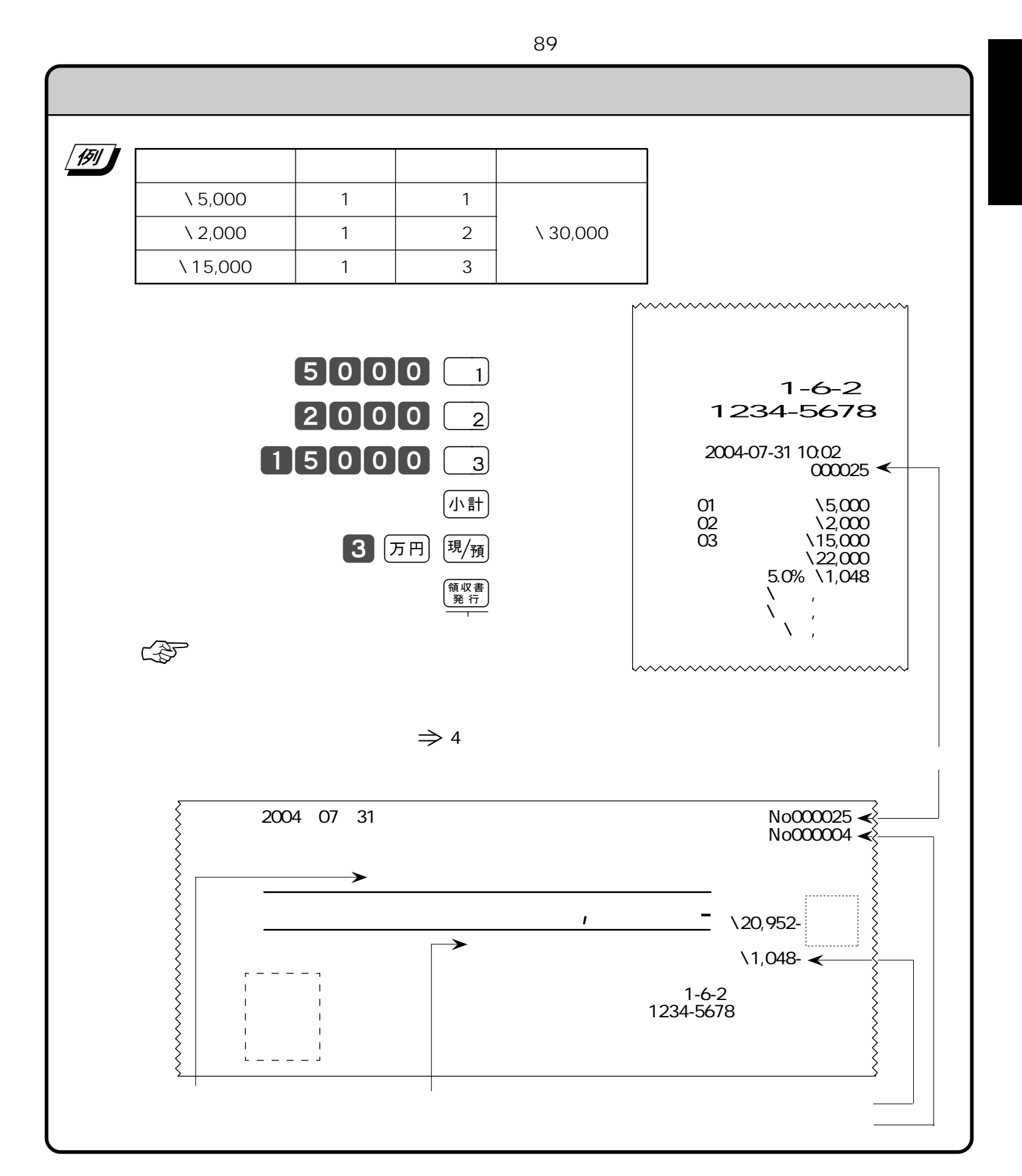

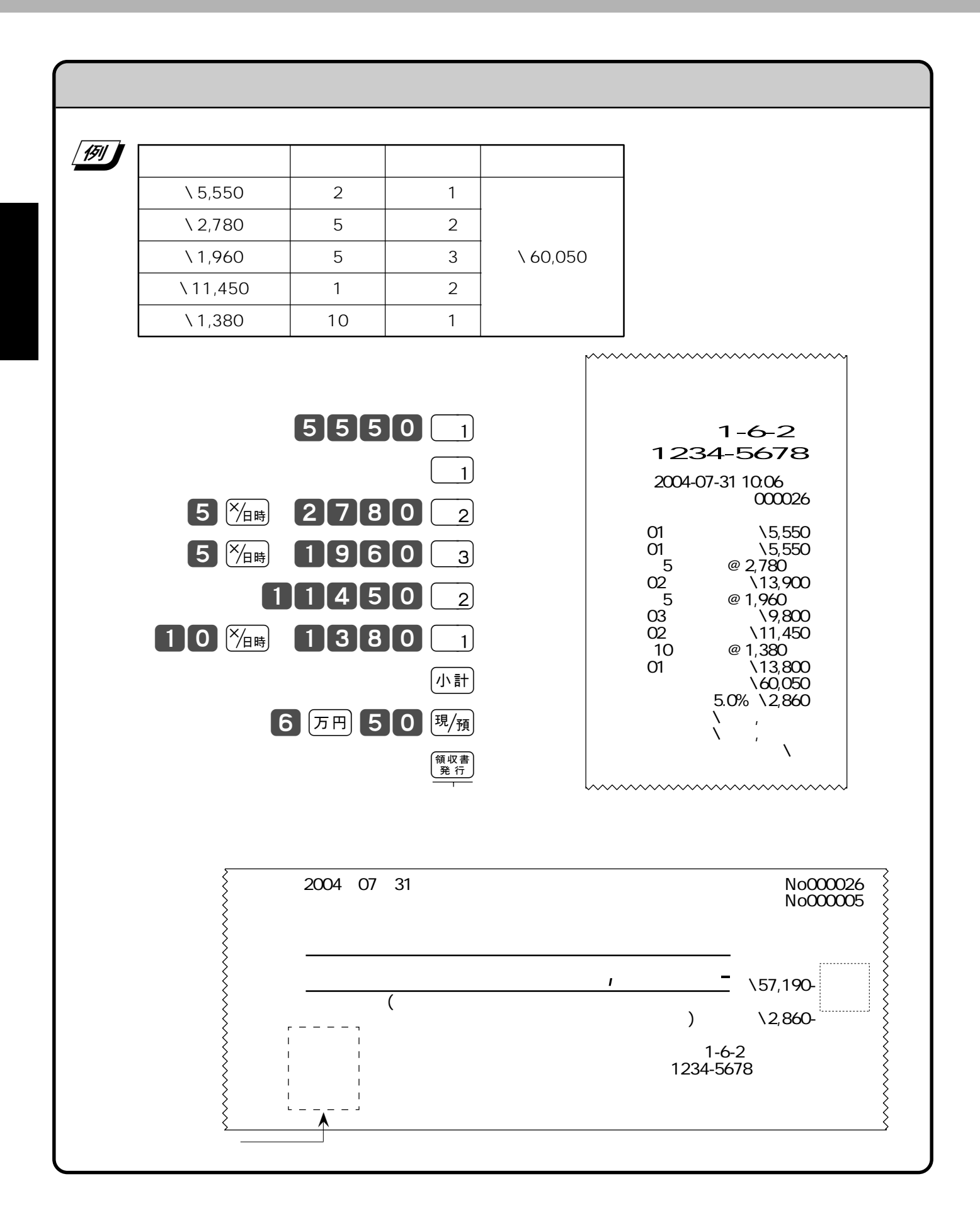

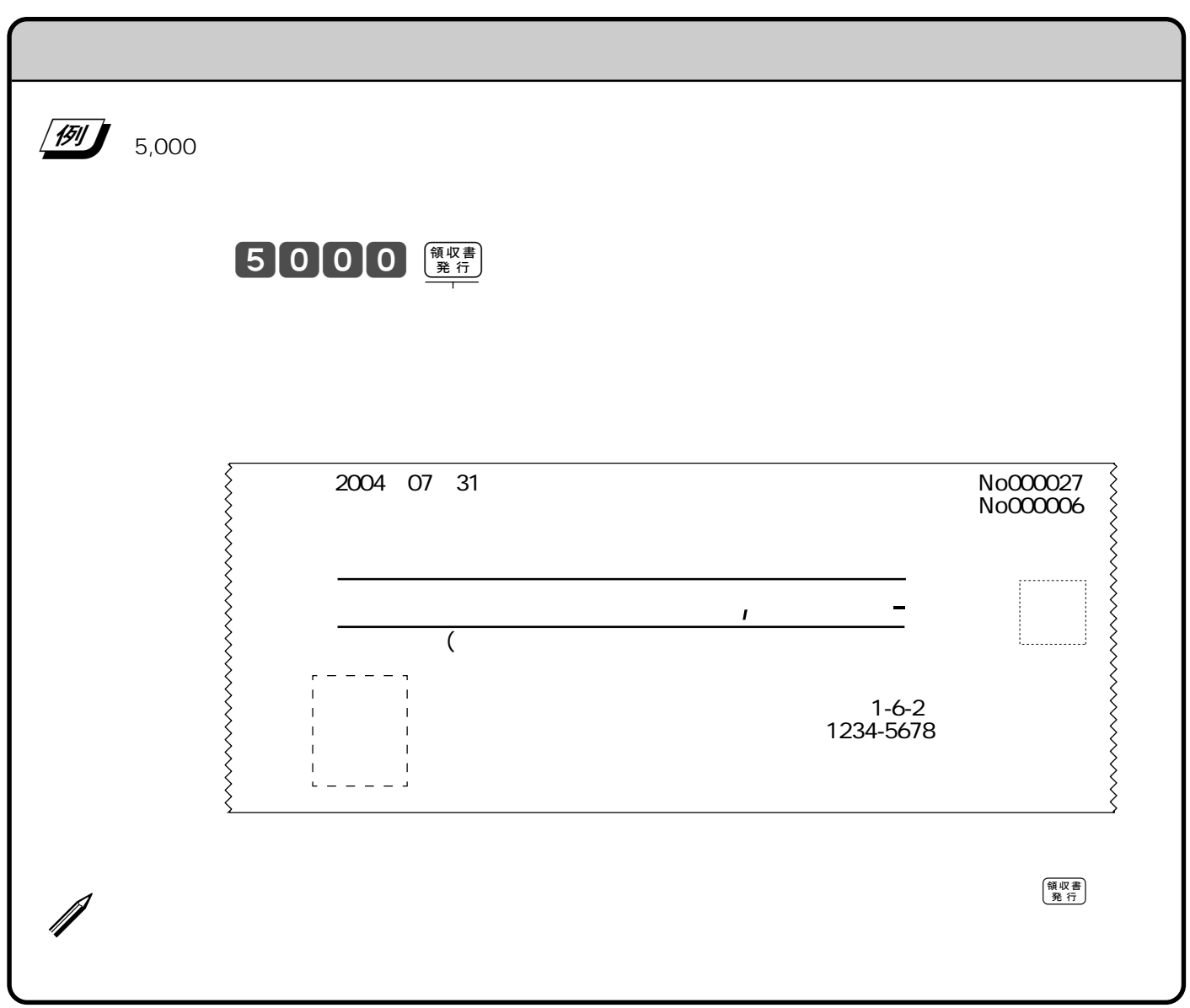

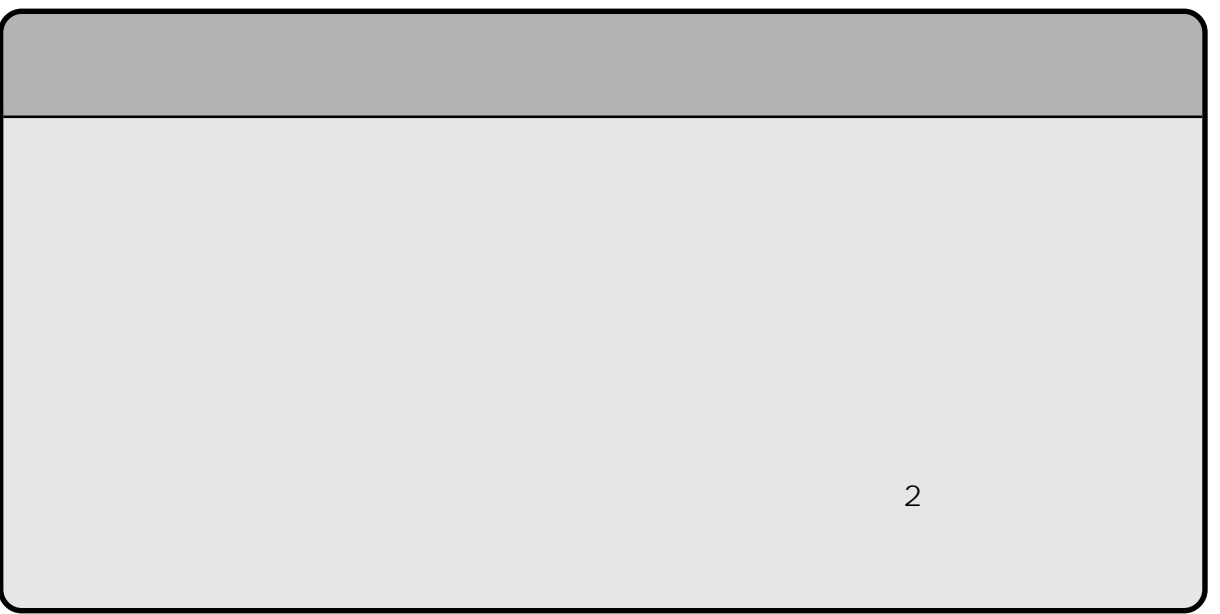

1 9 0 8 8  $\left(\frac{\times}{\beta}\right)$  $\underbrace{\hspace{2cm}}_{\text{C/AC}}\mathbf{C}$  $\left(\begin{smallmatrix} 1 & 0 \\ 0 & A \end{smallmatrix}\right)$  $\sqrt{390}$  and  $\sqrt{390}$  and  $\sqrt{390}$  and  $\sqrt{390}$  and  $\sqrt{390}$  and  $\sqrt{390}$  and  $\sqrt{390}$  and  $\sqrt{390}$  and  $\sqrt{390}$  and  $\sqrt{390}$  and  $\sqrt{390}$  and  $\sqrt{390}$  and  $\sqrt{390}$  and  $\sqrt{390}$  and  $\sqrt{390}$  and  $\sqrt{390}$  a  $\begin{array}{|c|c|c|c|c|}\n\hline\n\text{(1)} & \text{(120)} & \text{(1)} & \text{(1)}\n\hline\n\end{array}$  $\begin{array}{|c|c|c|c|c|c|c|c|c|} \hline \text{(2)} & \text{(200)} & \text{(5)} & \text{(4)} & \text{(4)} \text{(3,000)} \ \hline \end{array}$  $\begin{array}{|c|c|c|c|c|c|c|c|c|} \hline \textbf{(3)} & & \text{10} & & \text{2} \\ \hline \end{array}$  $\bigcirc$  $\begin{array}{|c|c|c|c|}\n\hline\n1 & 2 & 00 & \frac{\text{CAC}}{1} \\
\hline\n\end{array}$   $\begin{array}{|c|c|c|c|}\n\hline\n1 & 2 & 0 & \frac{\text{CAC}}{\text{C}} \\
\hline\n\end{array}$  $\overline{a}$  $\frac{1}{2}$   $\frac{1}{\sqrt{4}}$  $200$   $\frac{1}{200}$   $\frac{1}{200}$  $\lambda$  $\circled{3}$  $10^{x/1}$   $150$   $x^2$  $\underbrace{10} \underbrace{\%_{\text{BH}}}\ \ \underline{105} \ \ \underline{2}$  $\ddot{4}$  $(k + \frac{1}{k})$  50000  $(k + \frac{1}{k})$  ( $(k + \frac{1}{k})$  30000  $(\frac{1}{k} + \frac{1}{k})$  $\mathcal{L}$ 

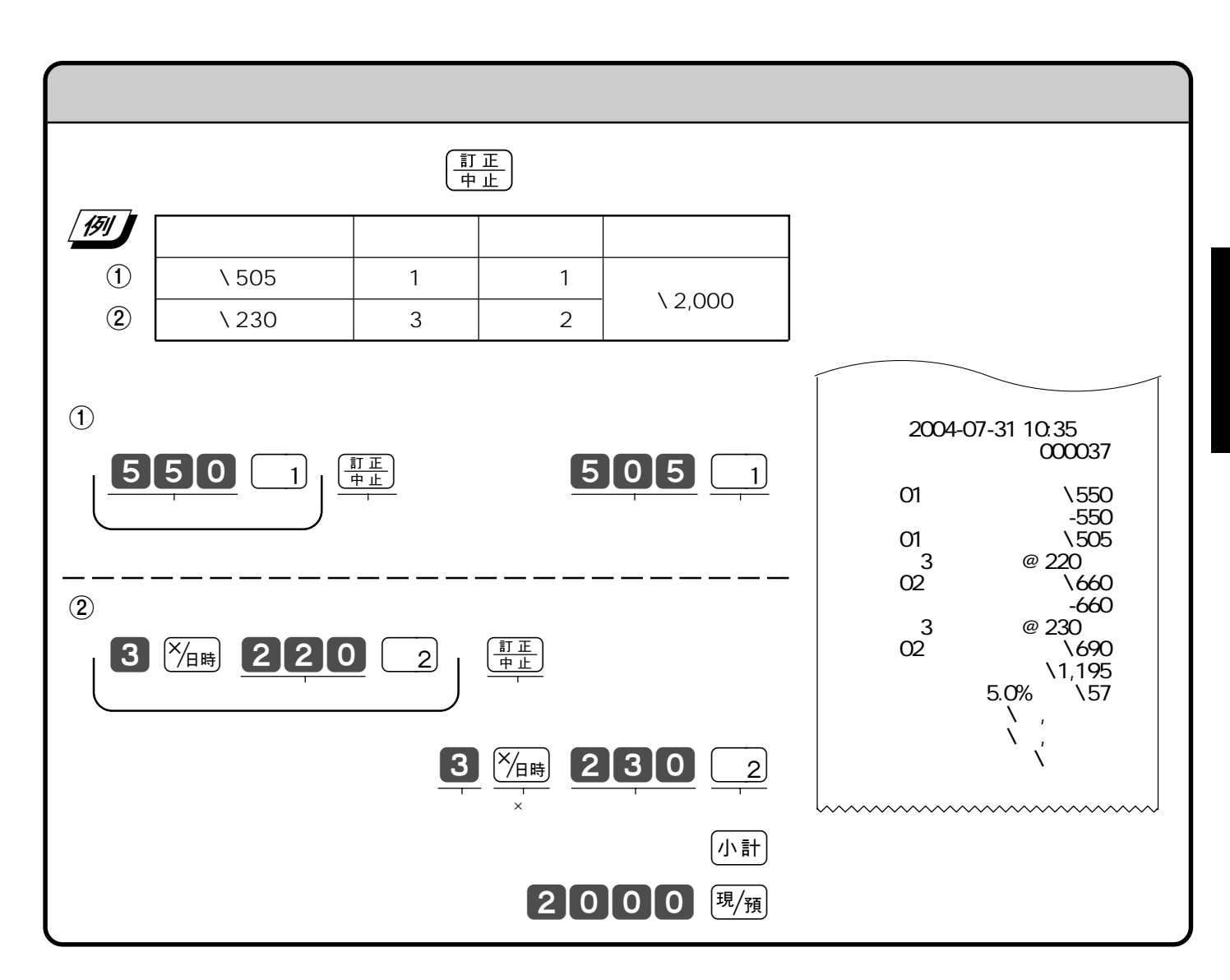

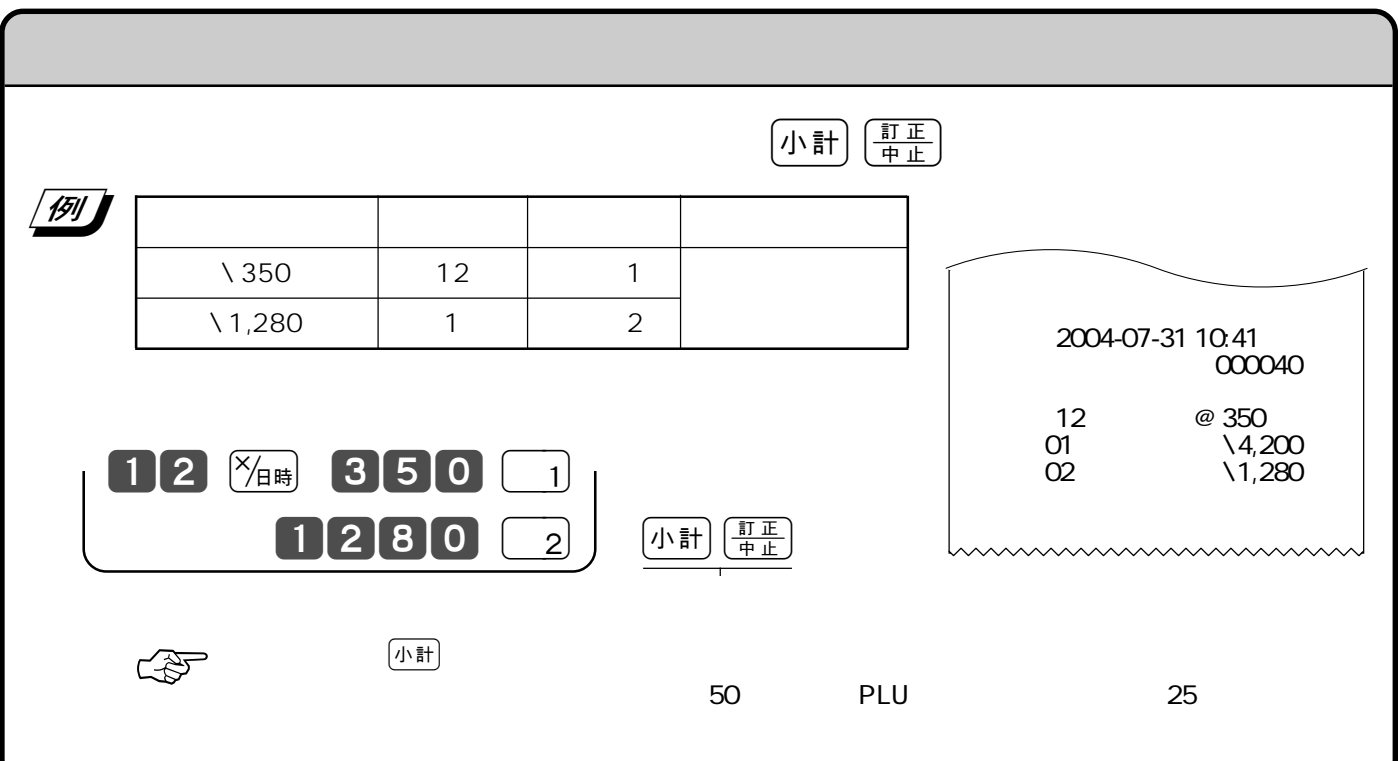

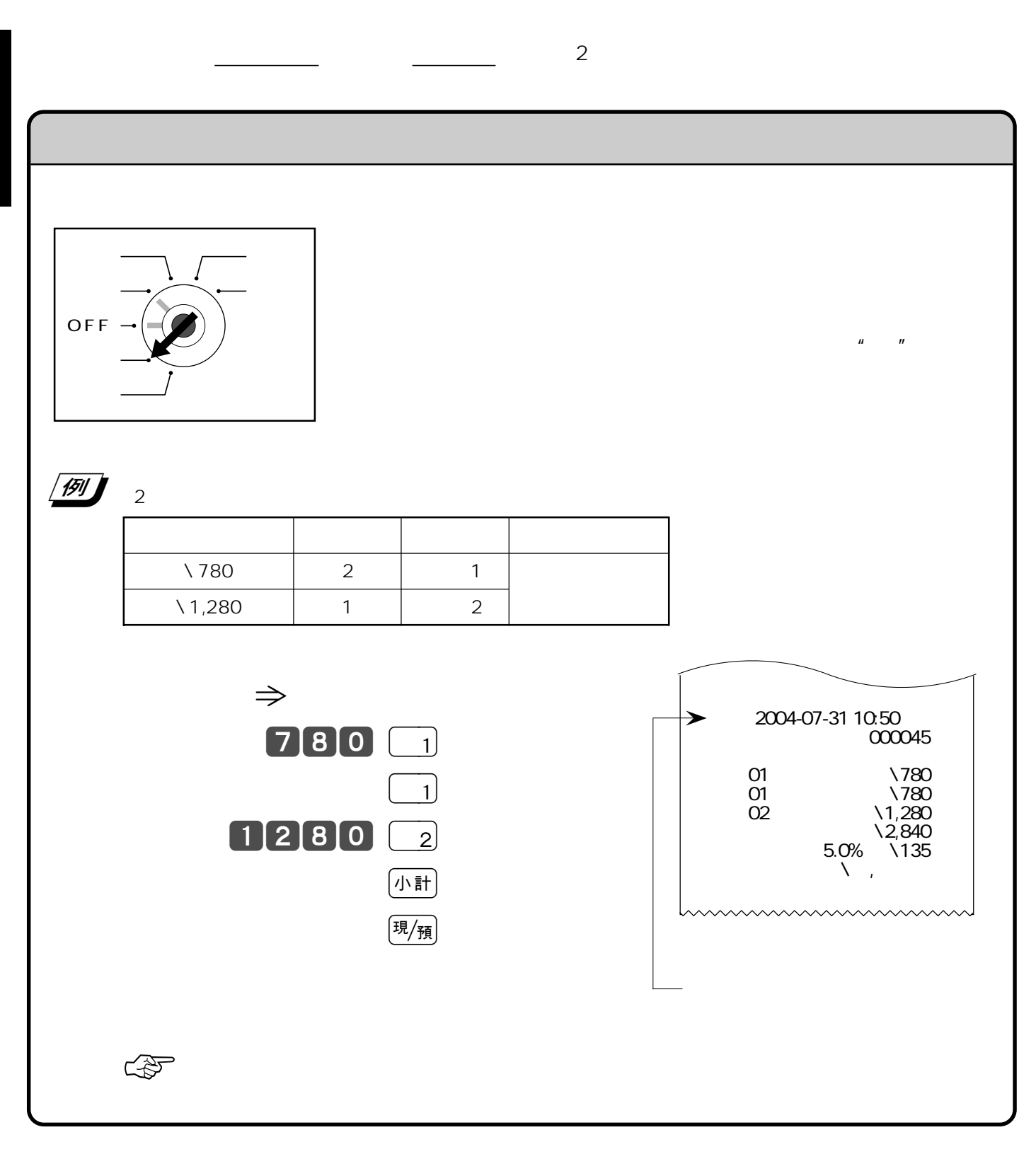

 $\left(\frac{\overline{t}R}{\overline{t}R}\right)$ 

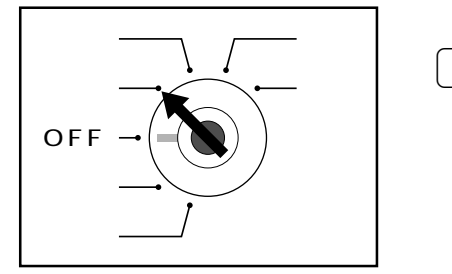

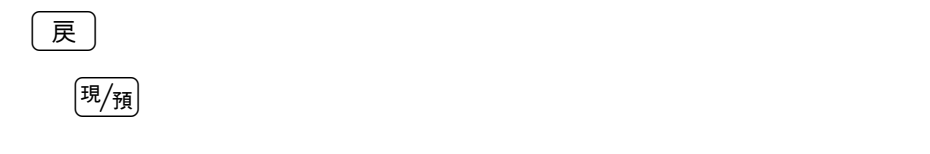

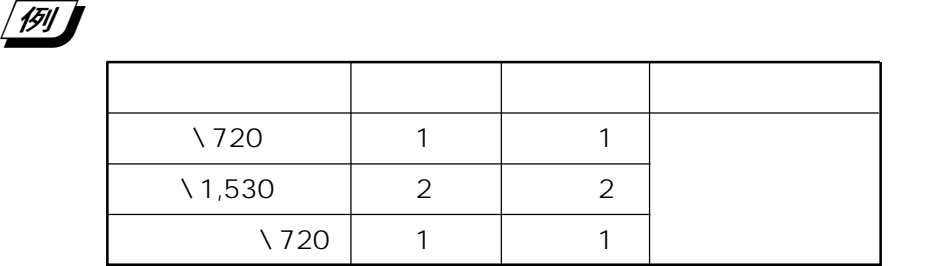

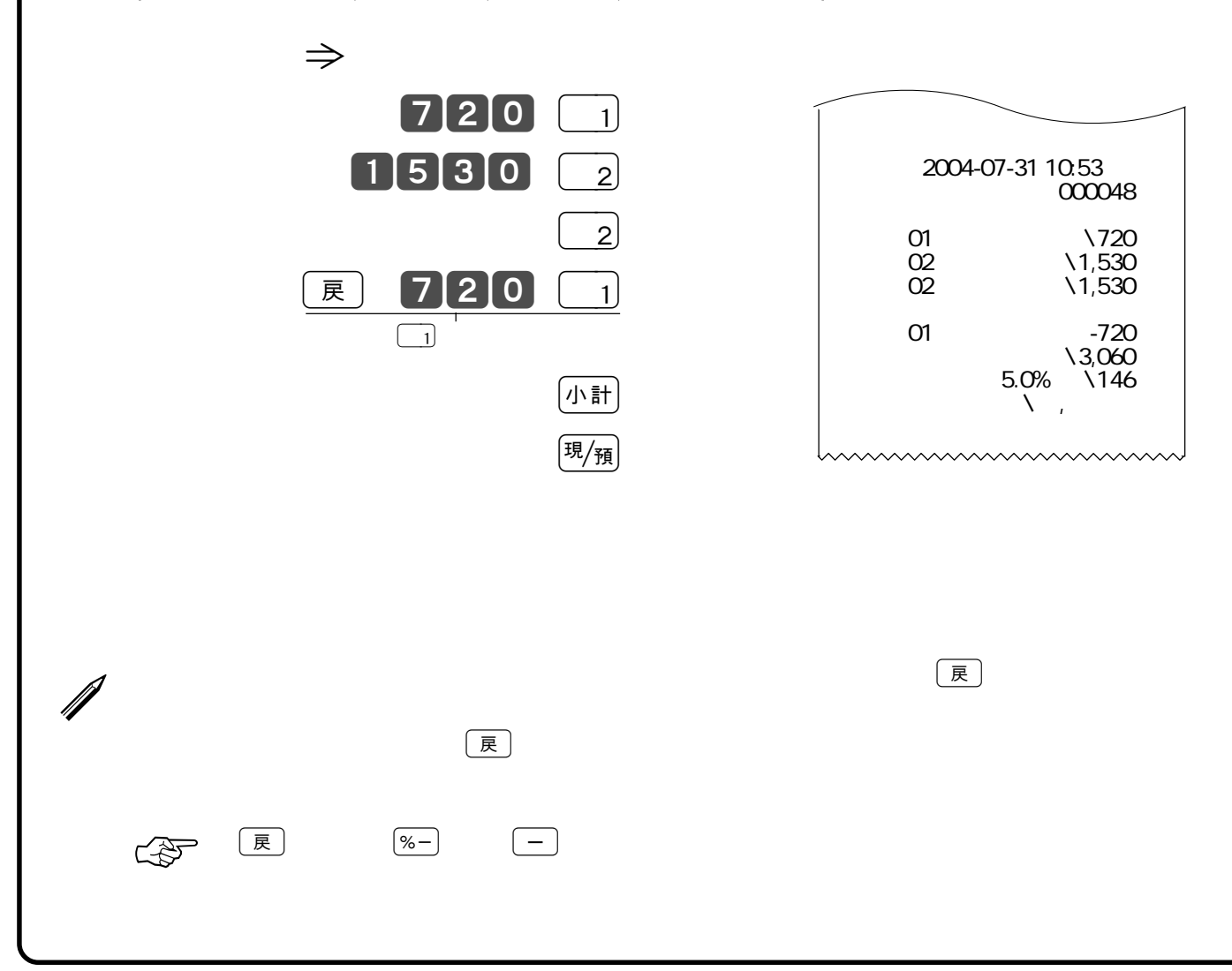

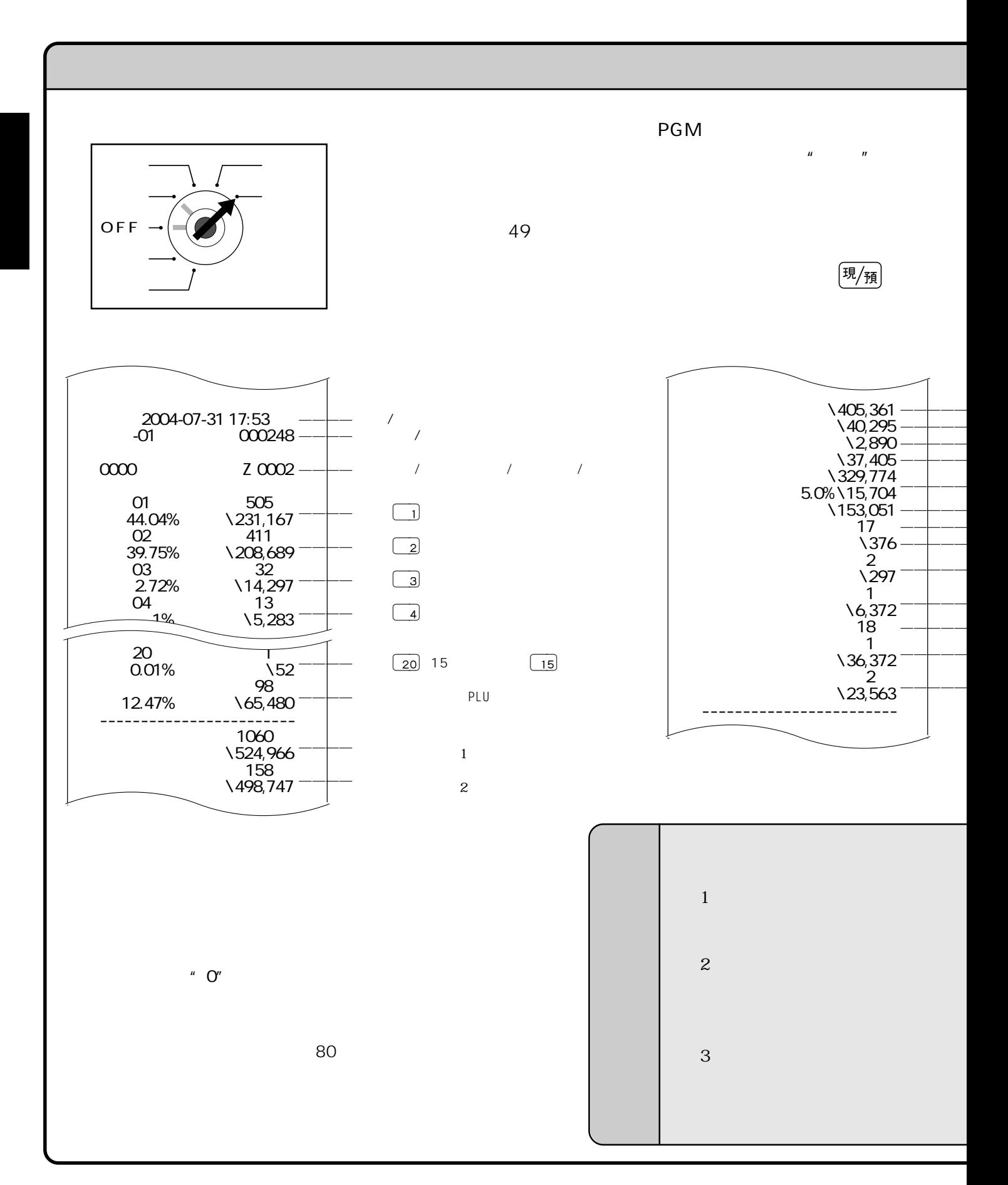

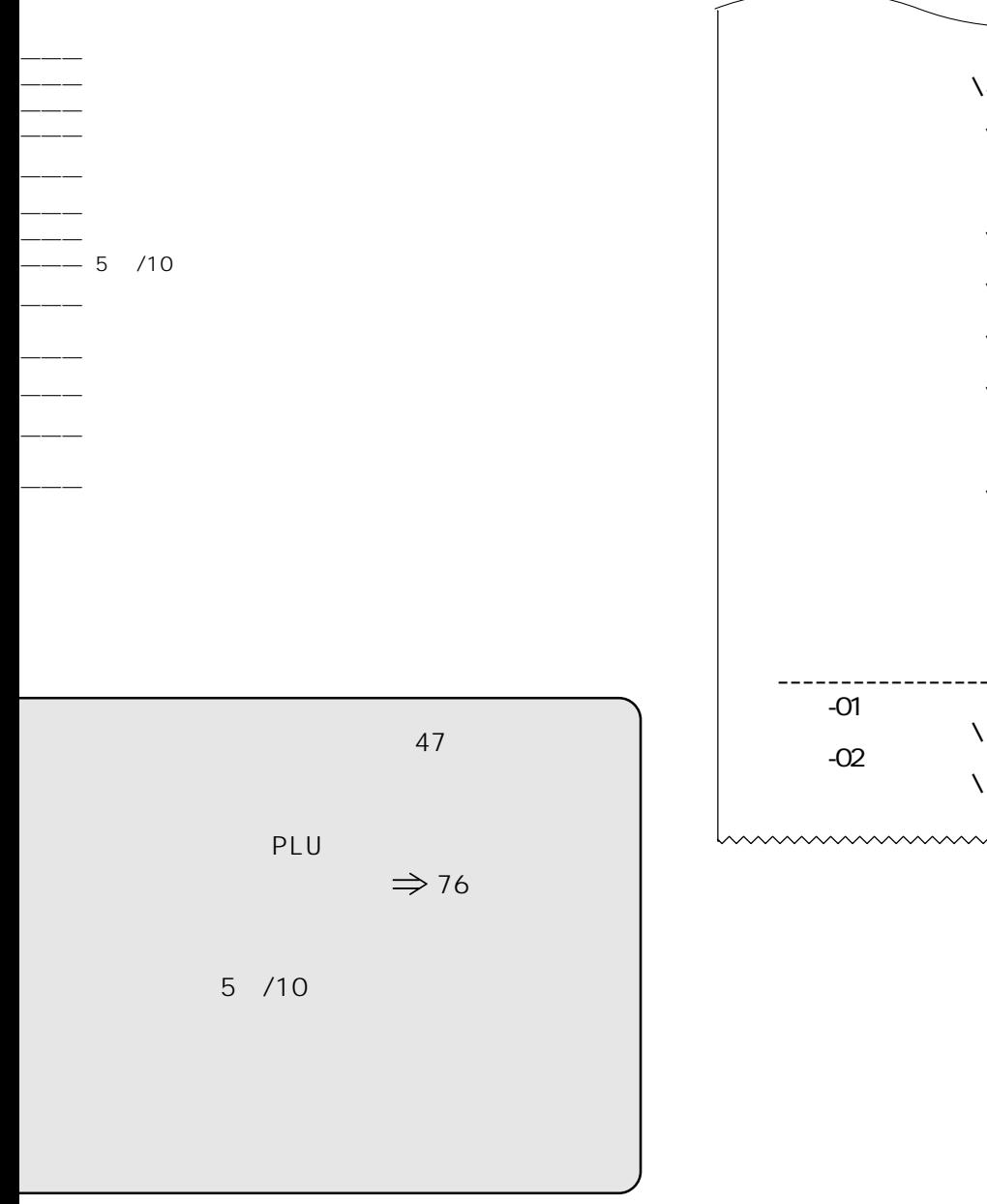

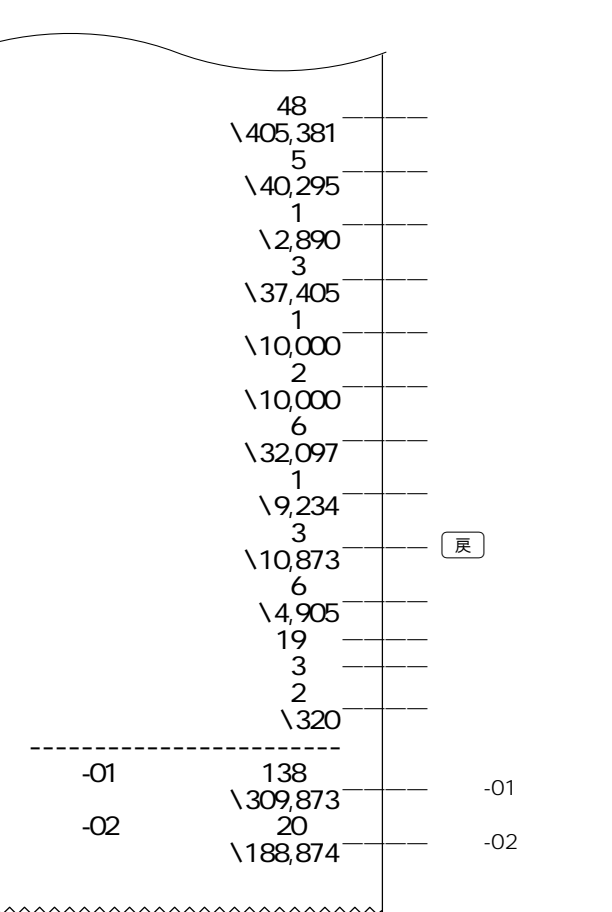

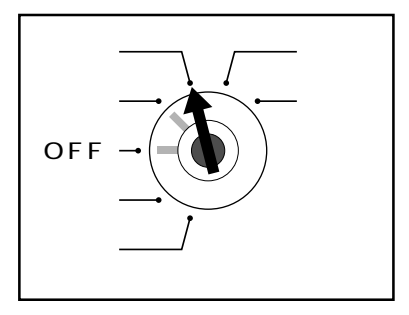

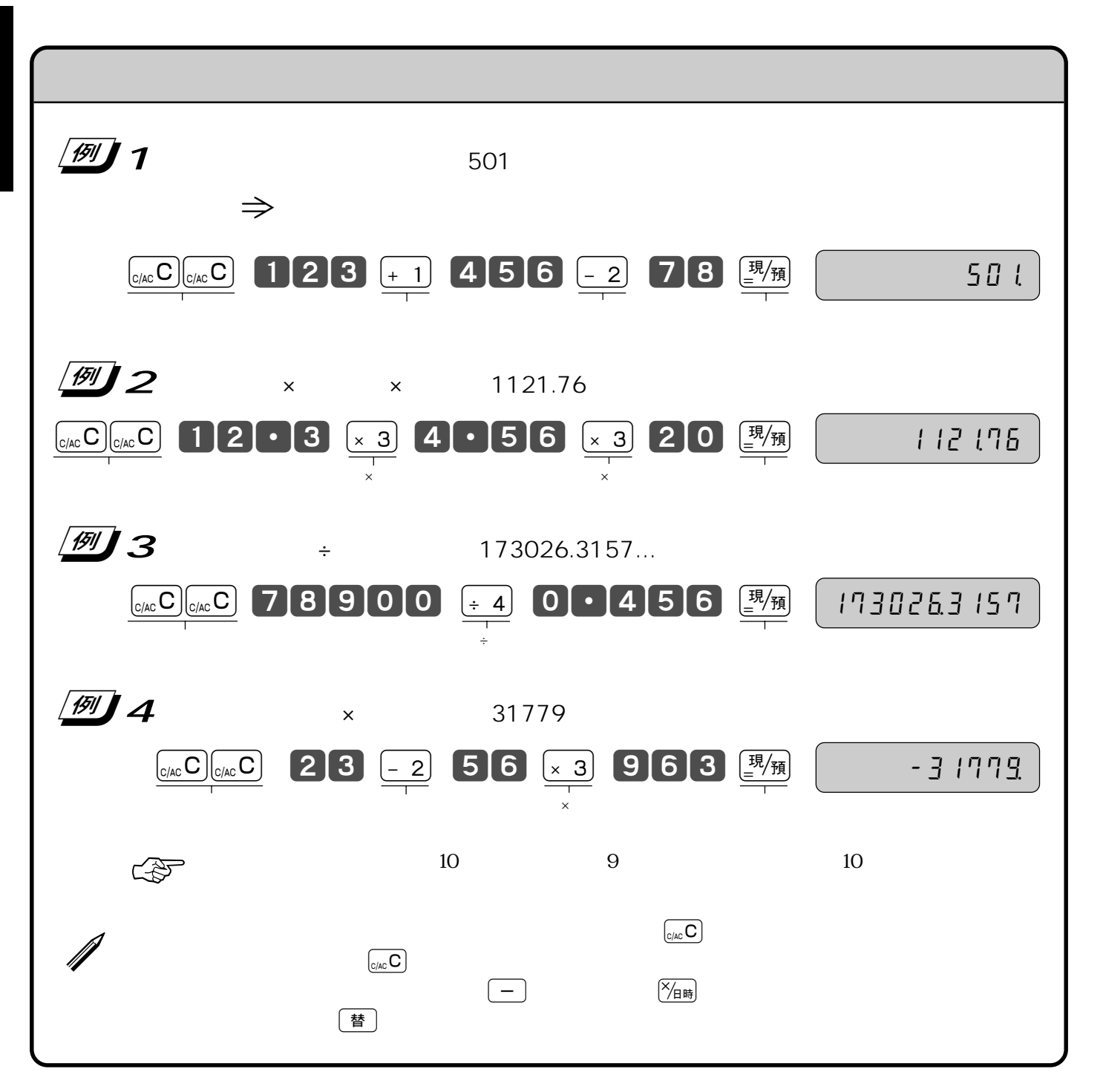

 $\mu$  and  $\mu$  and  $\tau$ 

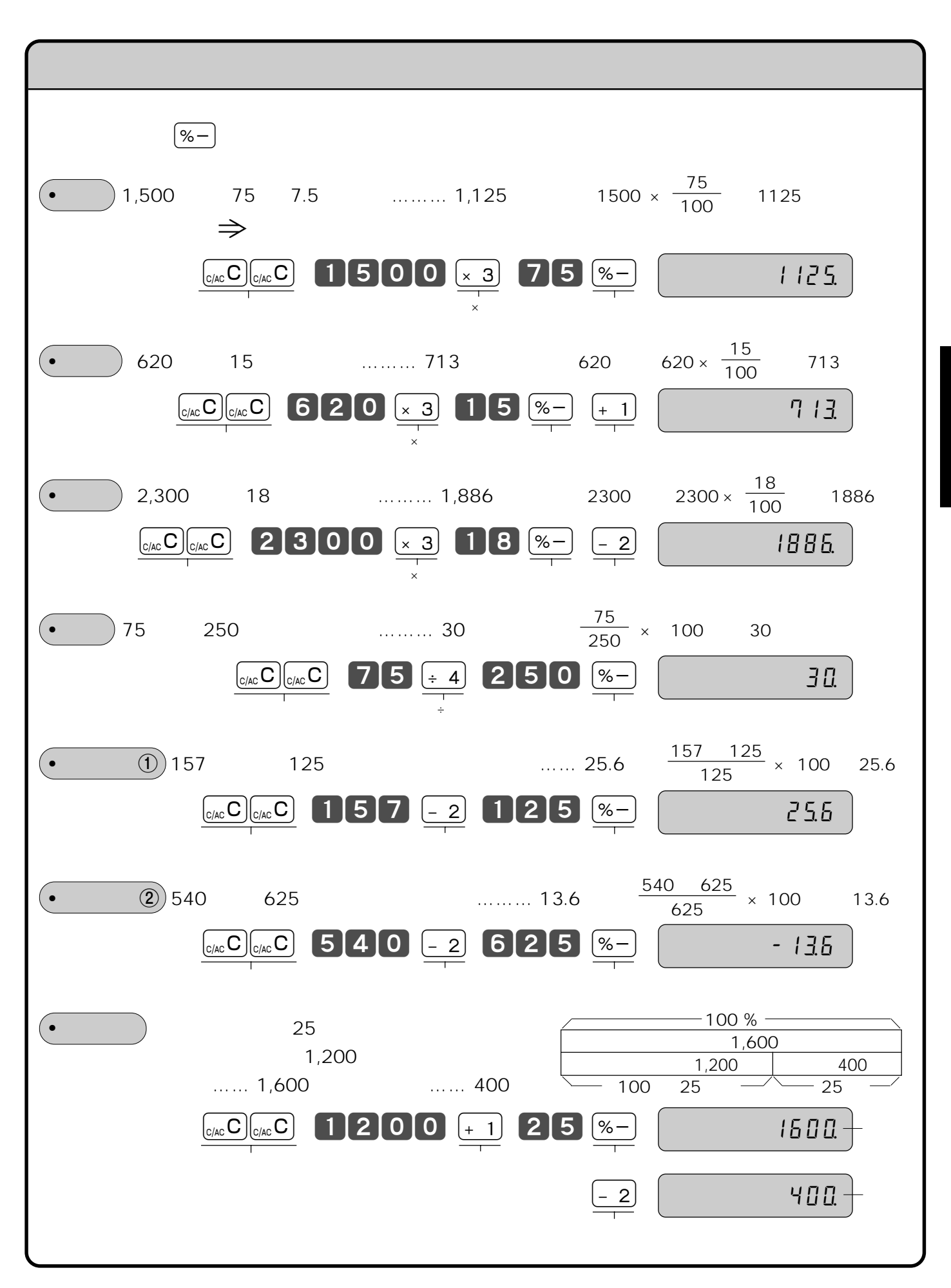

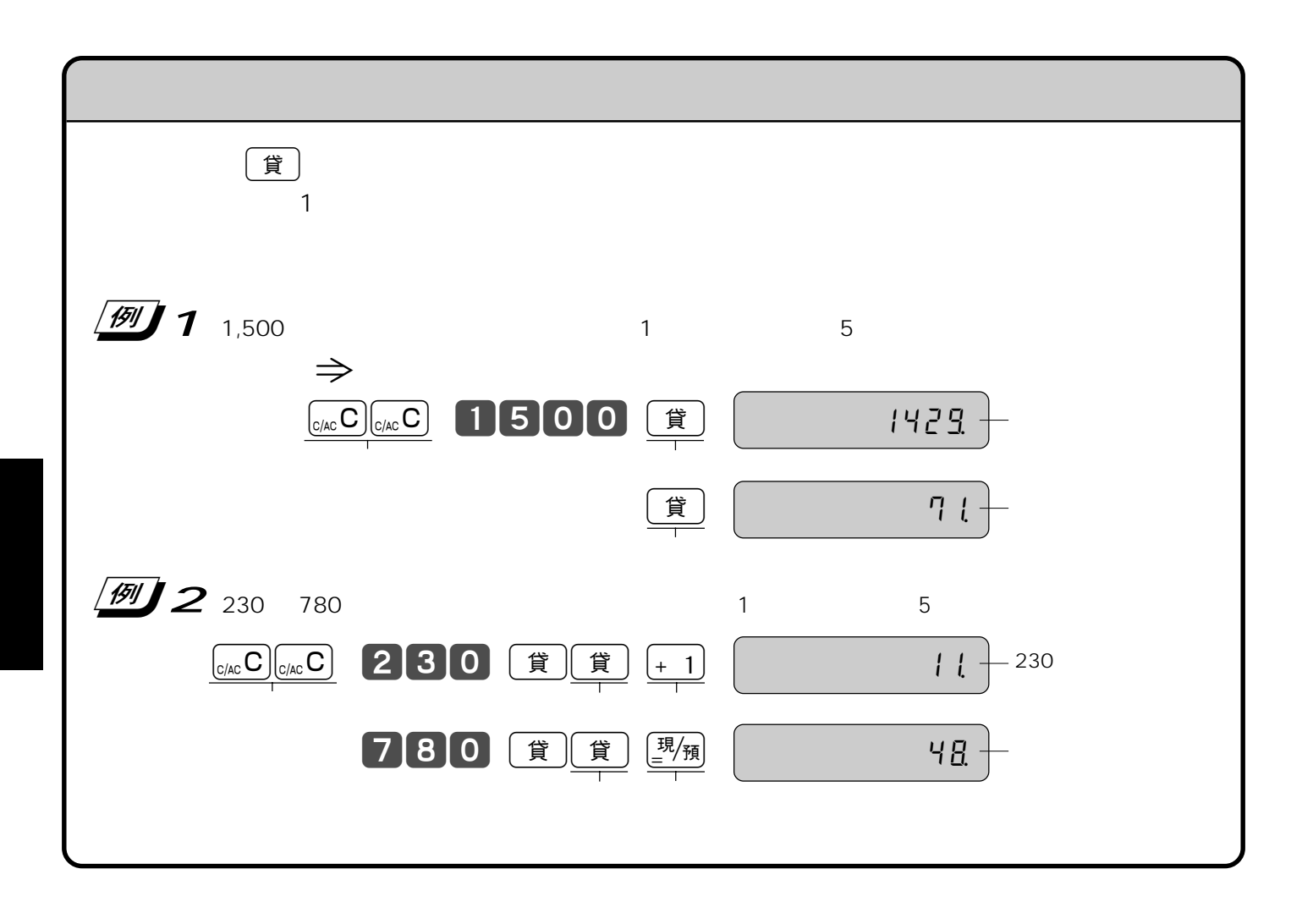

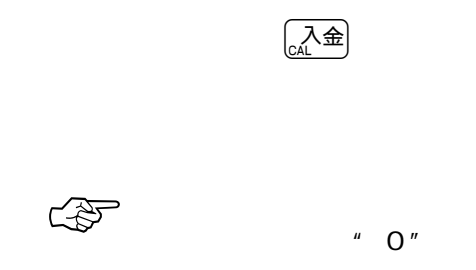

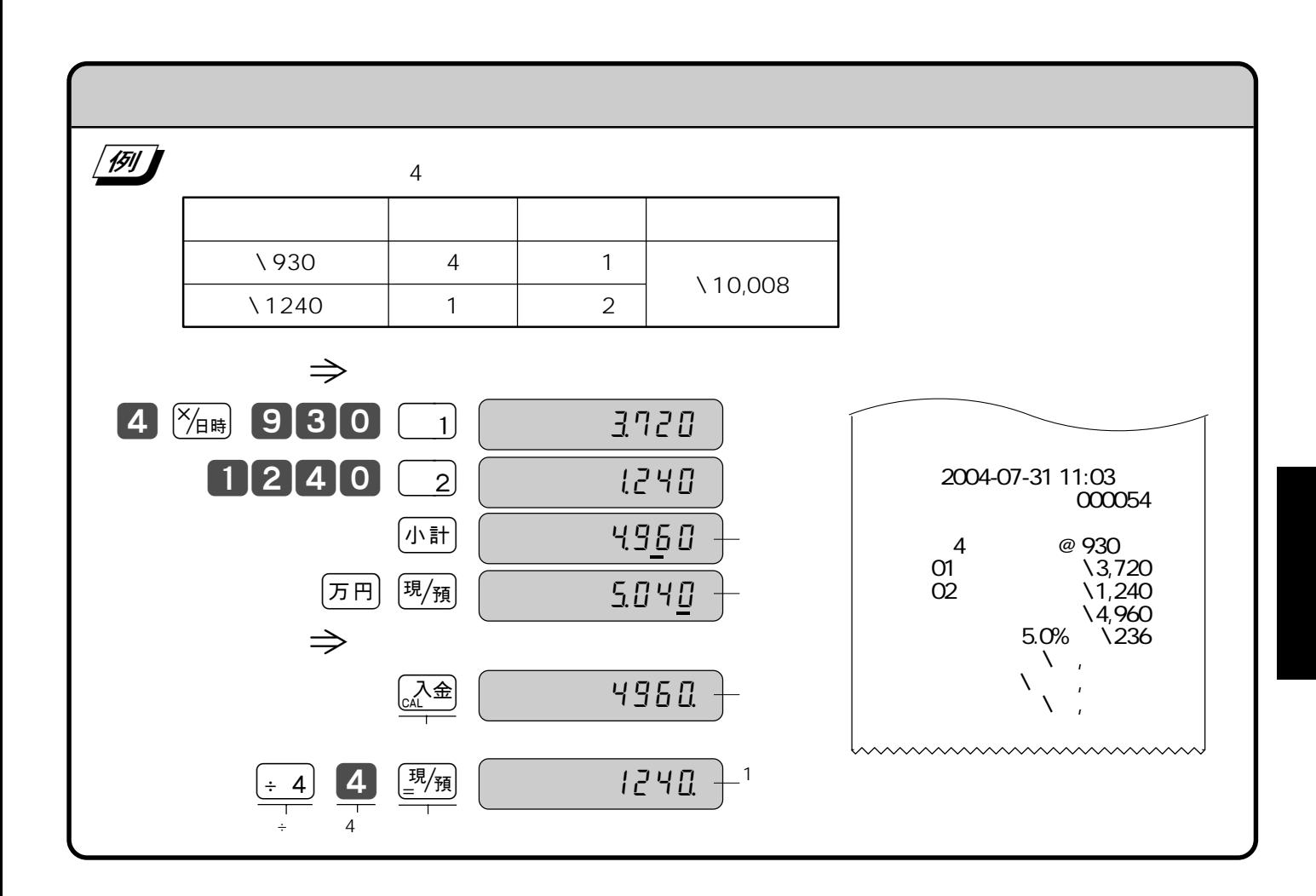

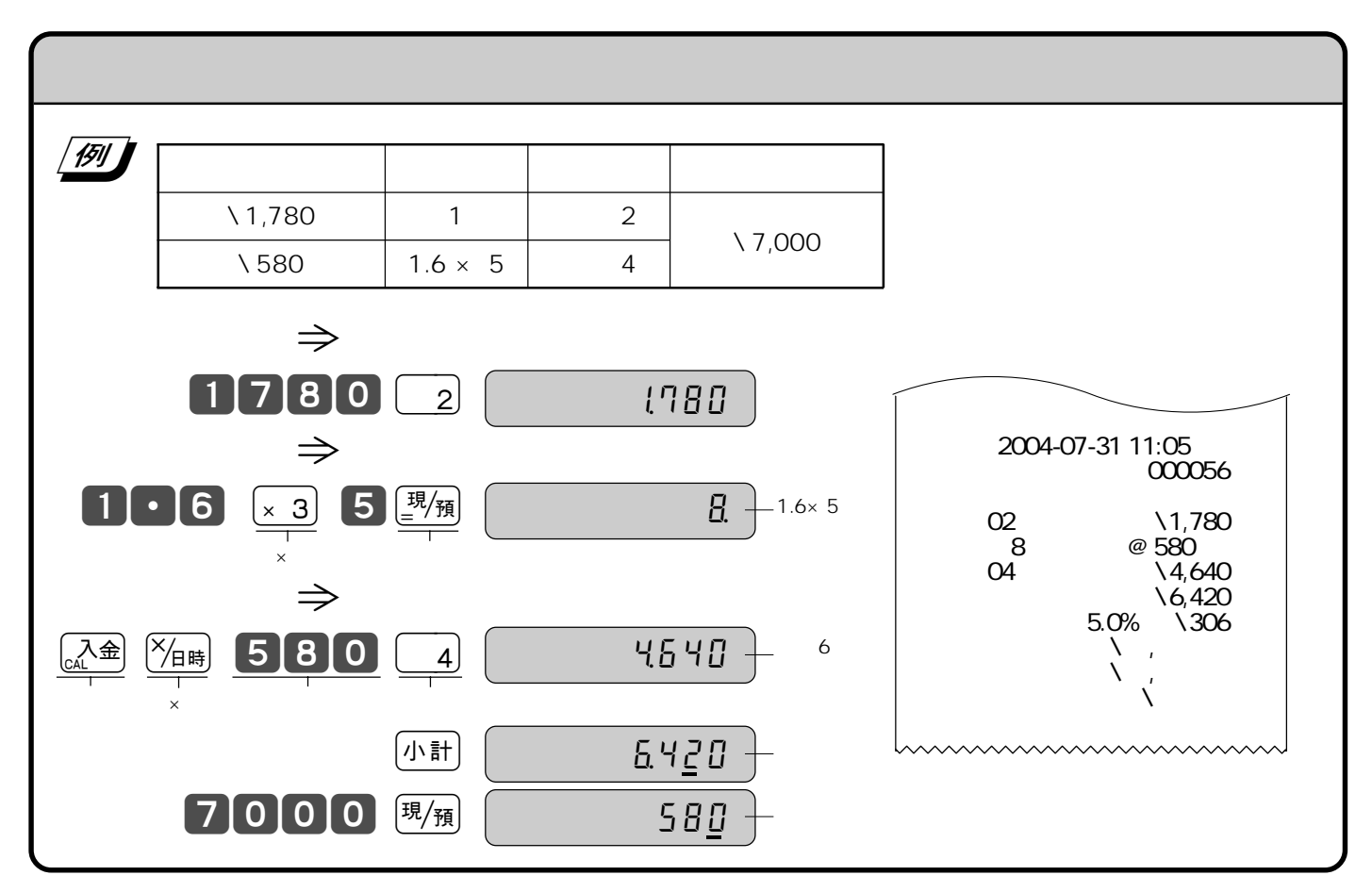

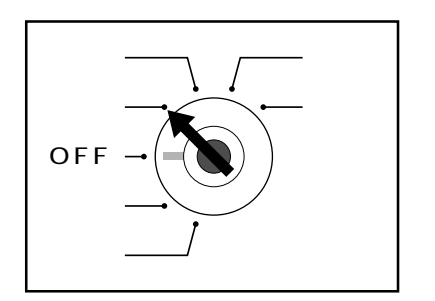

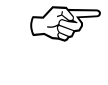

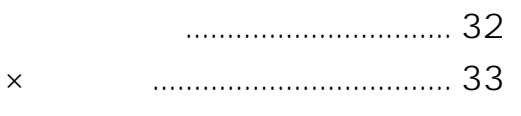

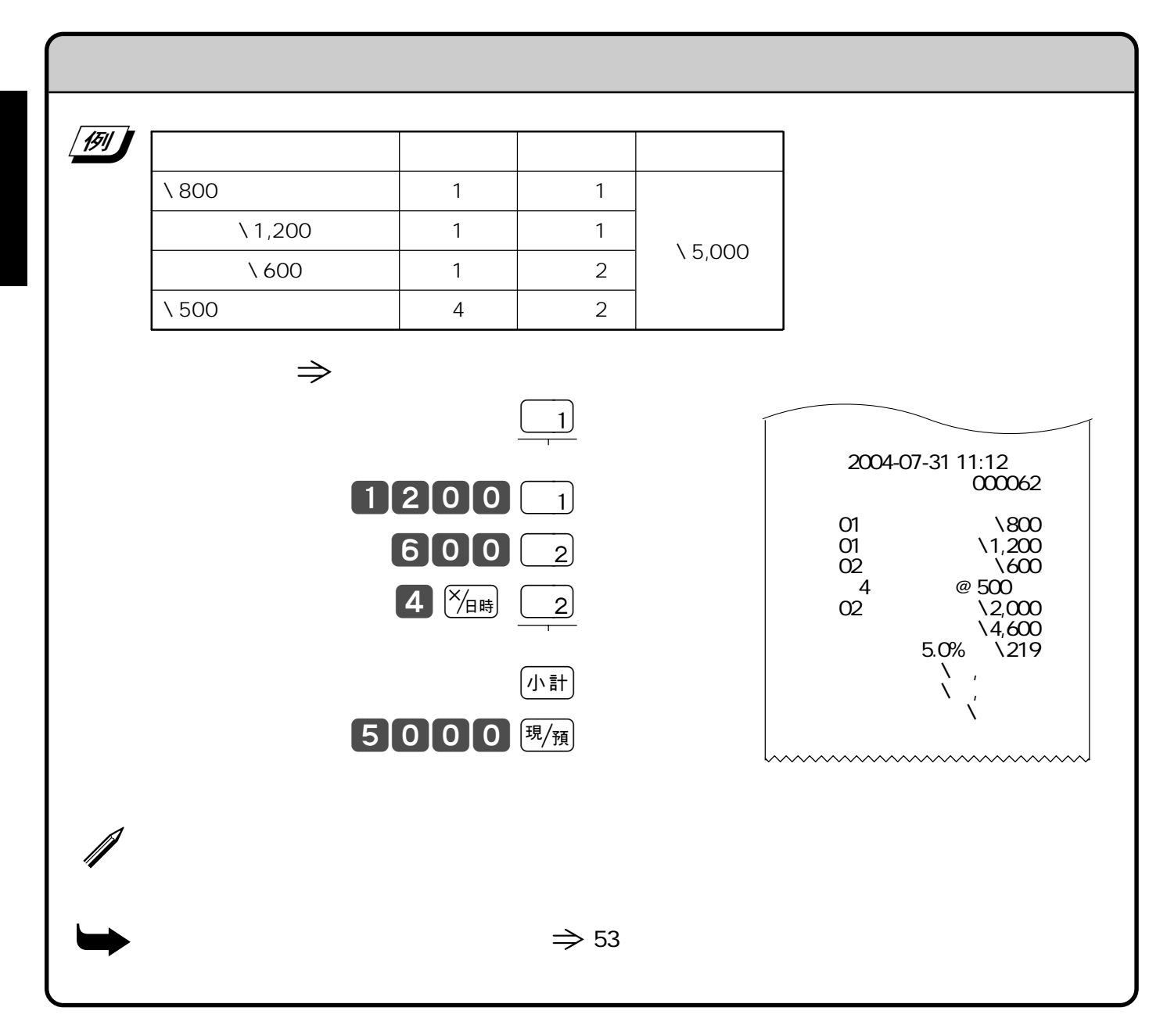

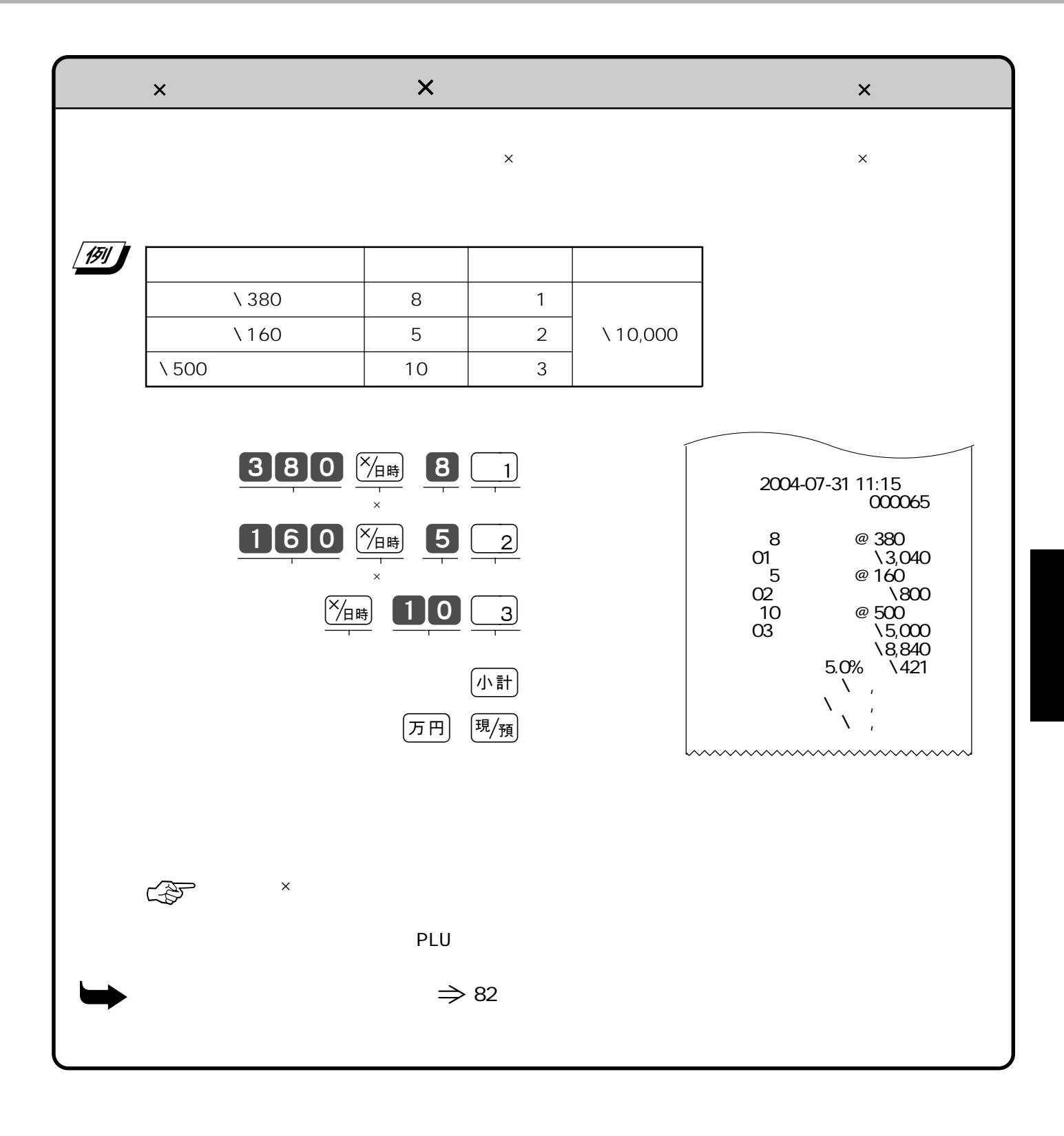

## **PLU**

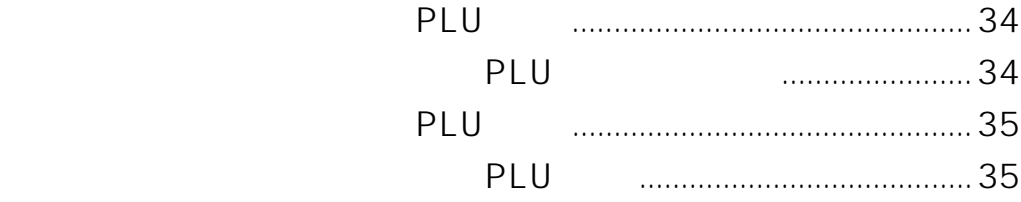

### PLU

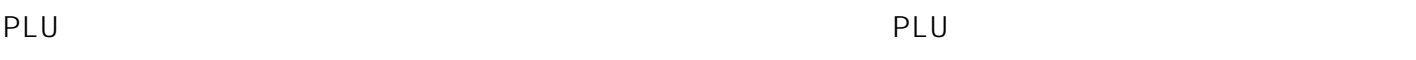

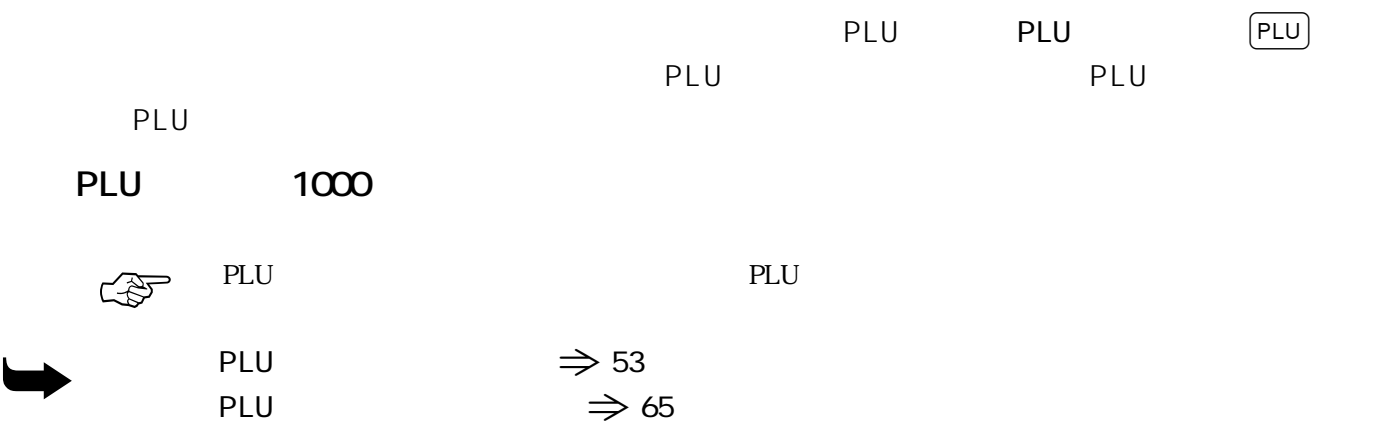

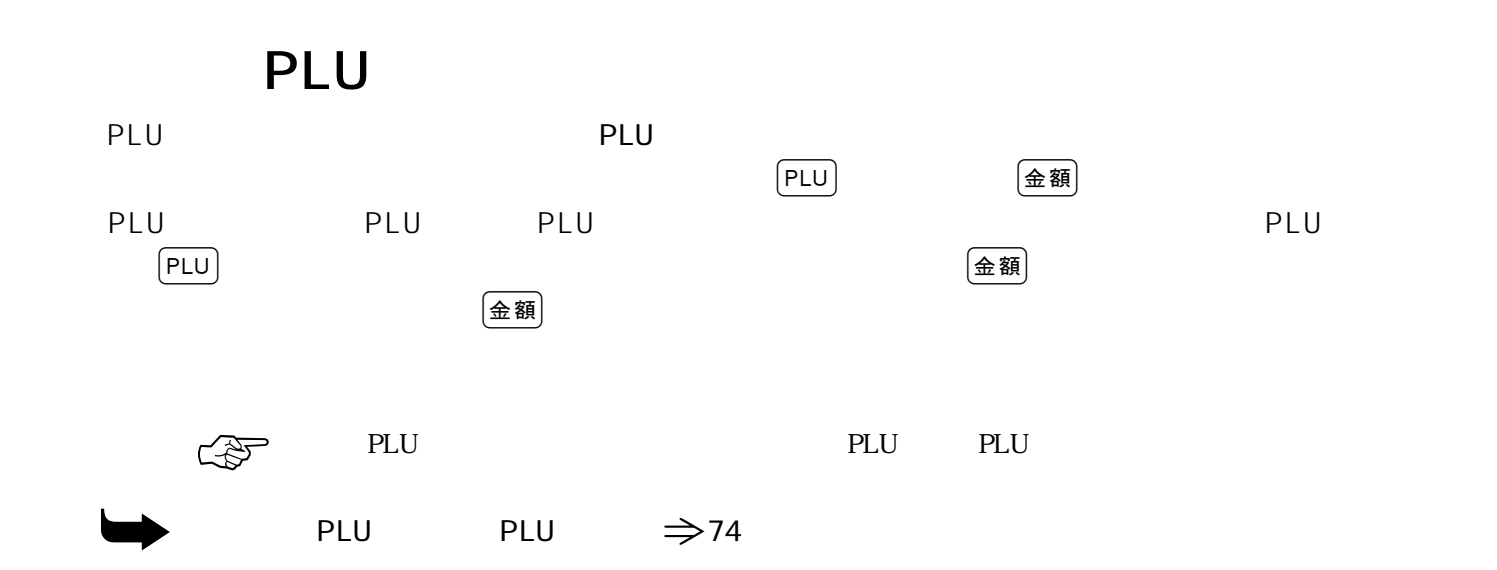

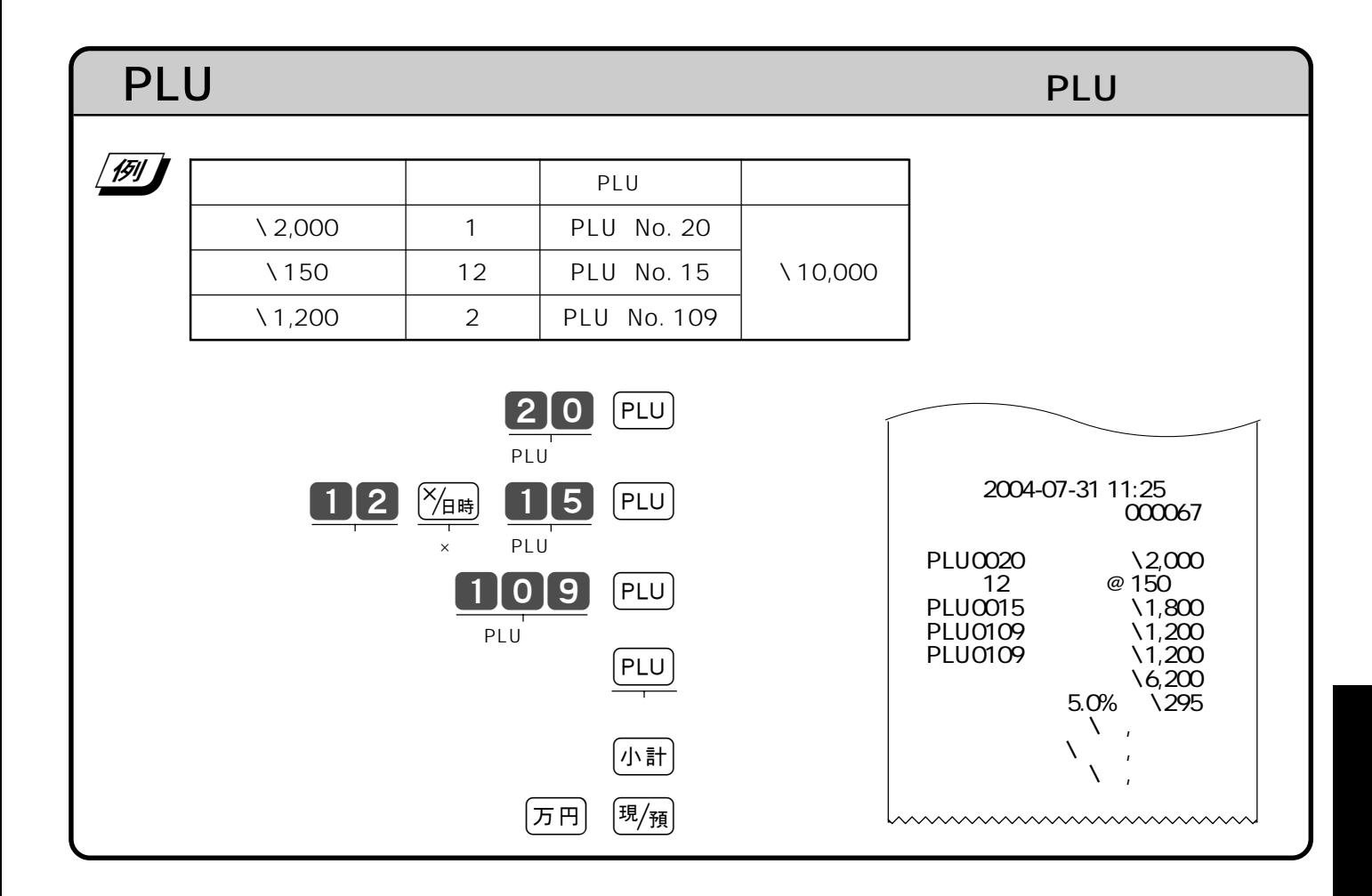

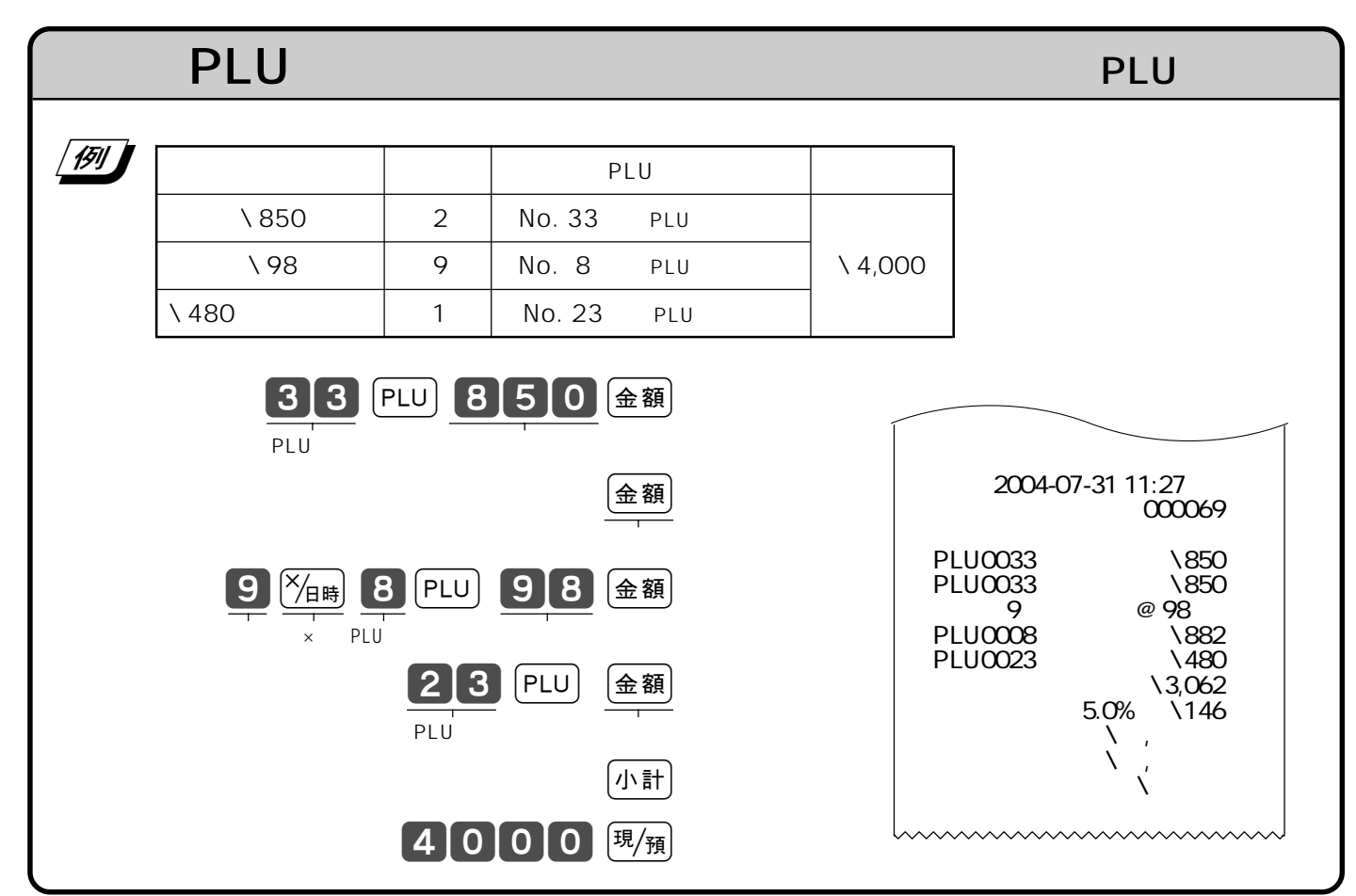

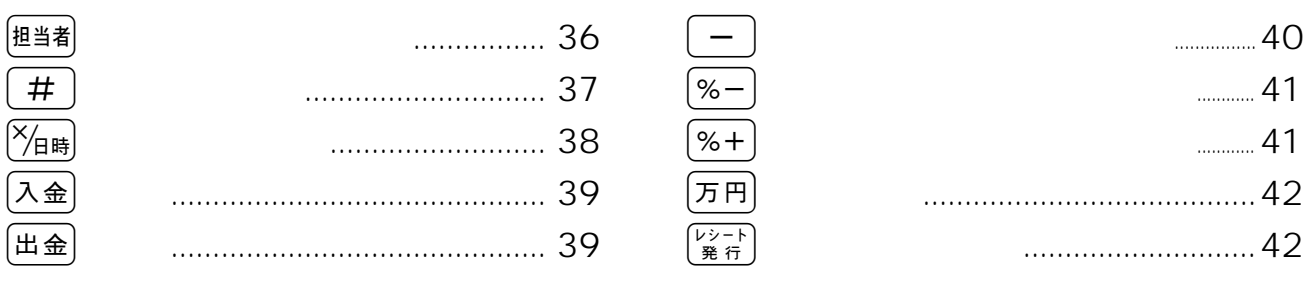

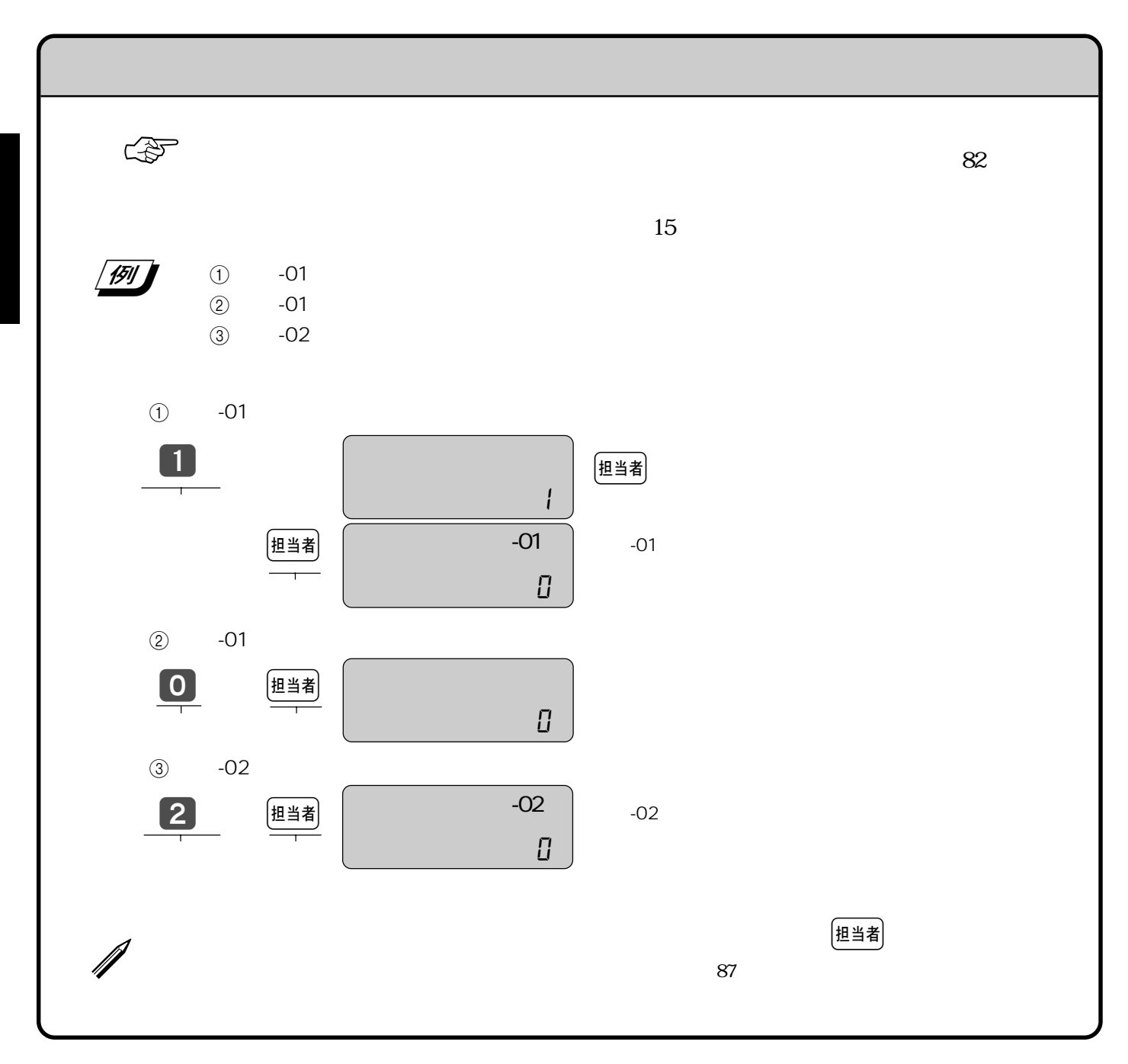
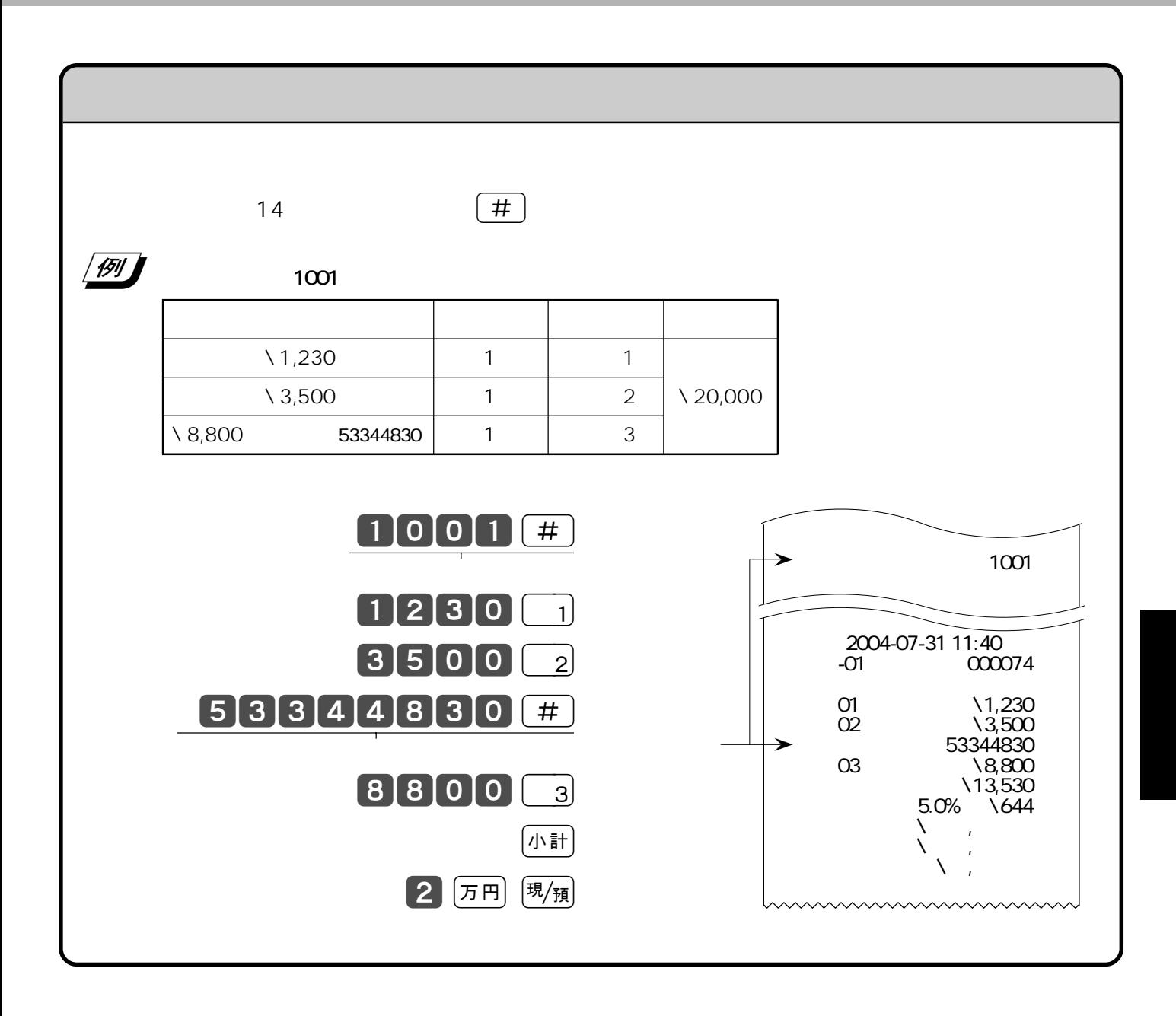

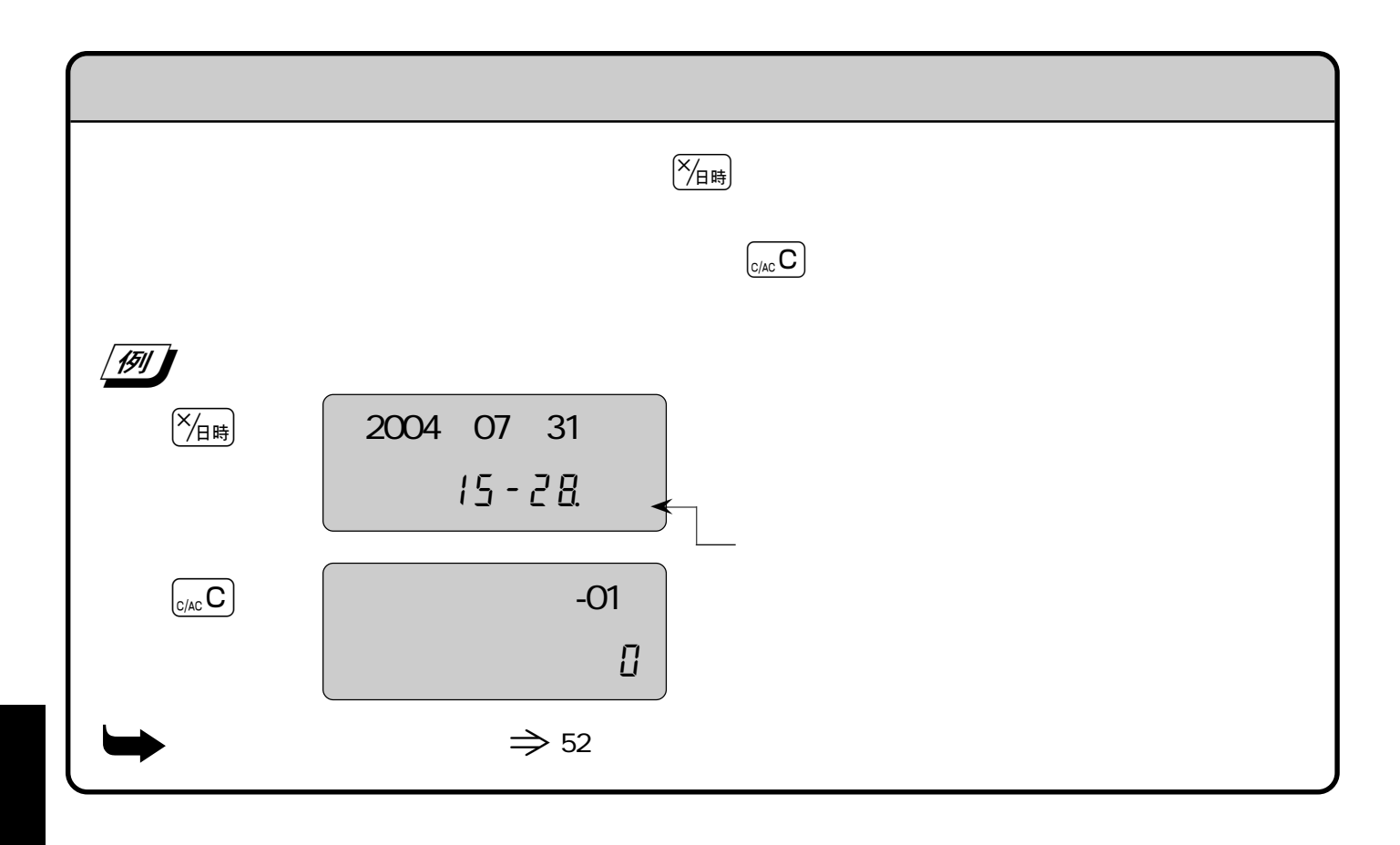

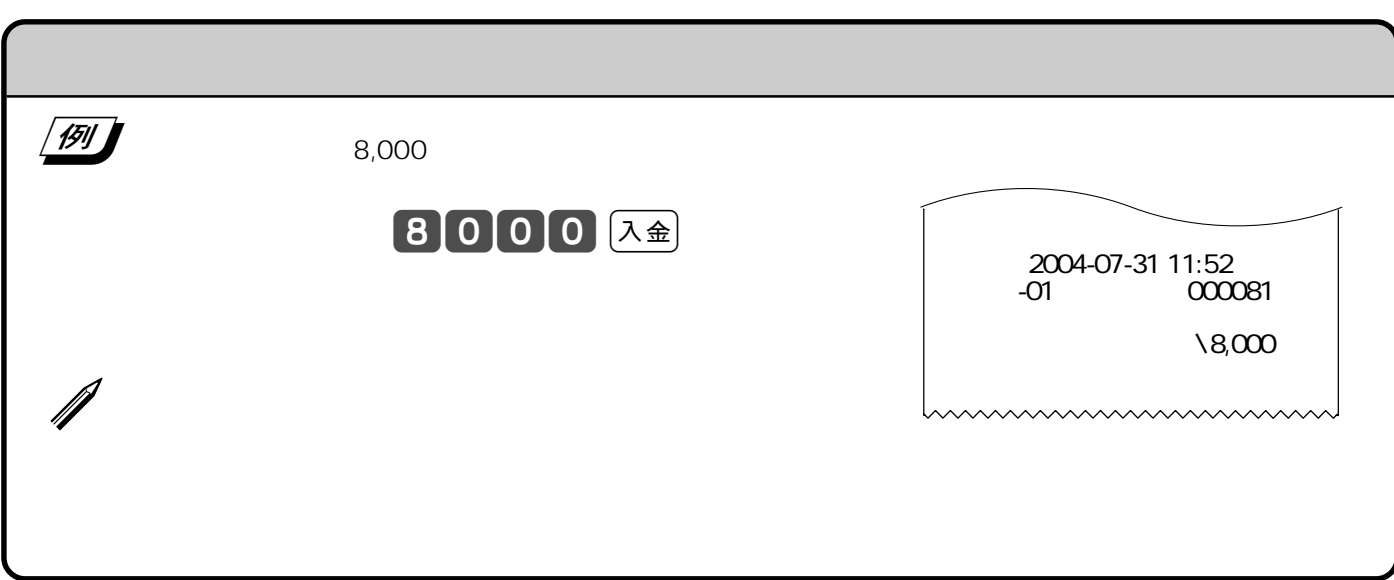

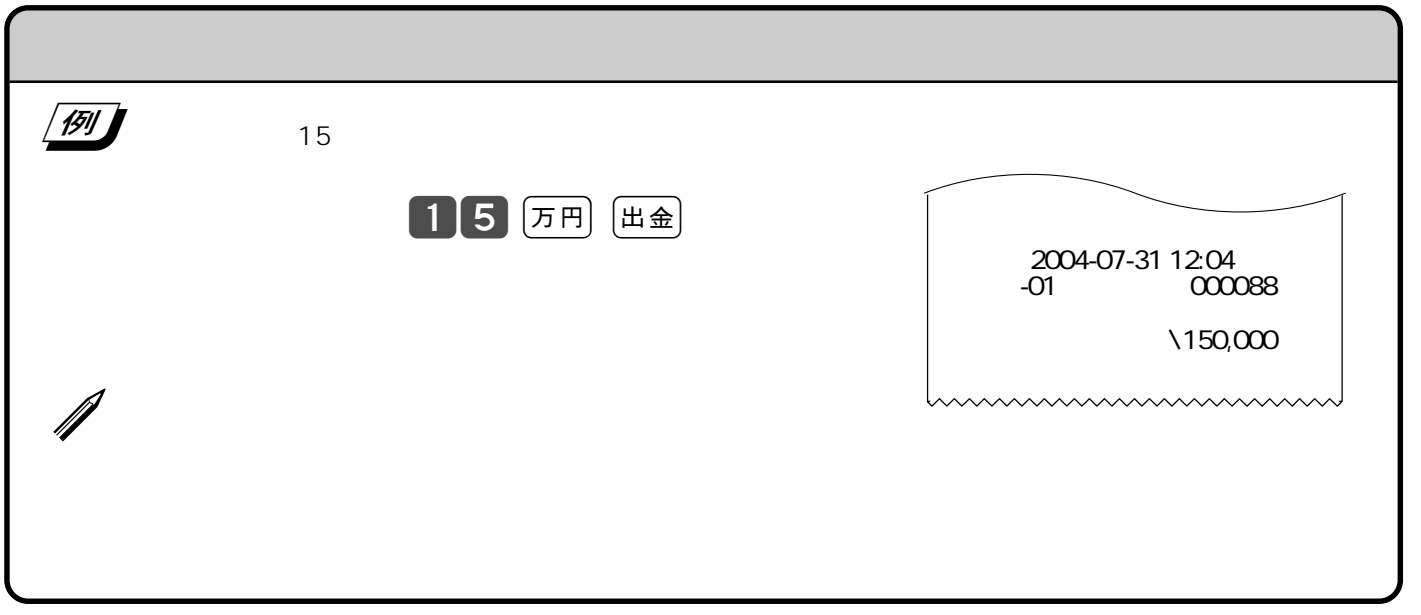

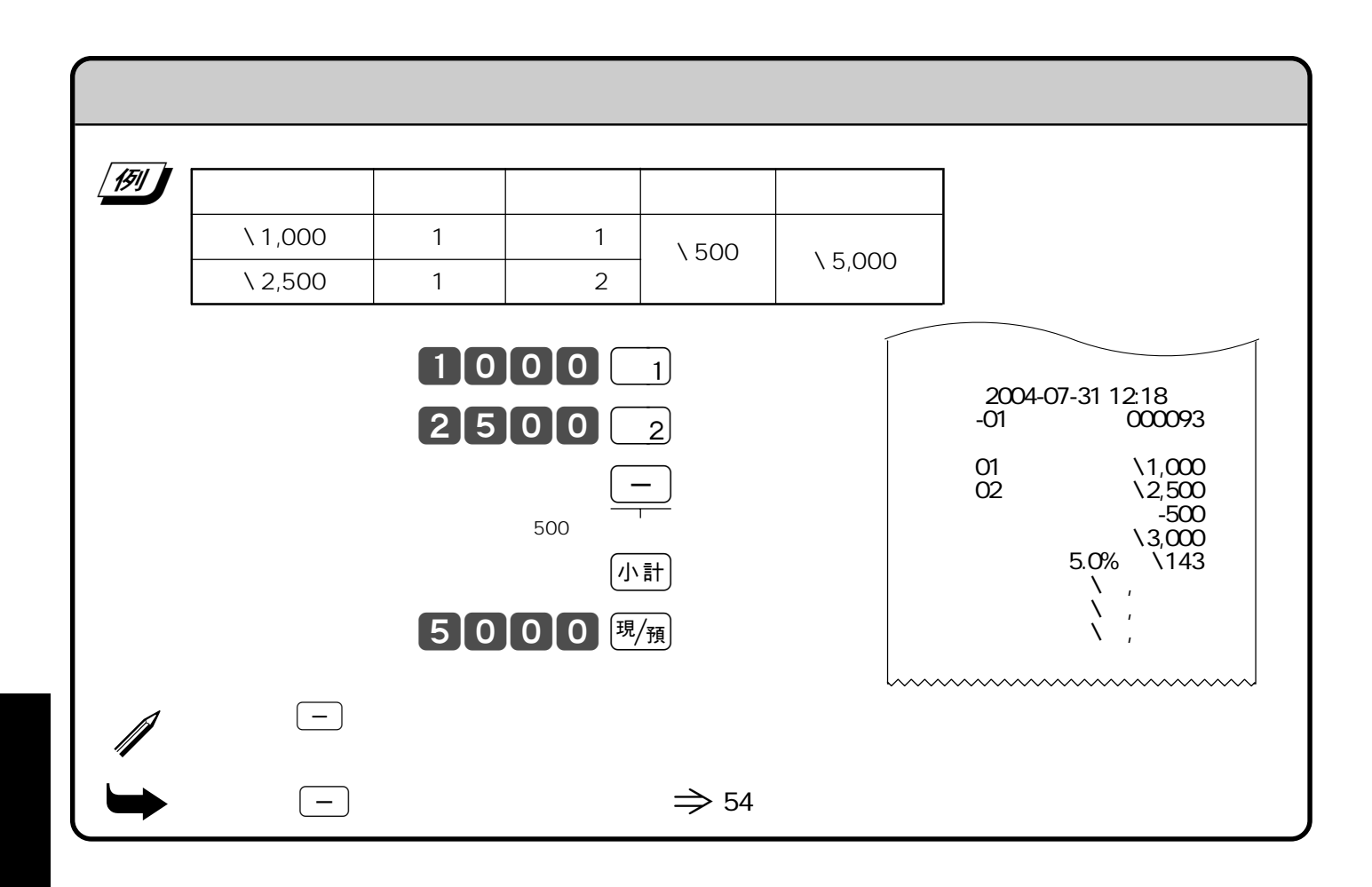

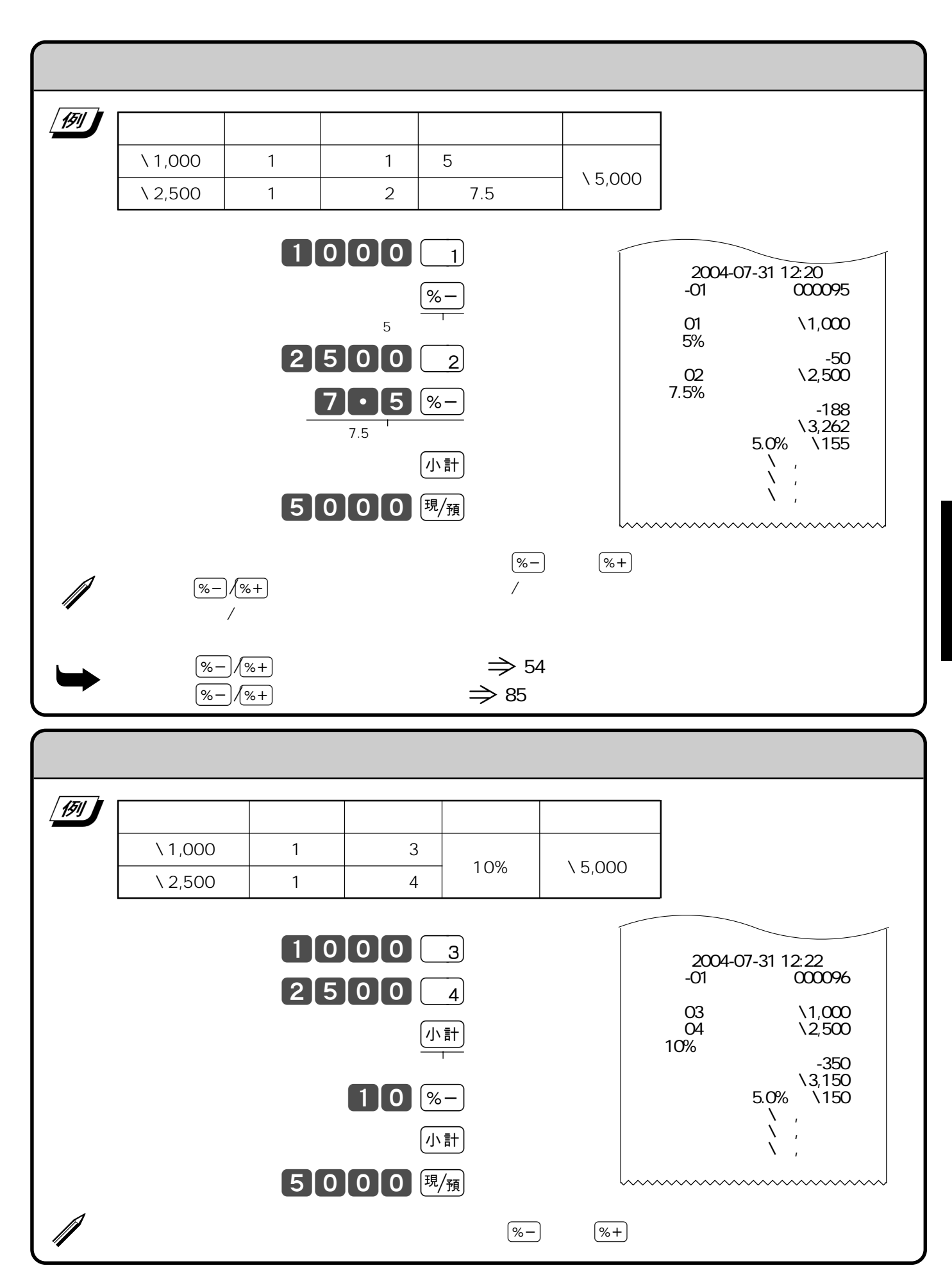

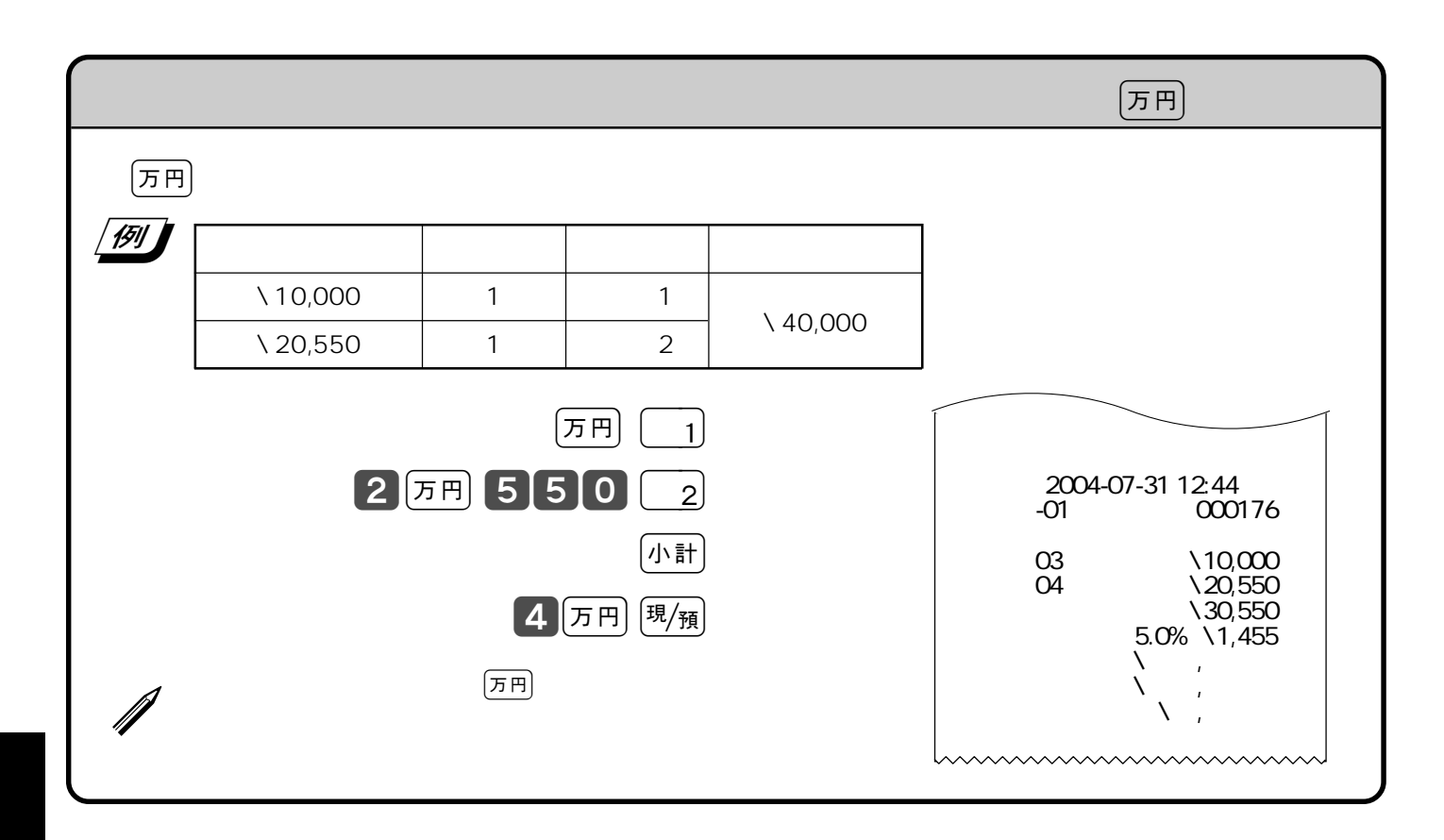

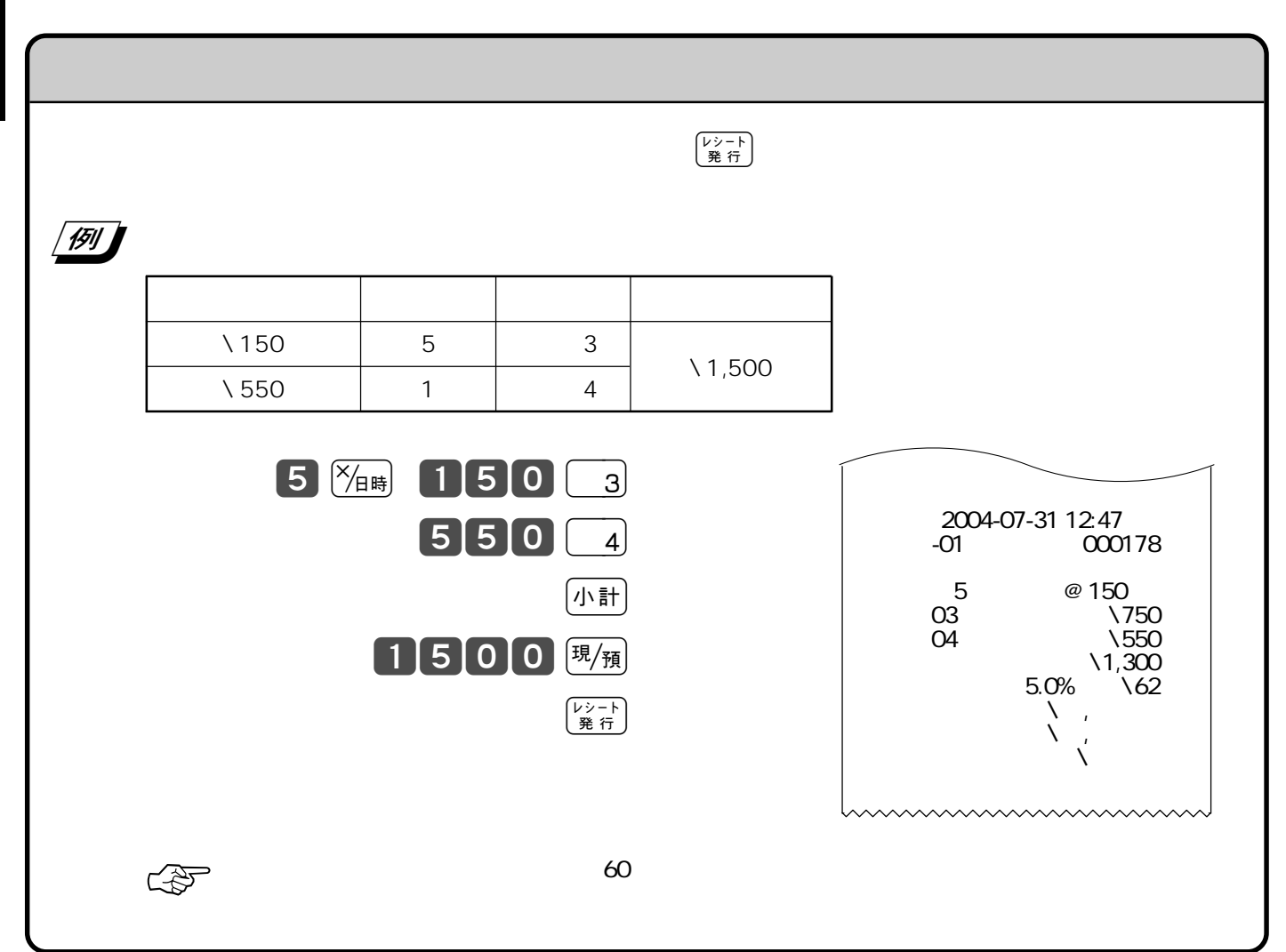

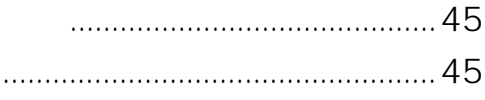

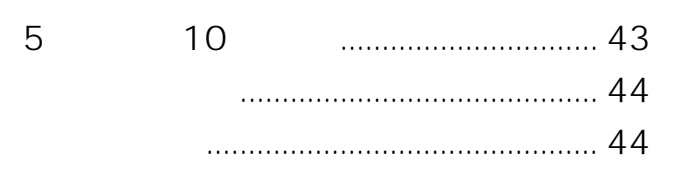

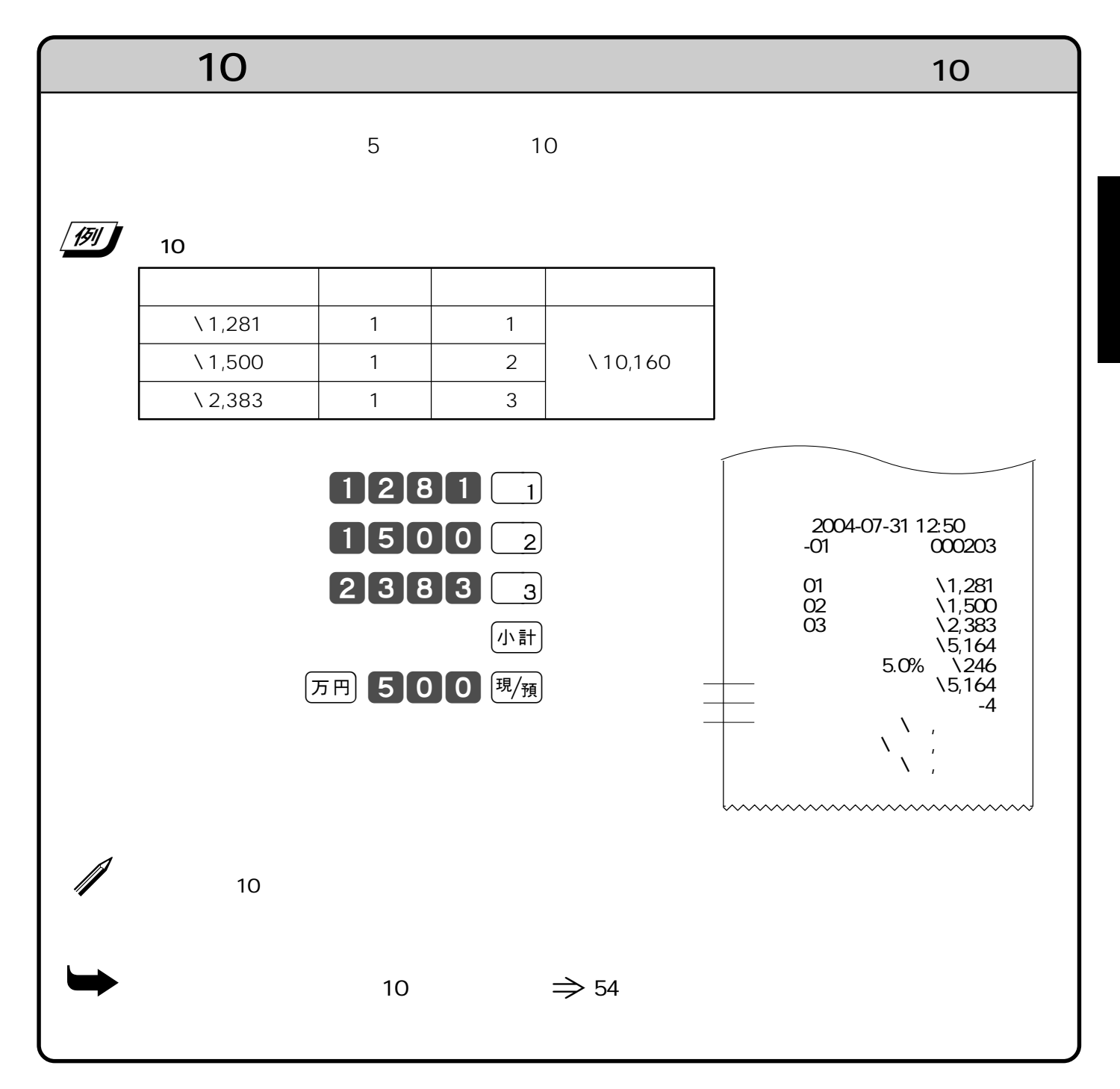

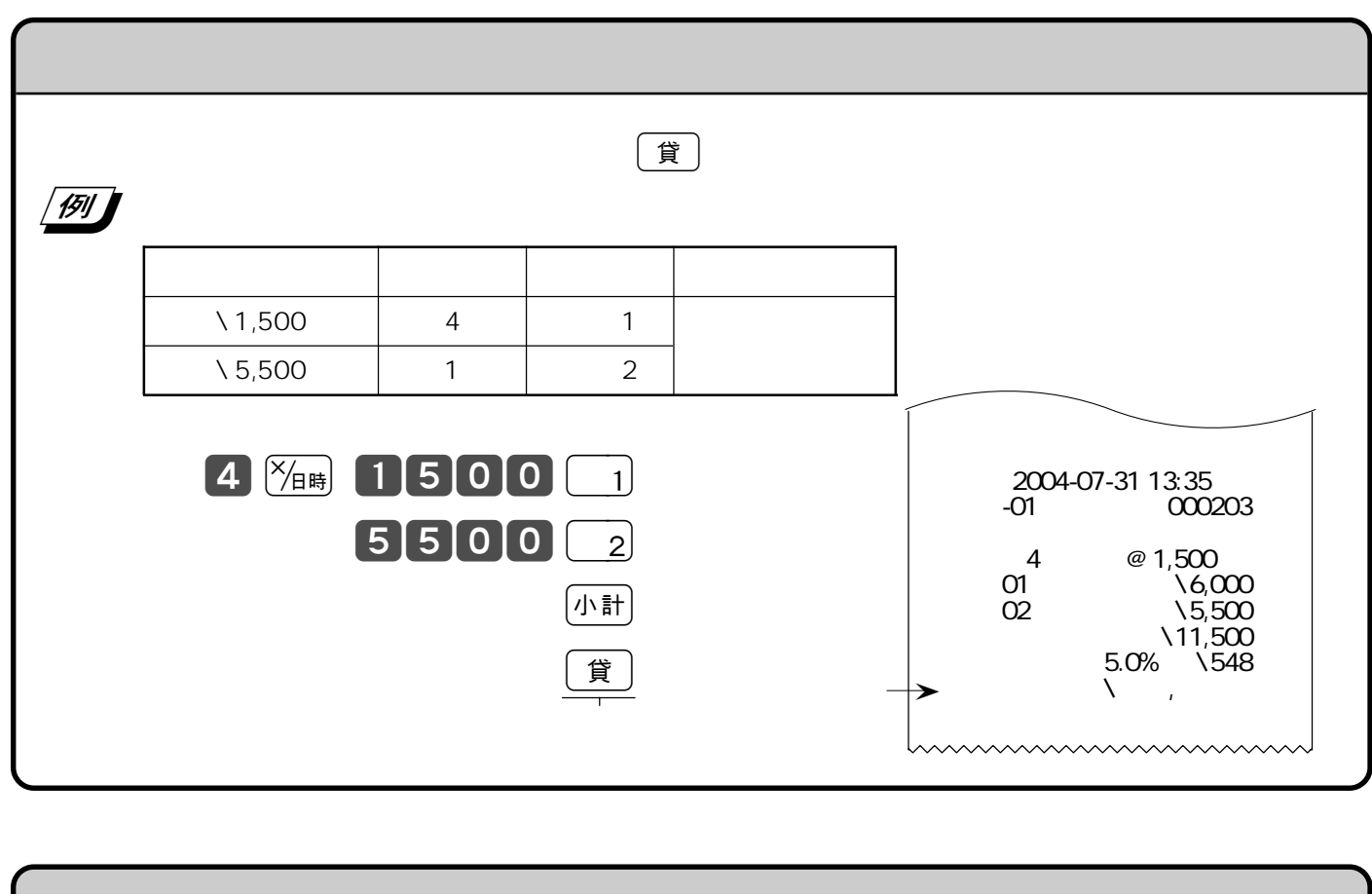

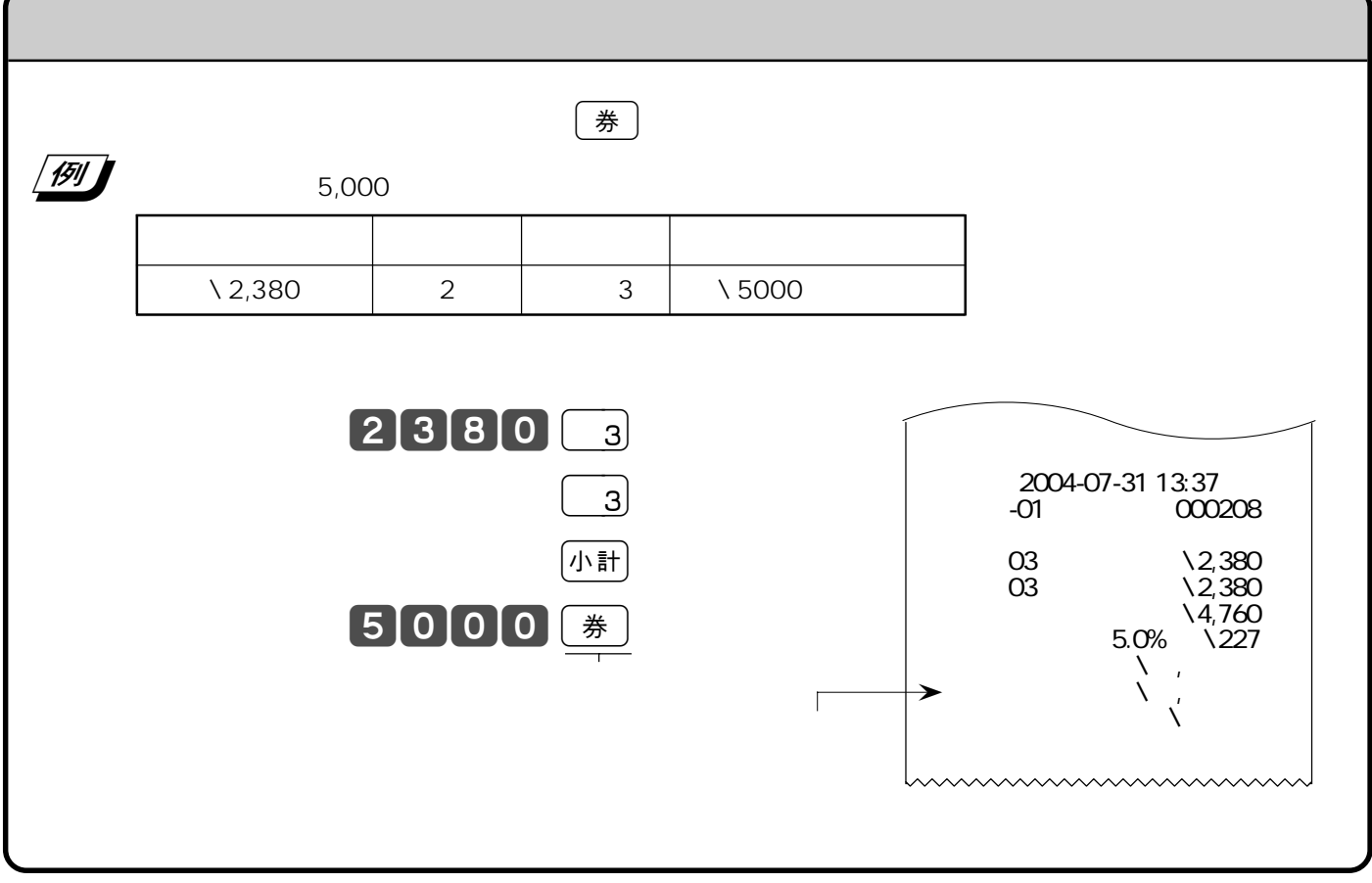

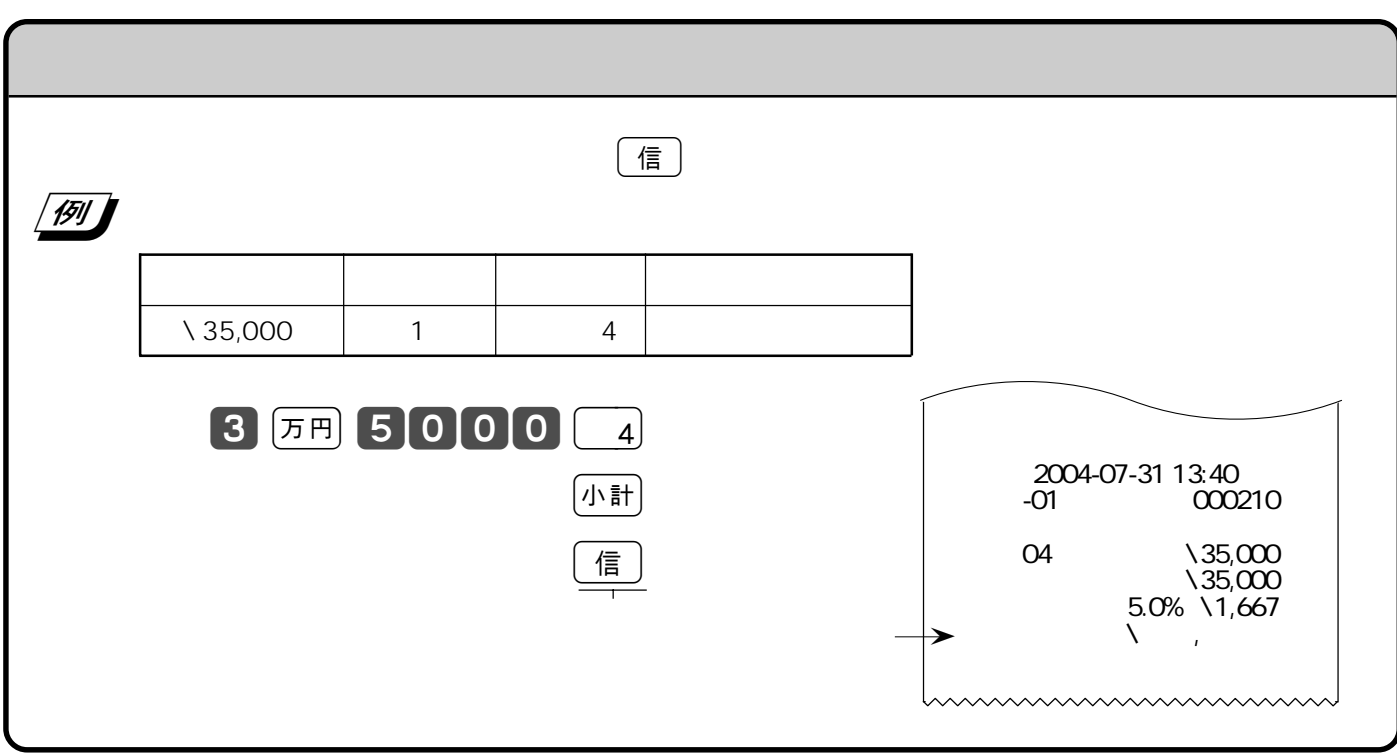

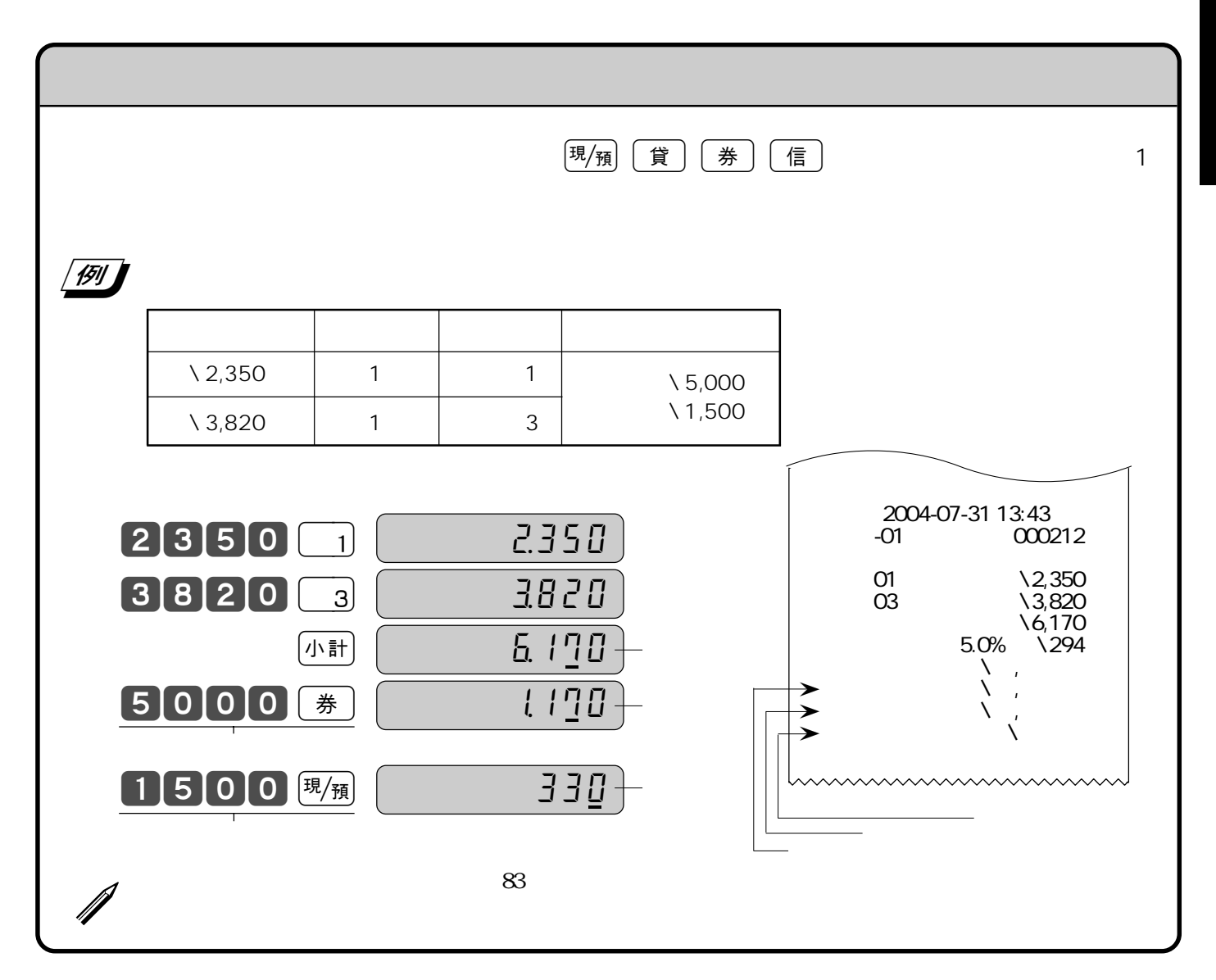

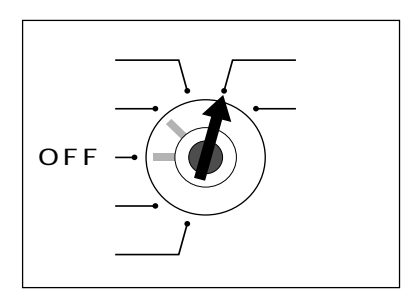

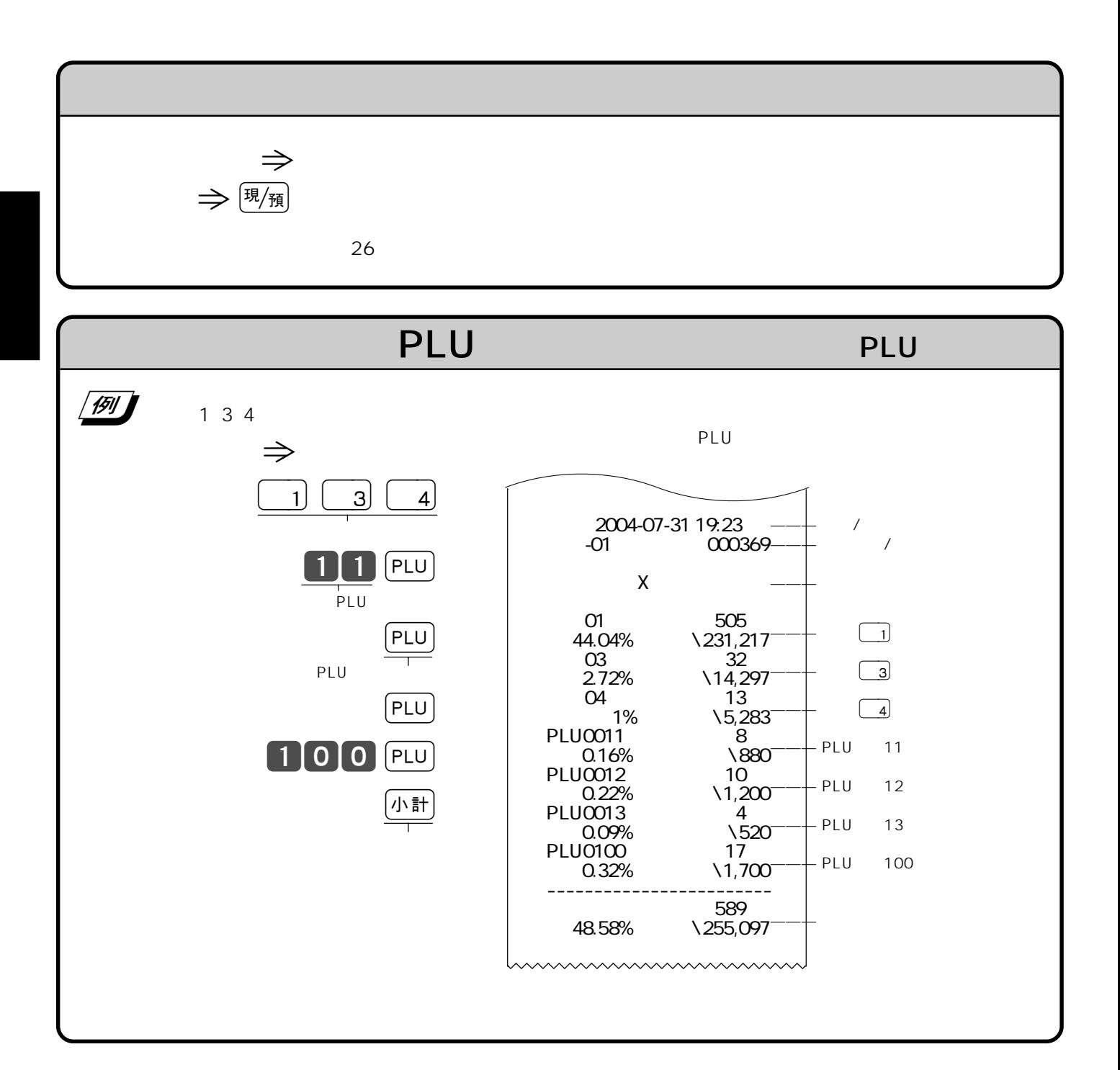

 $\mu = \mu$ 

"  $X''$ 

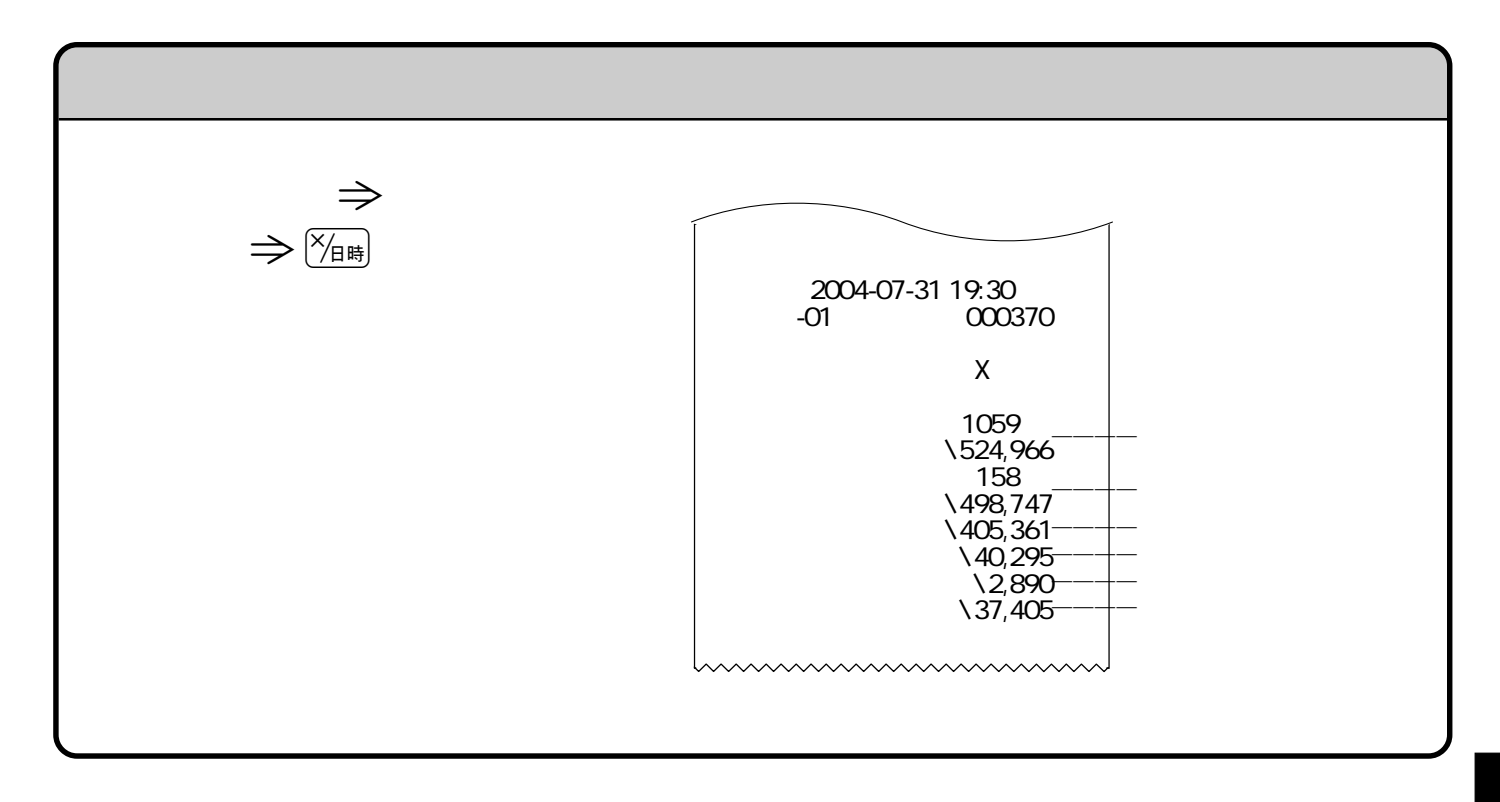

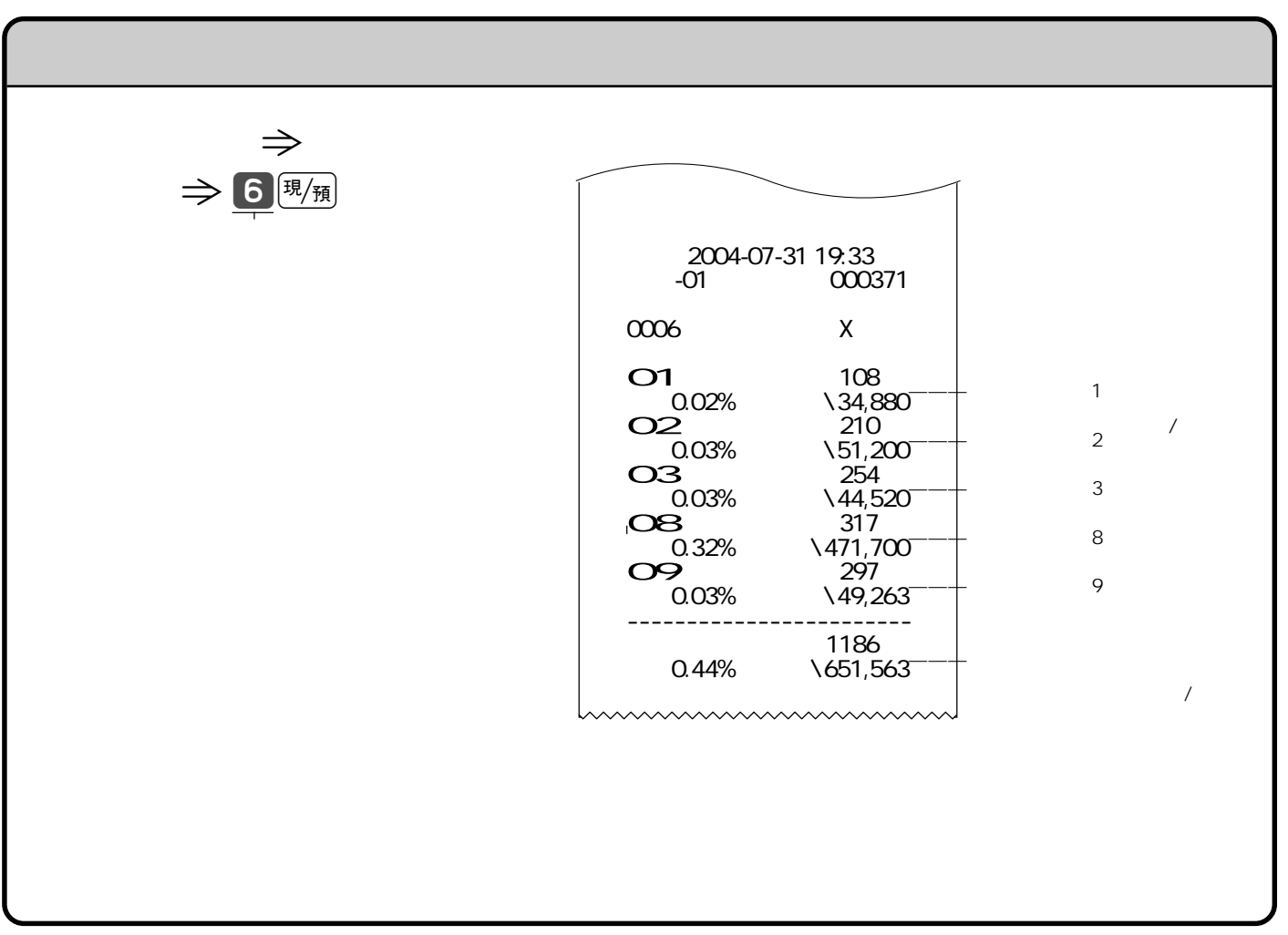

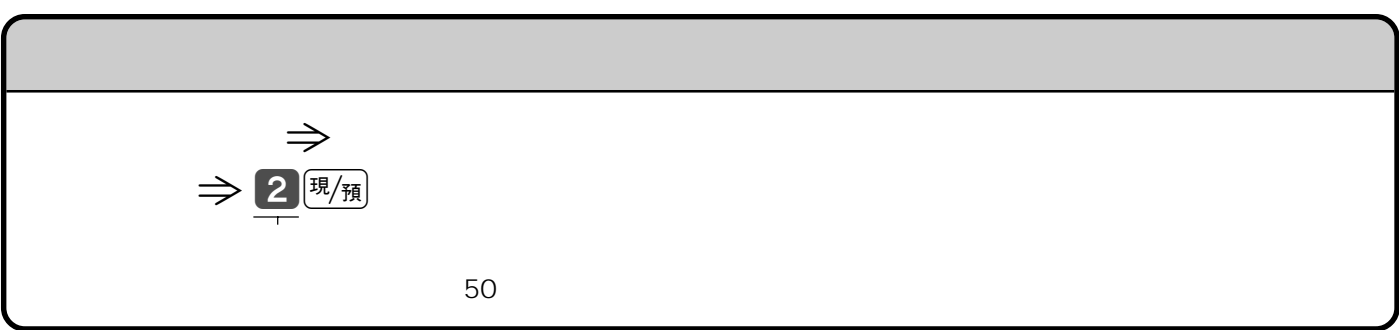

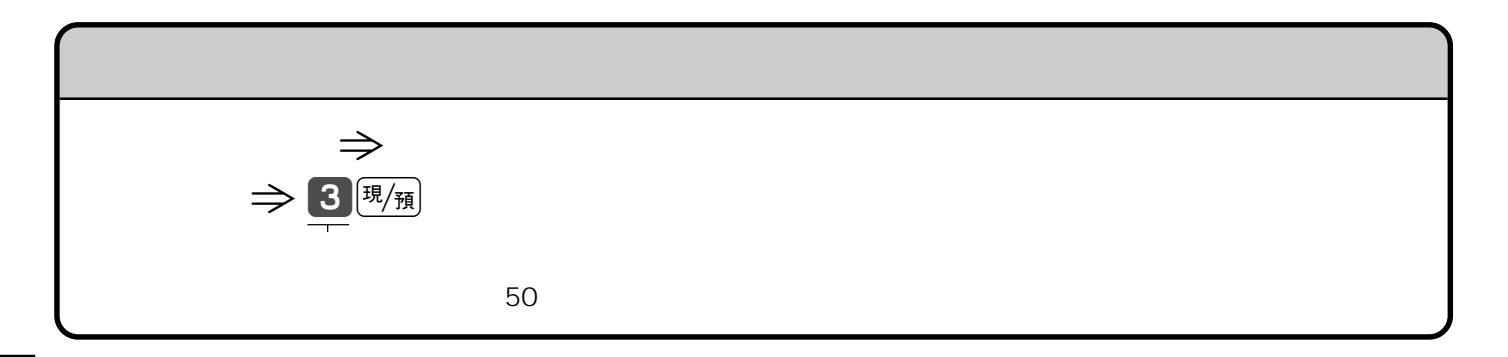

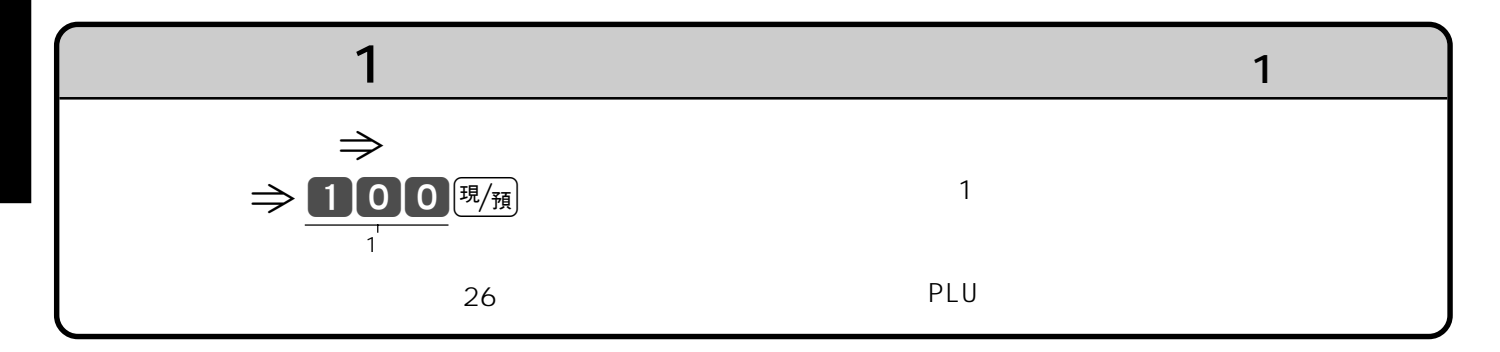

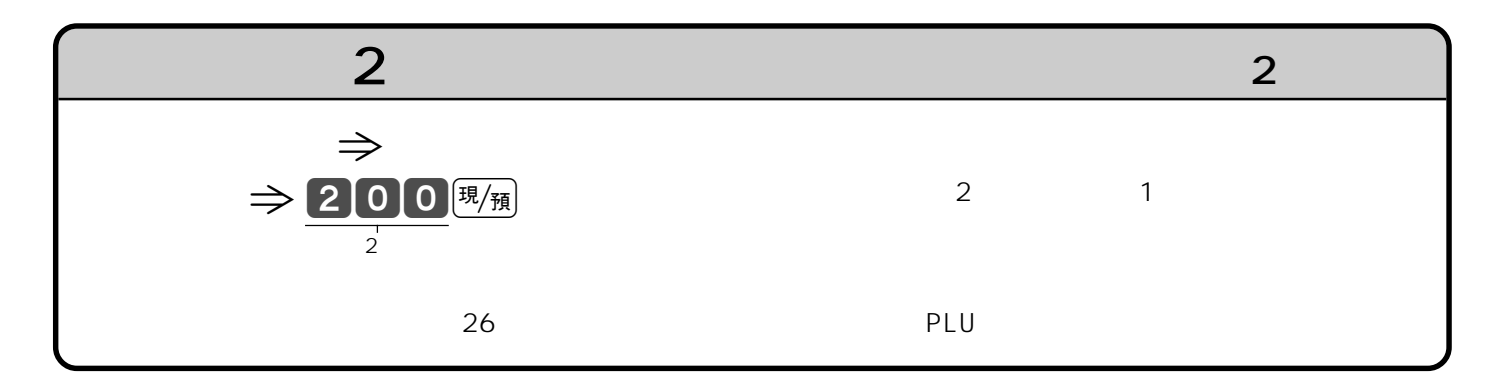

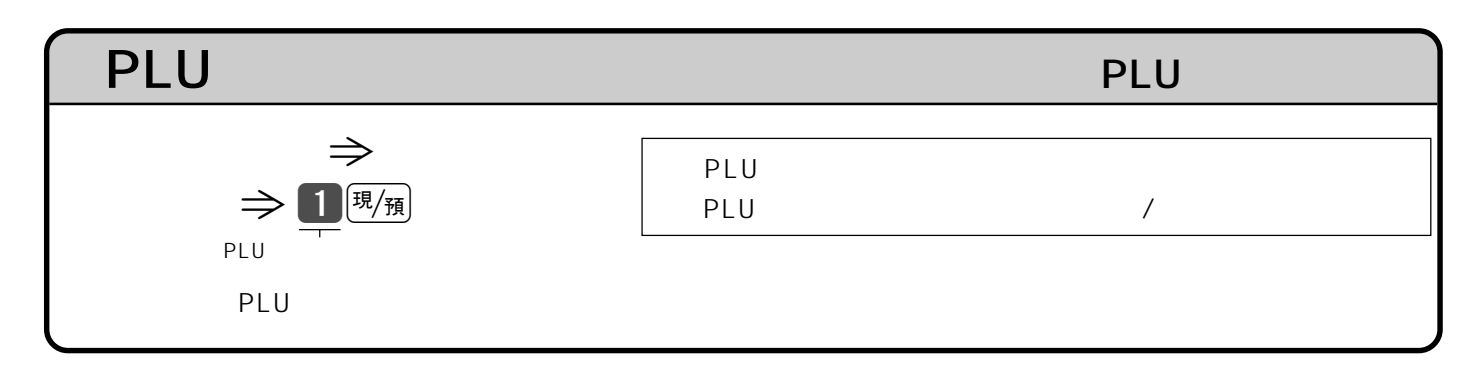

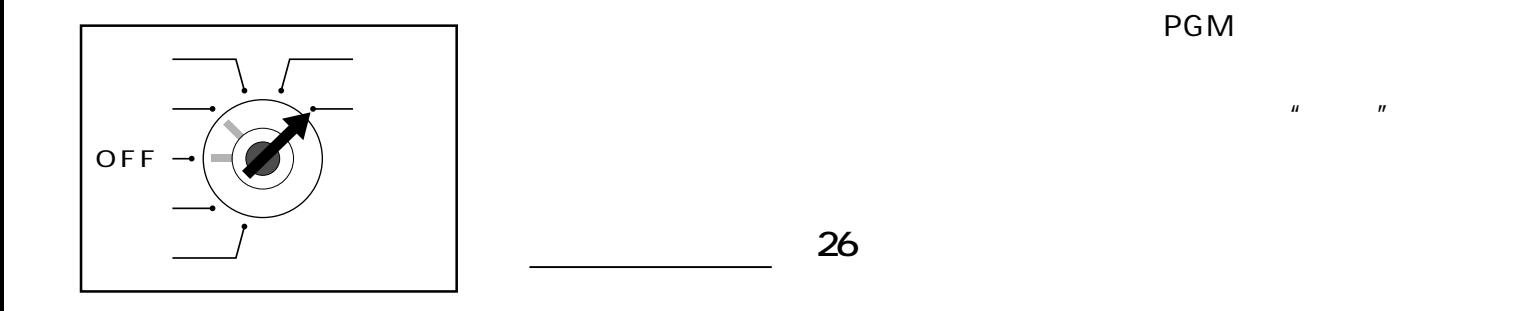

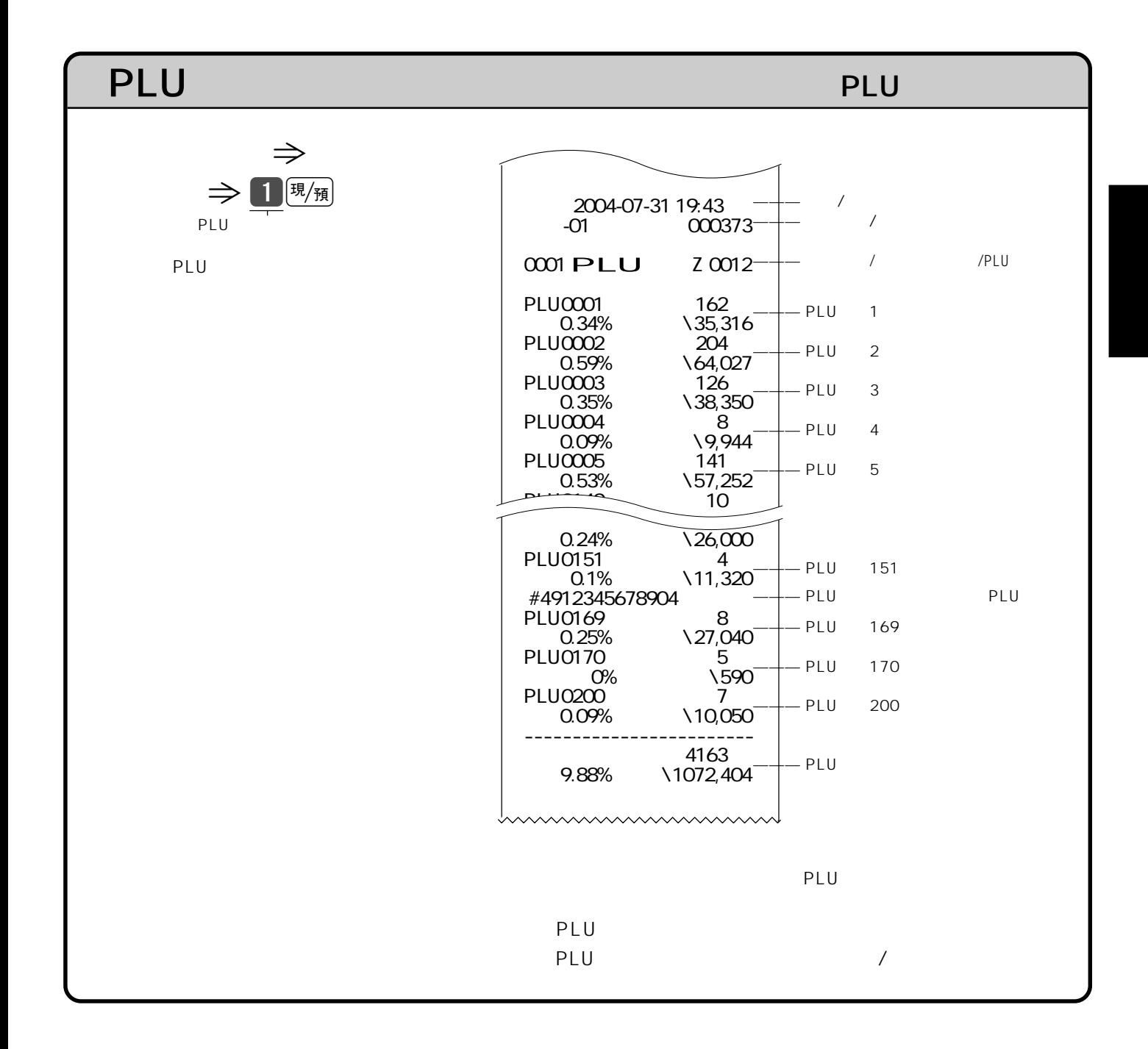

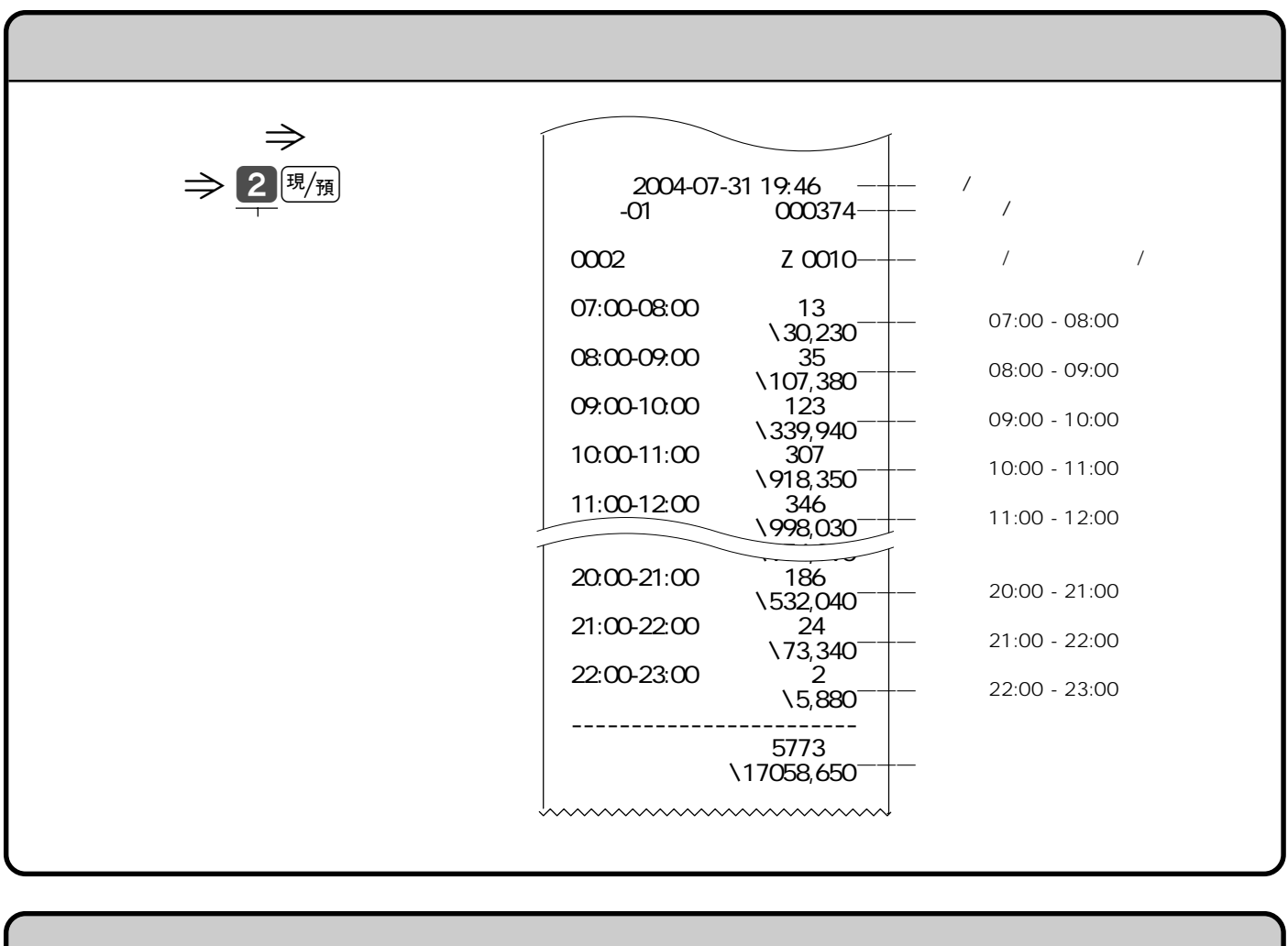

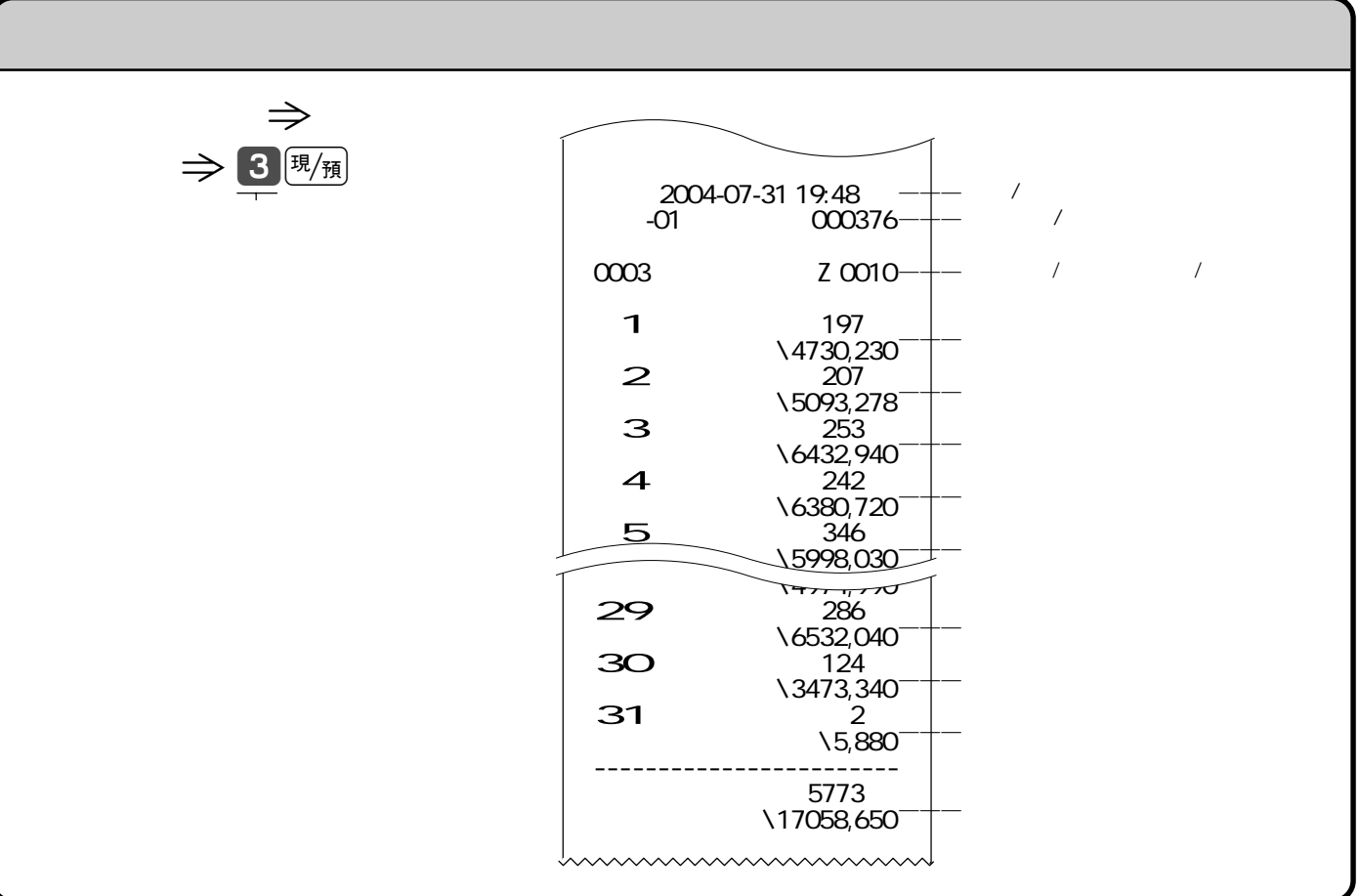

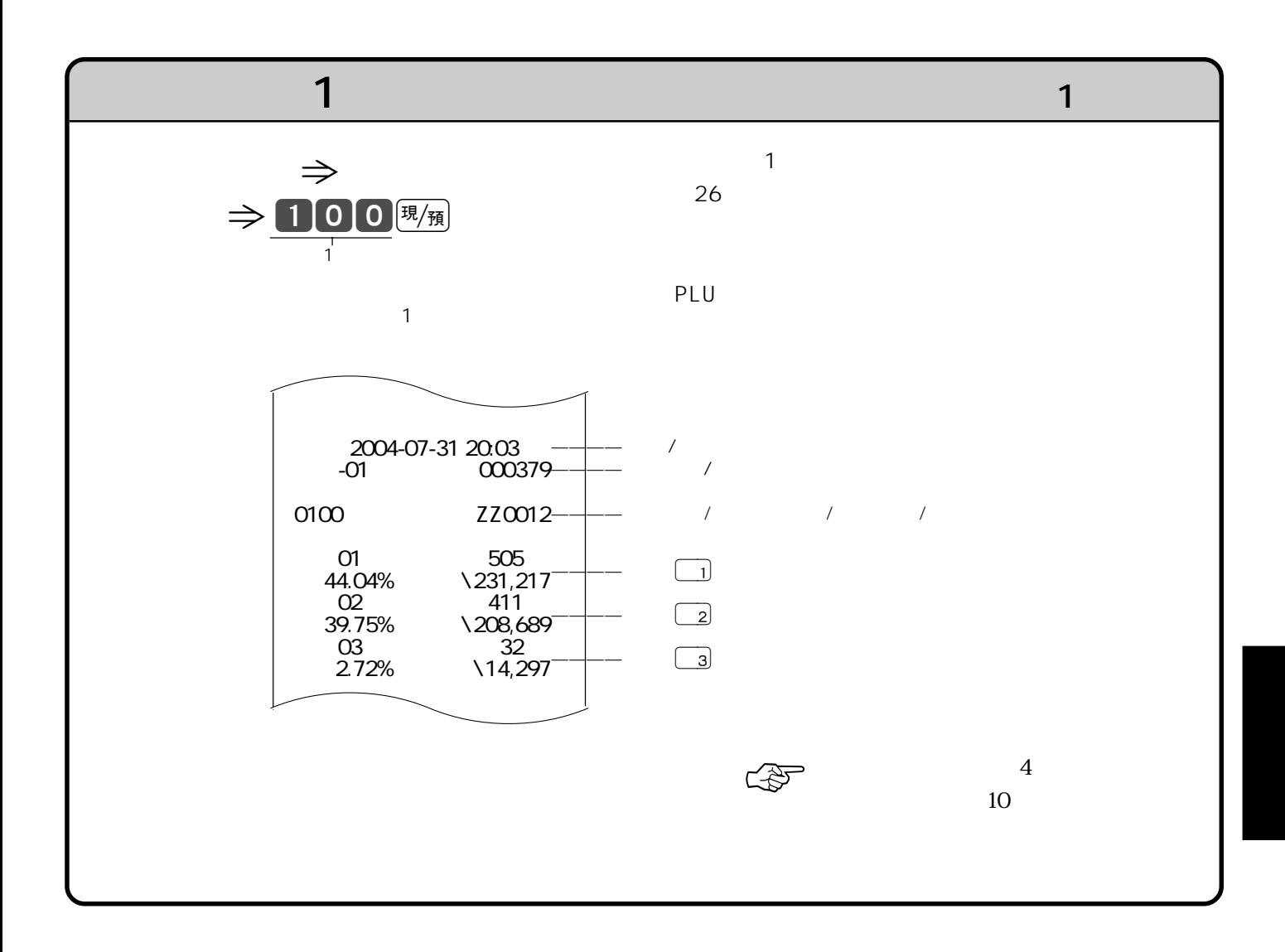

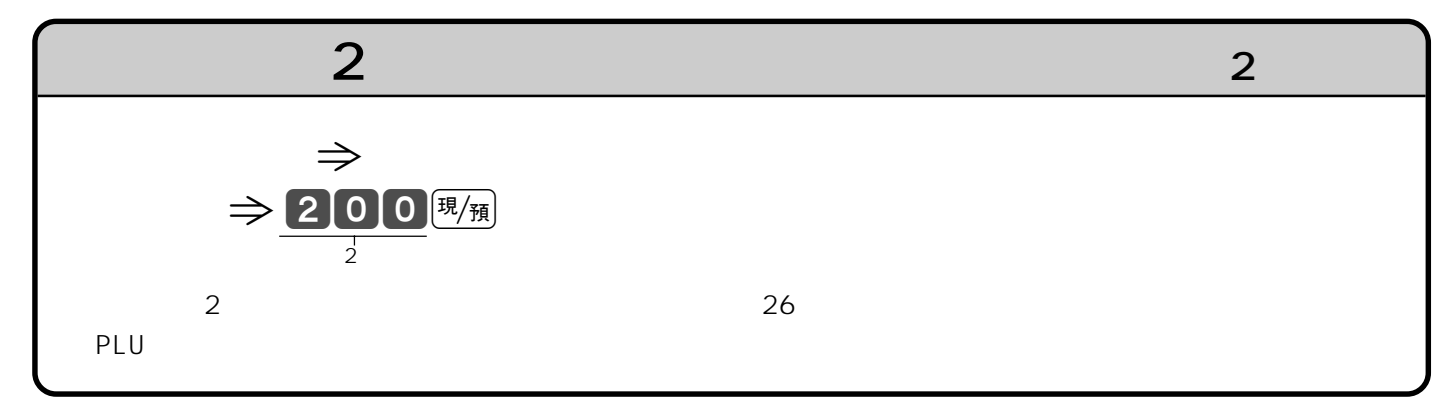

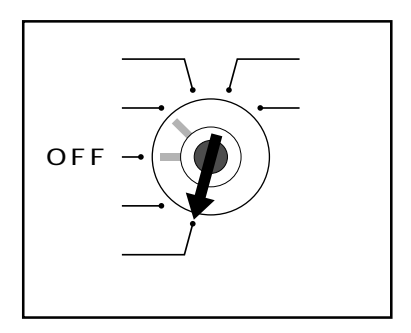

 $\mathsf{PGM}$ 

**・PGM1"** 

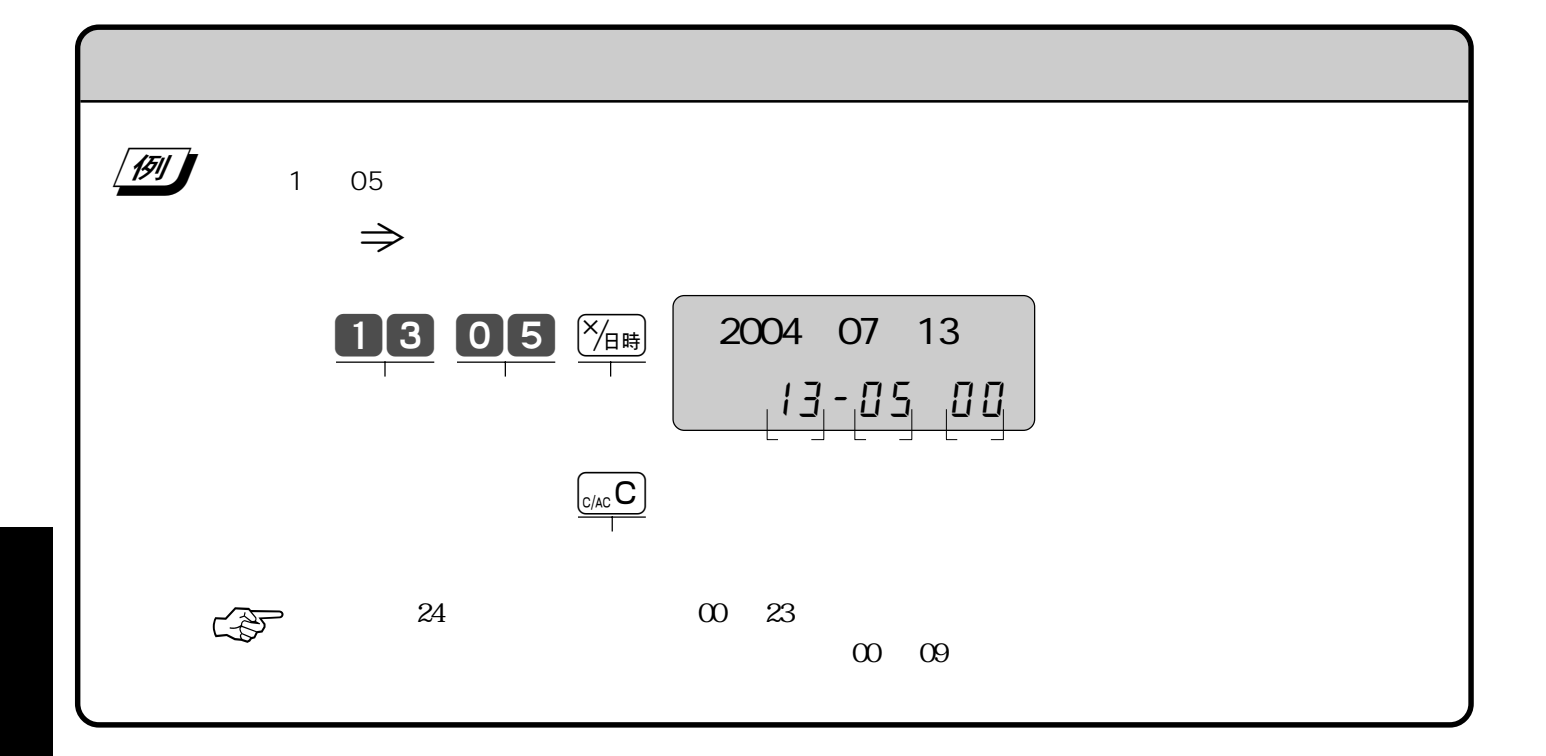

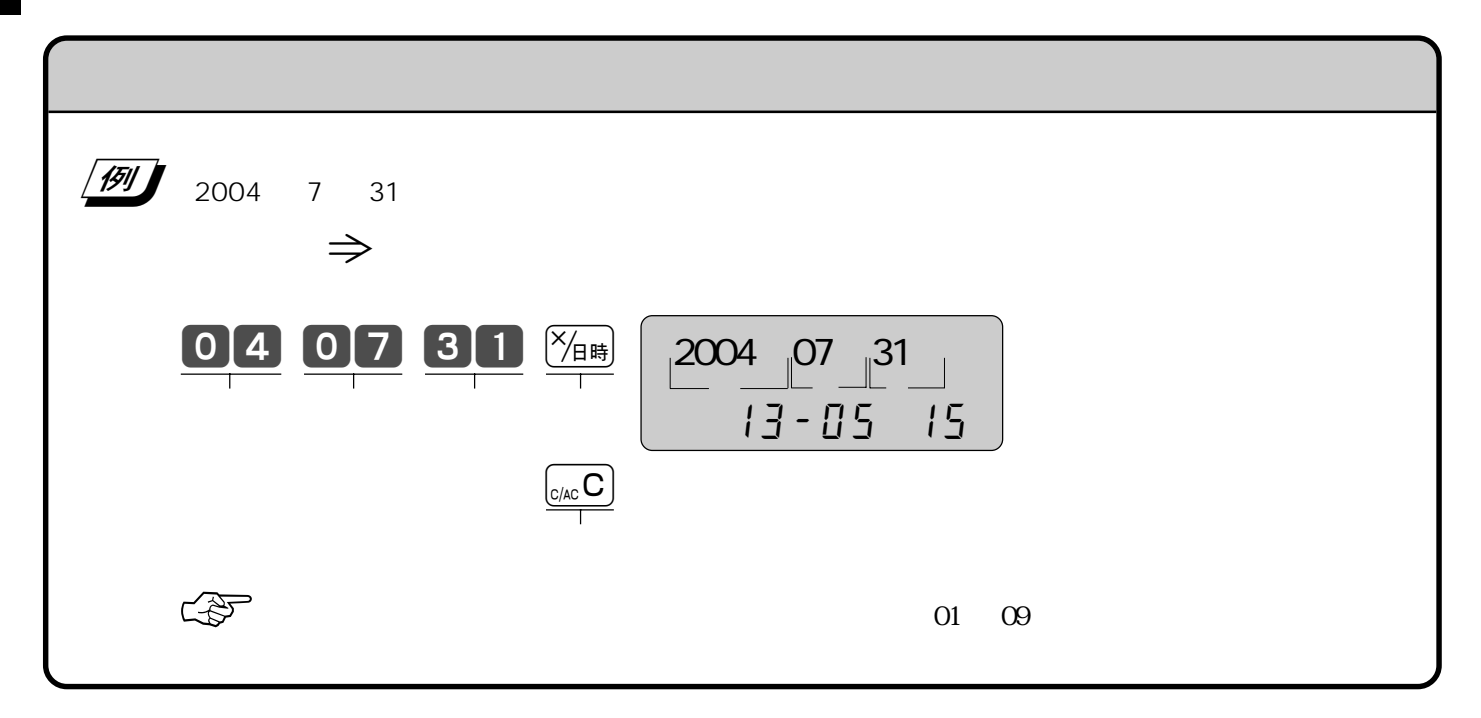

## **PLU**

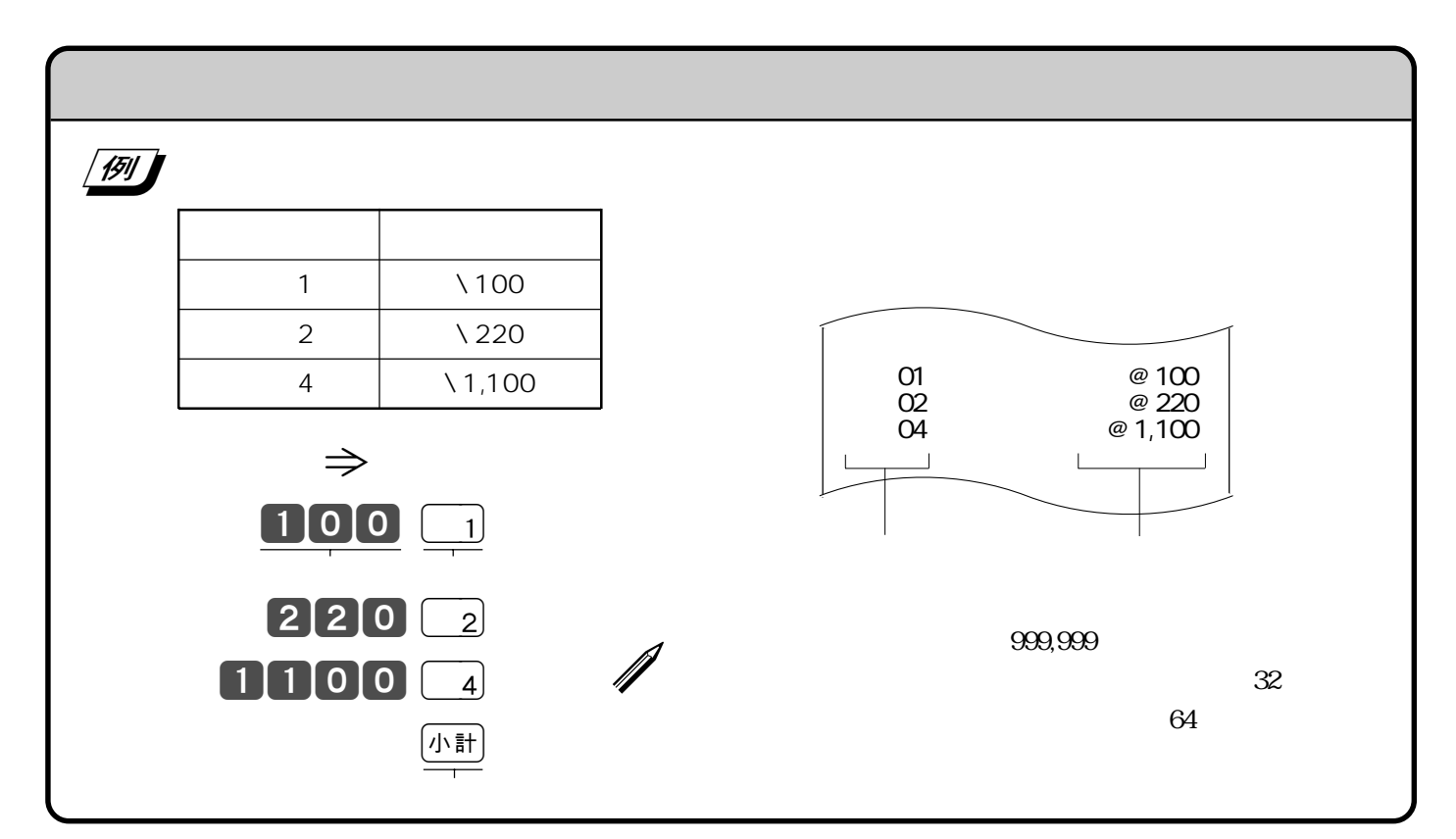

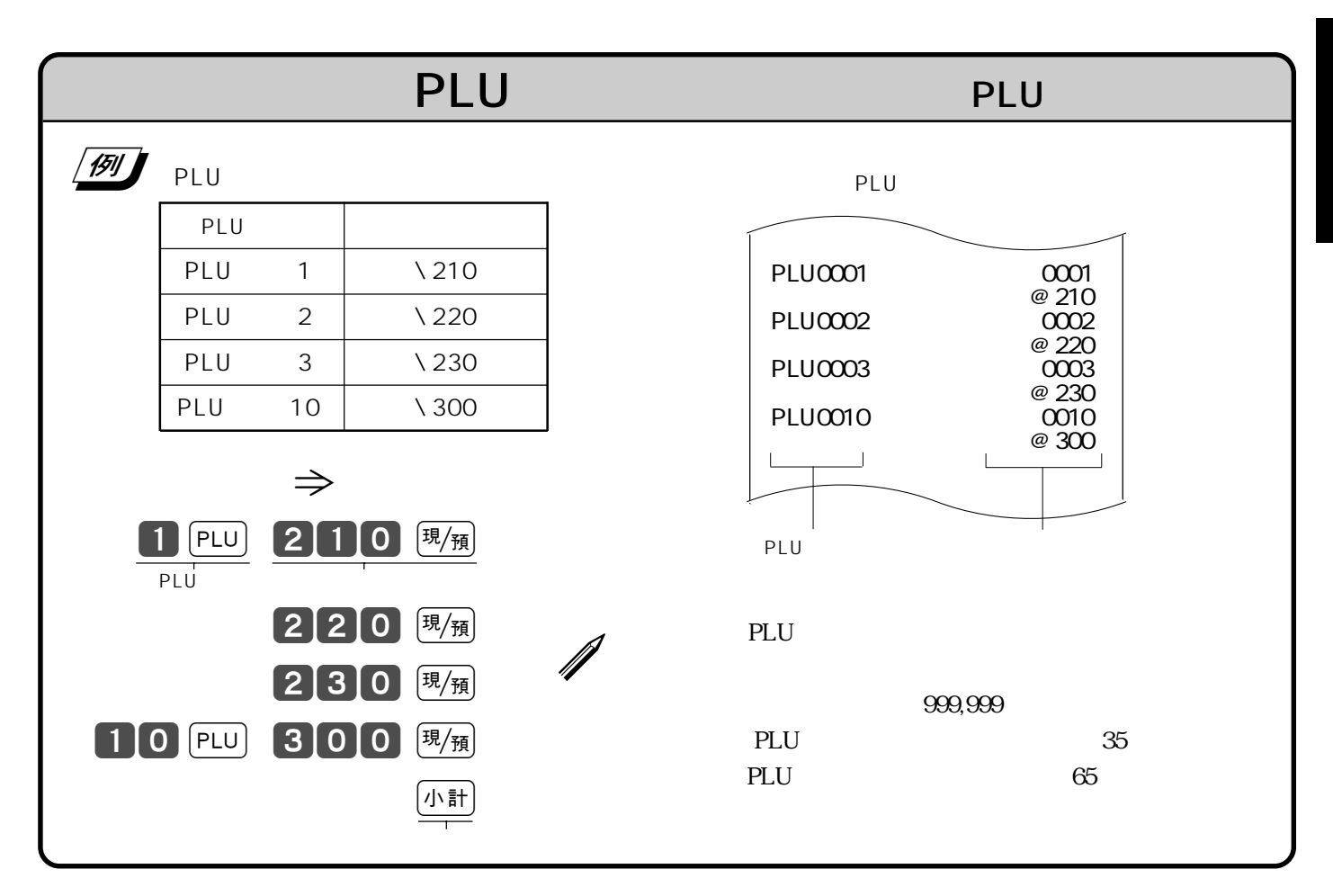

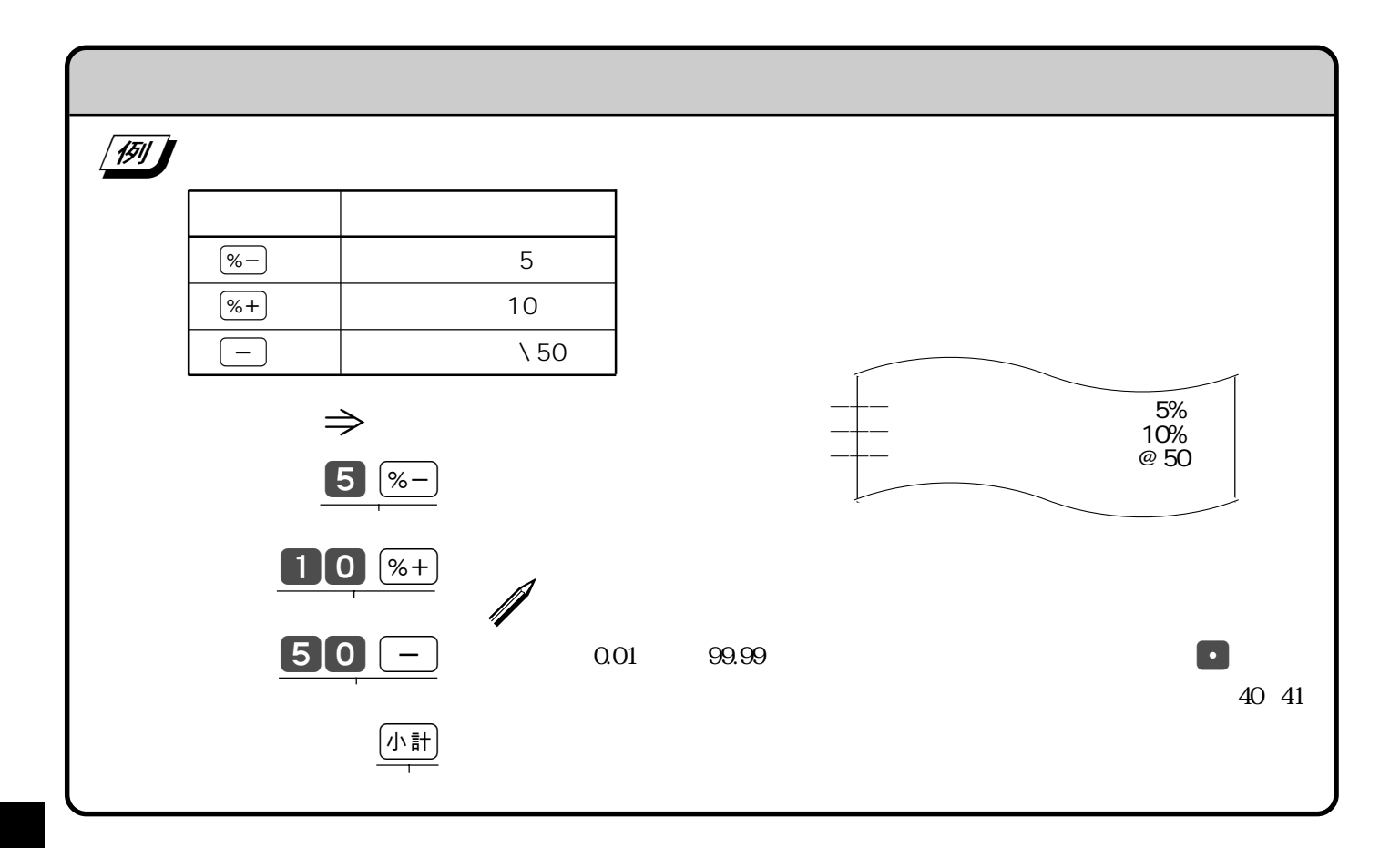

10

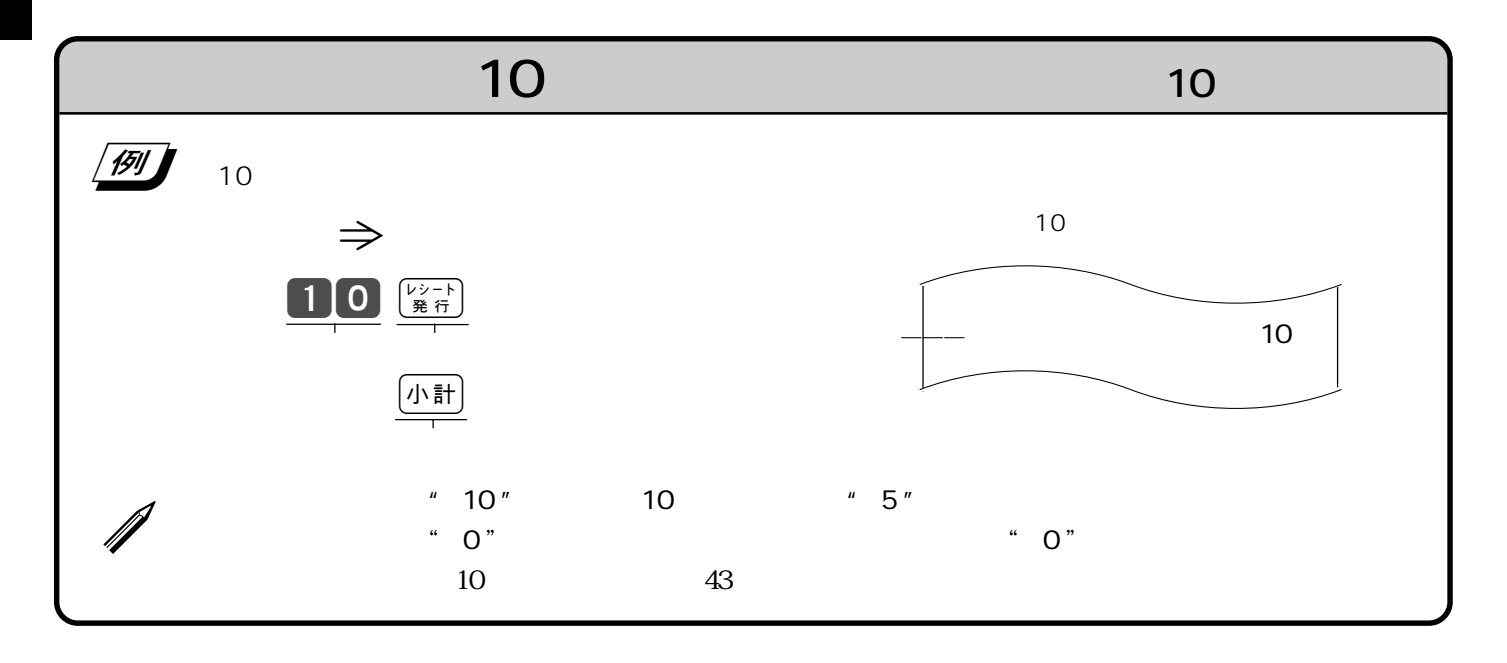

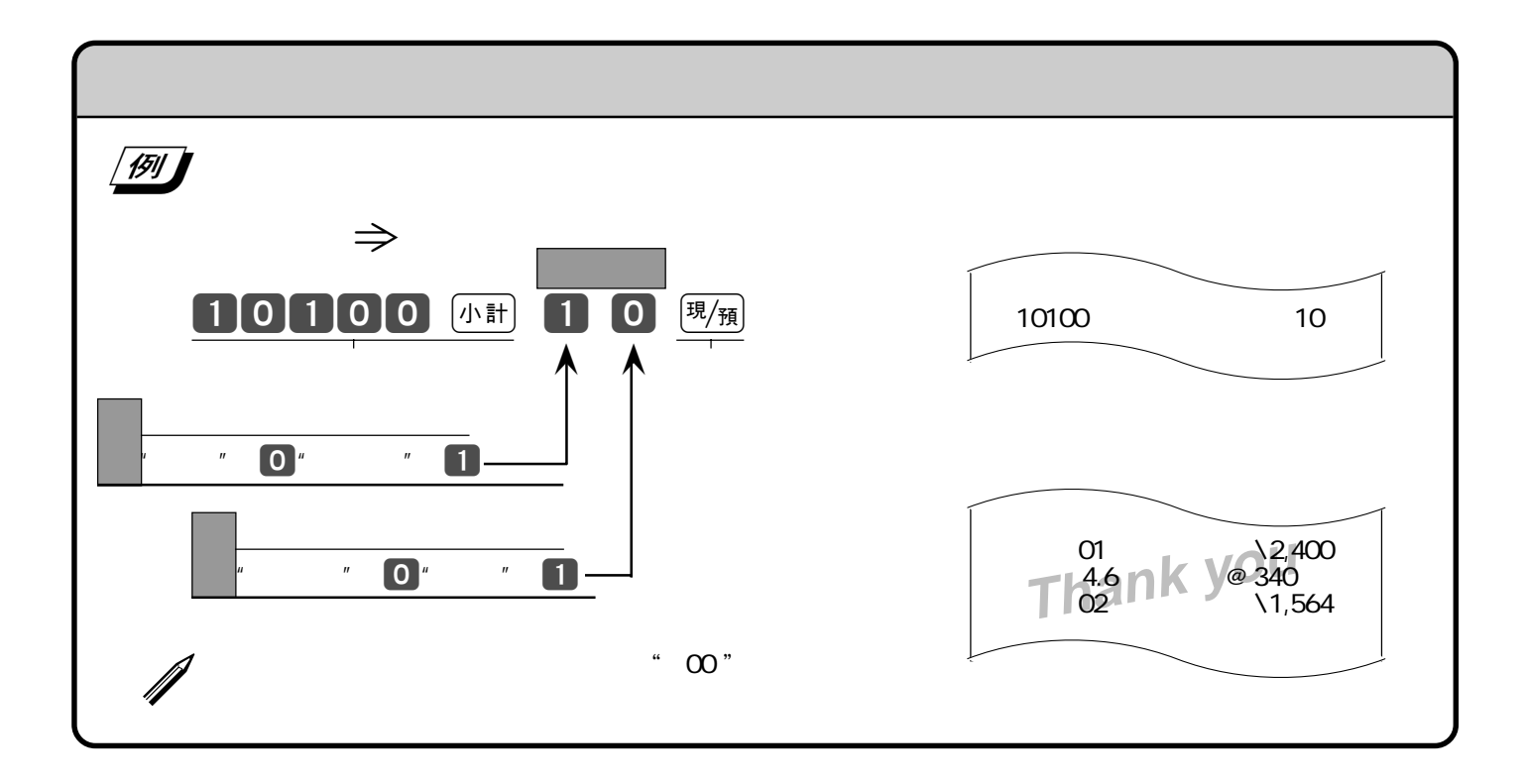

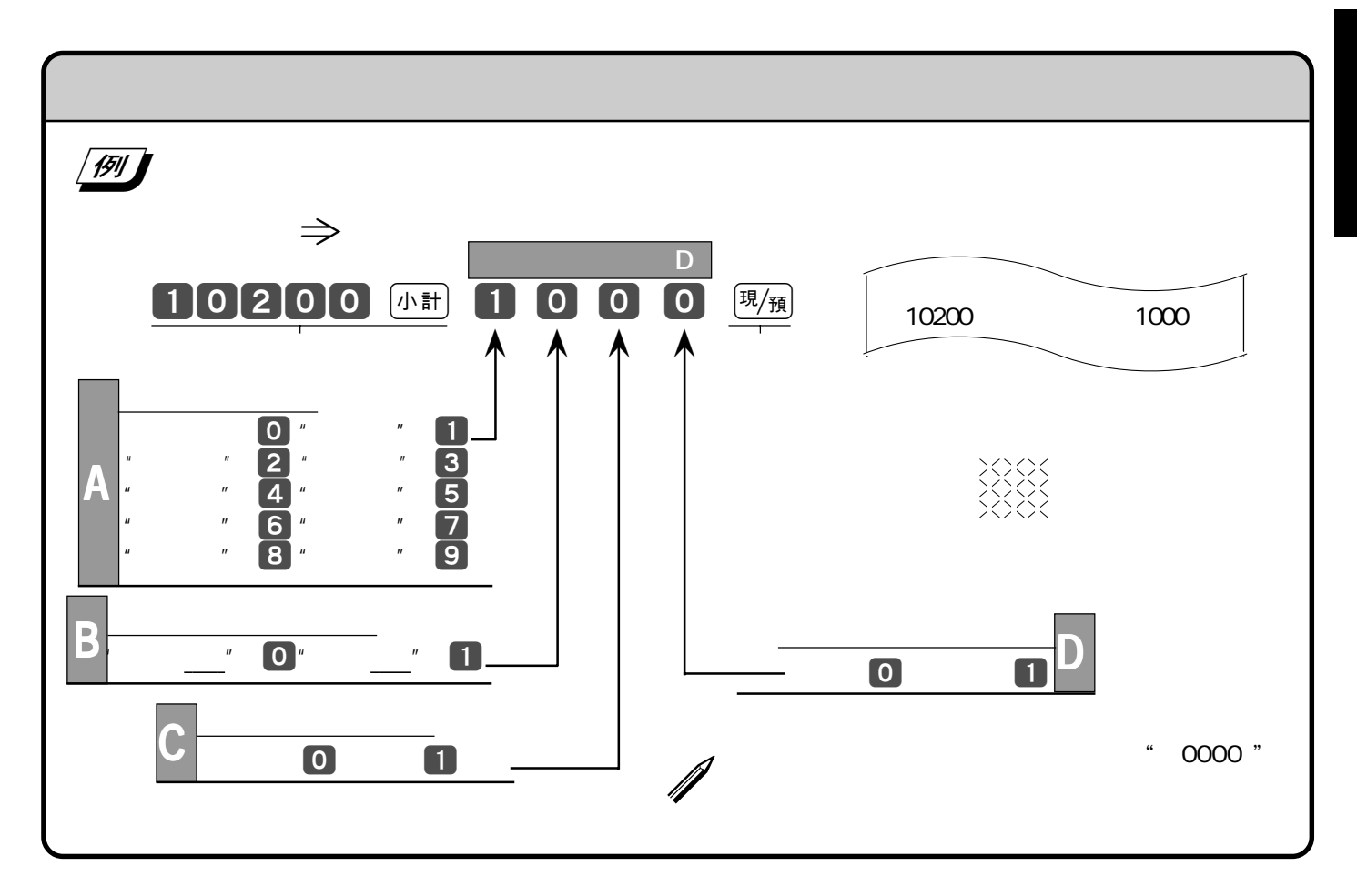

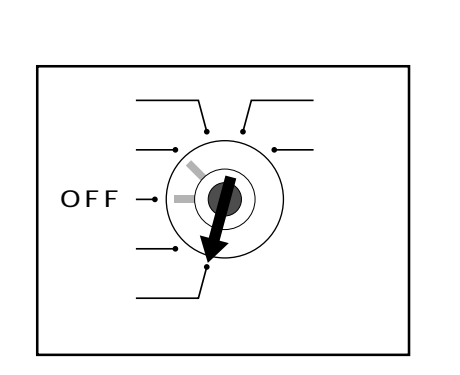

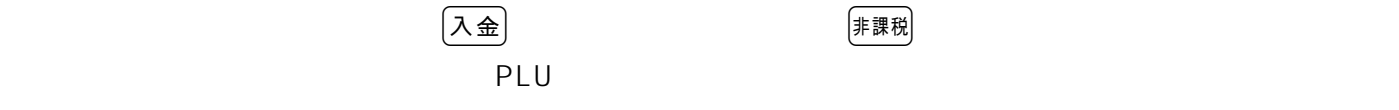

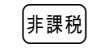

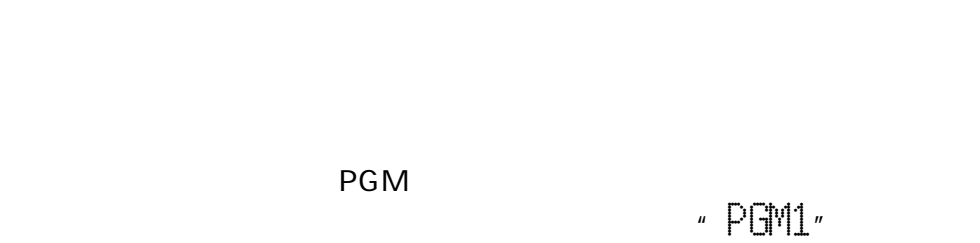

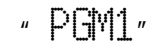

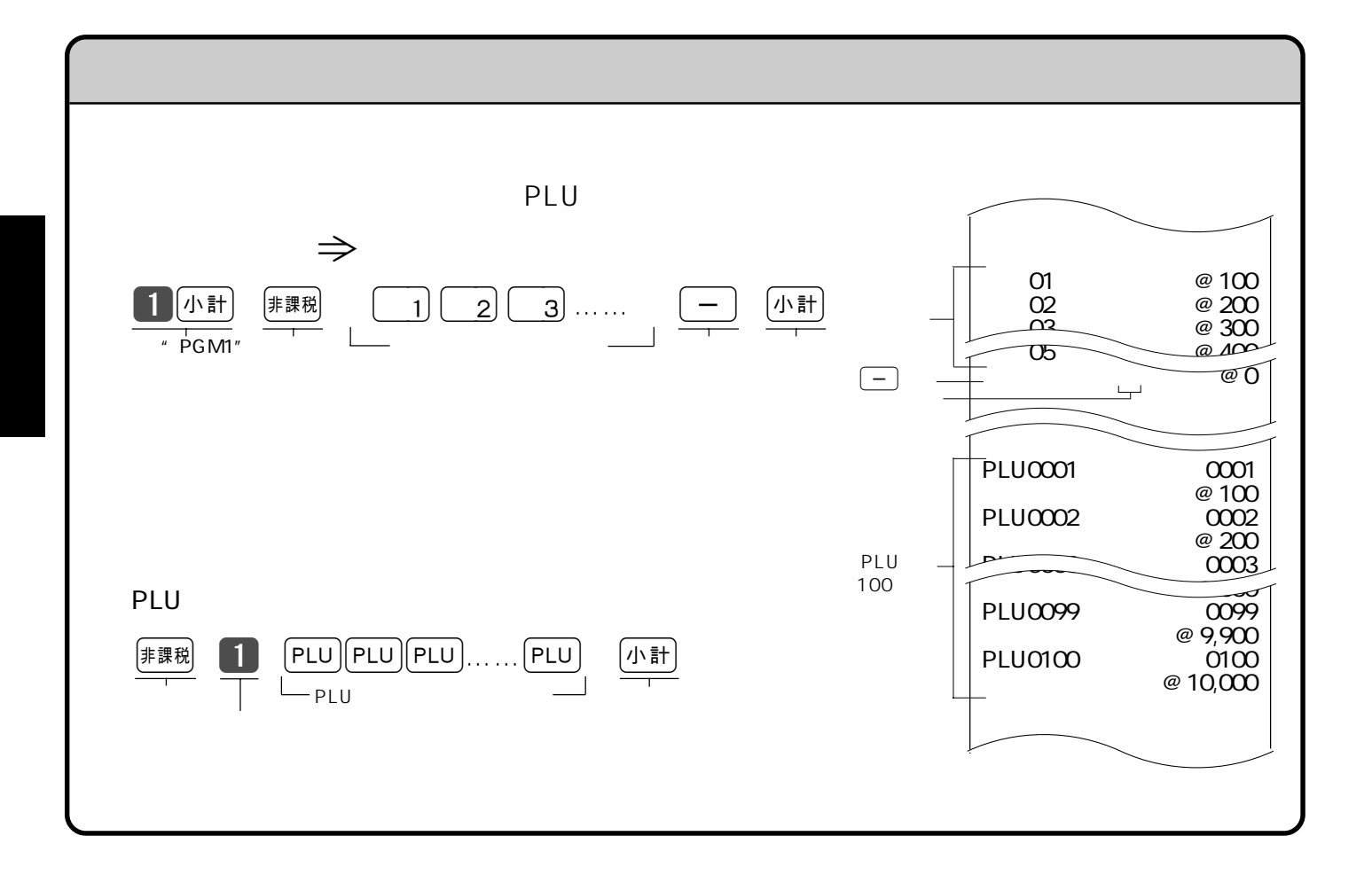

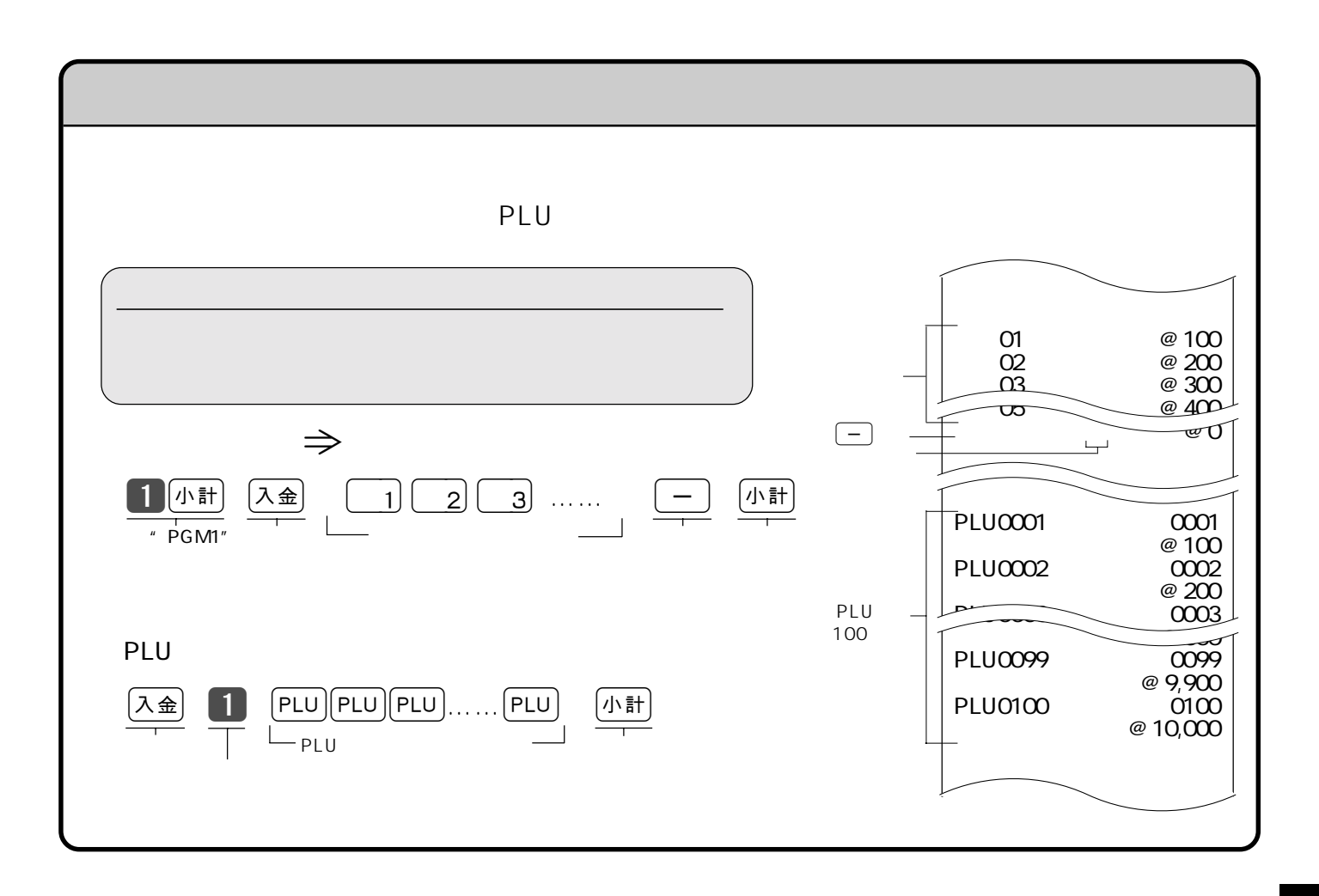

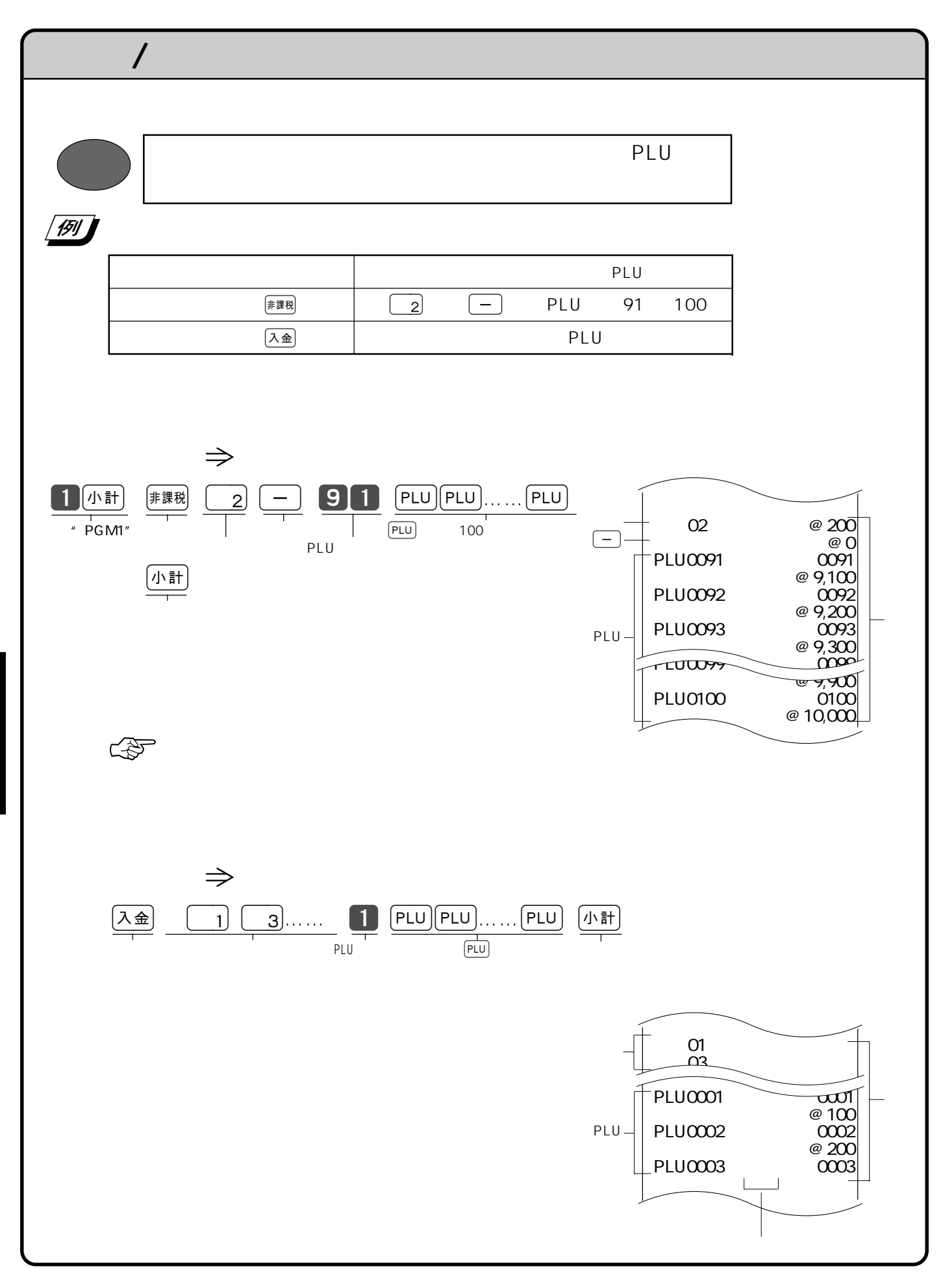

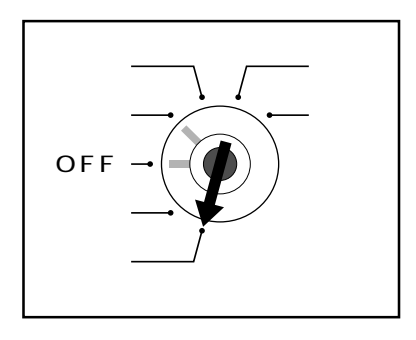

 $PGM$ 

モードスイッチを「設定」にすると、文字表示窓の左側に"PGM1"が表示されま

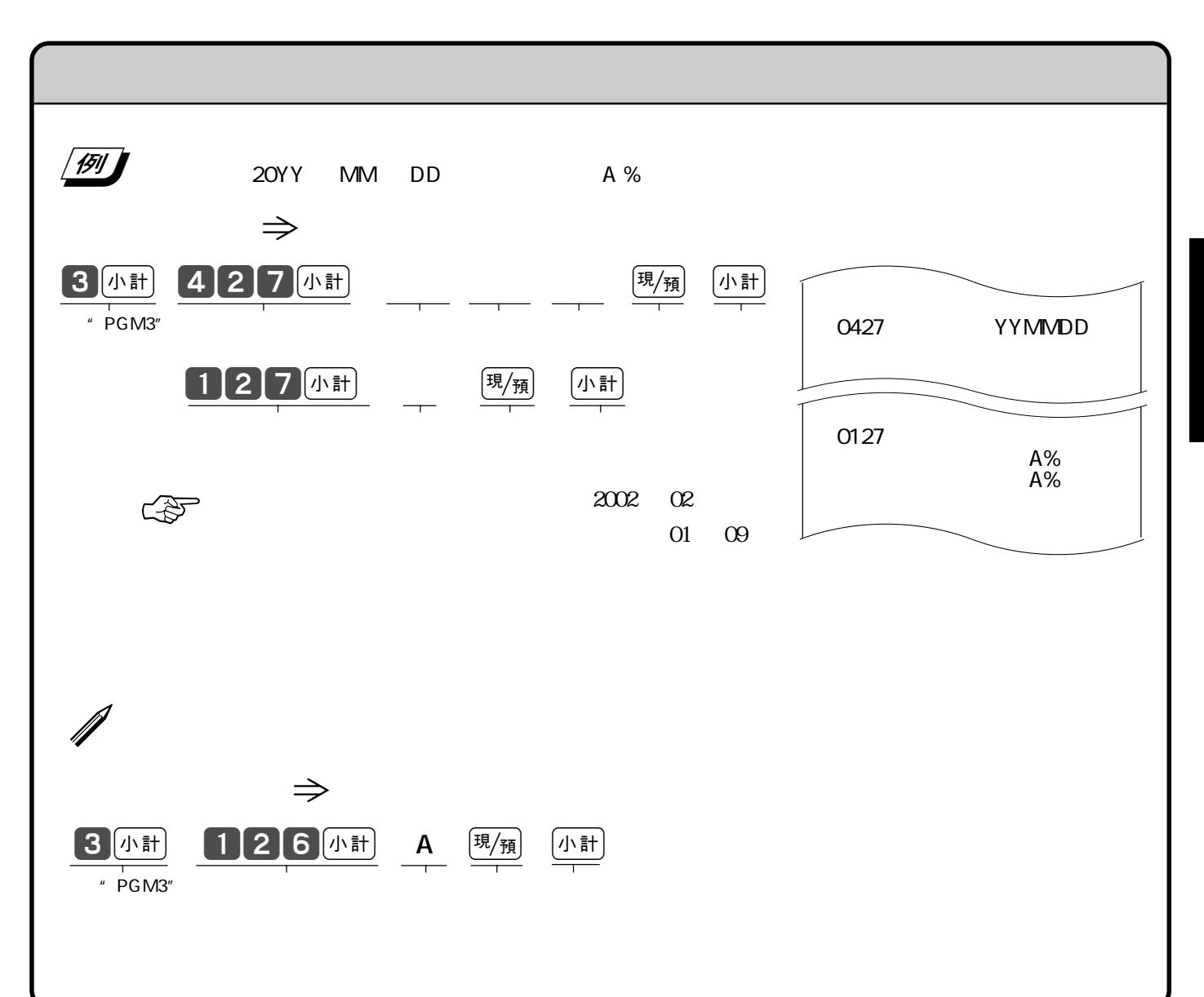

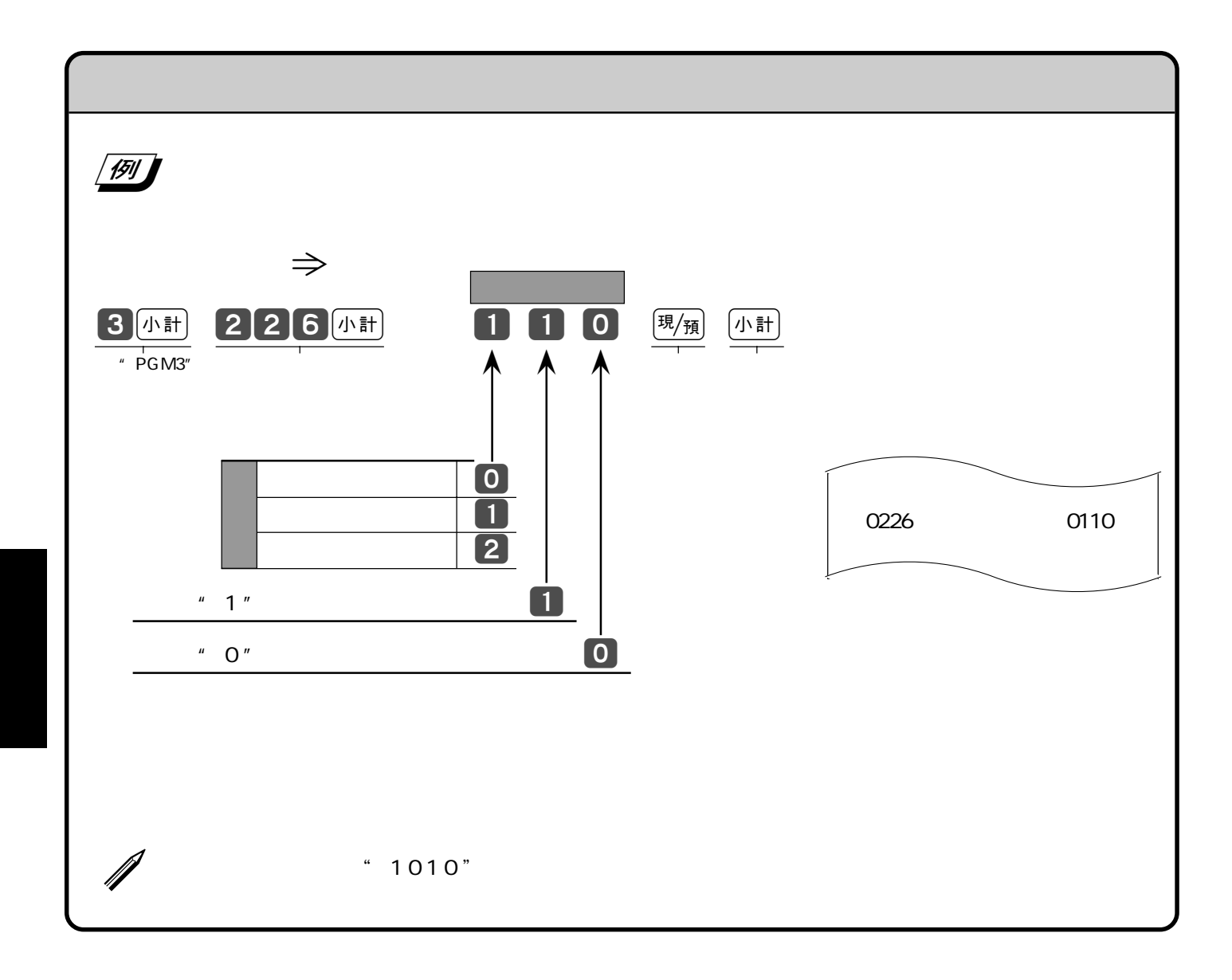

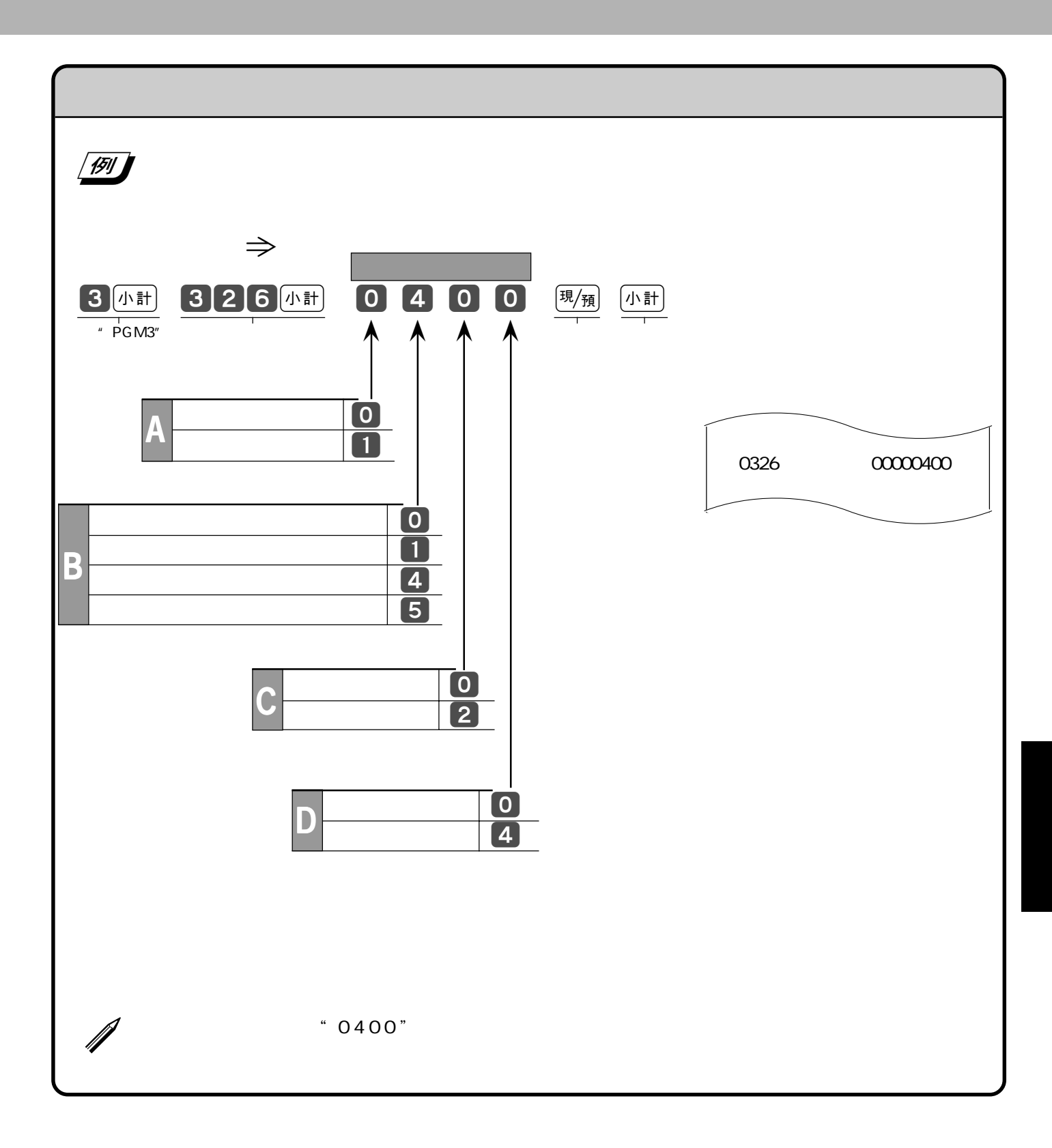

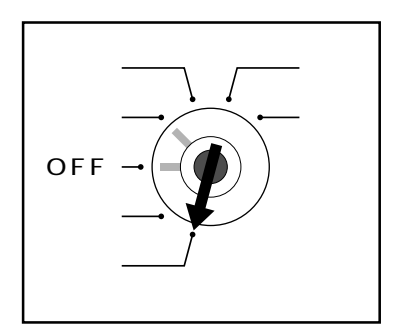

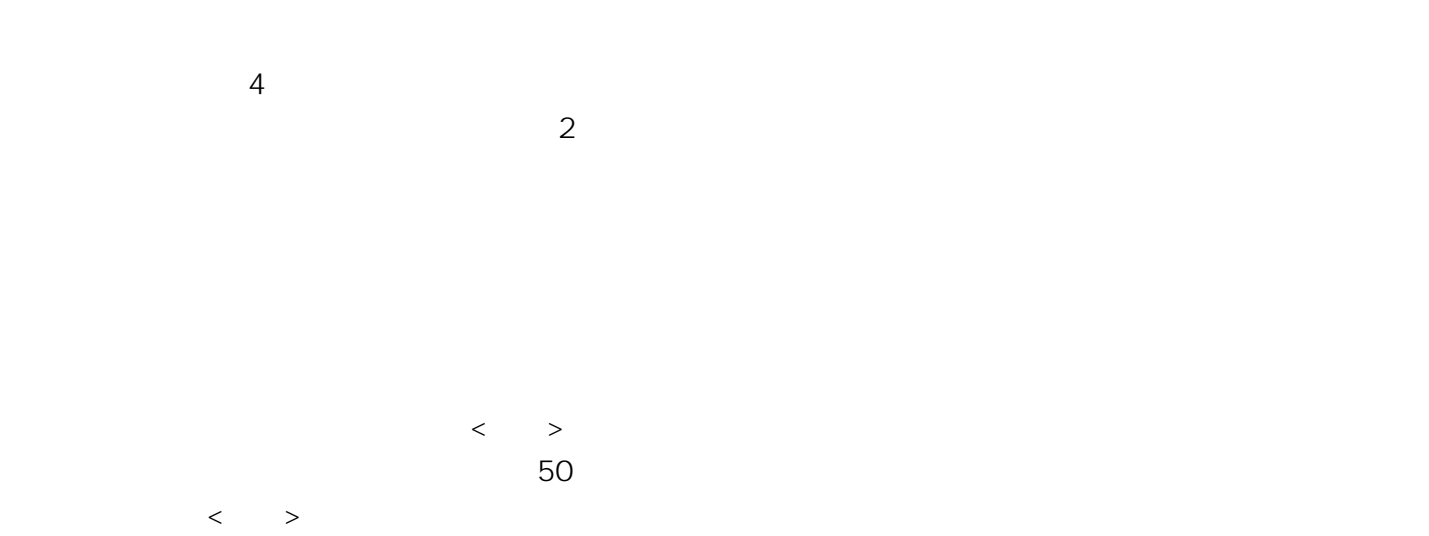

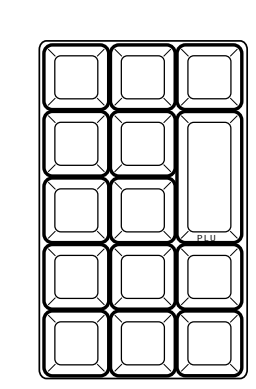

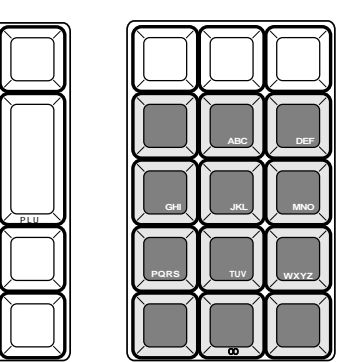

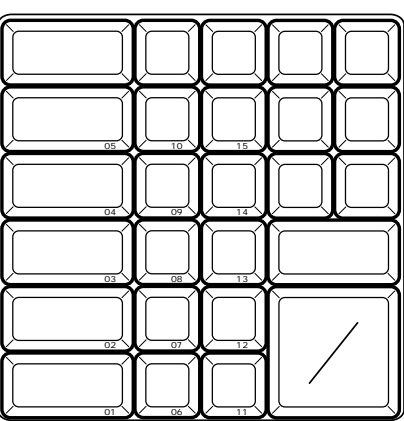

 $JIS$ 

 $PLU$ 

 $PGM$ "PGM1" **2** 小計 # PGM2

 $\mathcal{N}$ 

 $\langle$   $>$ 

半角数字入力:状態表示「1234 全角ひらがな入力:状態表示「漢あ .....

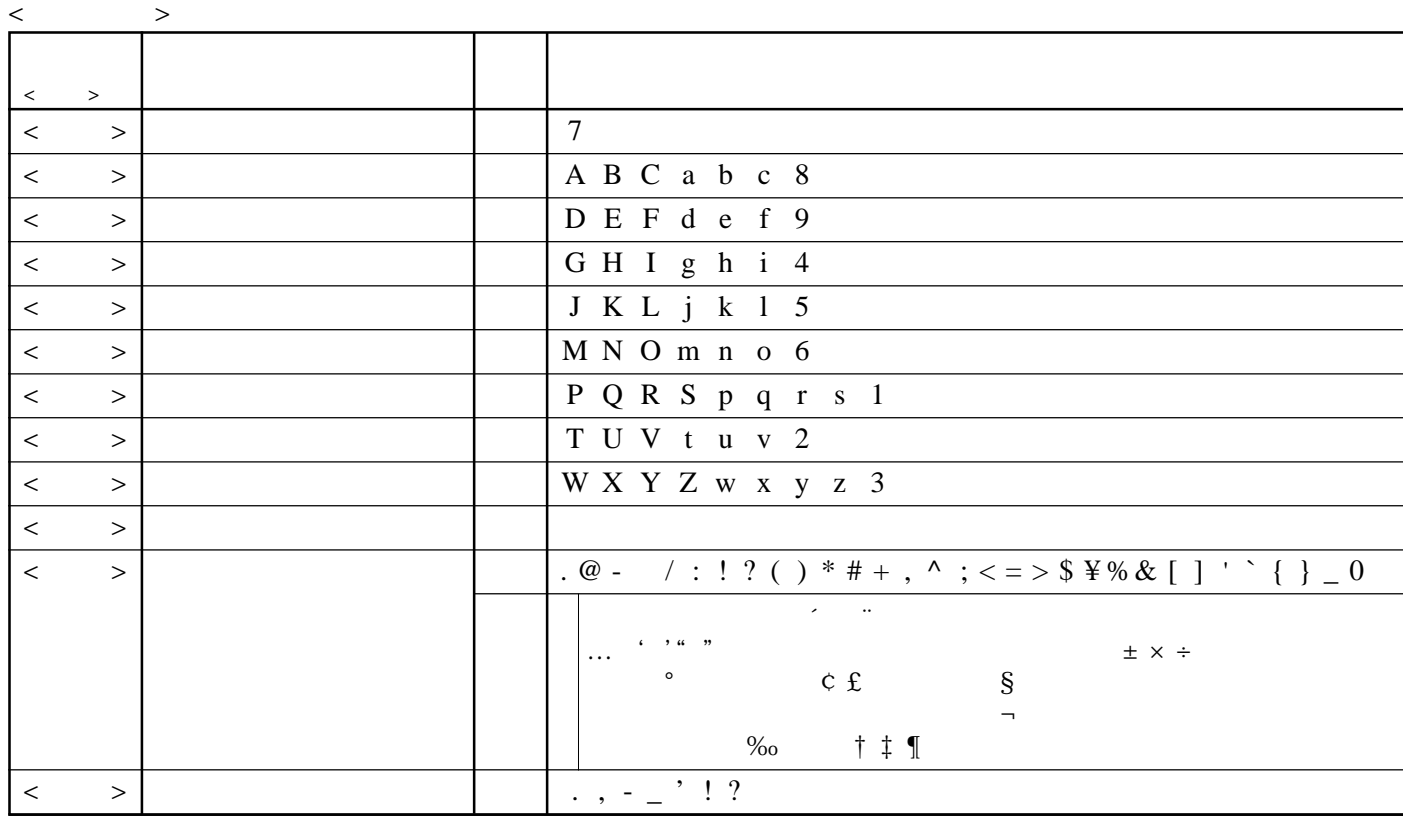

< 倍文字 > 倍文字に設定したい文字、または倍文字から元の大きさに戻したい文字の前に入力します。

 $ABab$  $1234$ 

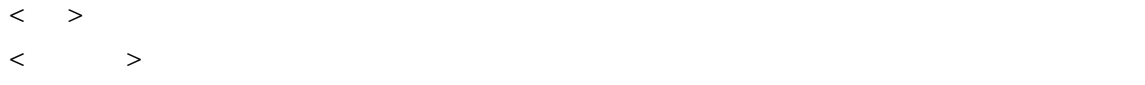

 $\langle \cdot \rangle$ 

 $\langle \rangle$ 

 $\langle \cdot \rangle$ 

 $\langle\!\langle\,\,\rangle\,\rangle$ 

 $\langle \cdot \rangle$ 

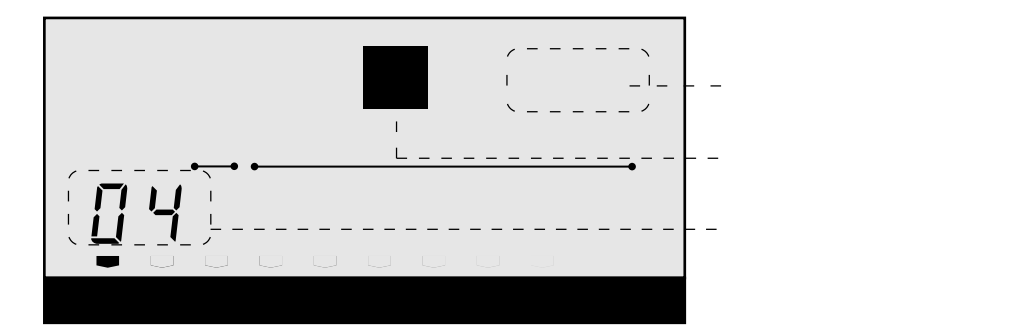

ABab 1234

 $\,$ ABab $\,$ 

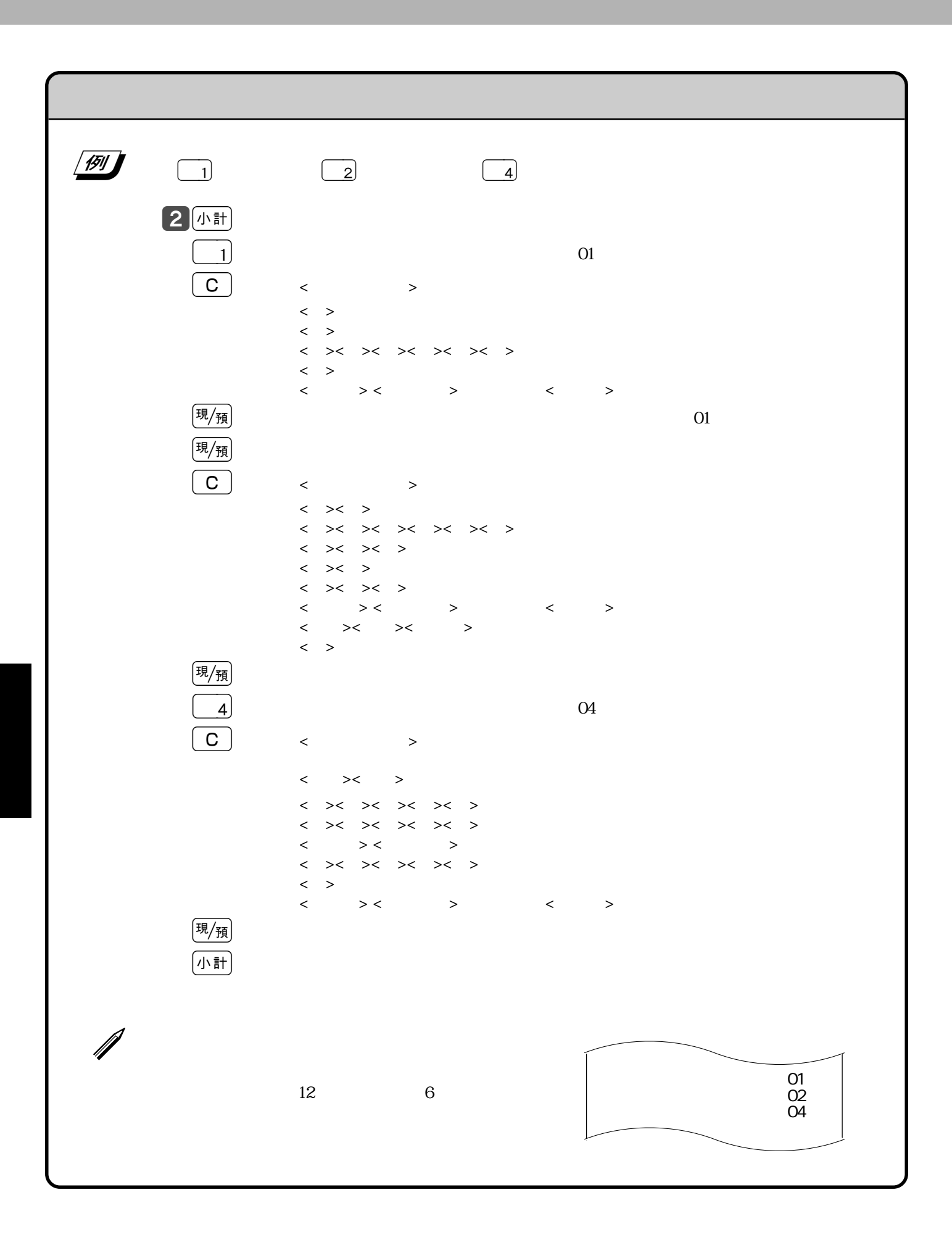

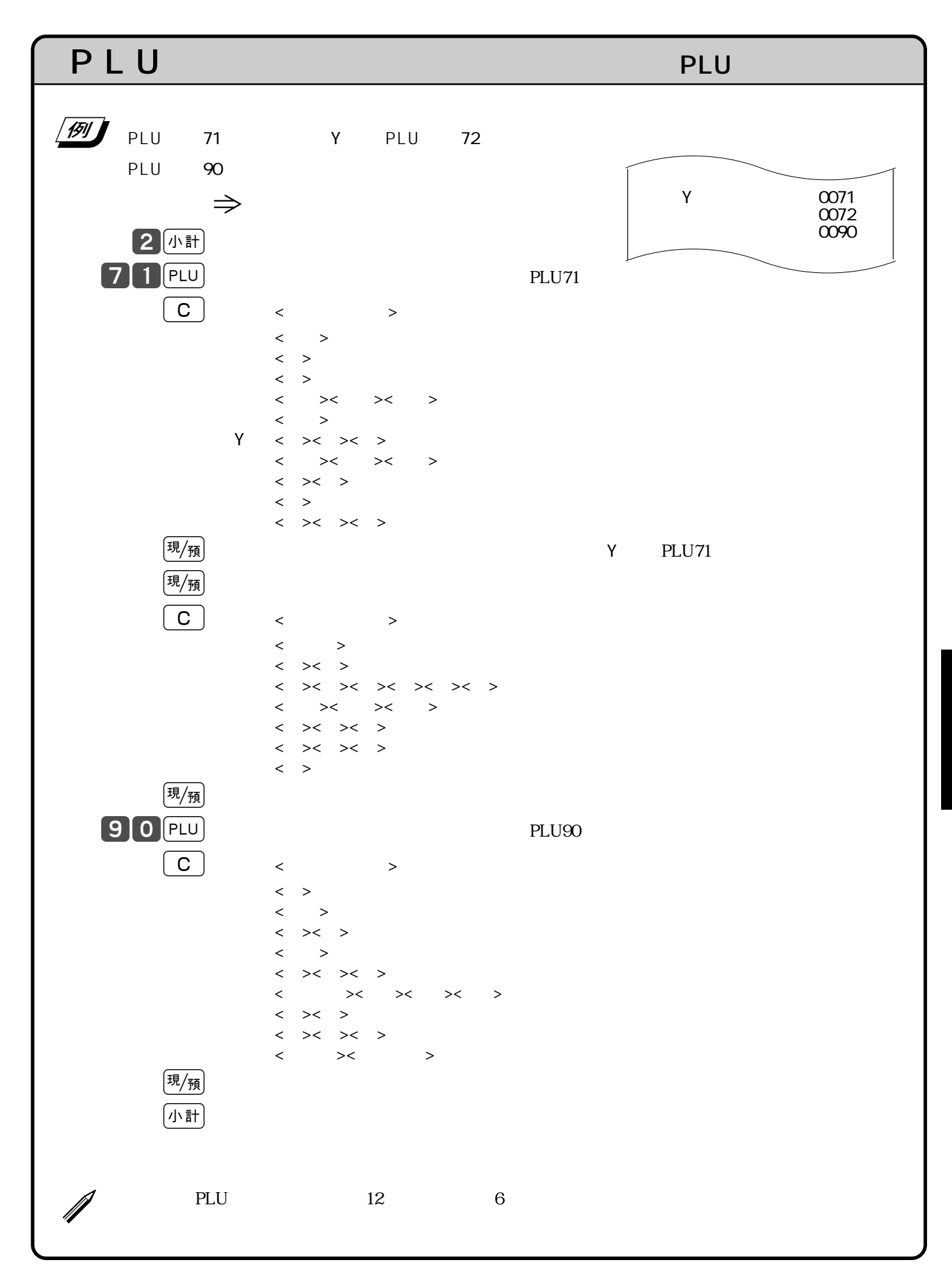

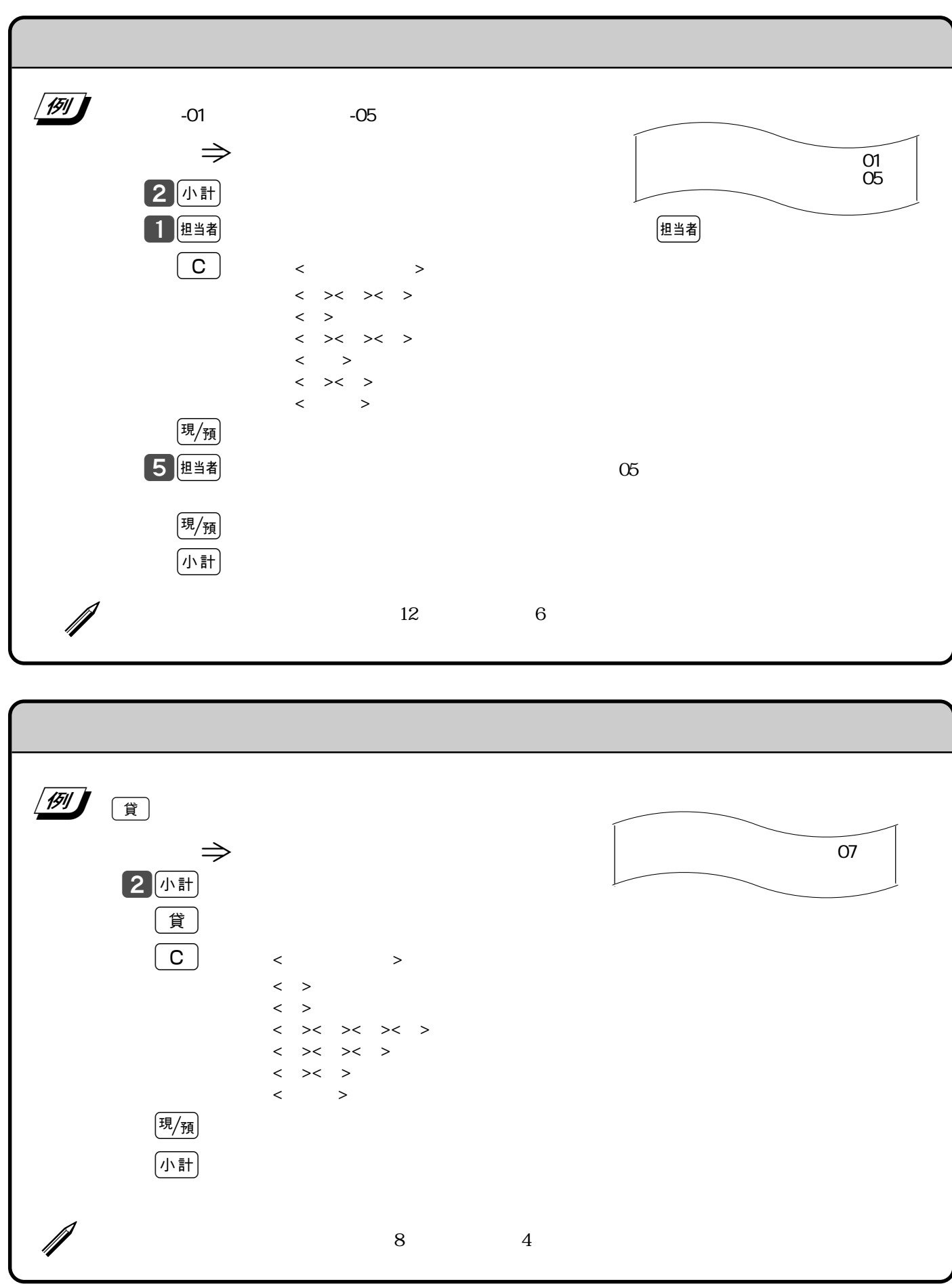

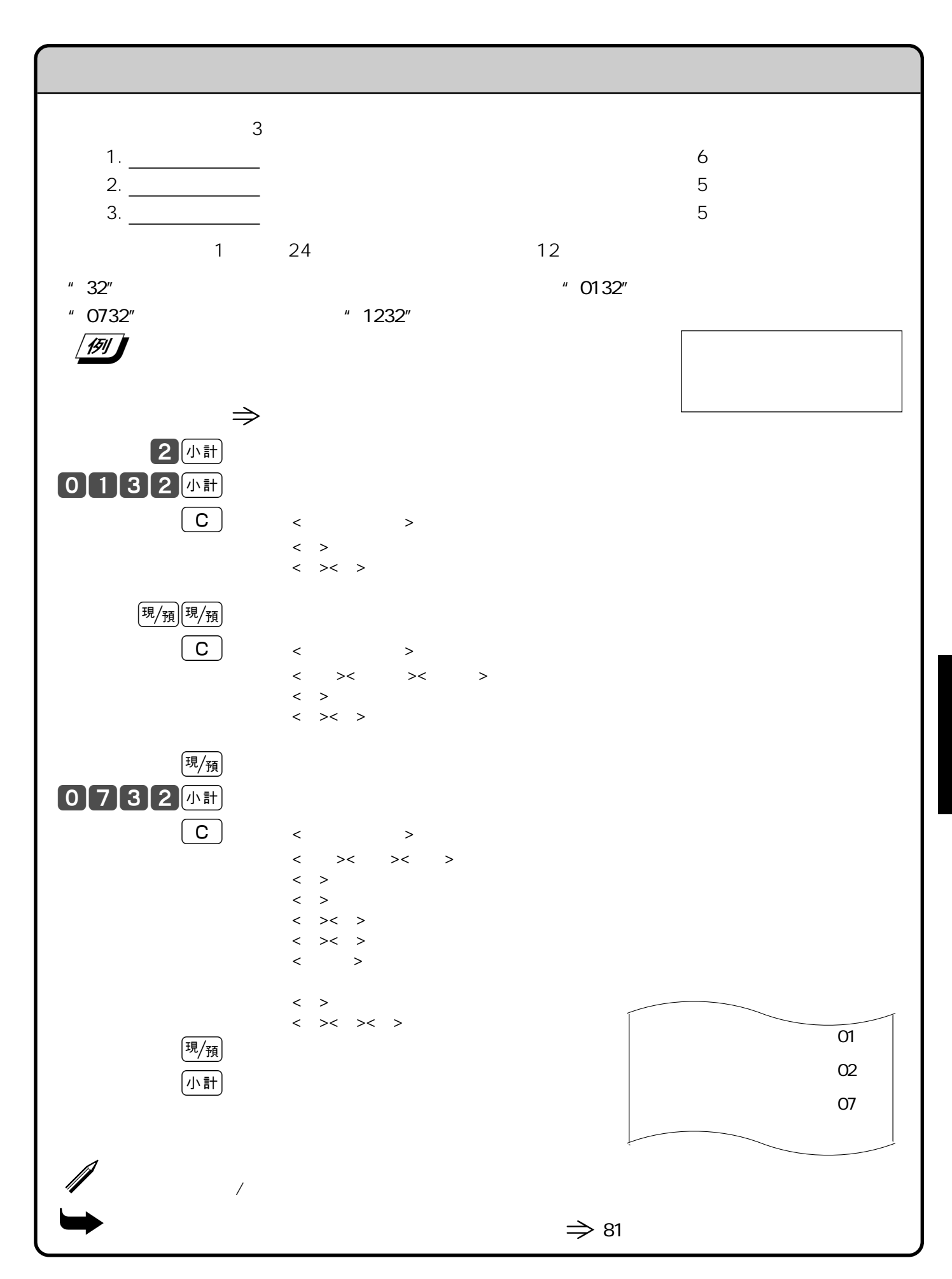

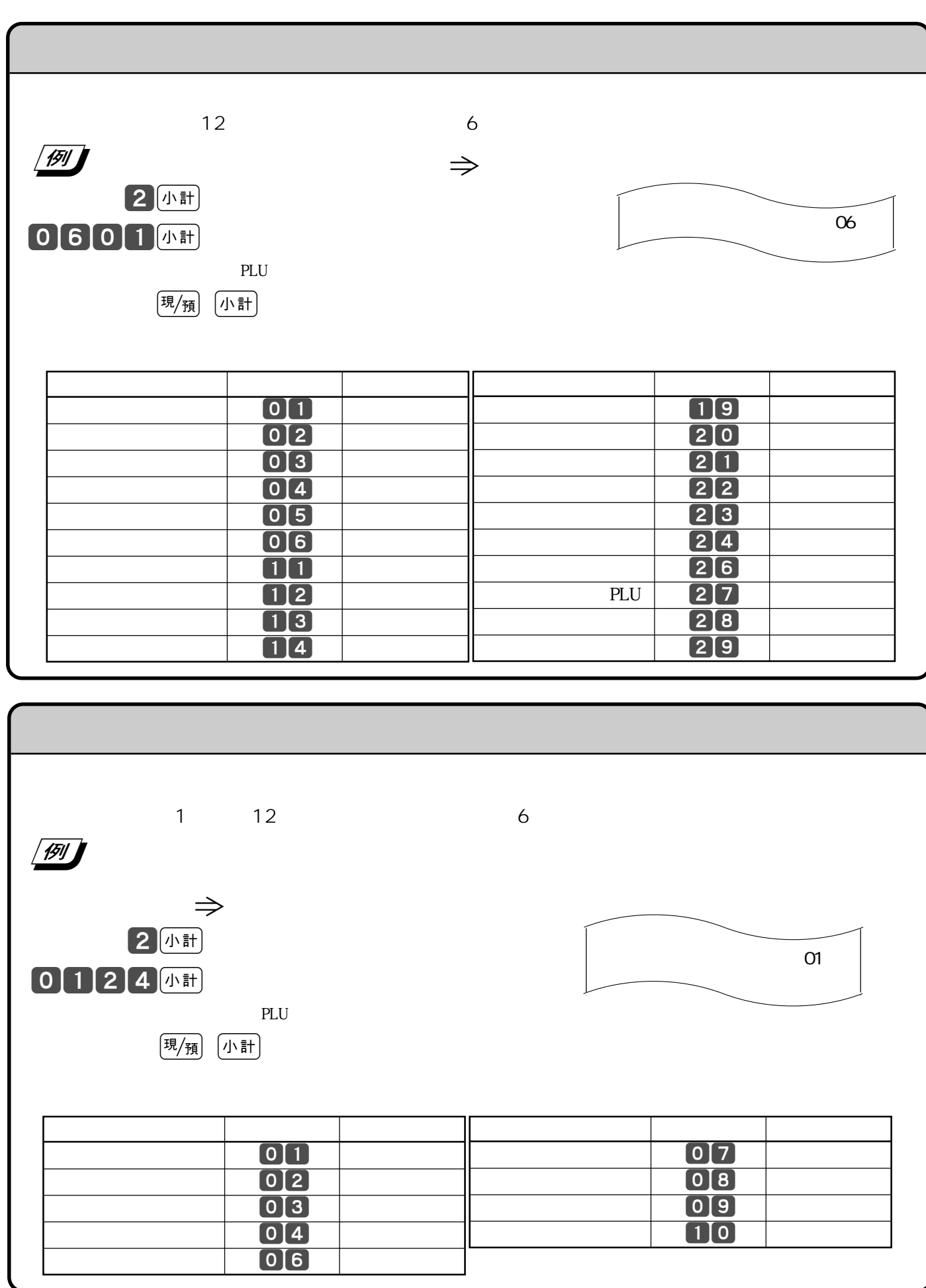

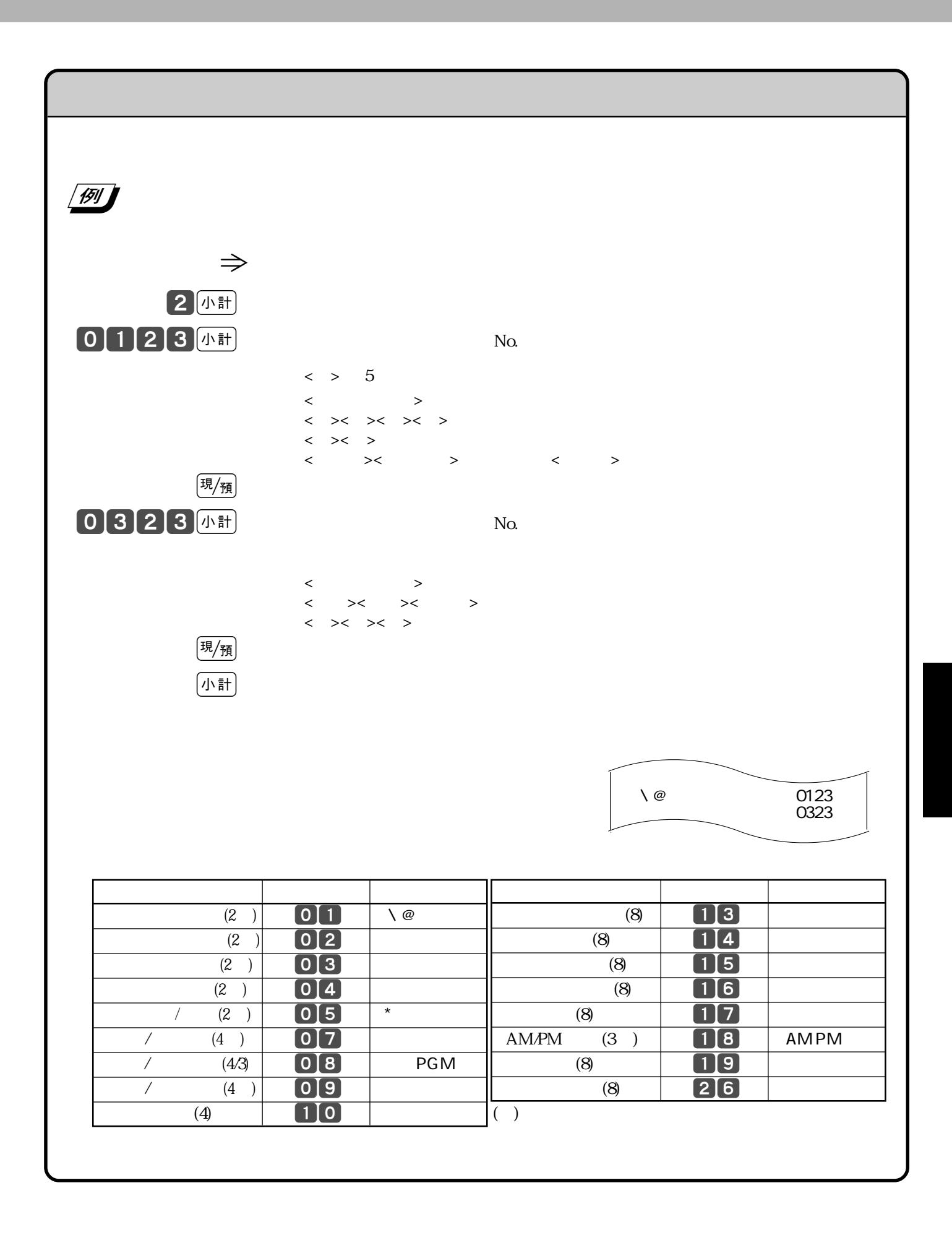

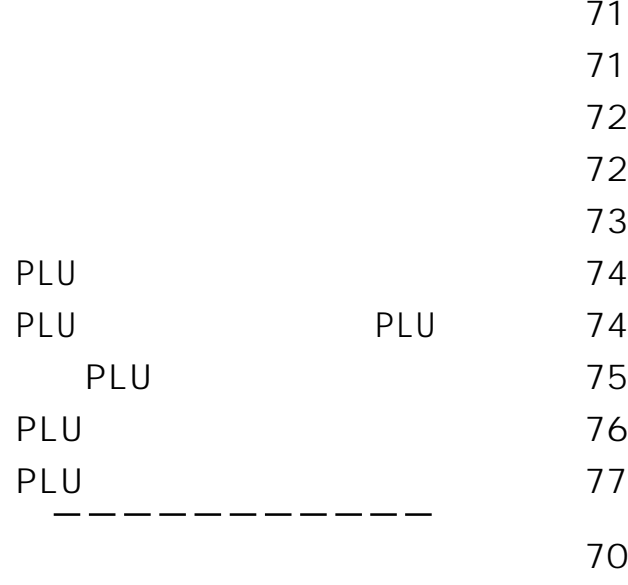

印字制御の設定 78

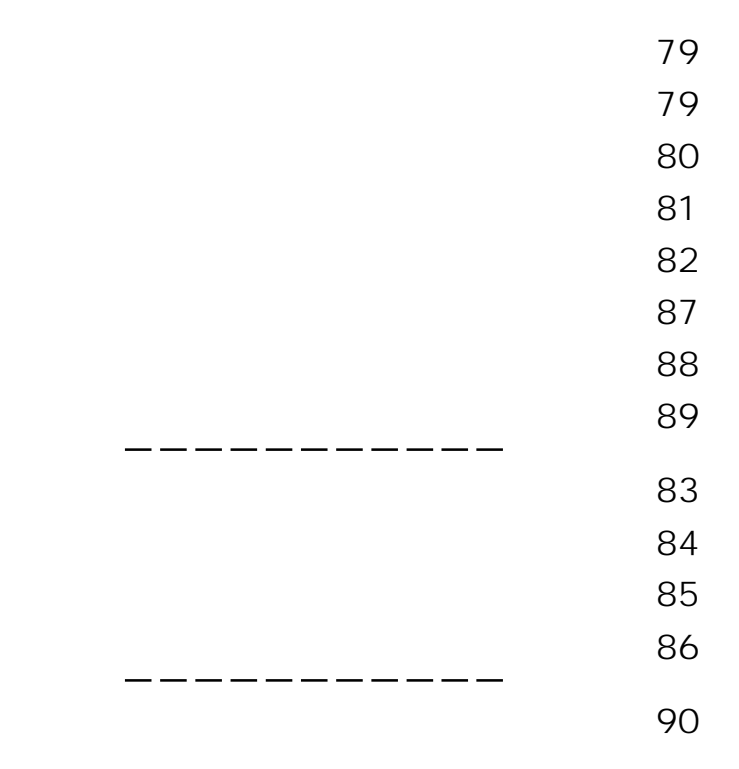

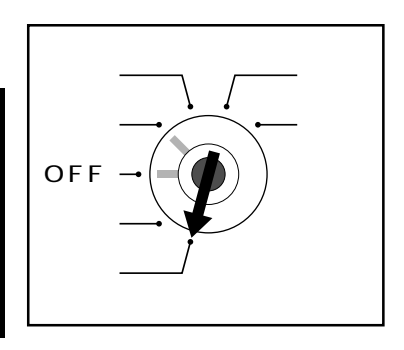

 $\mathsf{PGM}$ 

・PGM1"

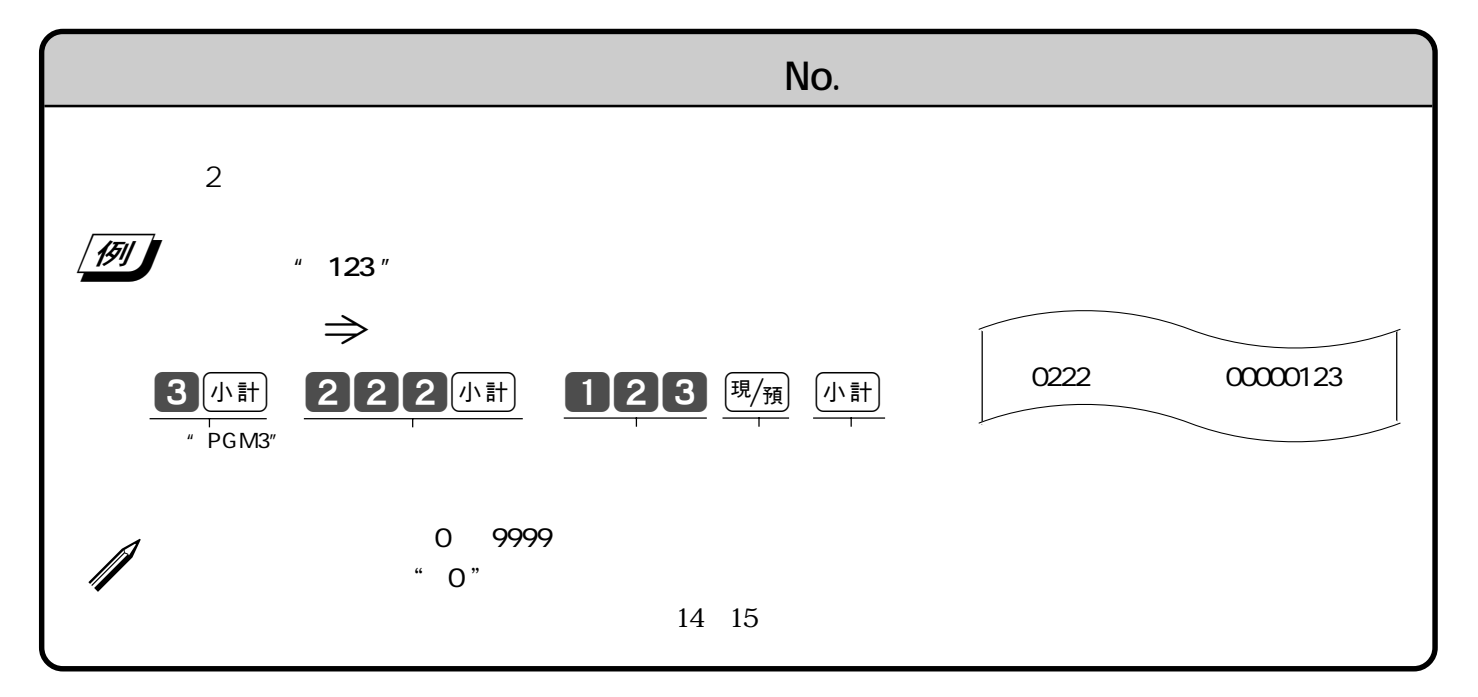

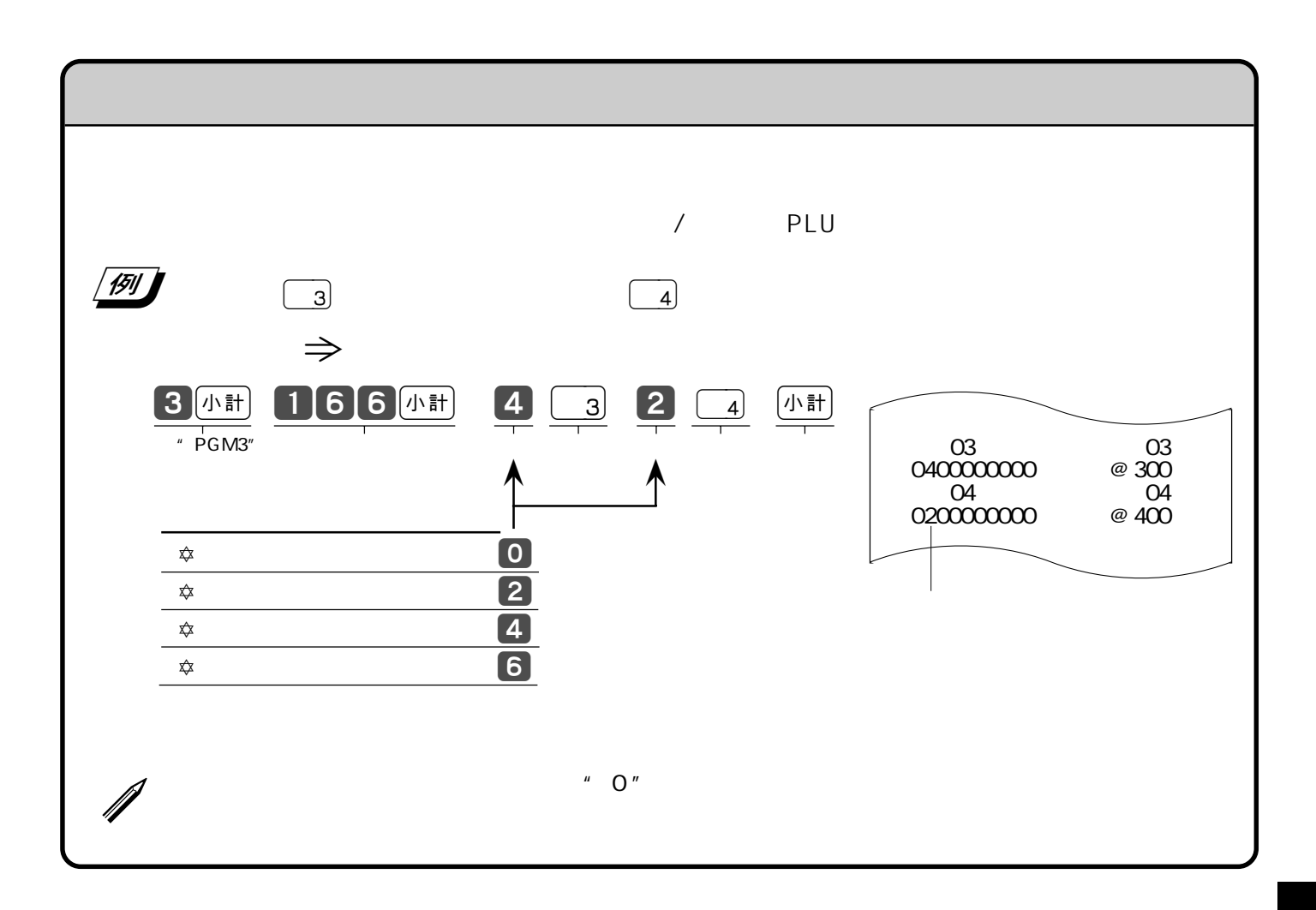

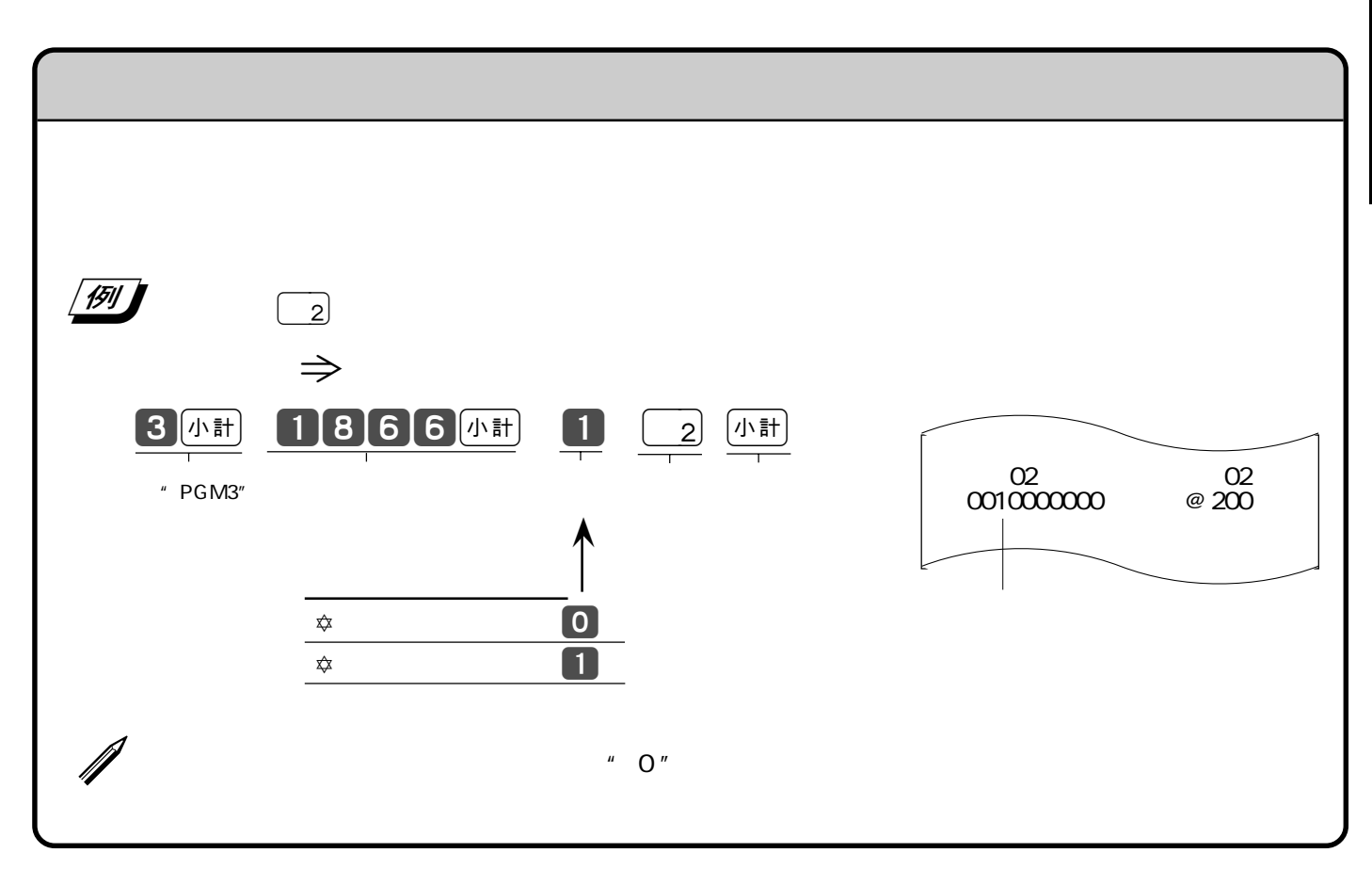

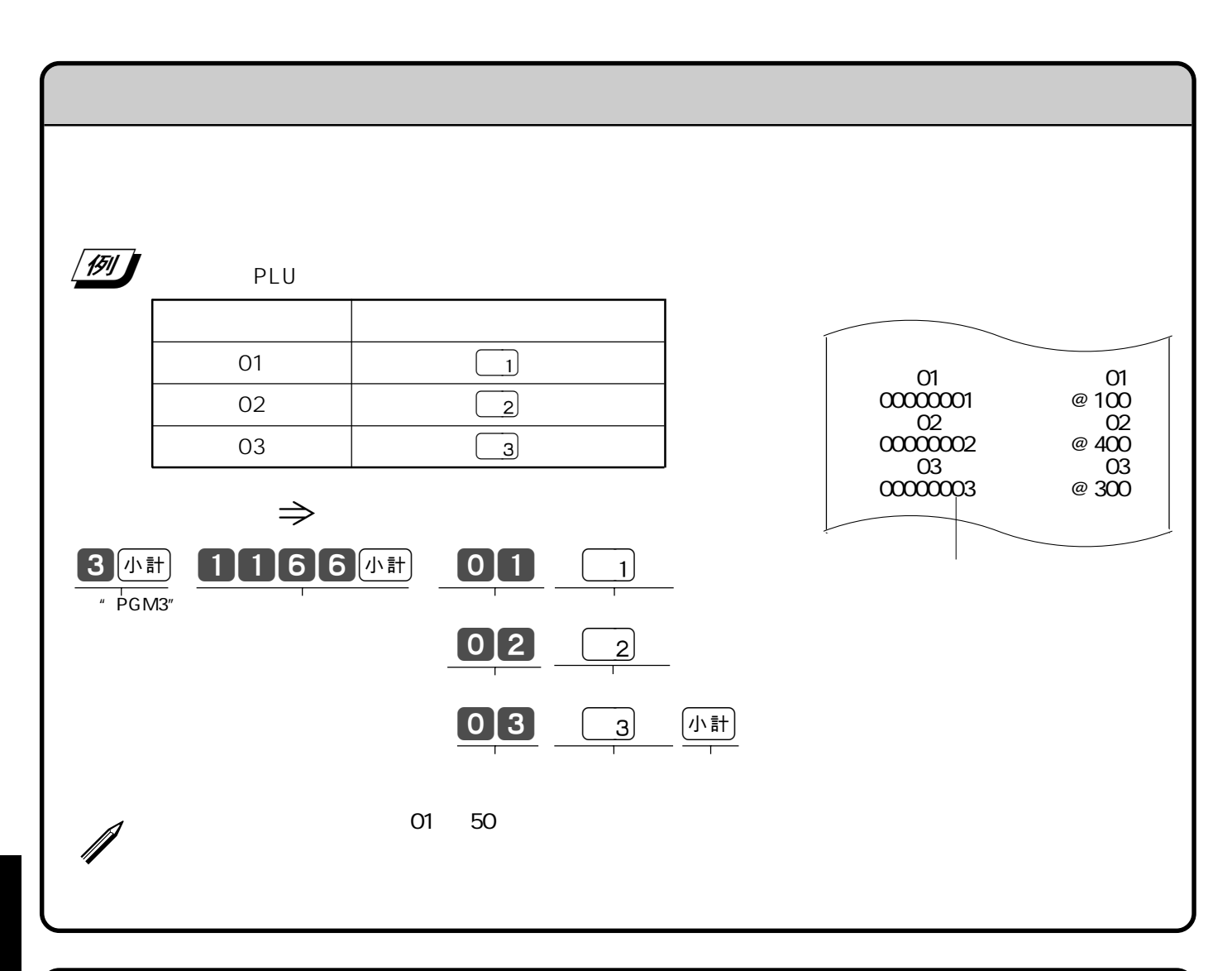

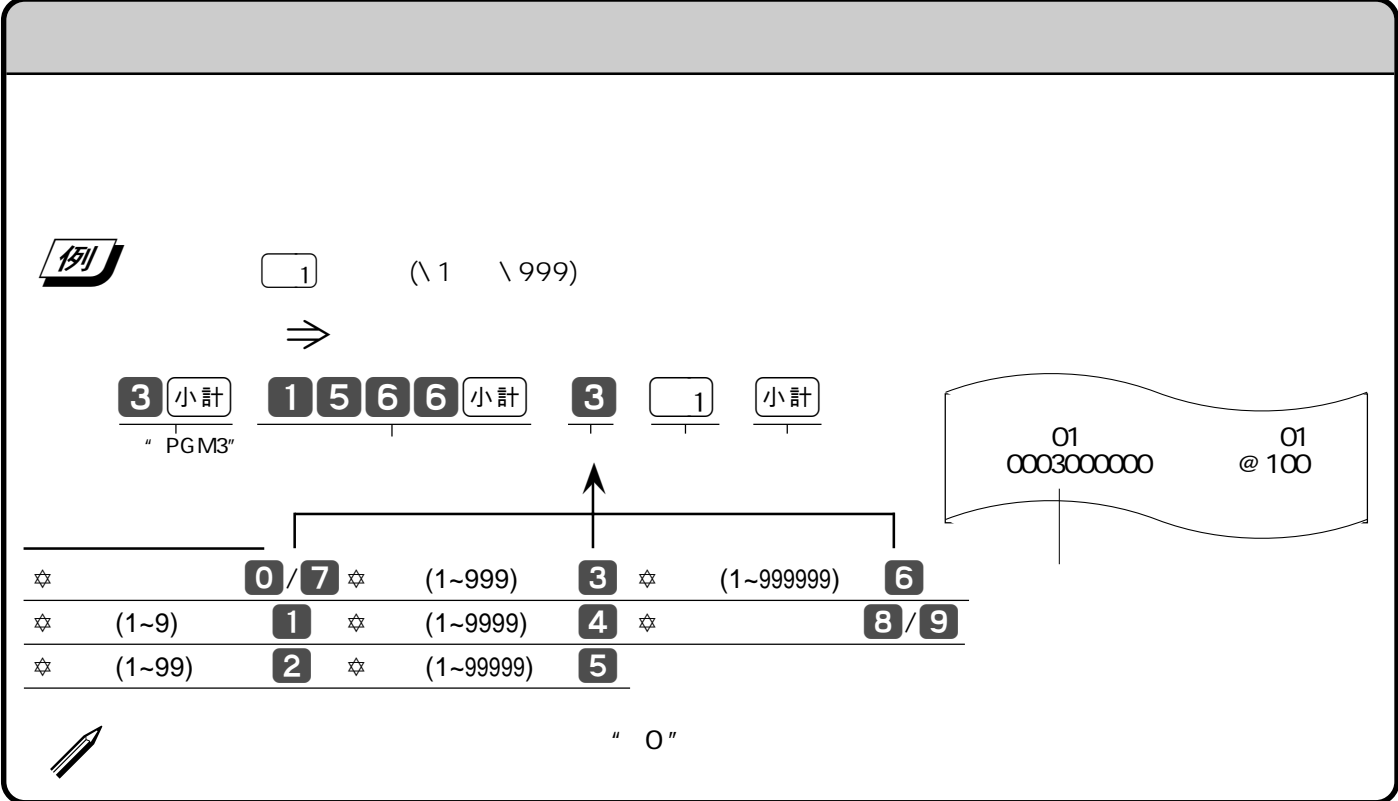
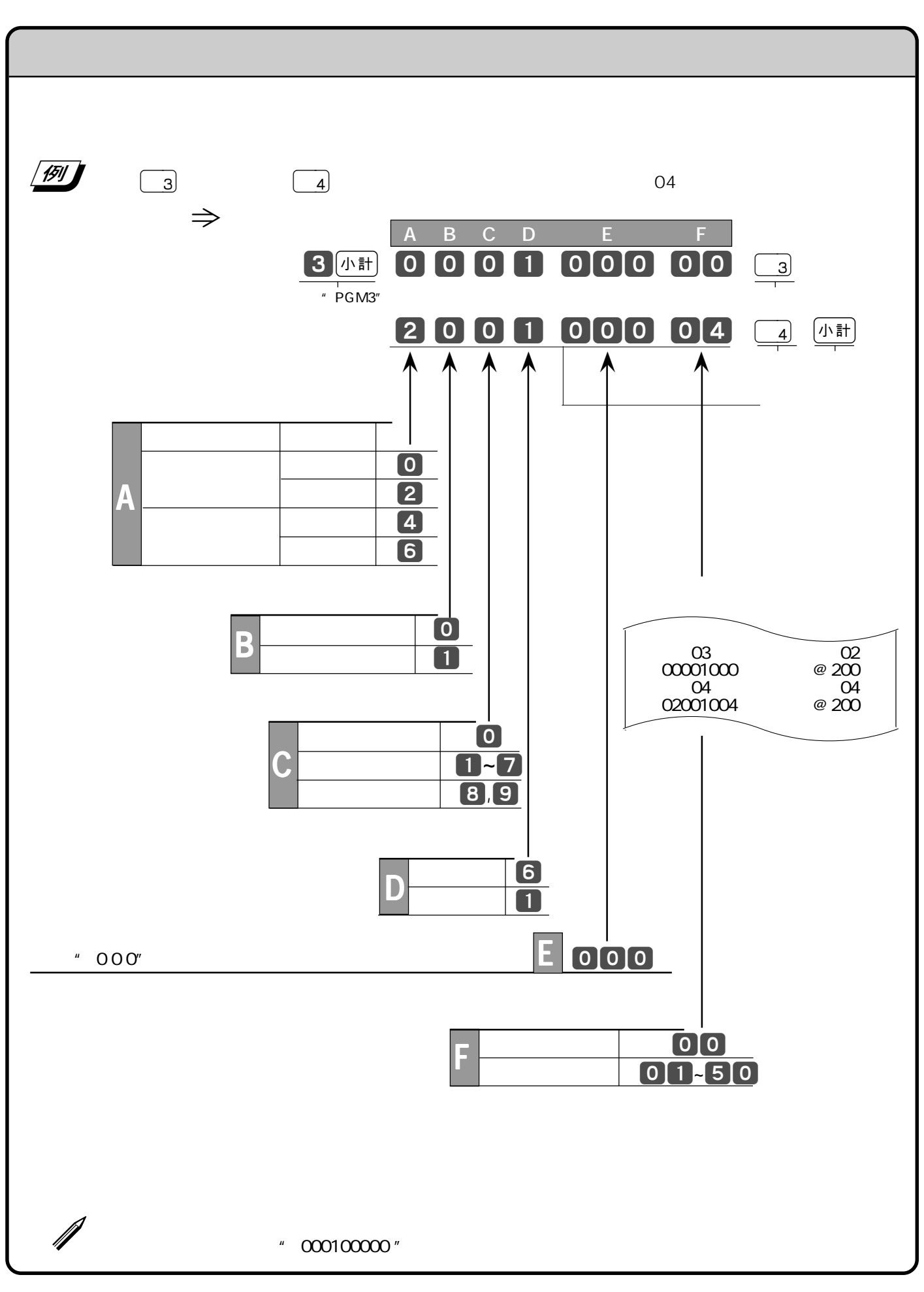

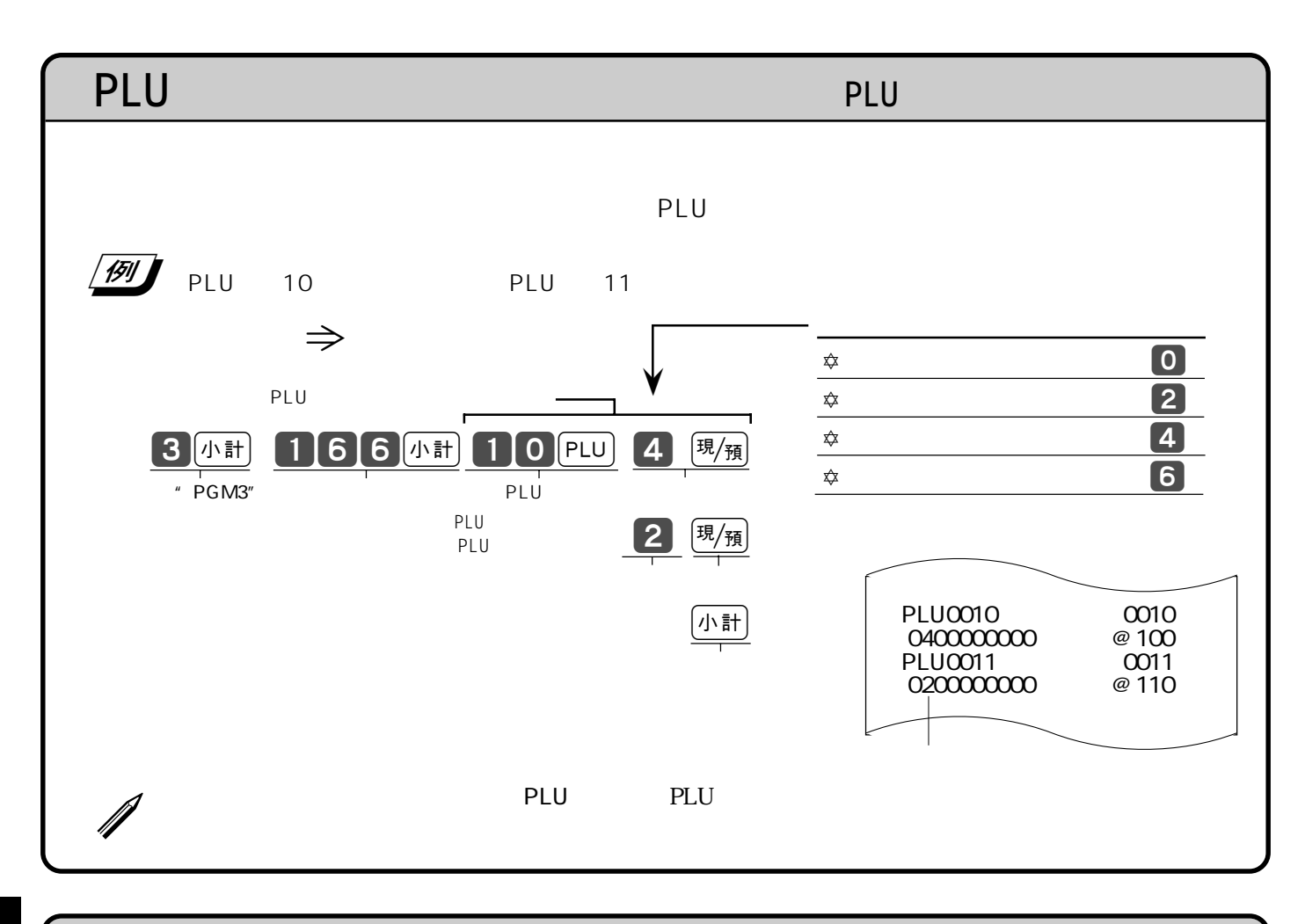

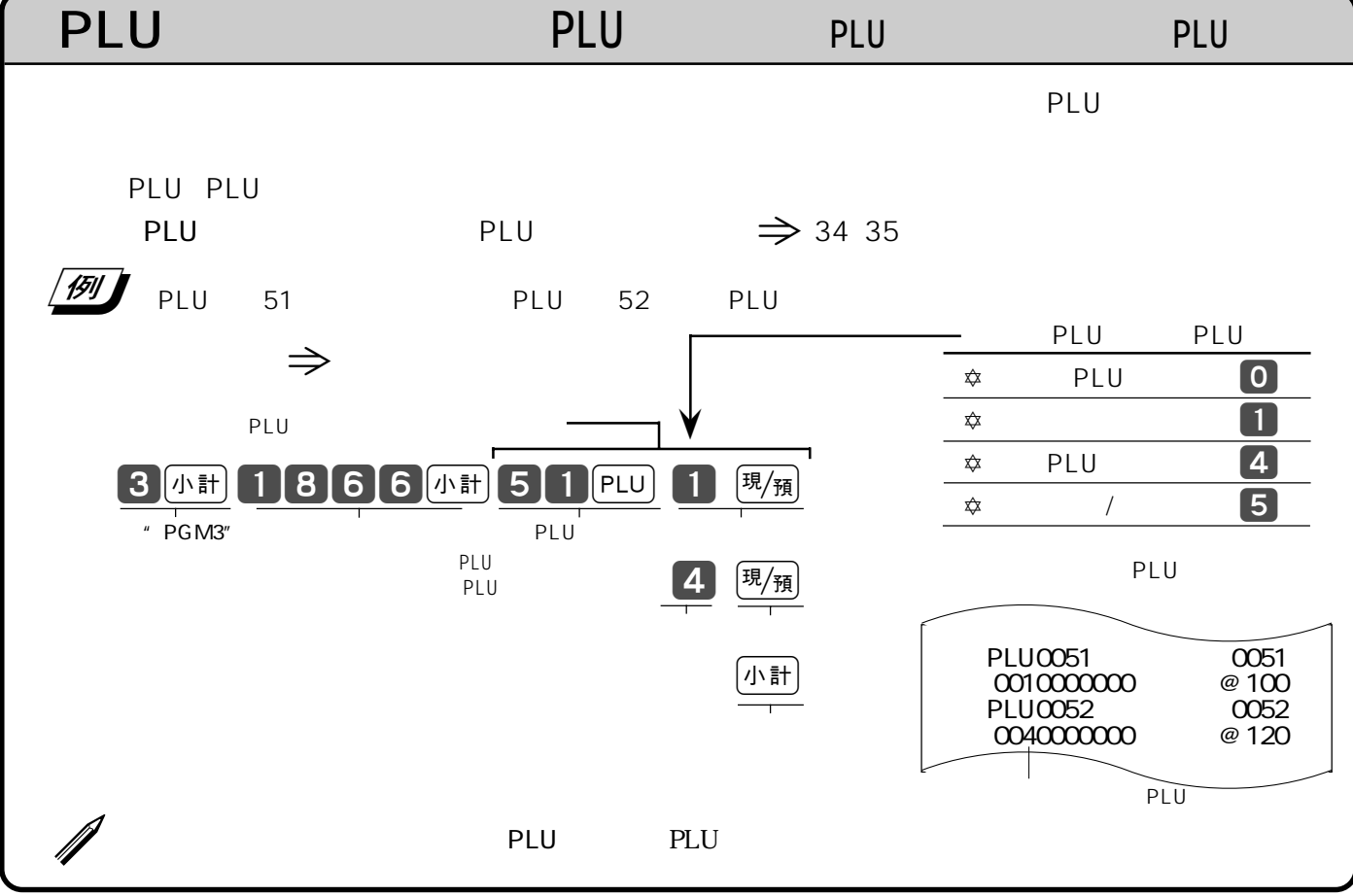

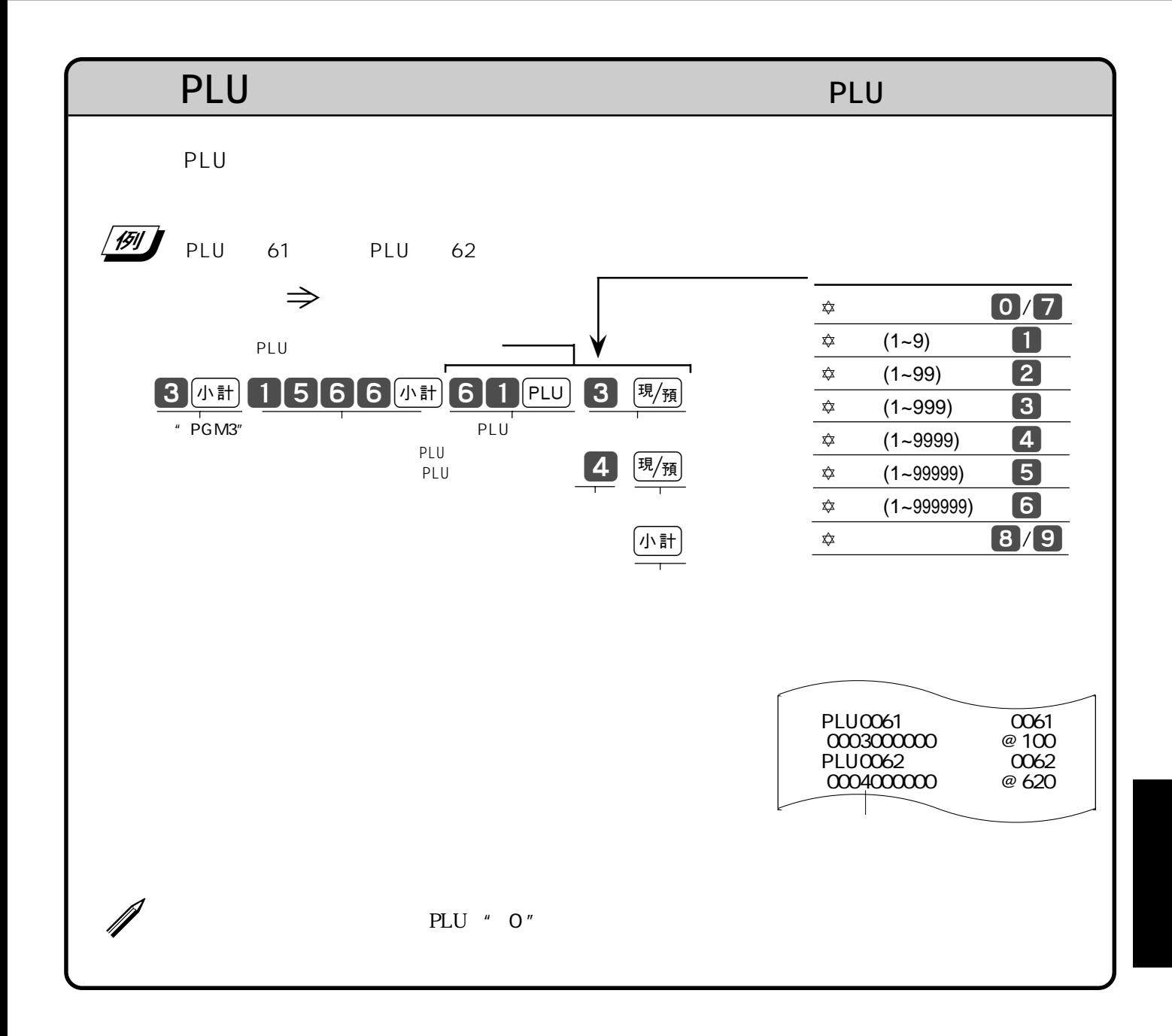

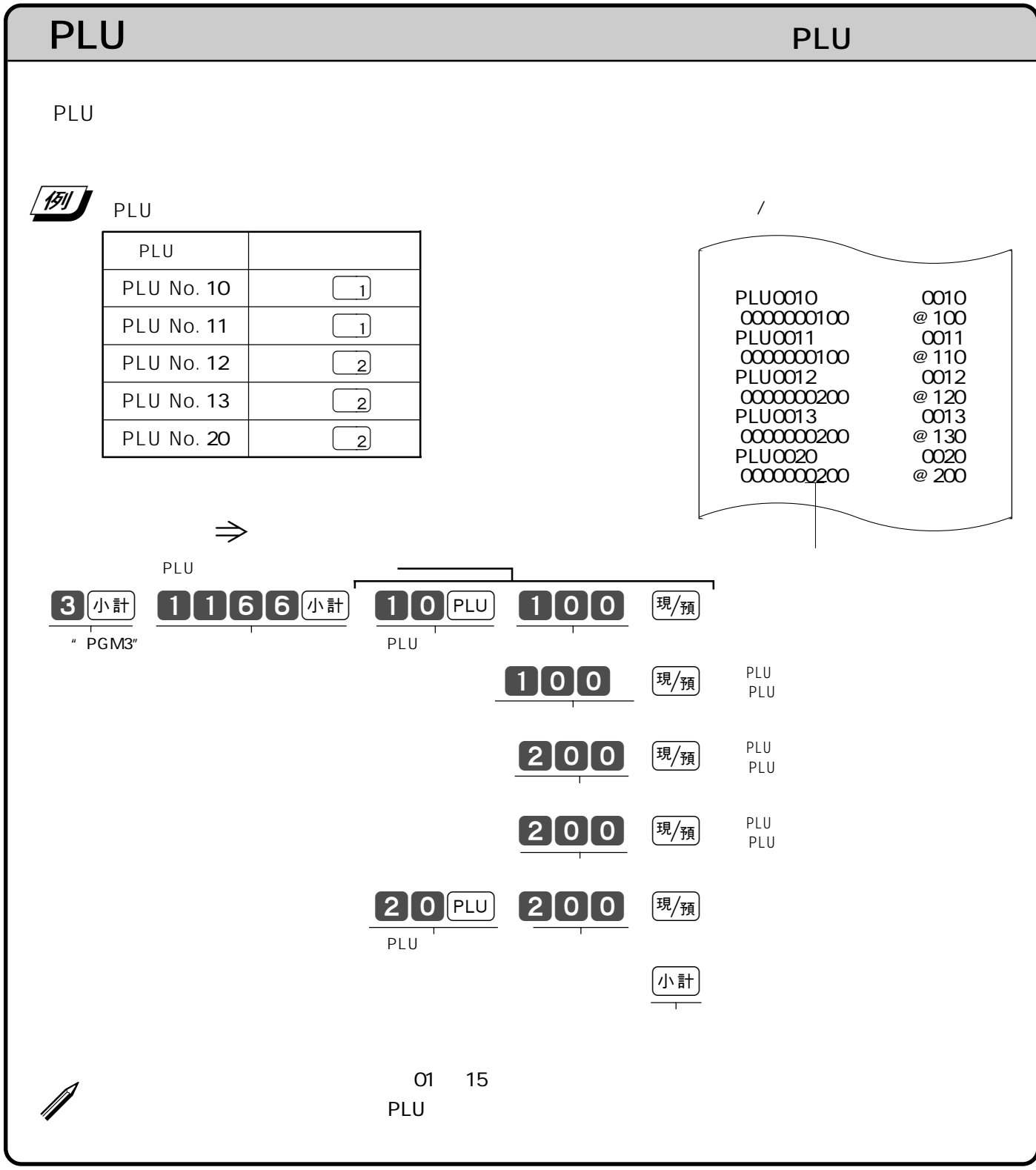

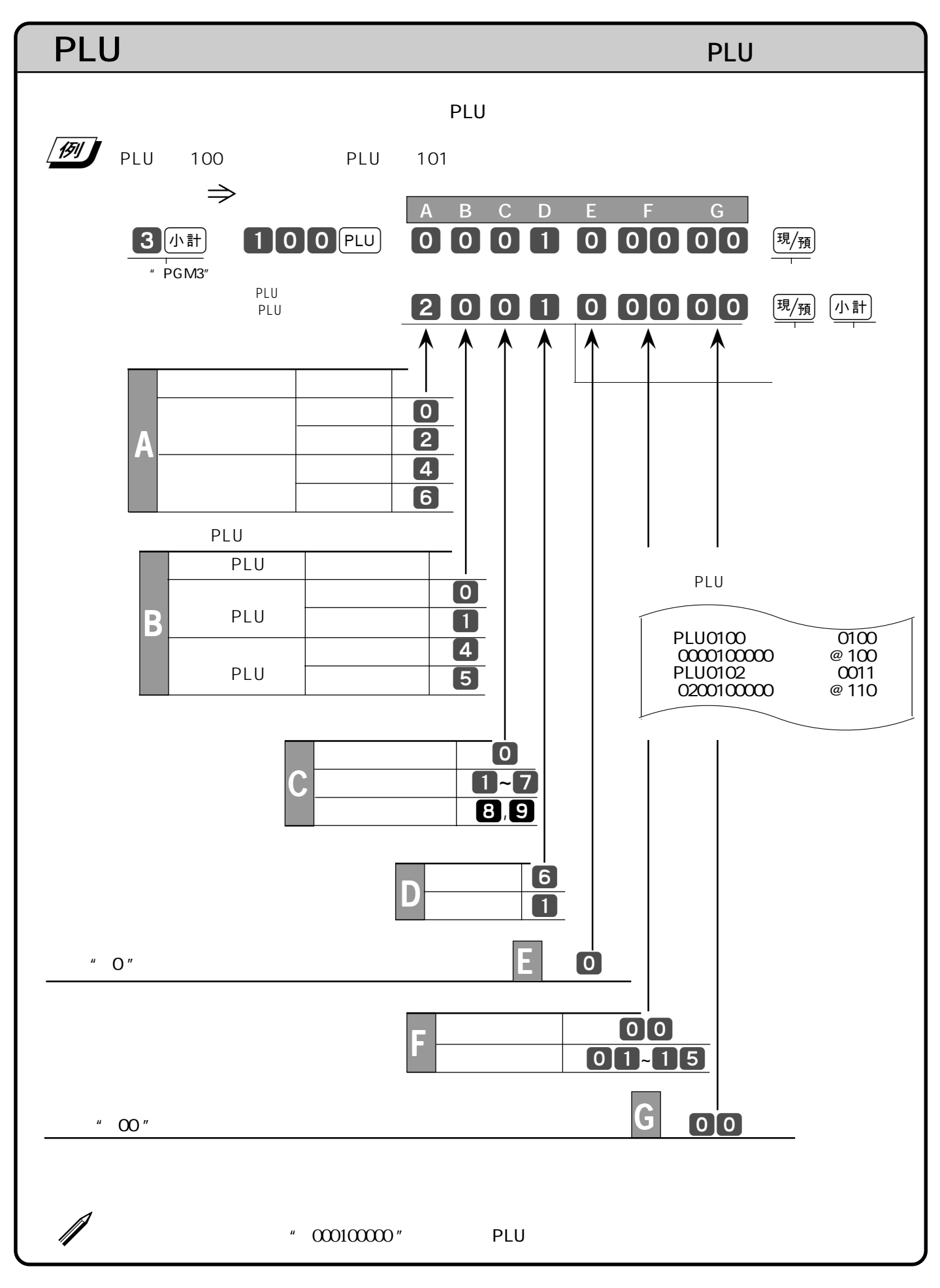

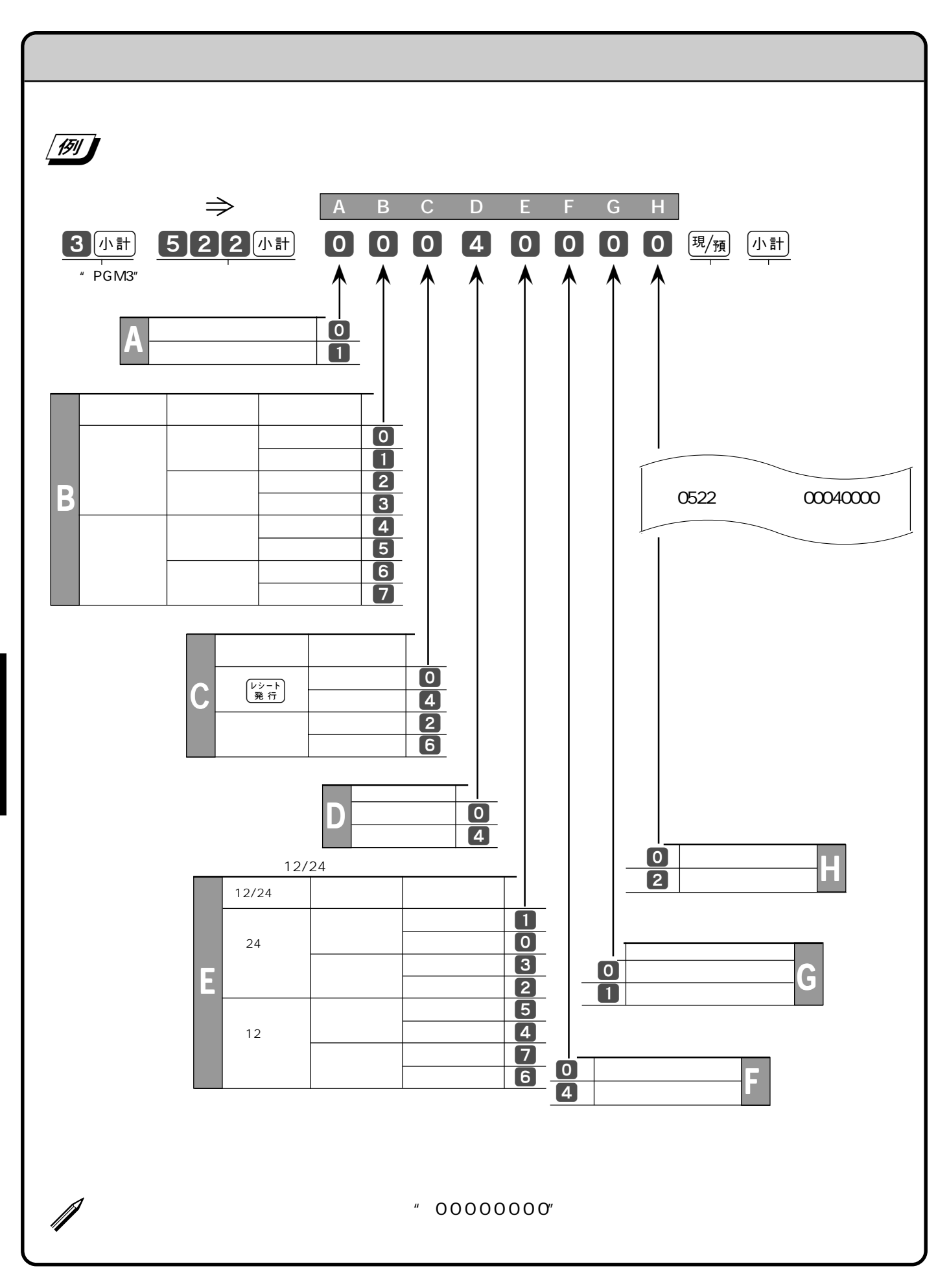

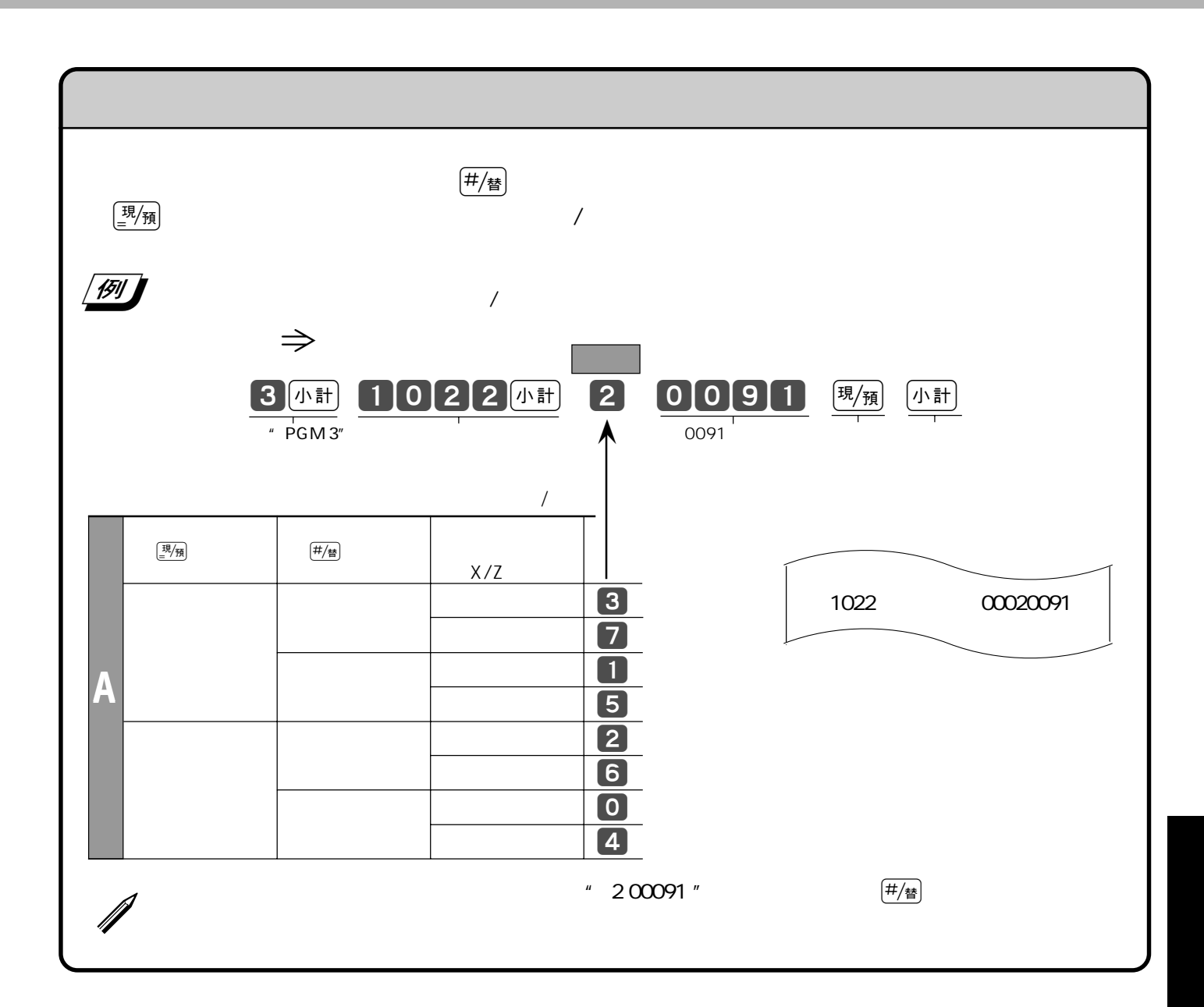

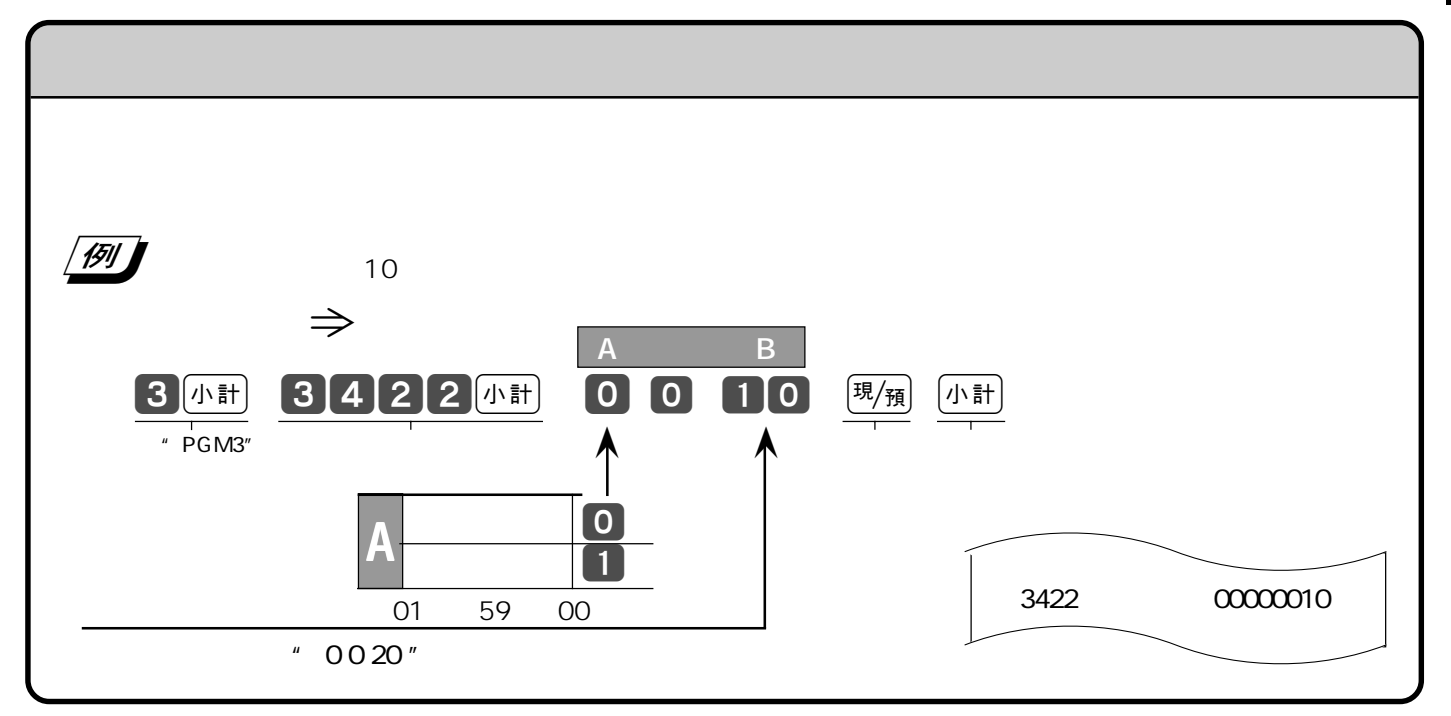

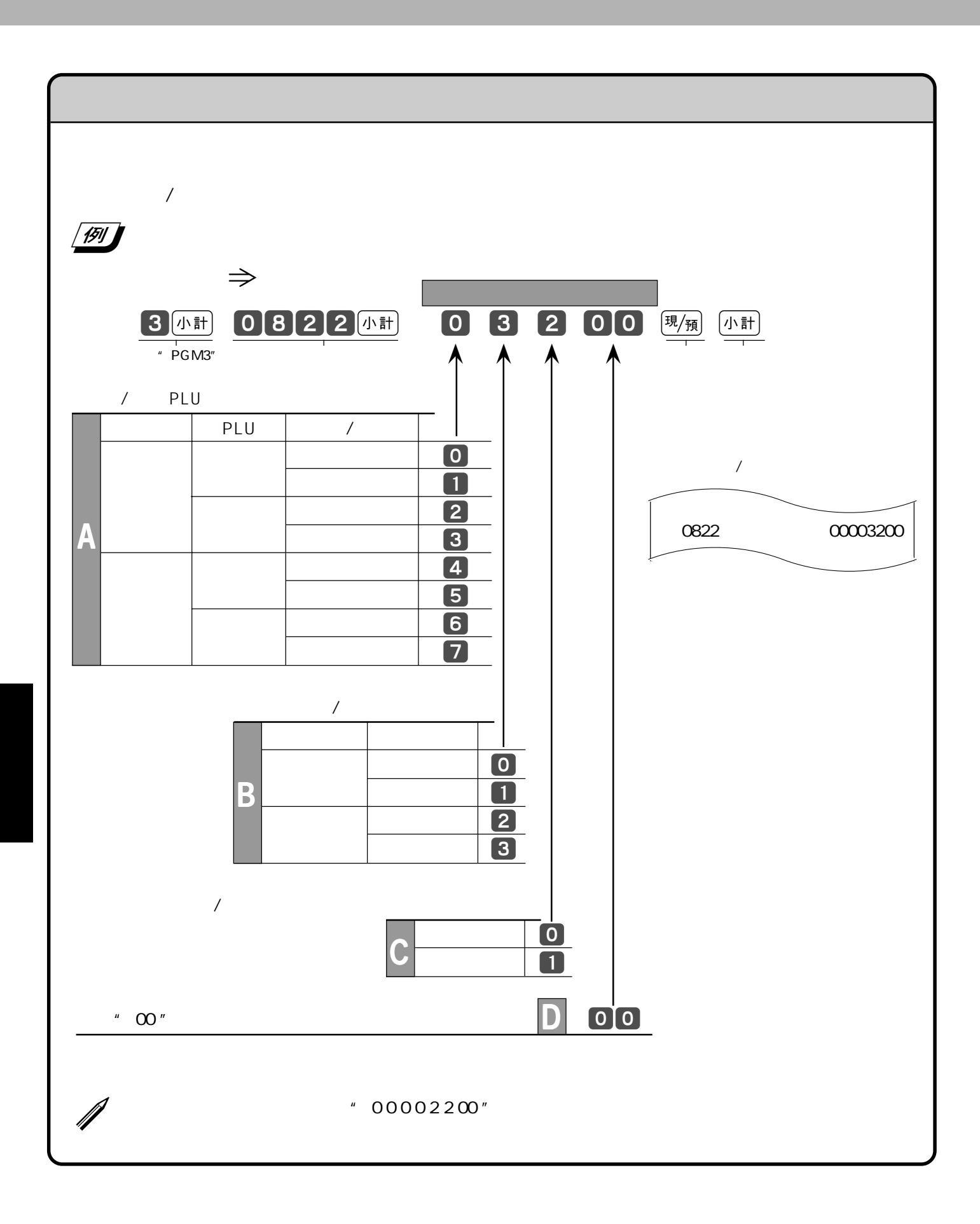

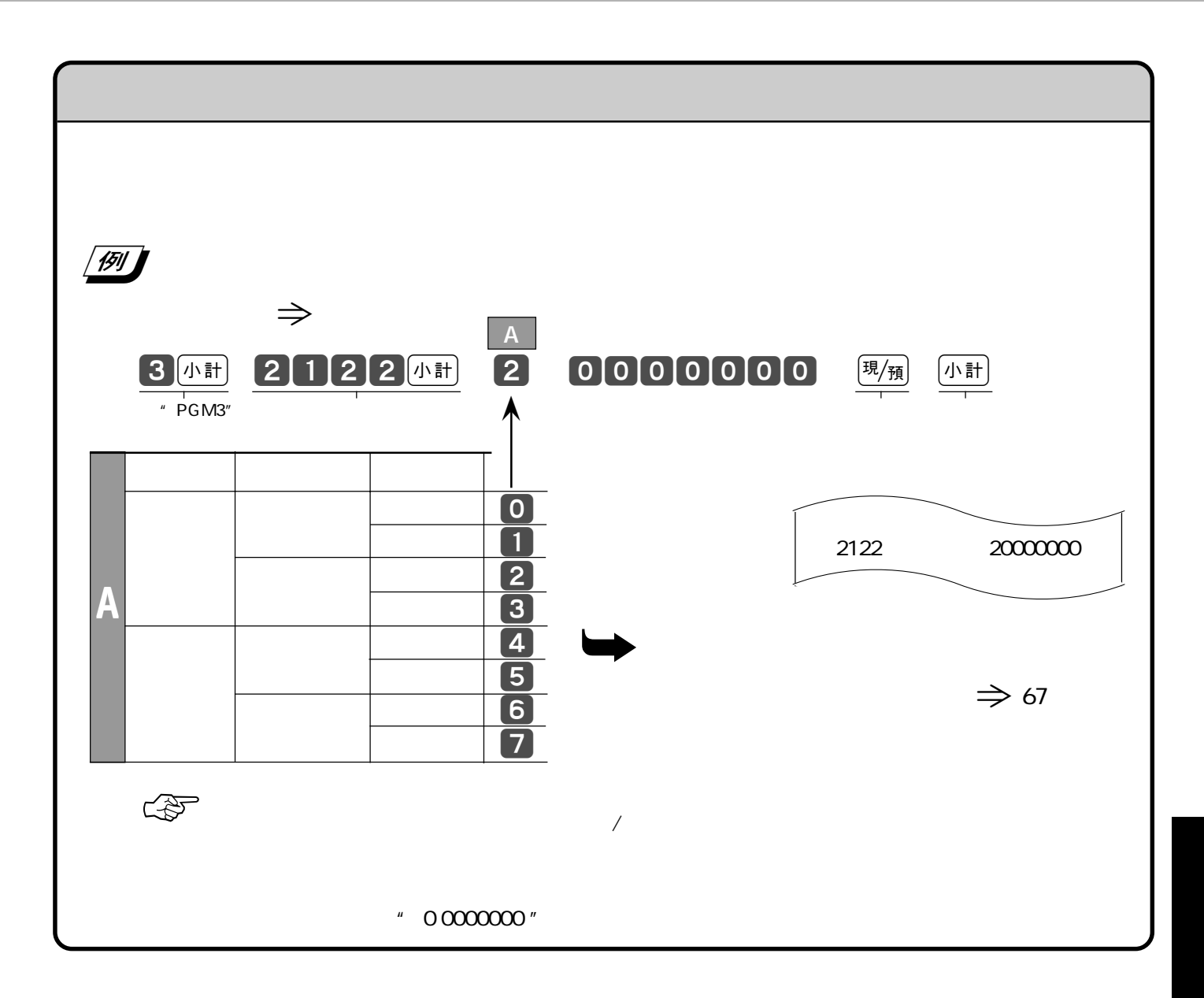

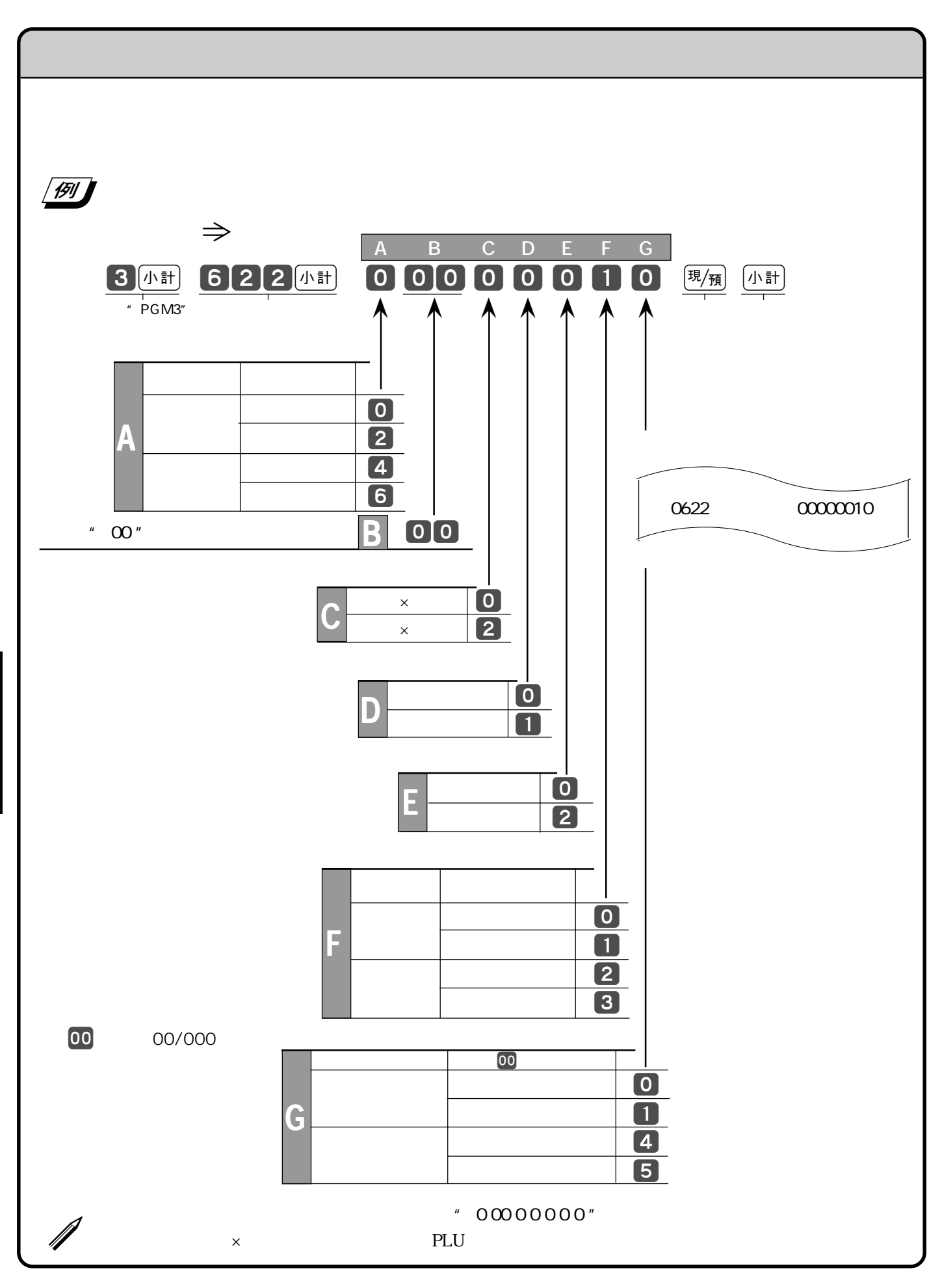

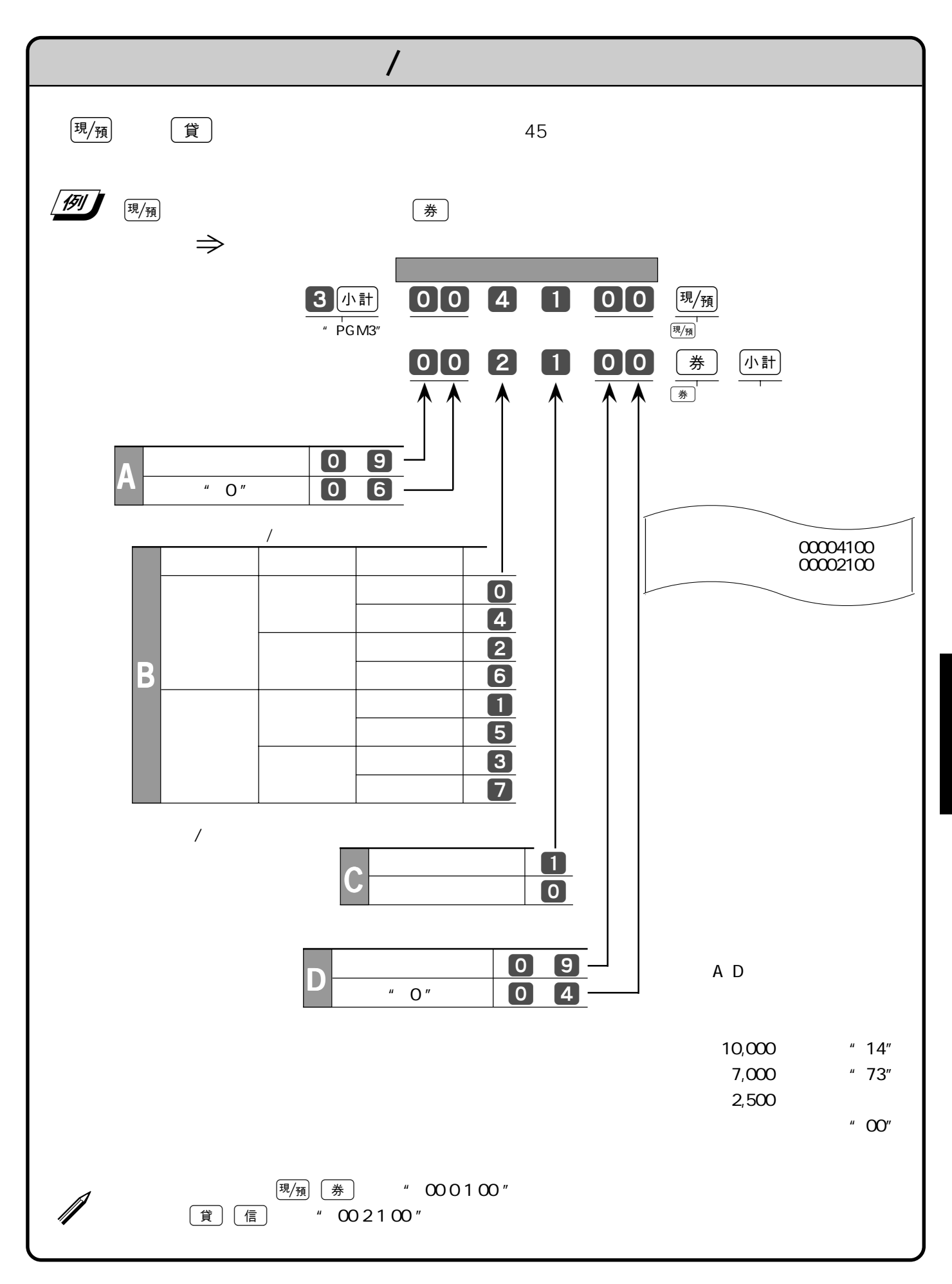

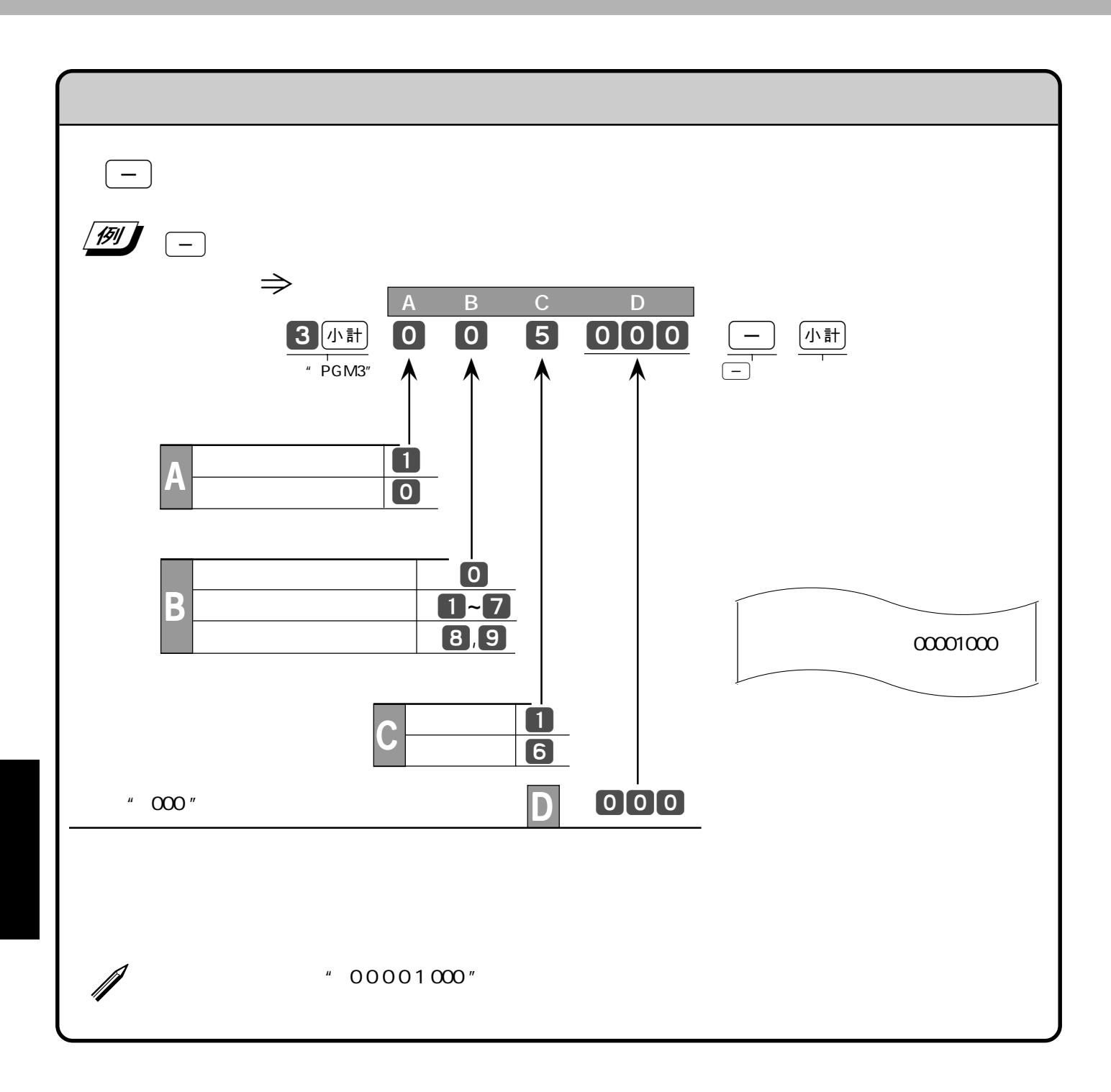

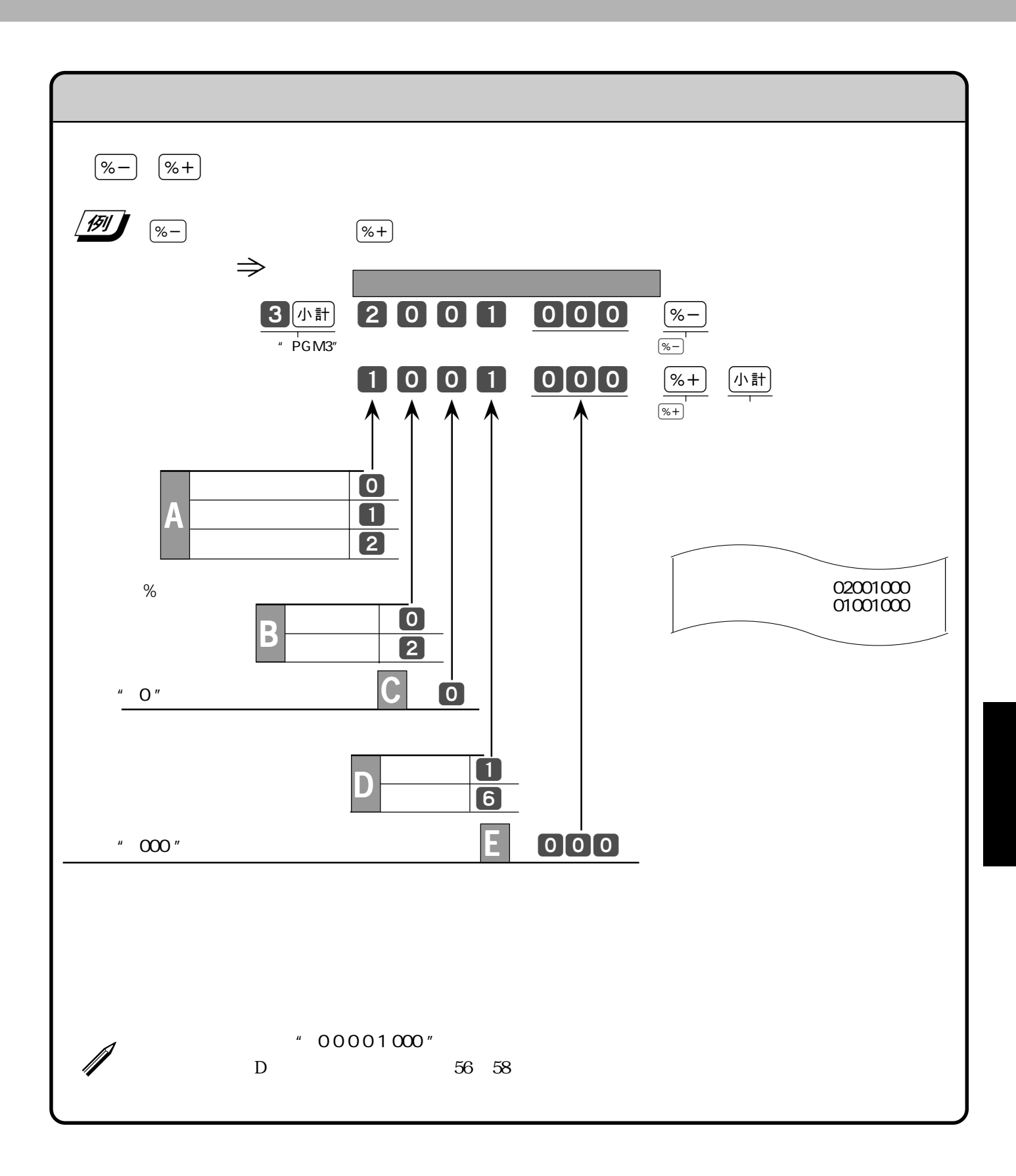

85

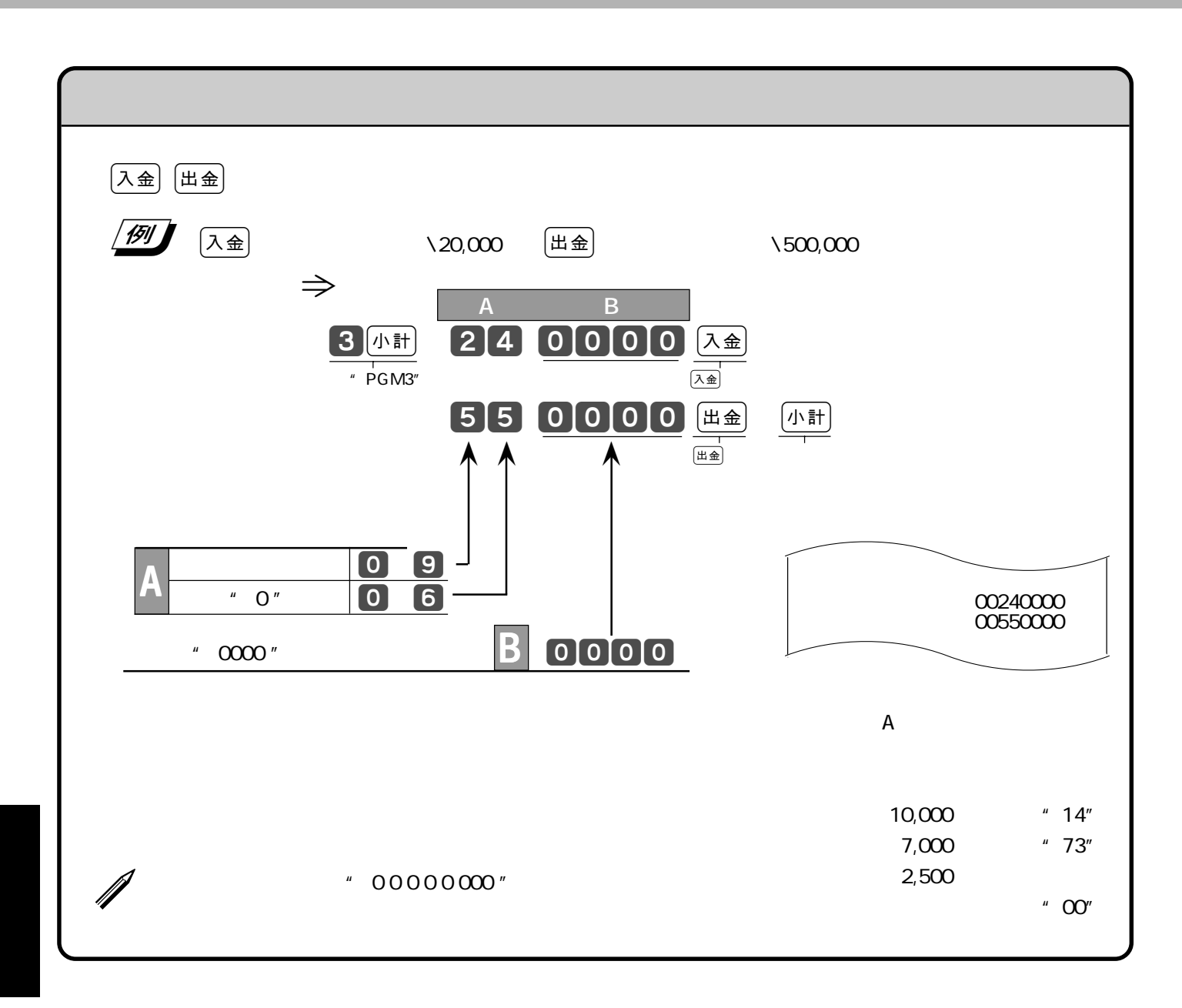

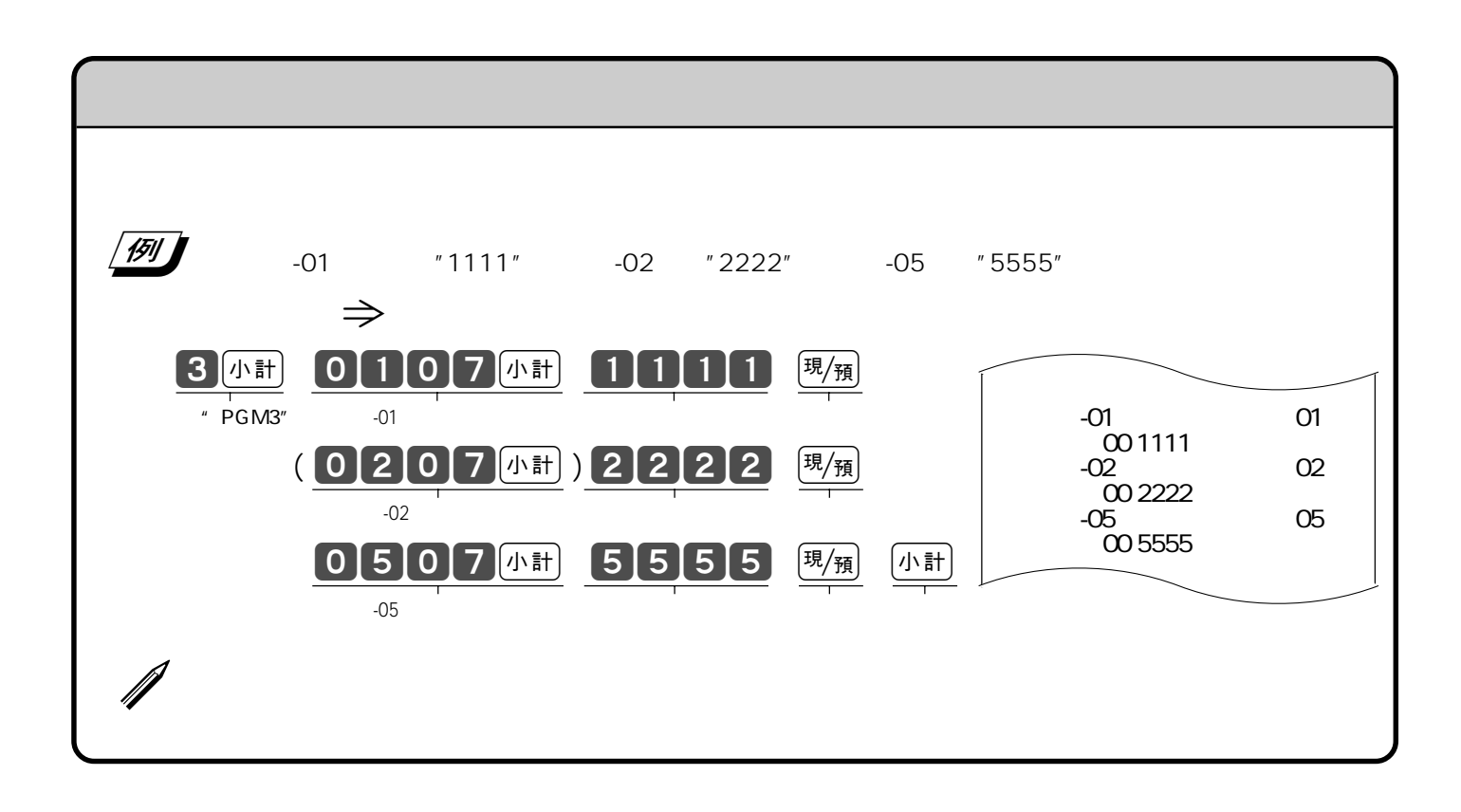

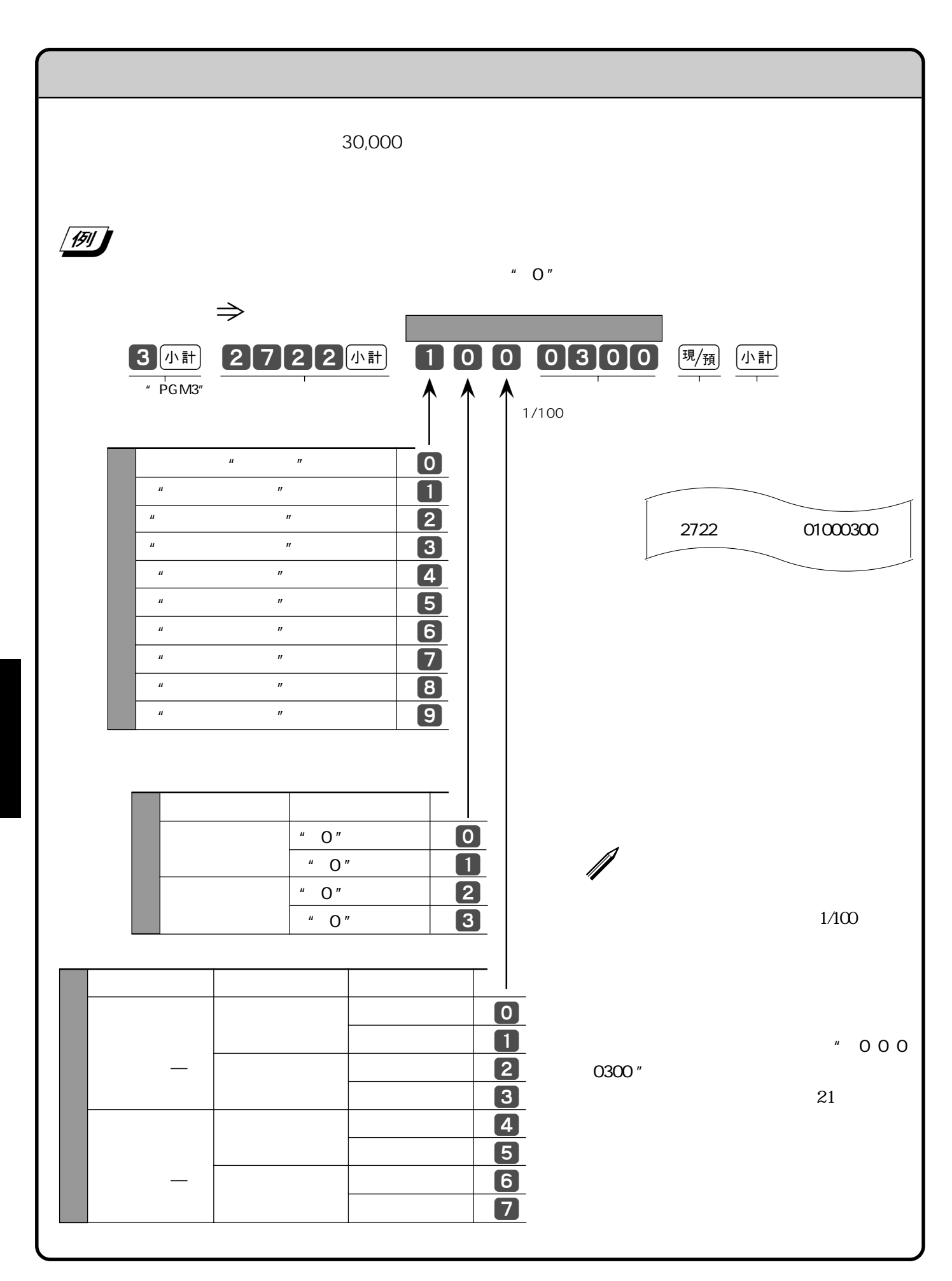

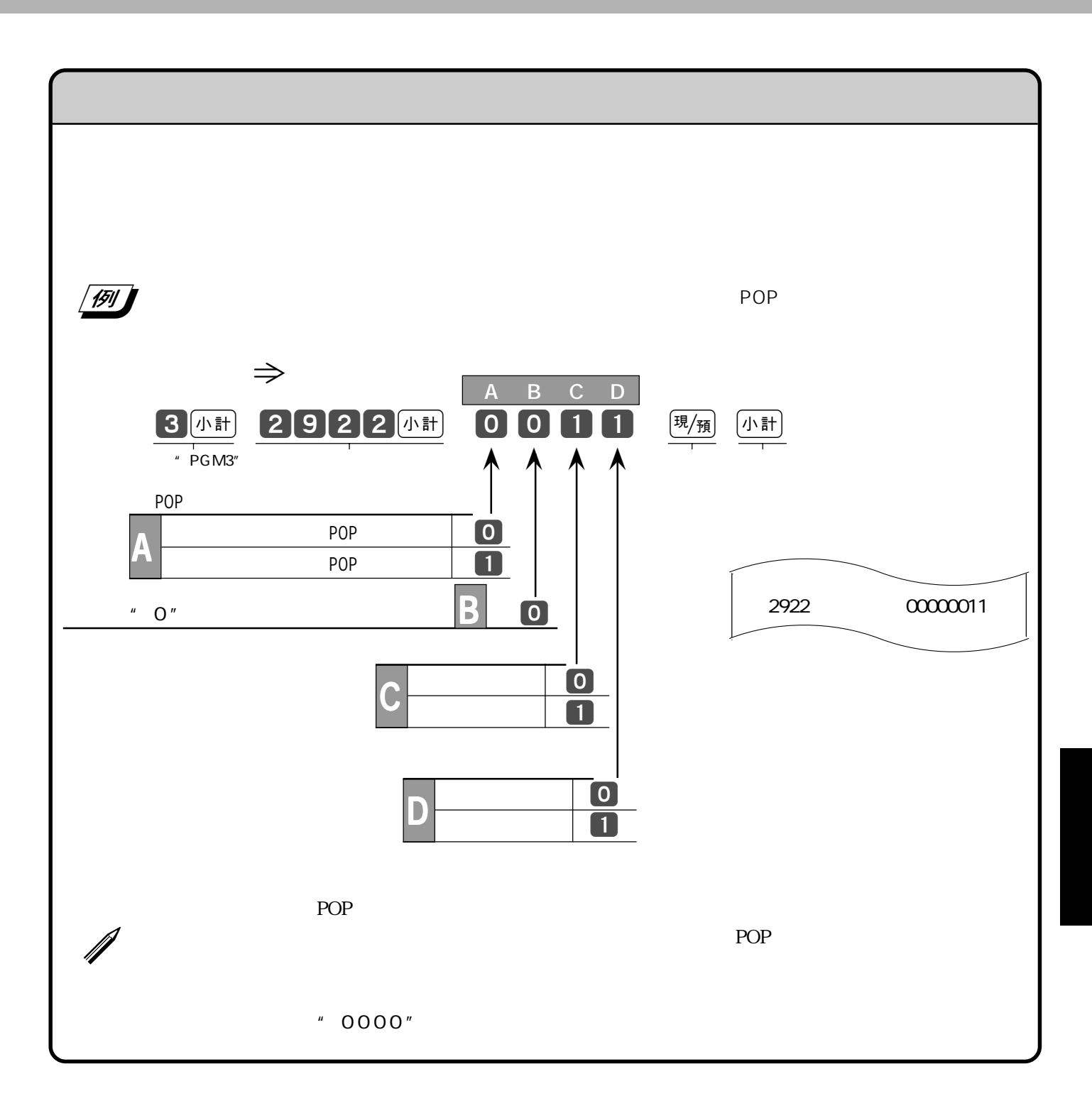

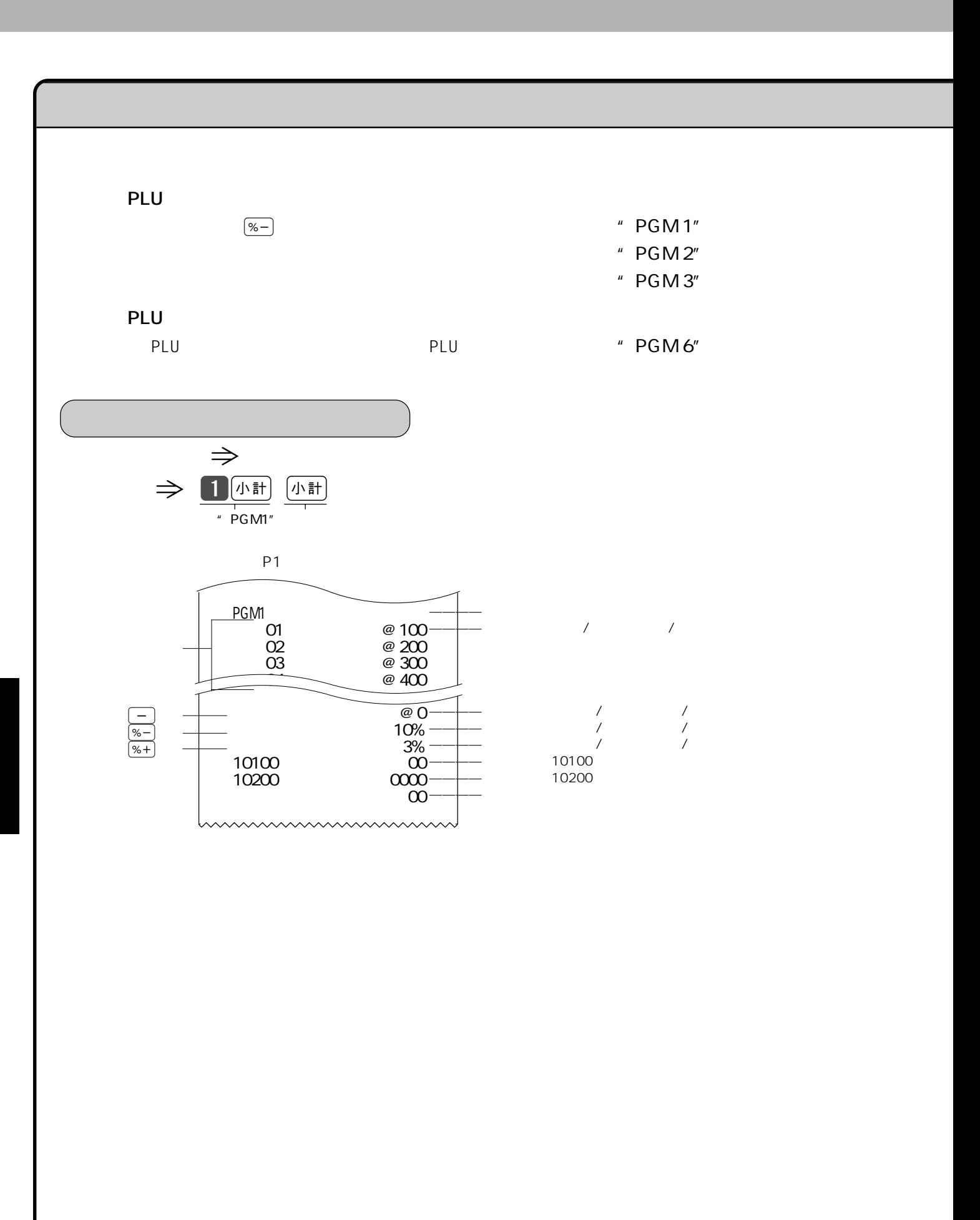

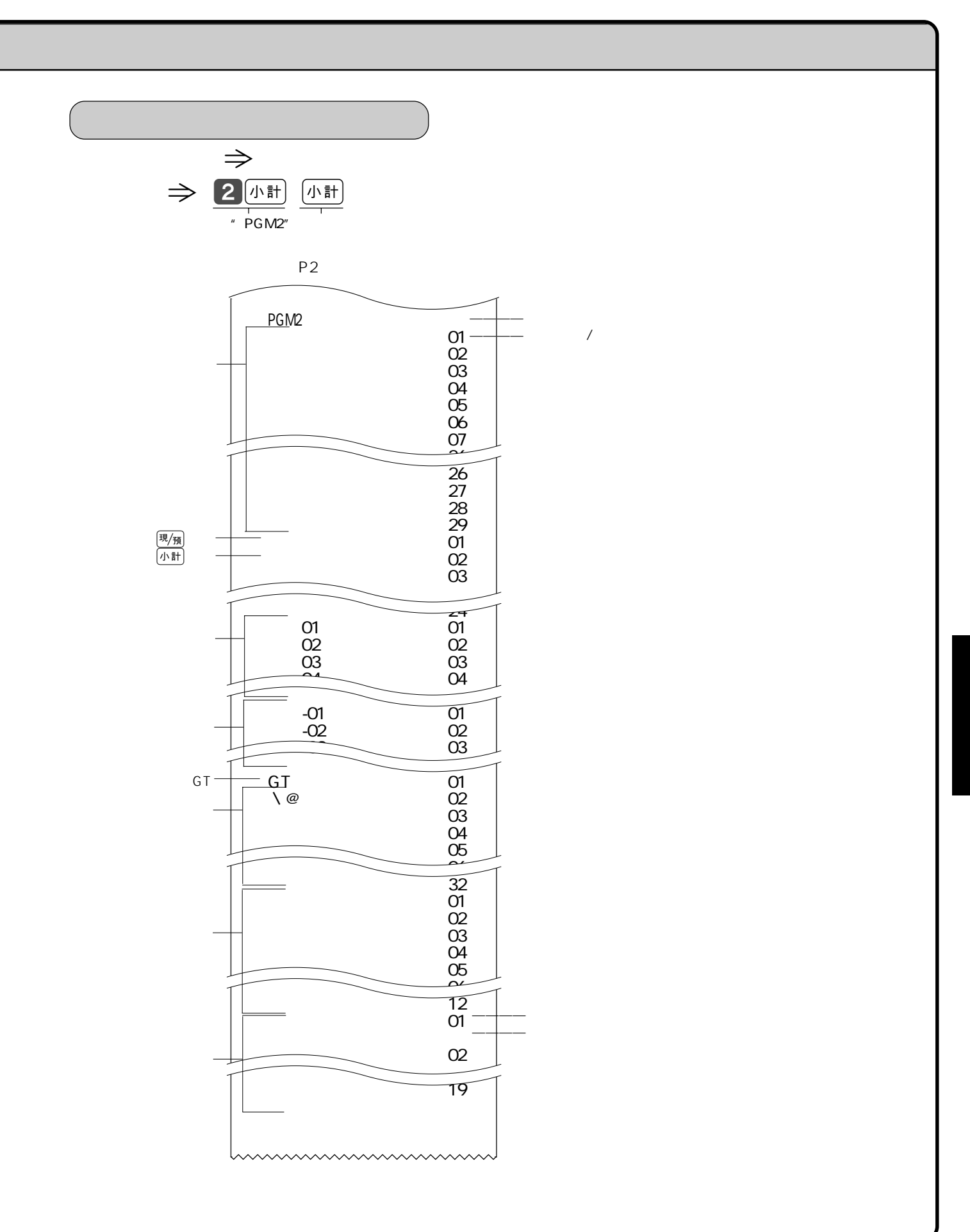

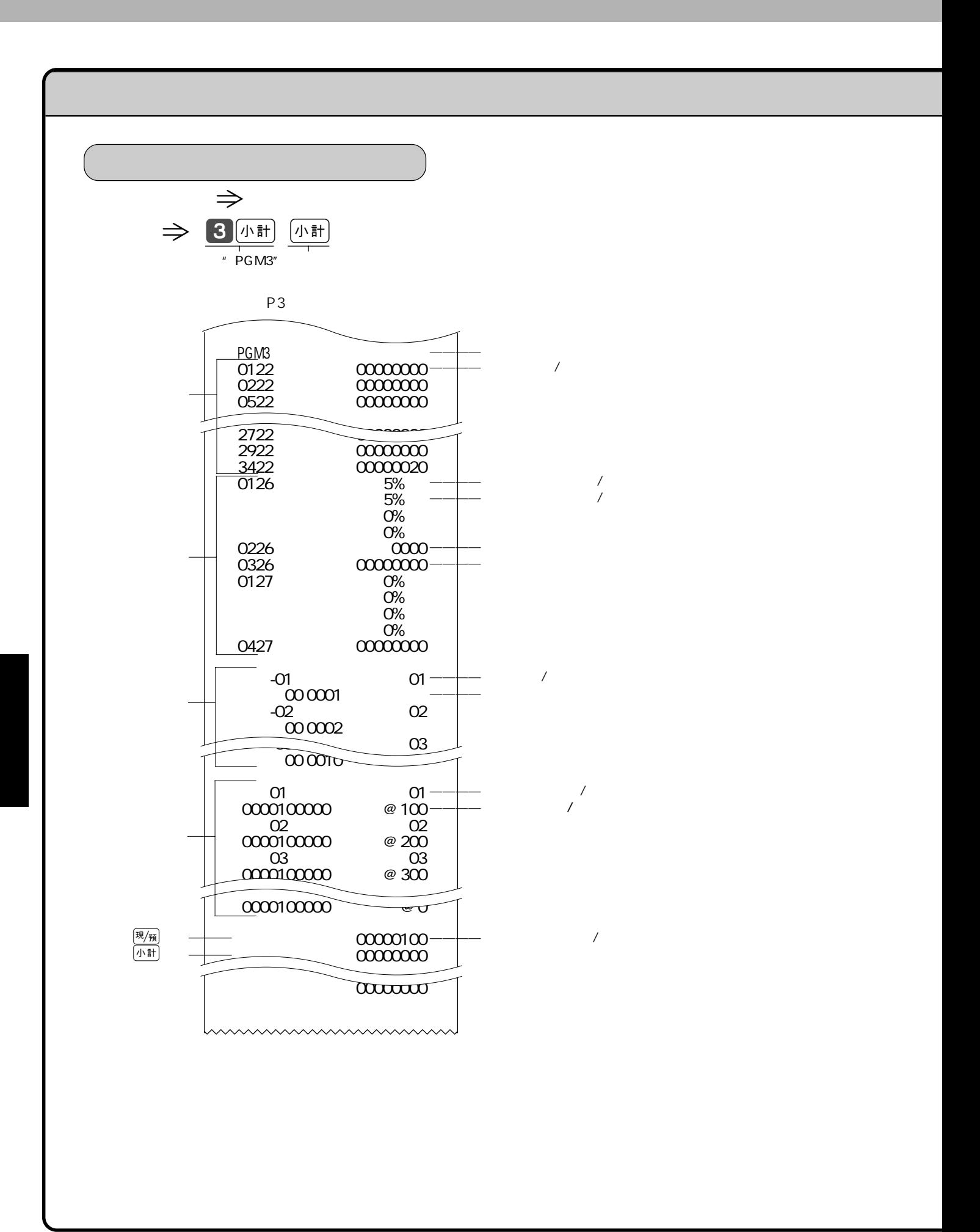

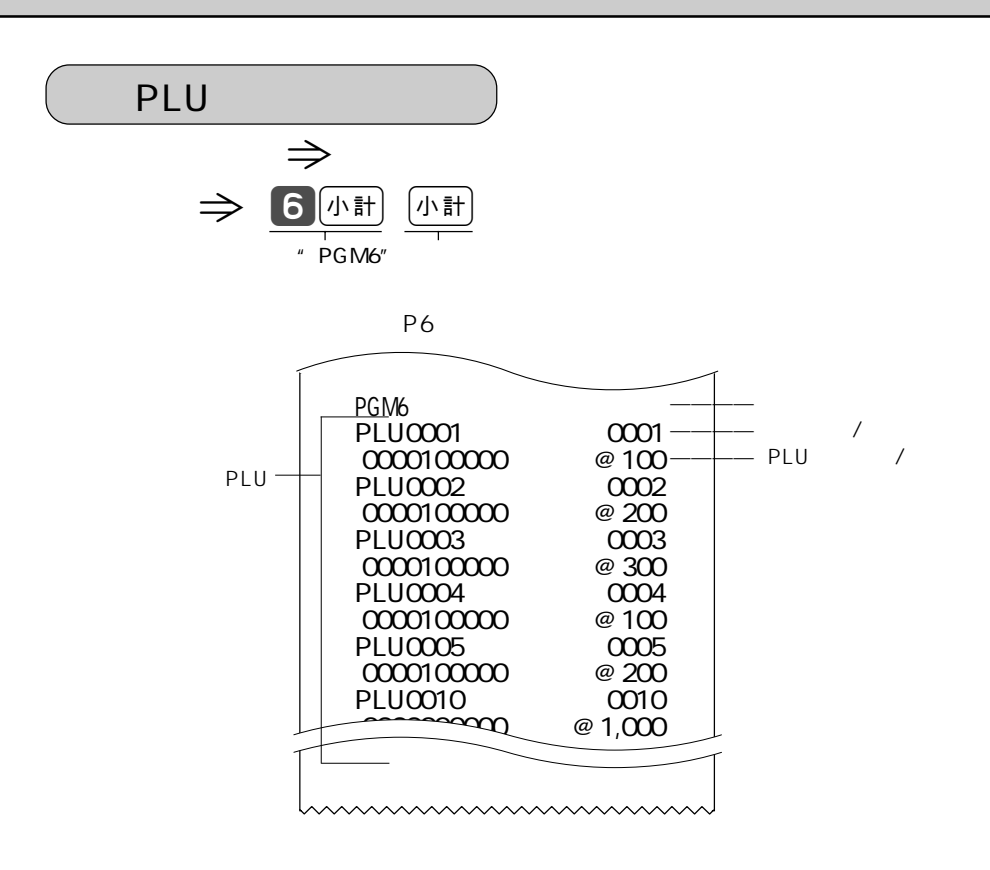

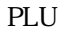

# ➤➤ **ロールペーパーは TRP-5880TW**または**TRP-5880HTW** 紙幅58×外径80mmの感熱記録紙)です。  $\Theta$ 店  $(2)$  $\bigcirc$   $\frac{3}{2}$   $\frac{3}{2}$   $\frac{3}{2}$   $\frac{3}{2}$   $\frac{1}{2}$  20  $\circledD$ cm 位ロールペーパー  $\bigcirc$  $\circled{3}$  $\circledS$  $\bigcirc$  $\circledast$

 $\Rightarrow$  12 13

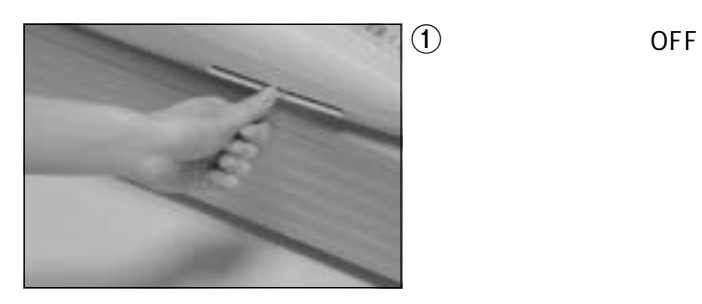

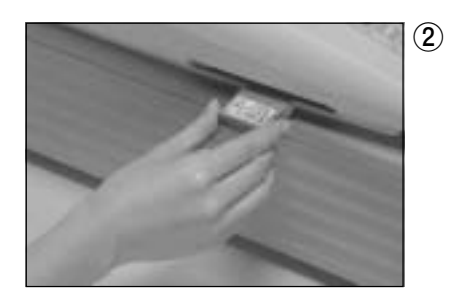

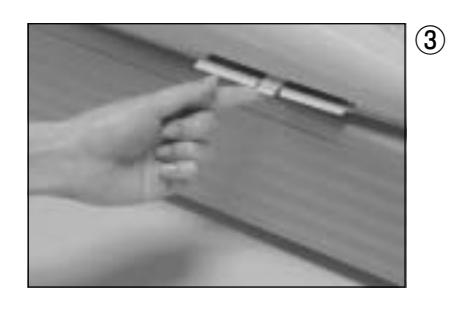

RAC-10

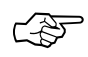

 $POP$ 

## TE-2100

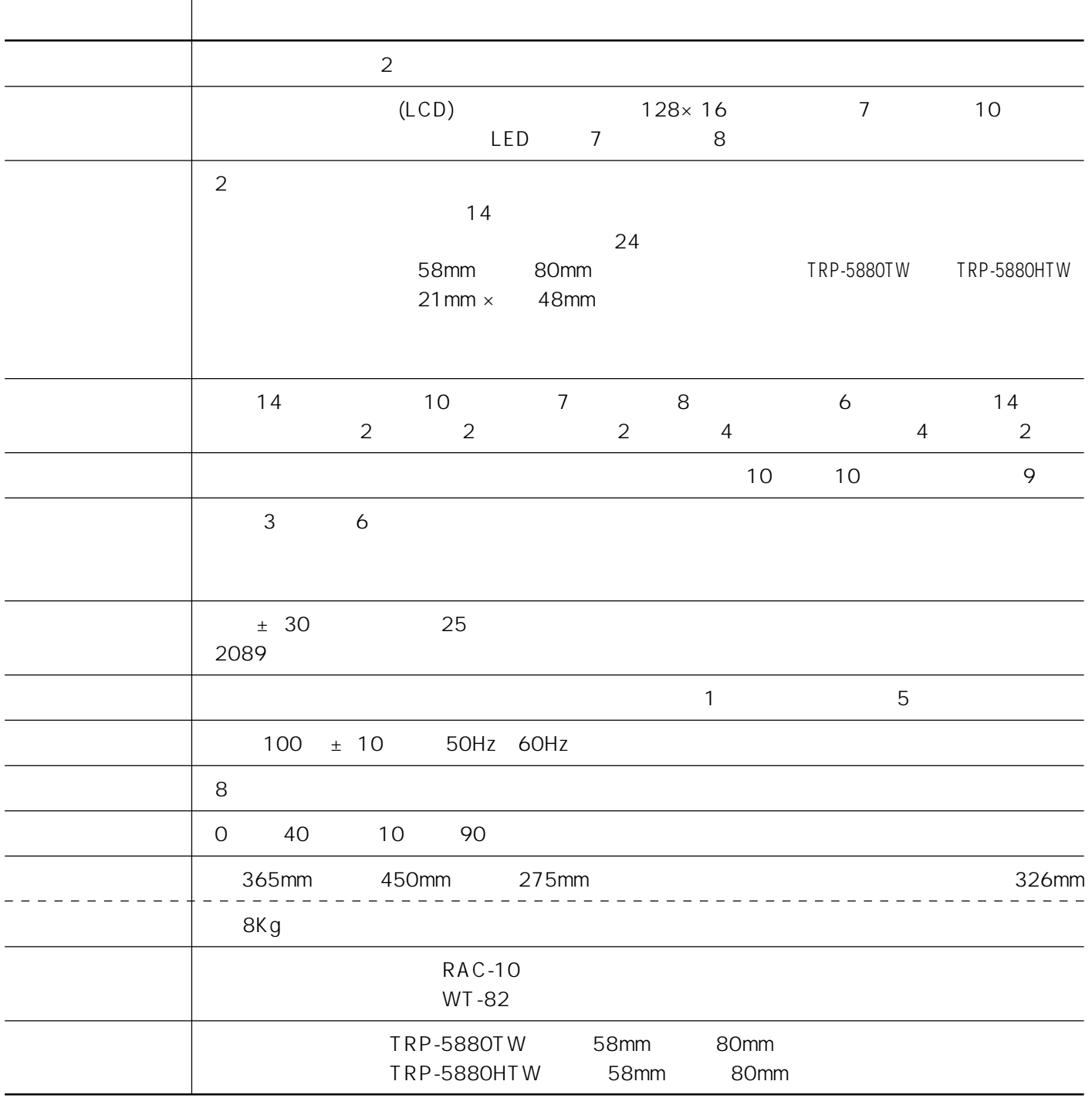

 $1$ 

### 11

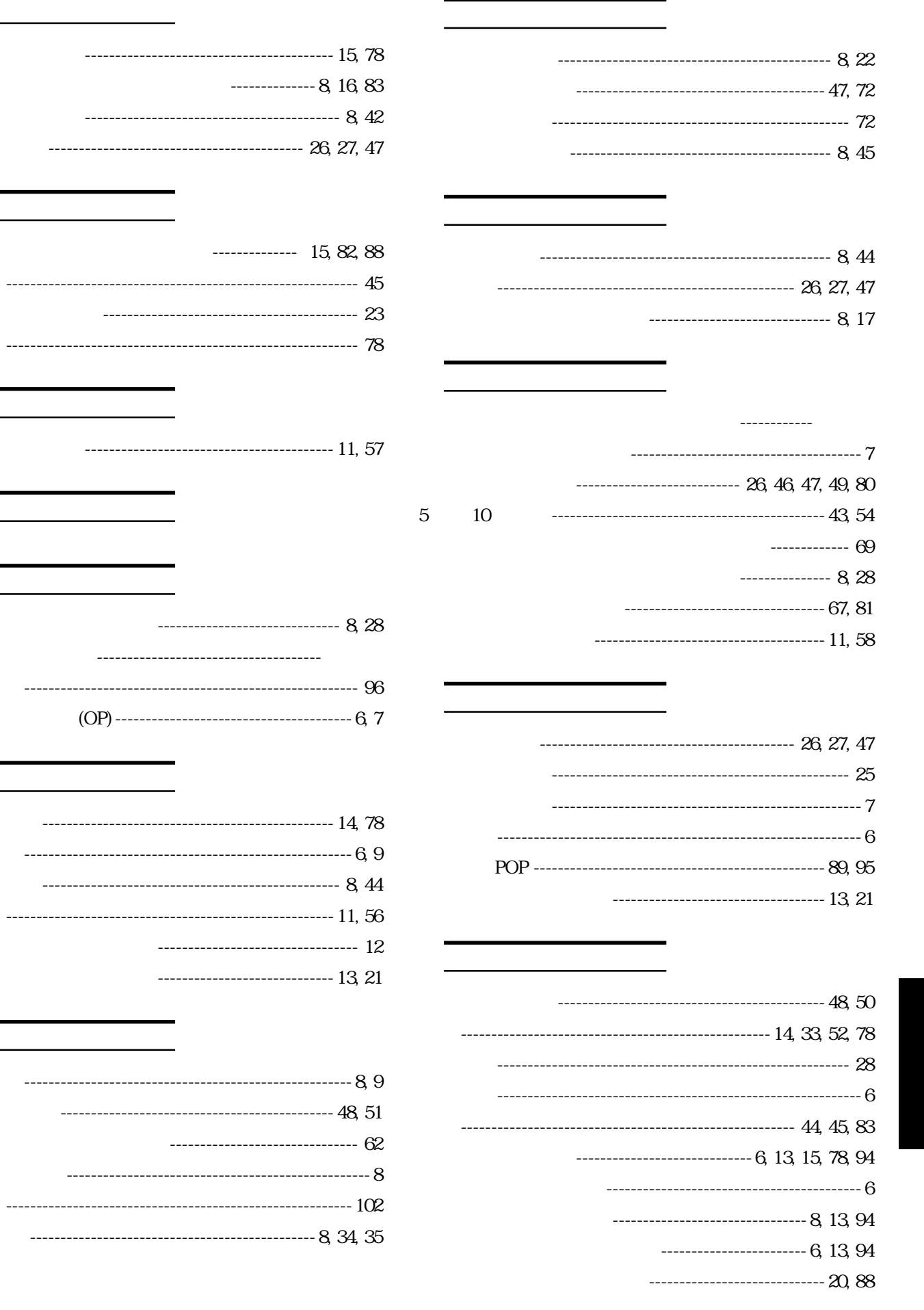

J.

÷

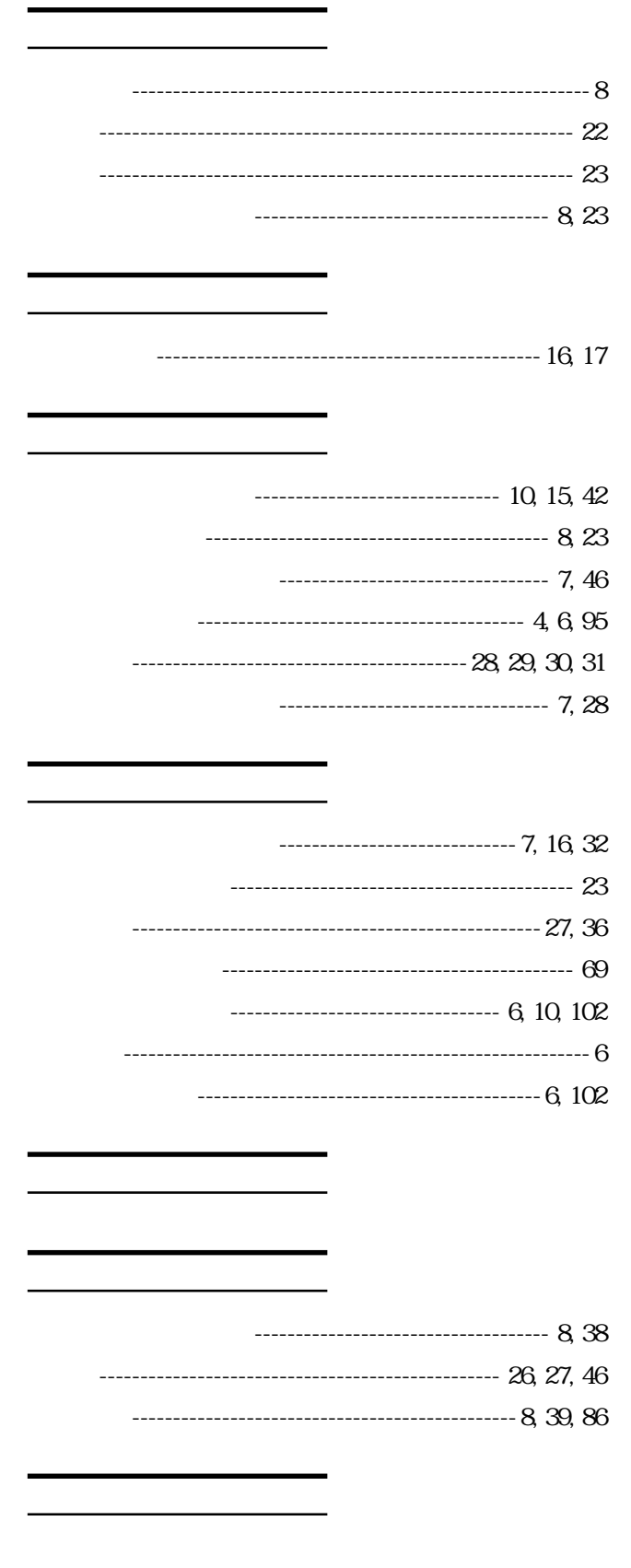

 $\overline{\phantom{a}}$ 

--------------------------- 40

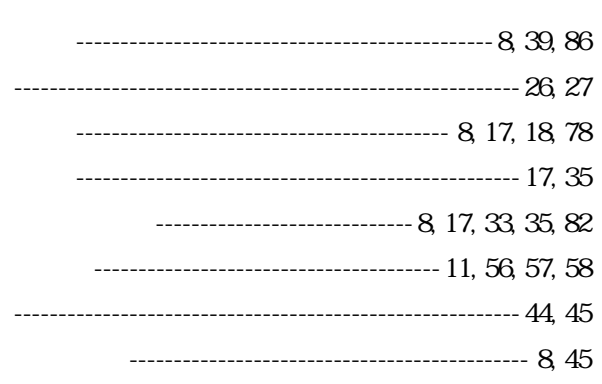

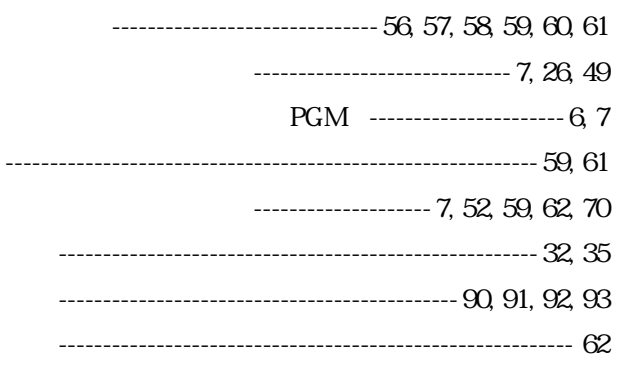

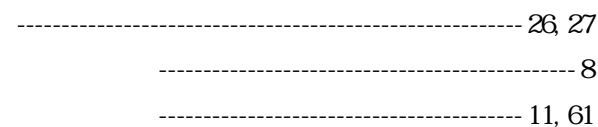

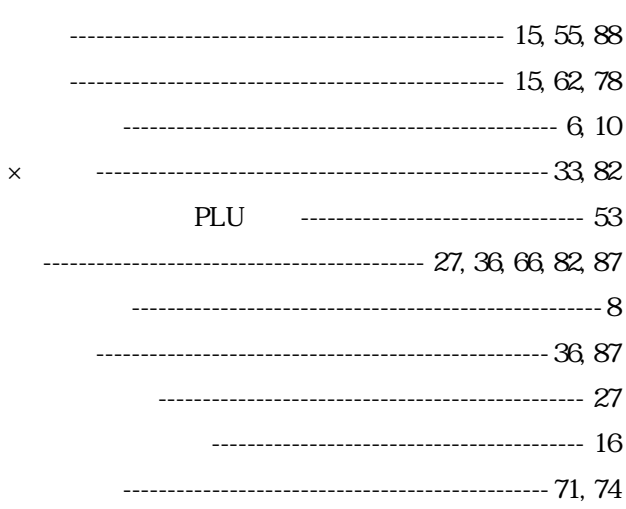

### 11

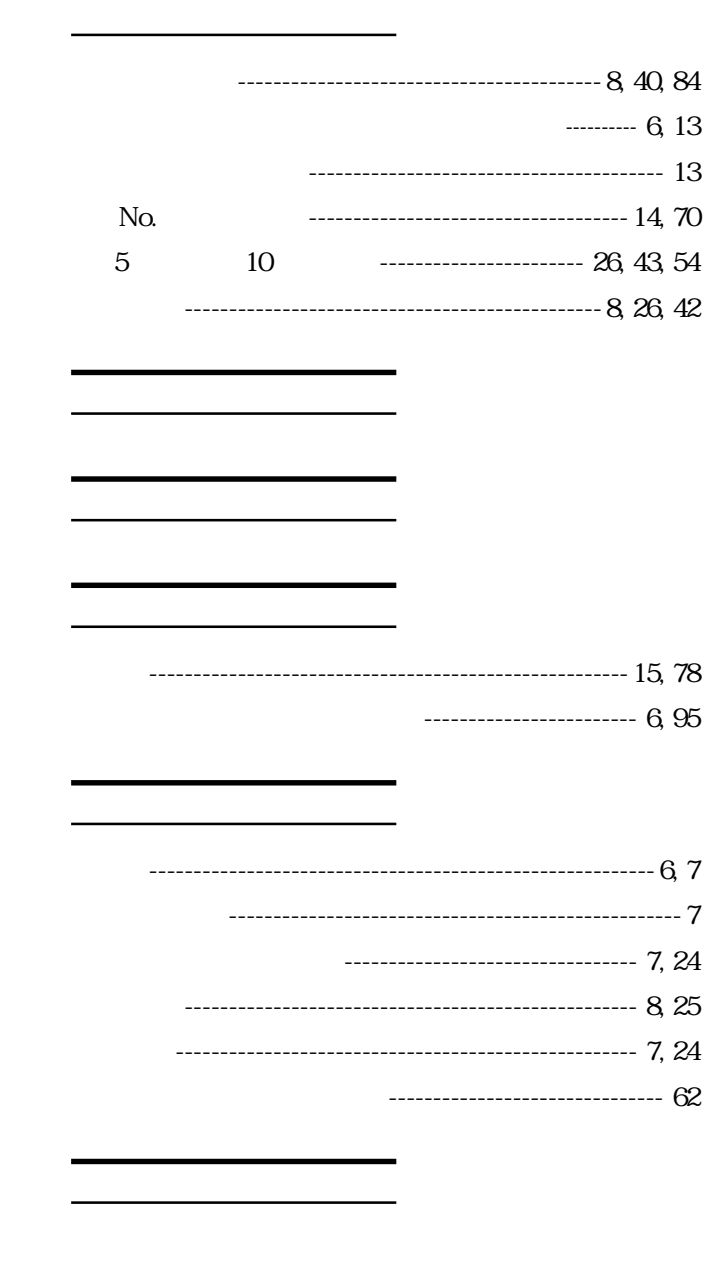

------------- 62

----------------------------- 9, 18, 35  $\cdots$  15, 20, 88

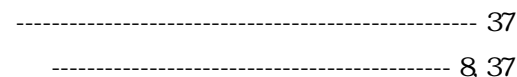

#### ------------------------------ 85

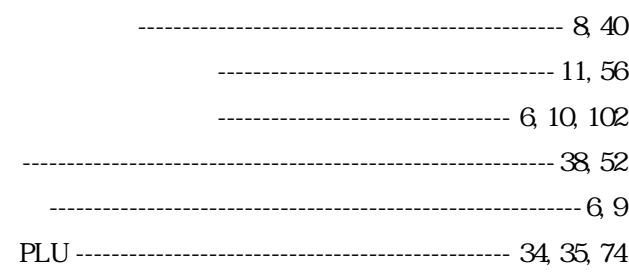

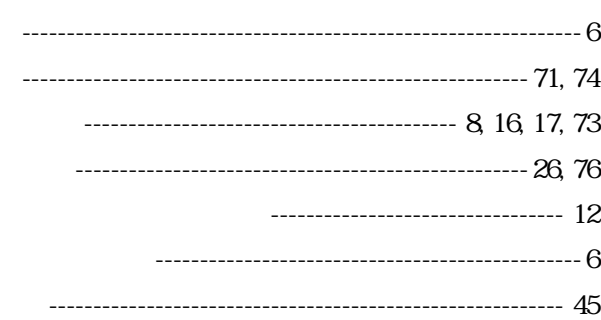

- --------------------------------- 59 ----------------------------------- 24, 25
- - ------------------ 13

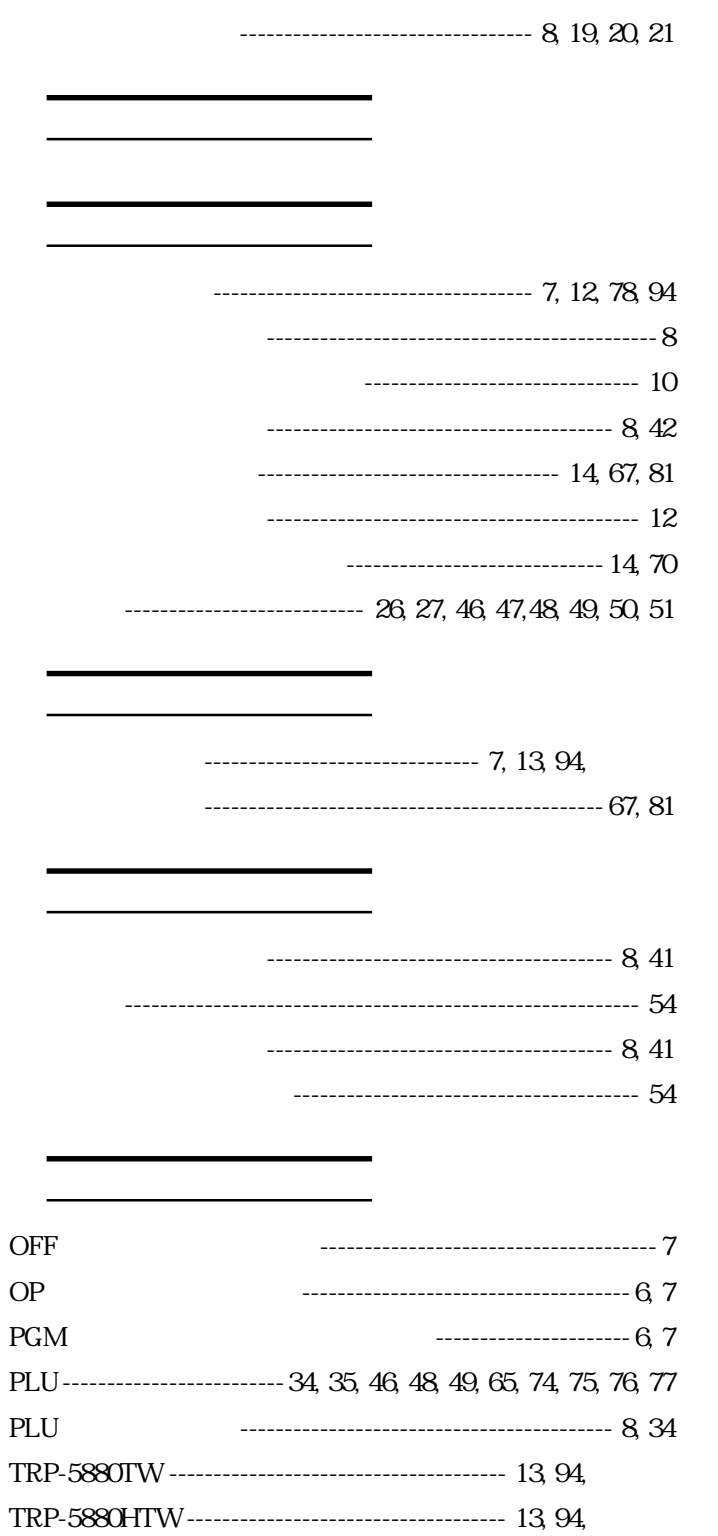

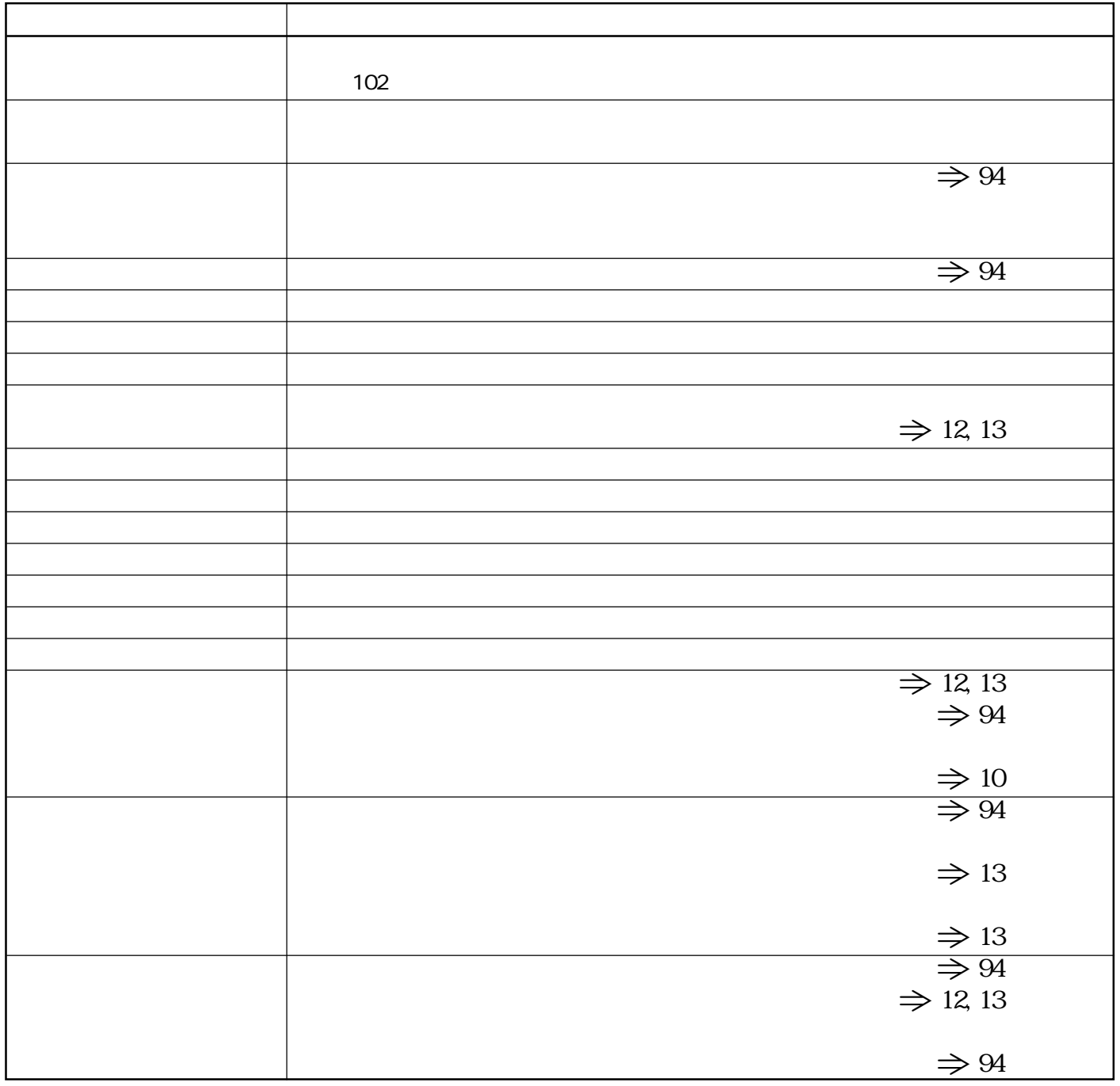

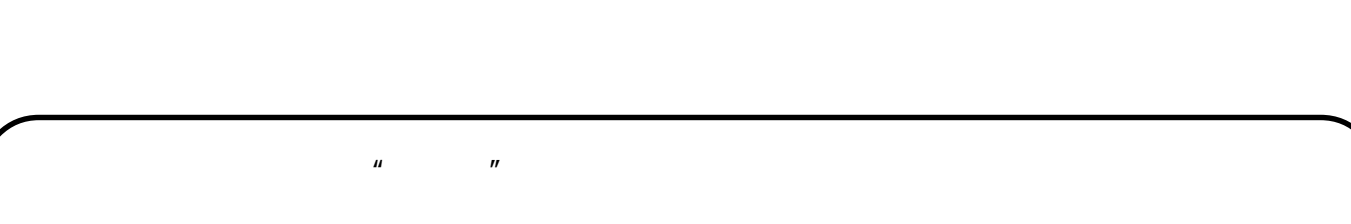

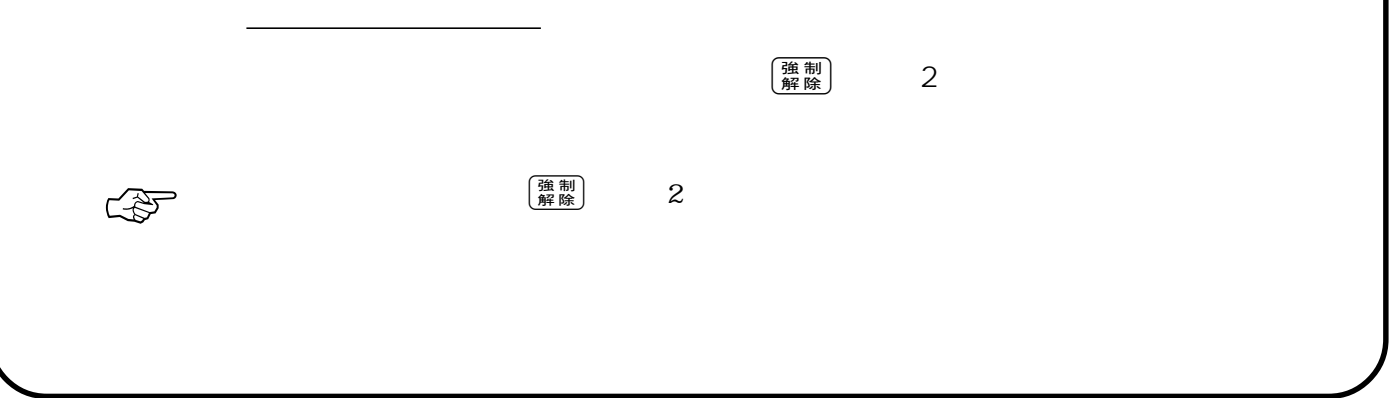

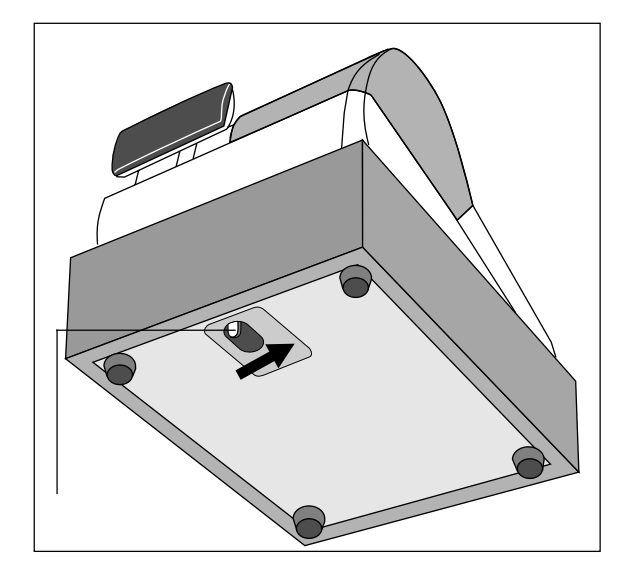

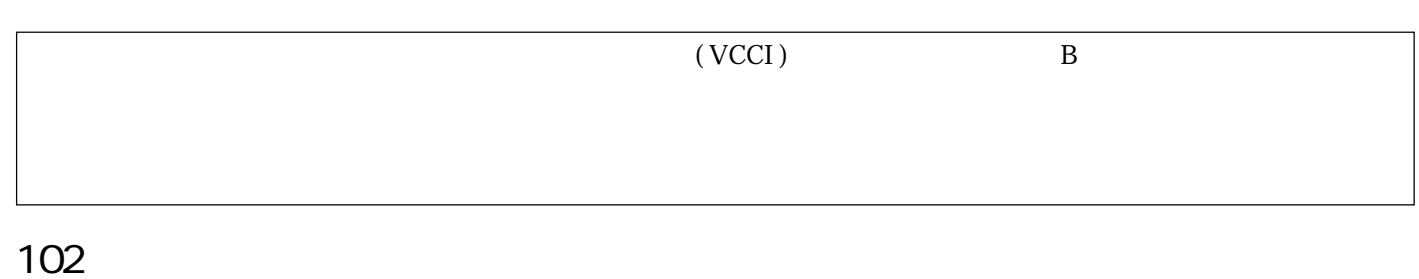

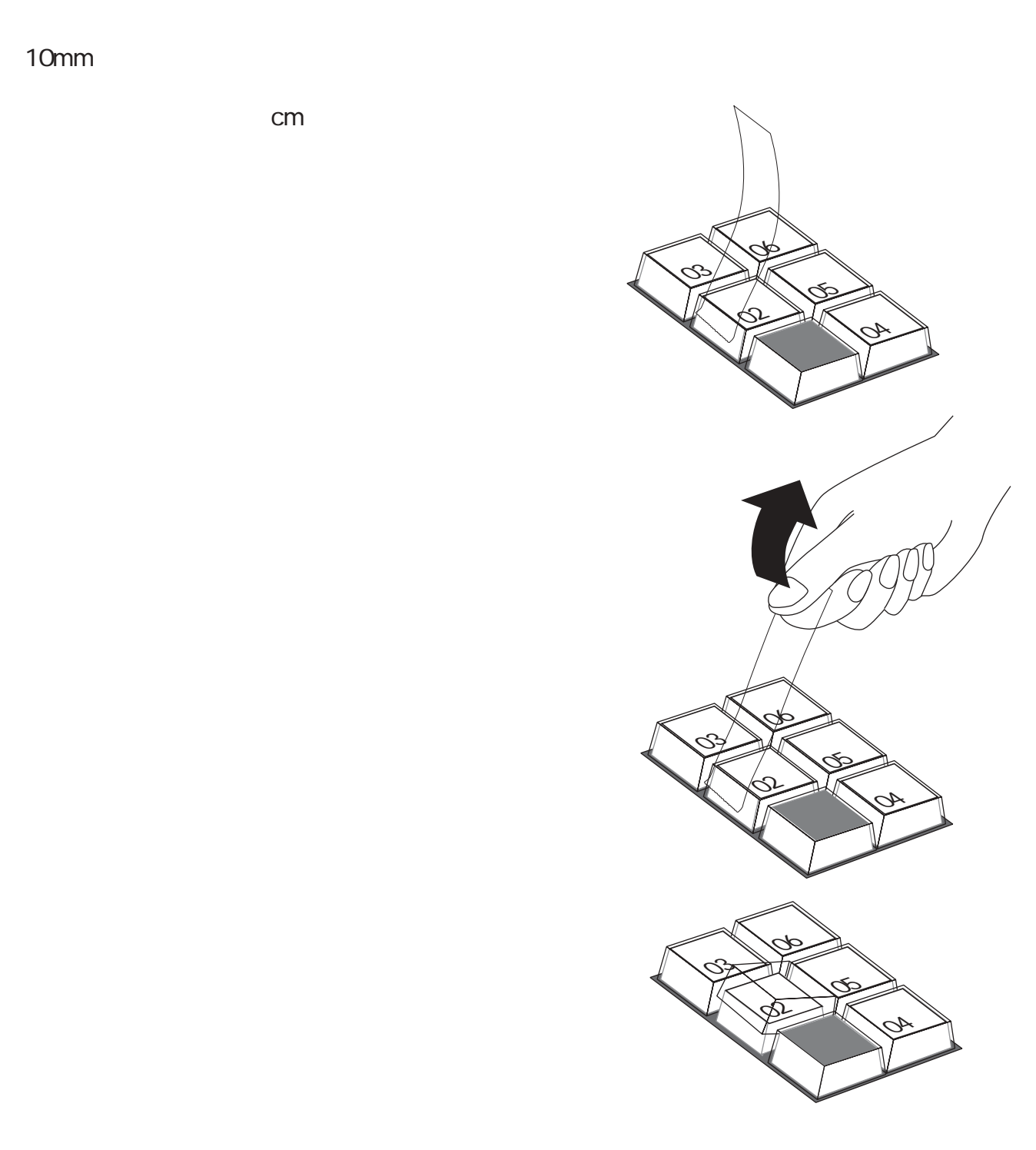

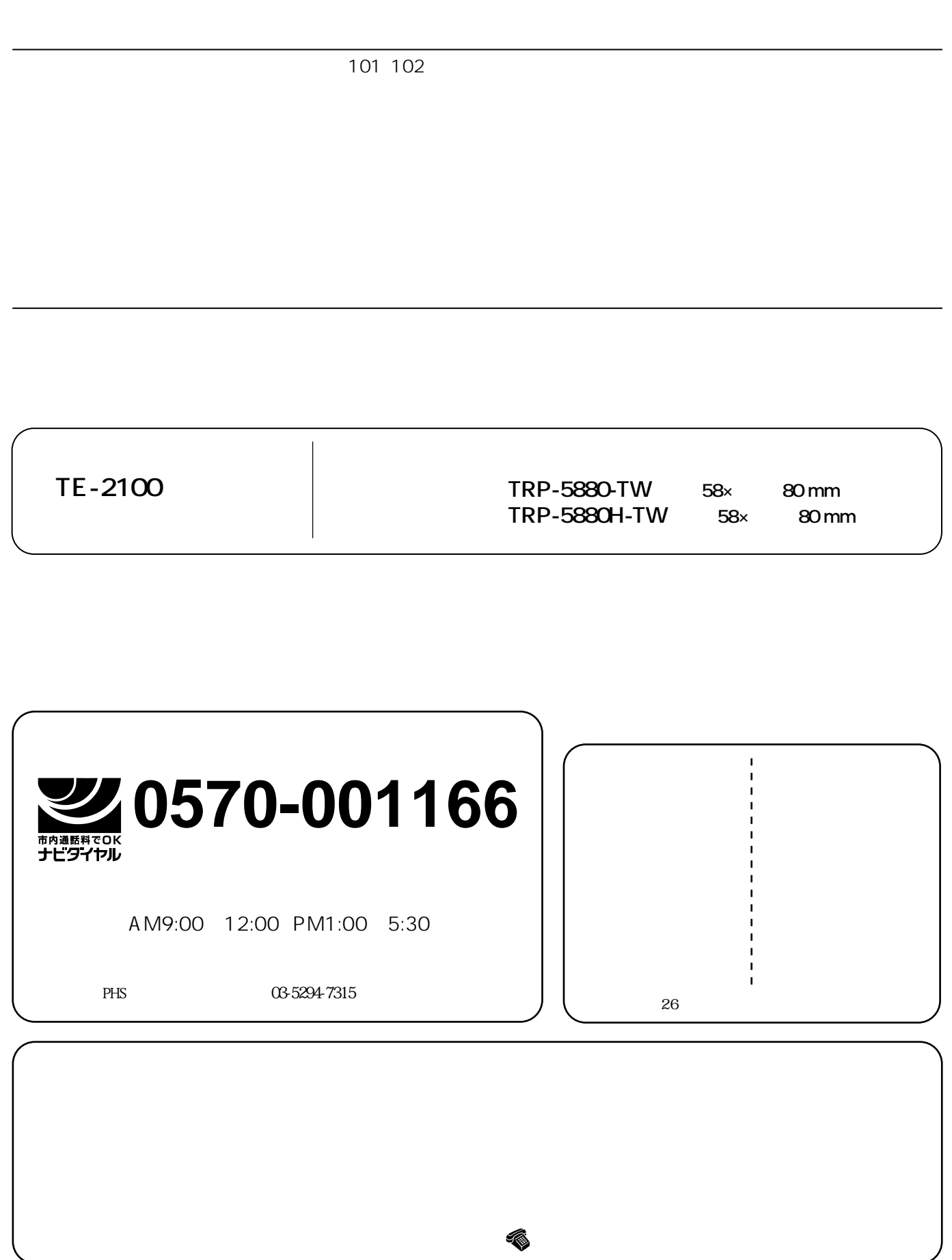